RELEASABLE

PHASE I OF THE DEVELOPMENT OF THE DEMODULATOR PORTION OF A JTIDS RECEIVE TERMINAL

> FINAL REPORT VOLUME 2 OF 2

**SANTANY** 

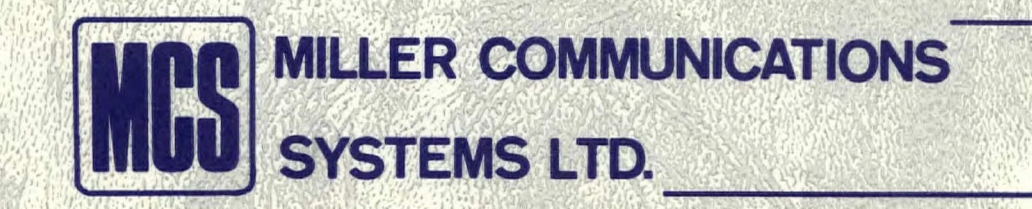

11

• IC

č

PHASE I OF THE DEVELOPMENT OF THE DEMODULATOR PORTION<br>
FINAL REPORT<br>
VOLUME 2 OF 2<br>
CONSUMERED PRESERVE TRANSPORT<br>
VOLUME 2 OF 2<br>
CONSUMERED PRESERVE TRANSPORT<br>
CONSUMERED PRESERVE TRANSPORT<br>
CONSUMERED PRESERVE TRANSPORT<br>
CONSUMERED PRESERVE TRANSP OF A JTIDS RECEIVE TERMINAL

FINAL REPORT VOLUME 2 OF 2

MCS File No. 8231 SSC Contract No. OST81-00142 SSC File No. 21ST.36001-1-1401 Date: April 21, 1982

3. Mlazur Prepared by: 7

S. Crozier **B.** Mazur

Approved by:  $K$  *Nlawab*<br>R. Matyas

SUBMITTED BY

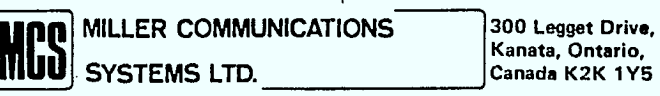

## APPENDIX A

## INTERMEDIATE SIMULATION RESULTS FOR DMSK FILTER EVALUATION

The figure numbers have been labeled using the format A.X-Y where Y is the figure number in the category A.X, and the categories are as follows:

A.1 Receive Filter

A.2 Post-Demodulation Filter

A.3 Transmit filter

The parameters given with each figure are directly related to the simulation input parameters. The upper and lower curves in each figure refer to the performance of conventional DMSK and with SEC respectively.

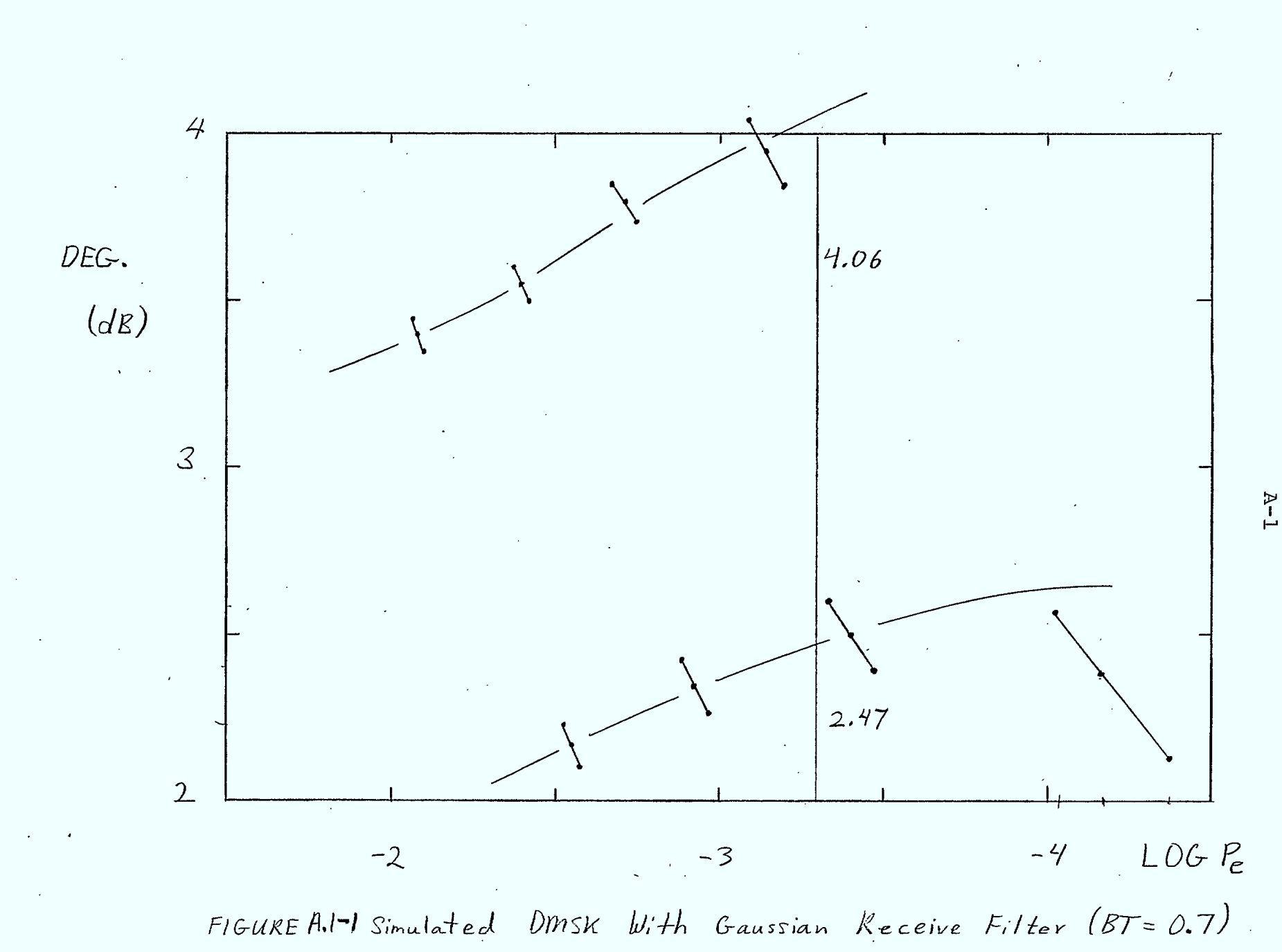

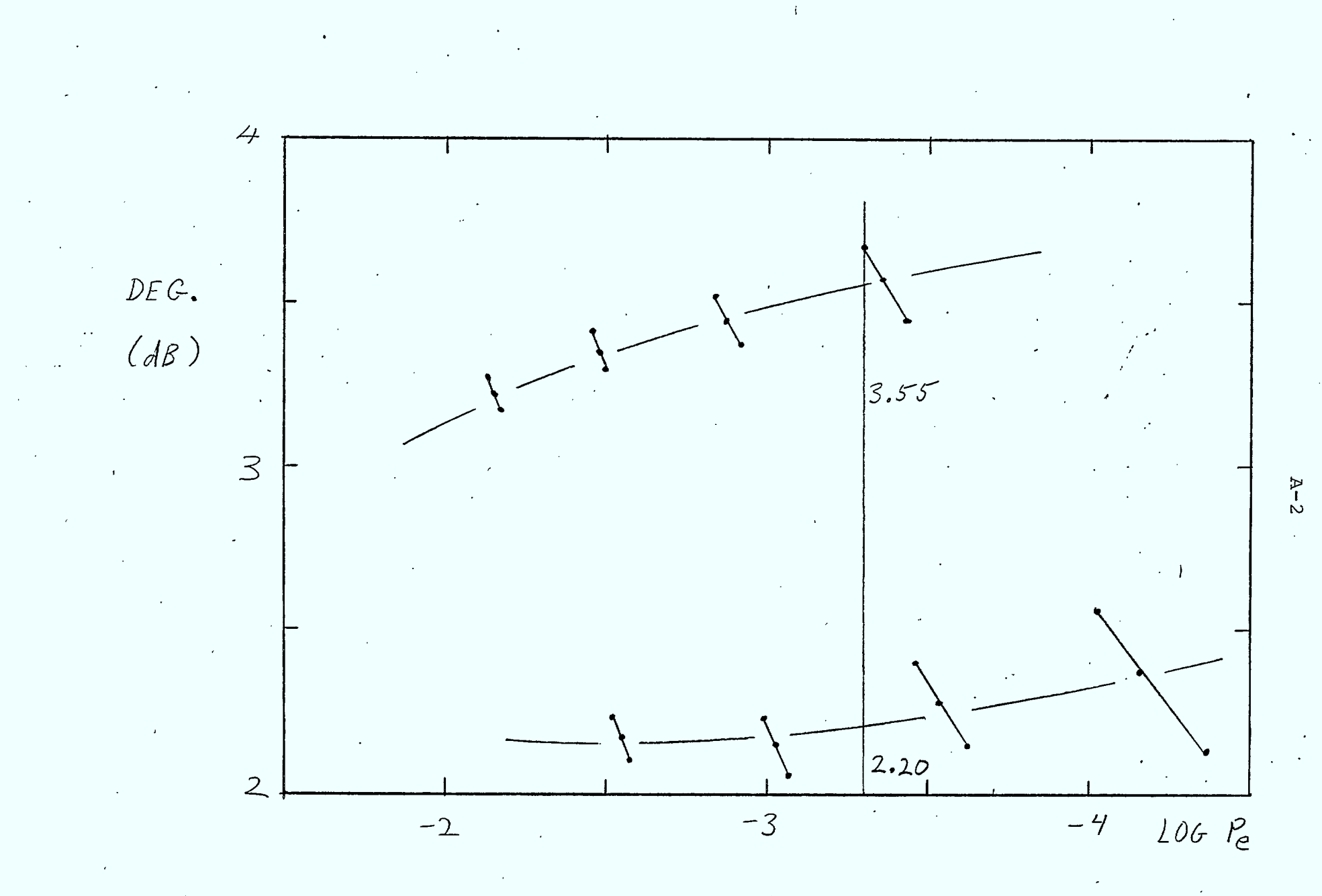

FIGURE A.1-2 Simulated DMSK With Gaussian Receiver Filter (BT=0.8)

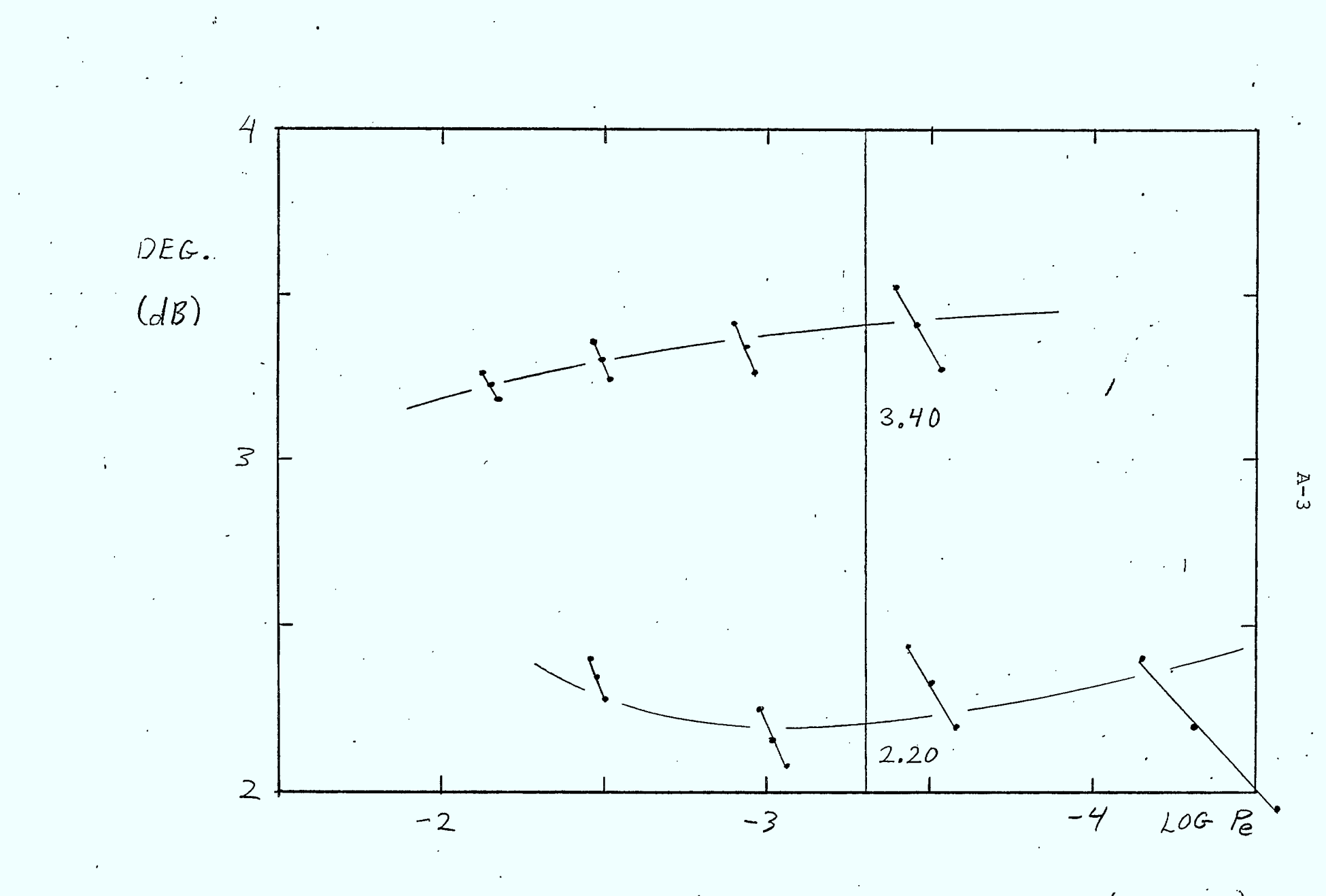

FIGUREAI-3 Simulated DMSK With Gaussion Keceiver Filter (BT=0.9)

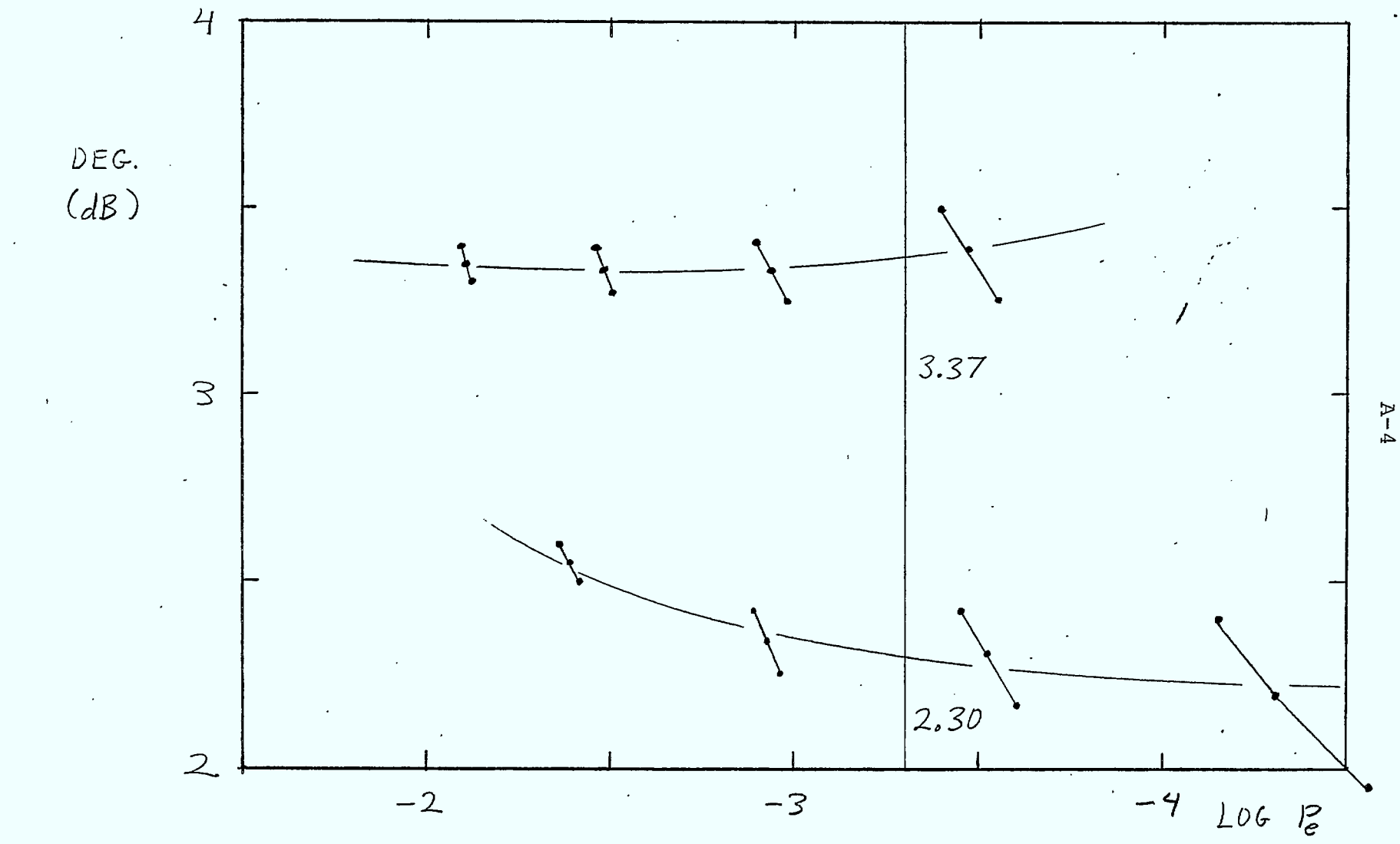

FIGURE H.I-4 Simulated DMSK<sup>-</sup> With Gaussian Receiver Filter (BT=1.0)

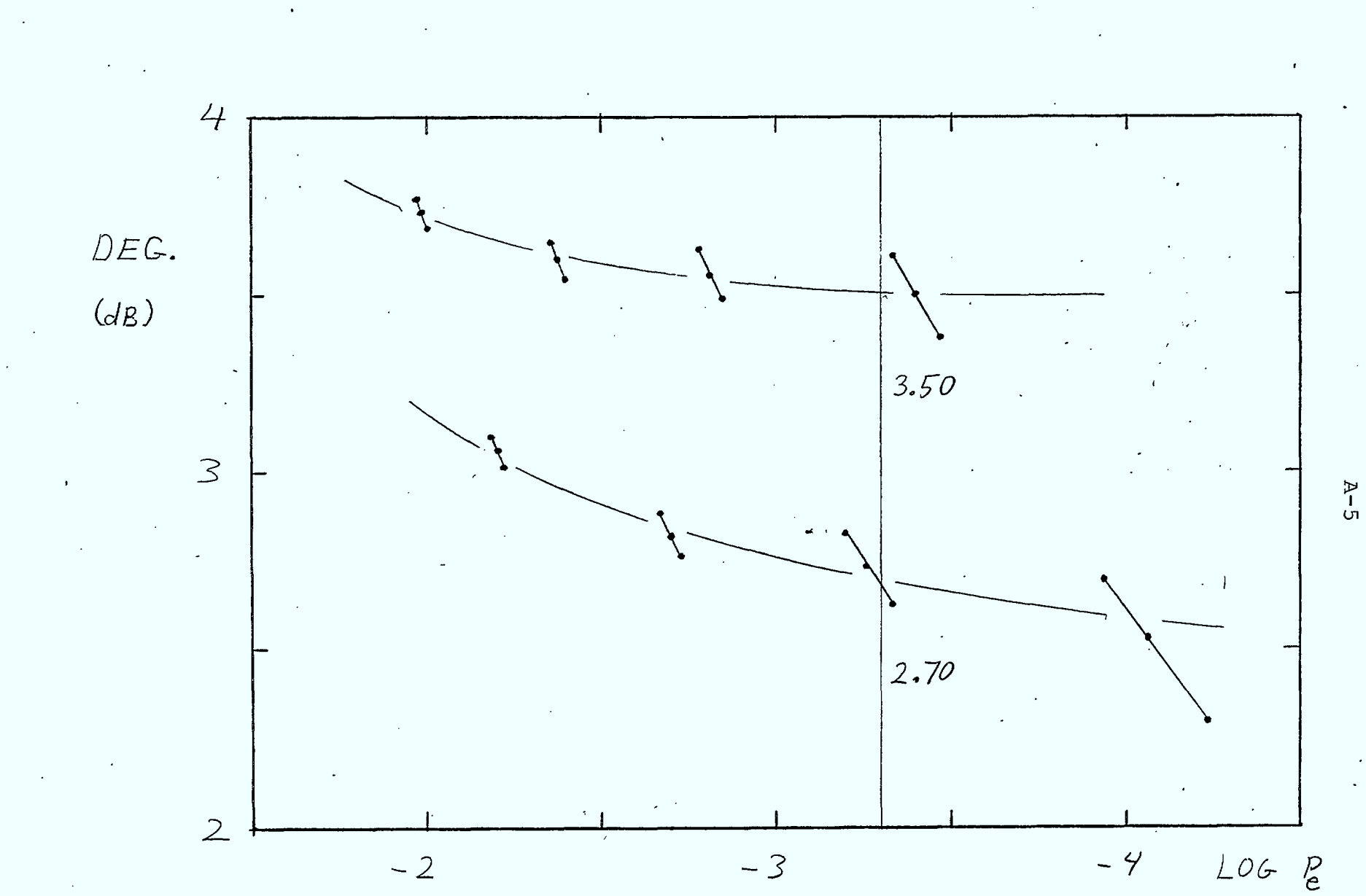

FIGURE A.1-5 Simulated DMSK With Gaussian Receiver Filter (BT=1.2)

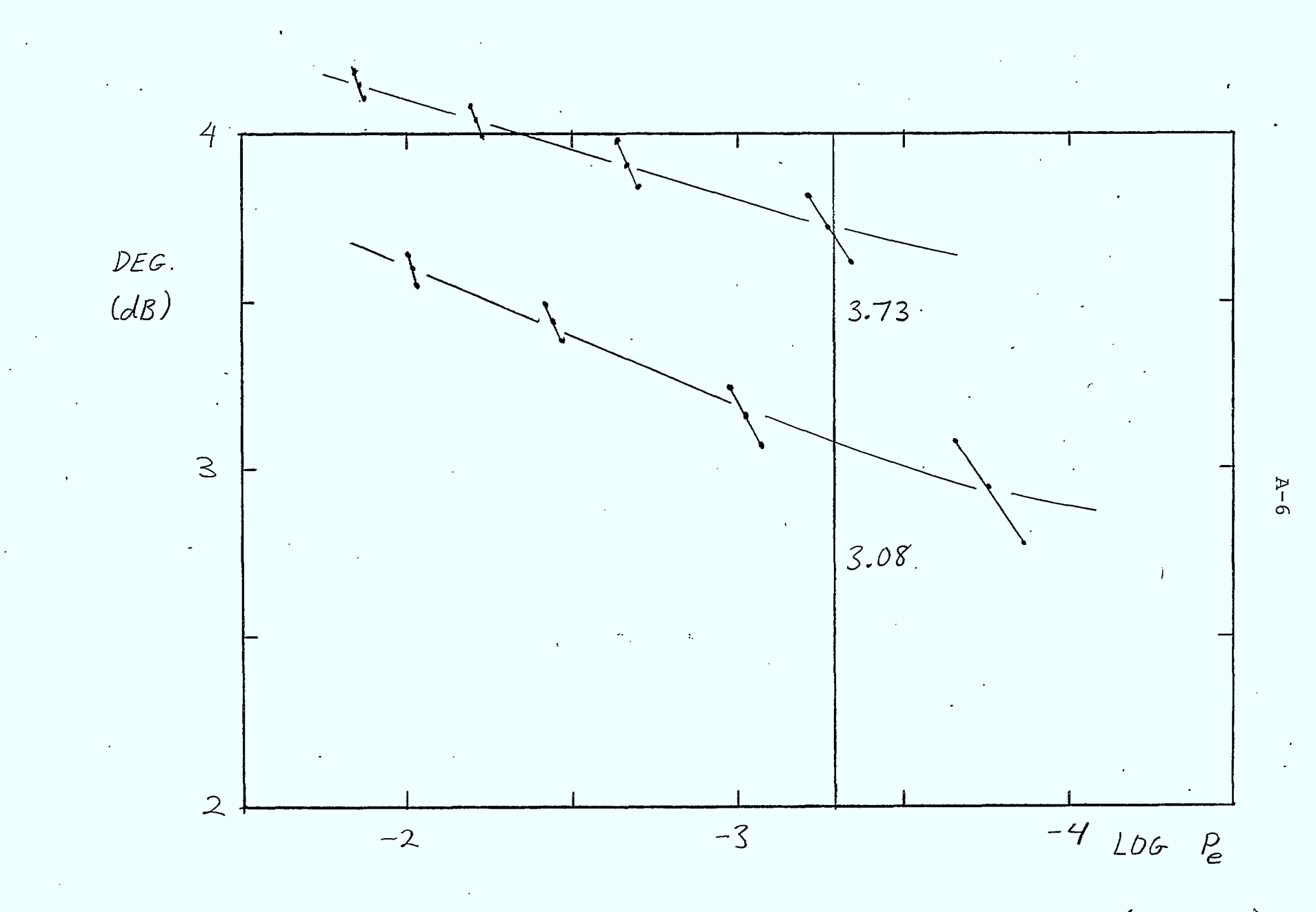

FIGURE A.1-6 S:mulated DINSK With Gaussian Receiver Filter (BT=1.4)

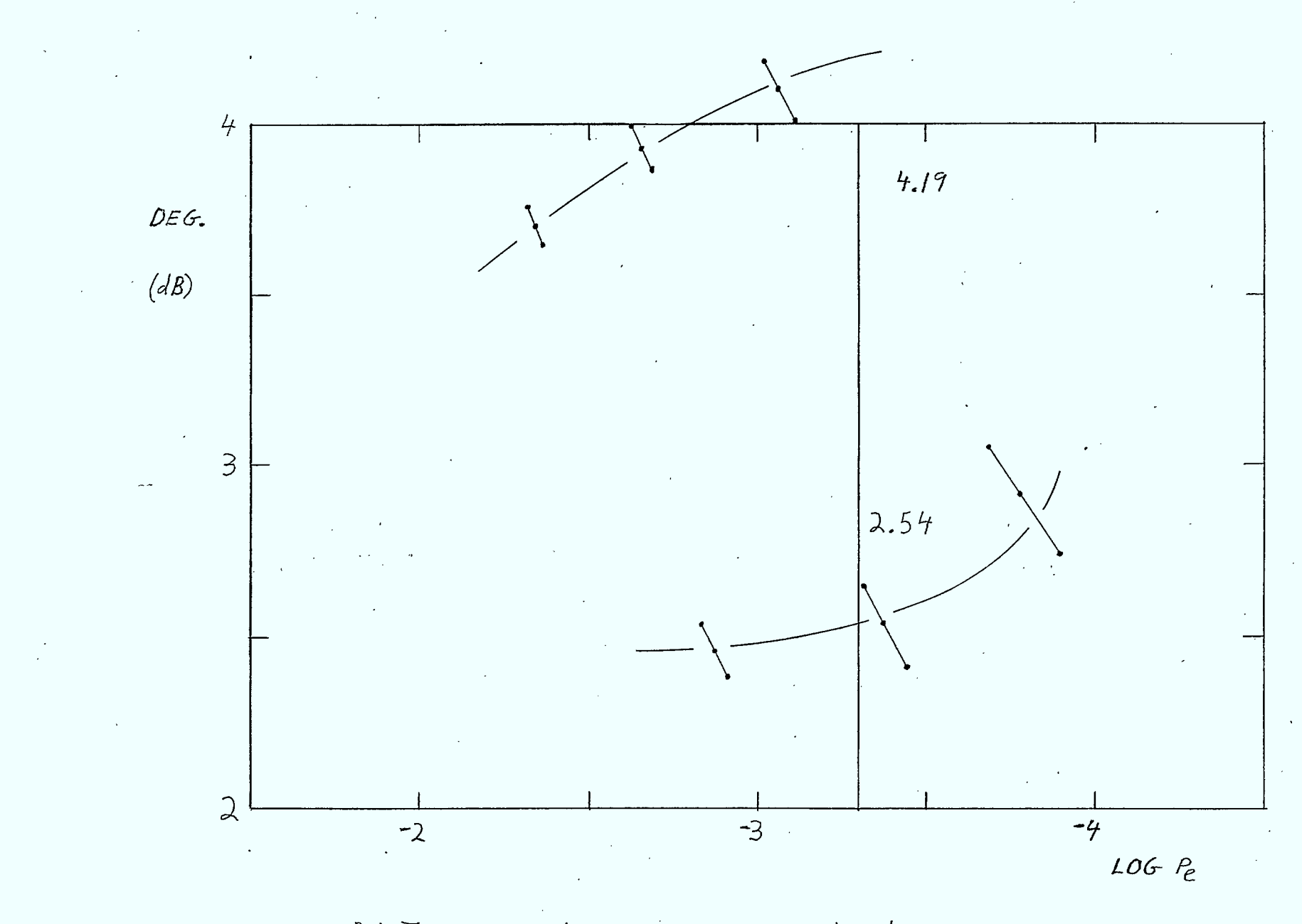

FIGURE A.1-7 Simulated DMSK With 2nd Order Butterworth.<br>Receiver Filter (BT=0.8)

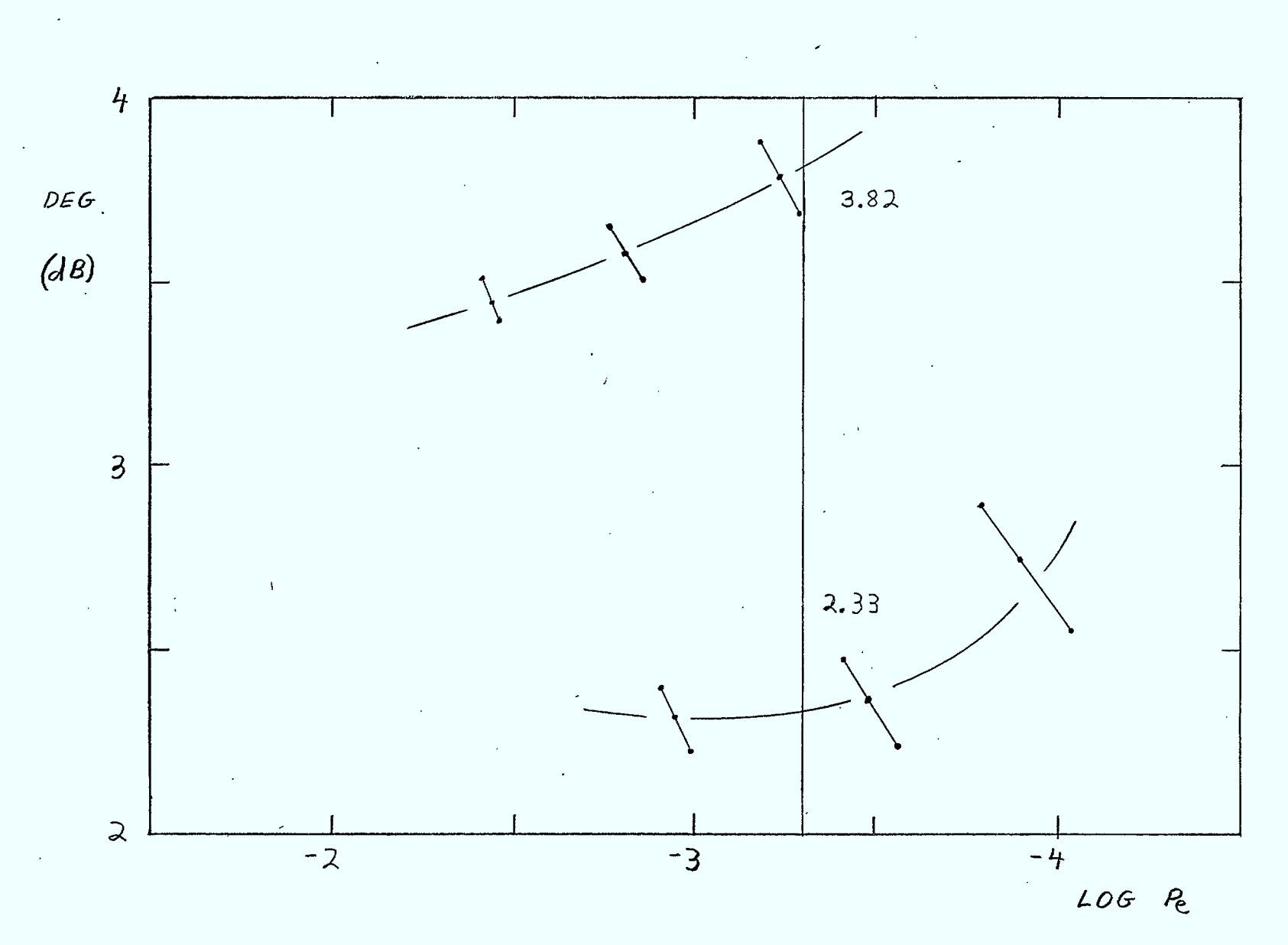

 $\mathbf{A}$ 

FIGURE A.1-8 Simulated DMSK With 2nd Order Butterworth Receiver Filter ( $BT = 0.9$ )

 $A-8$ 

 $\lambda$ 

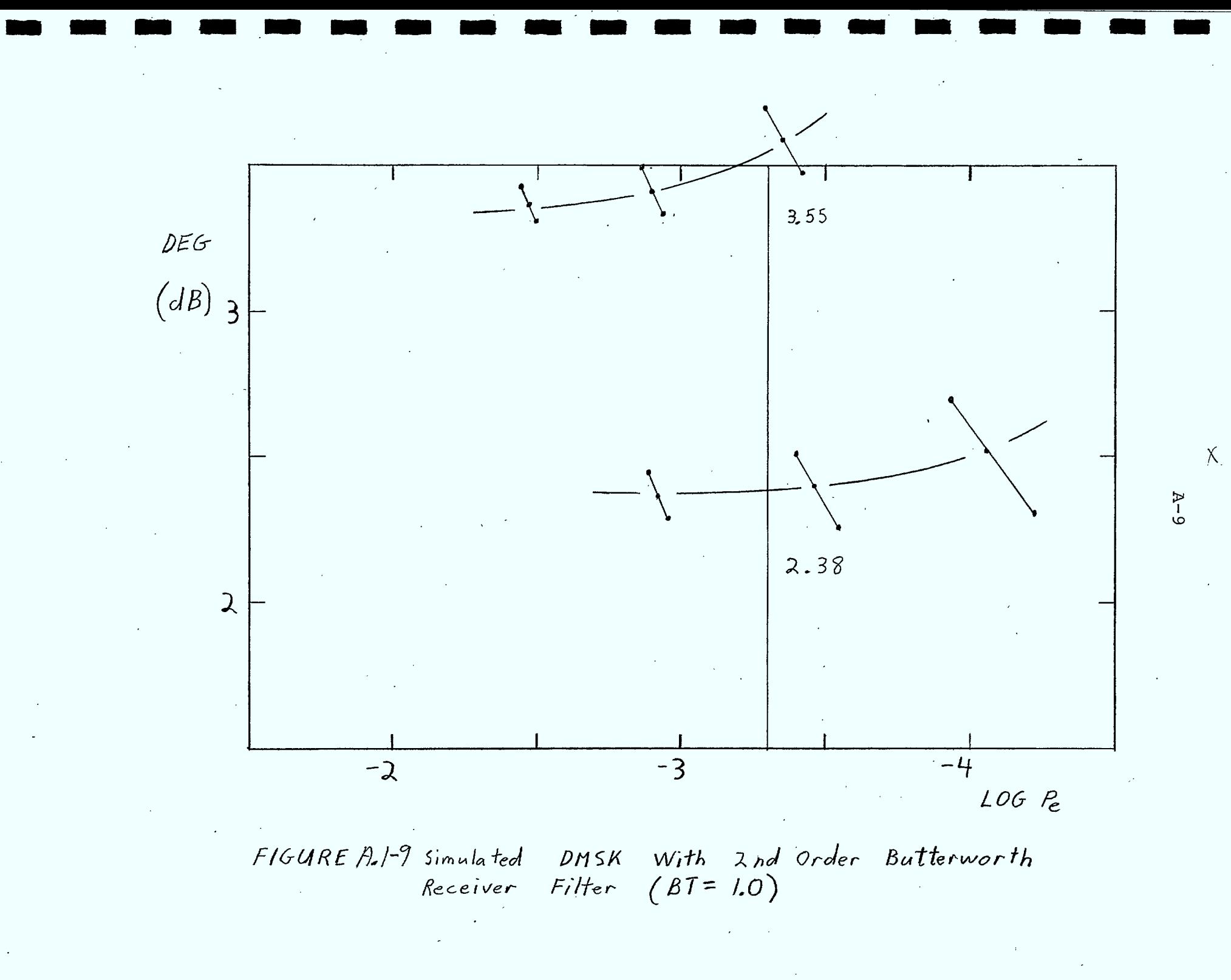

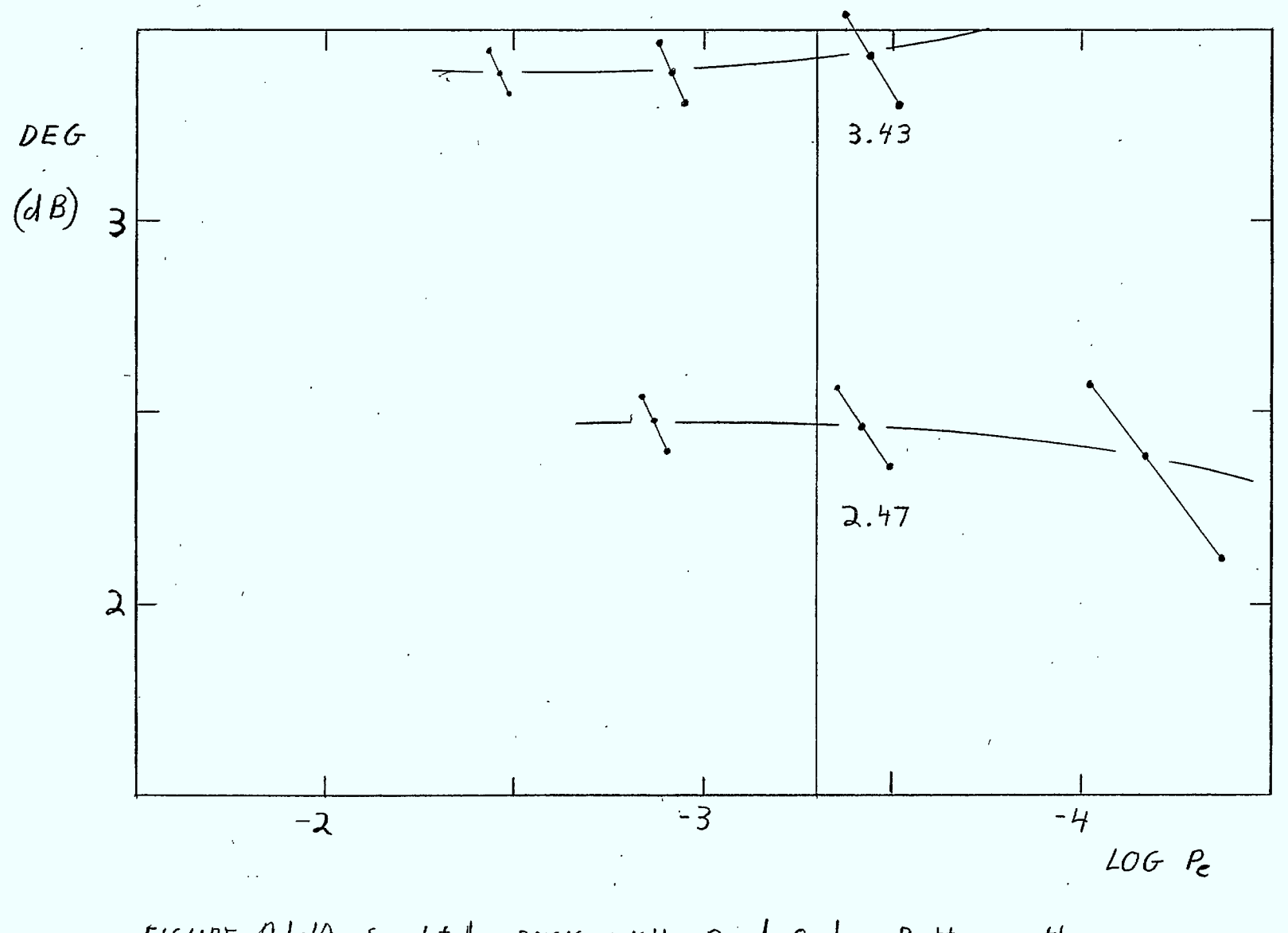

FIGURE A.1-10 simulated DMSK with 2nd Order Butterworth Receiver Filter  $(BT = 1.1)$ 

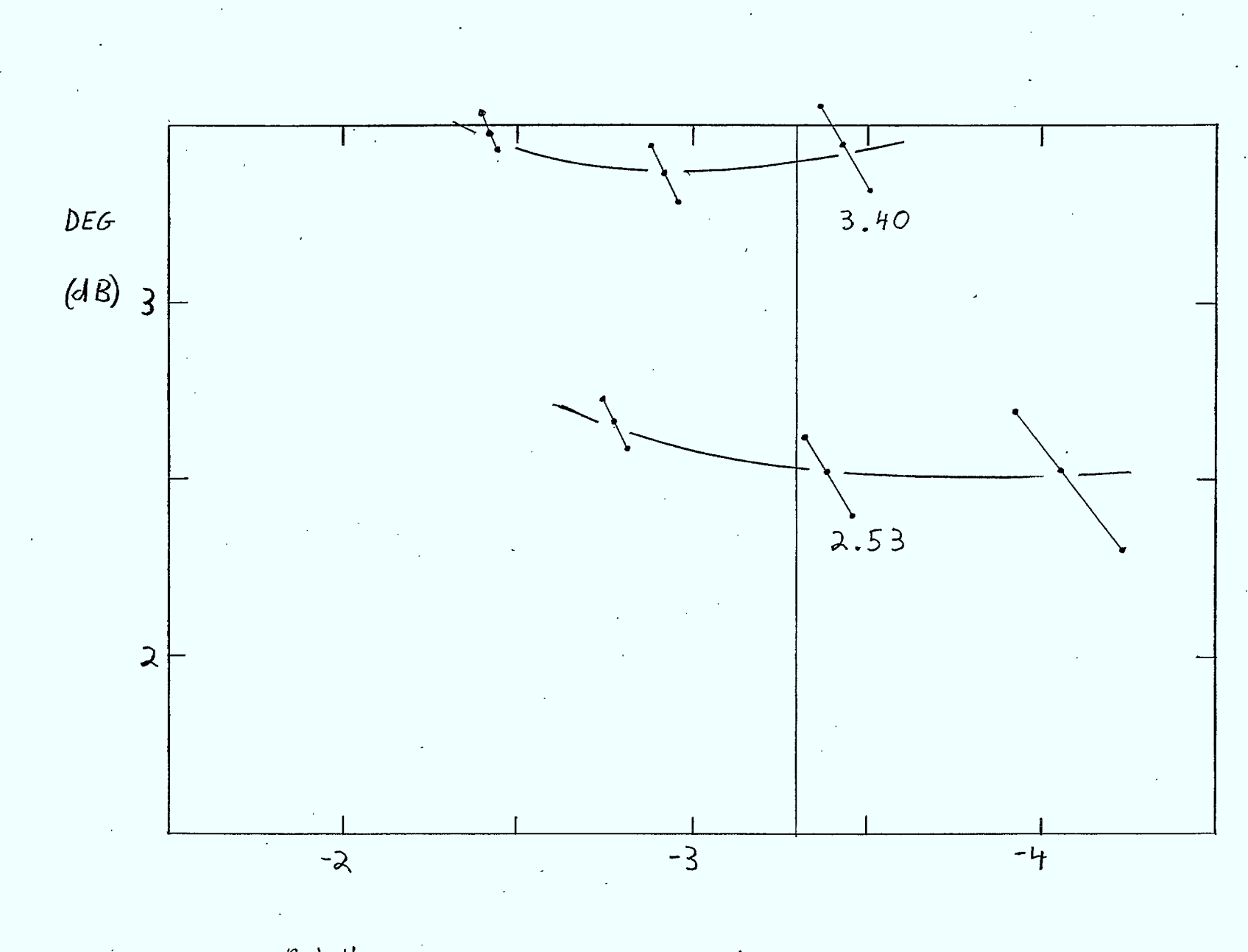

FIGURE  $A.$   $\left|-\right|$  simulated DMSK With 2nd Order Butterworth Receiver Filter  $(BT = 1, 2)$ 

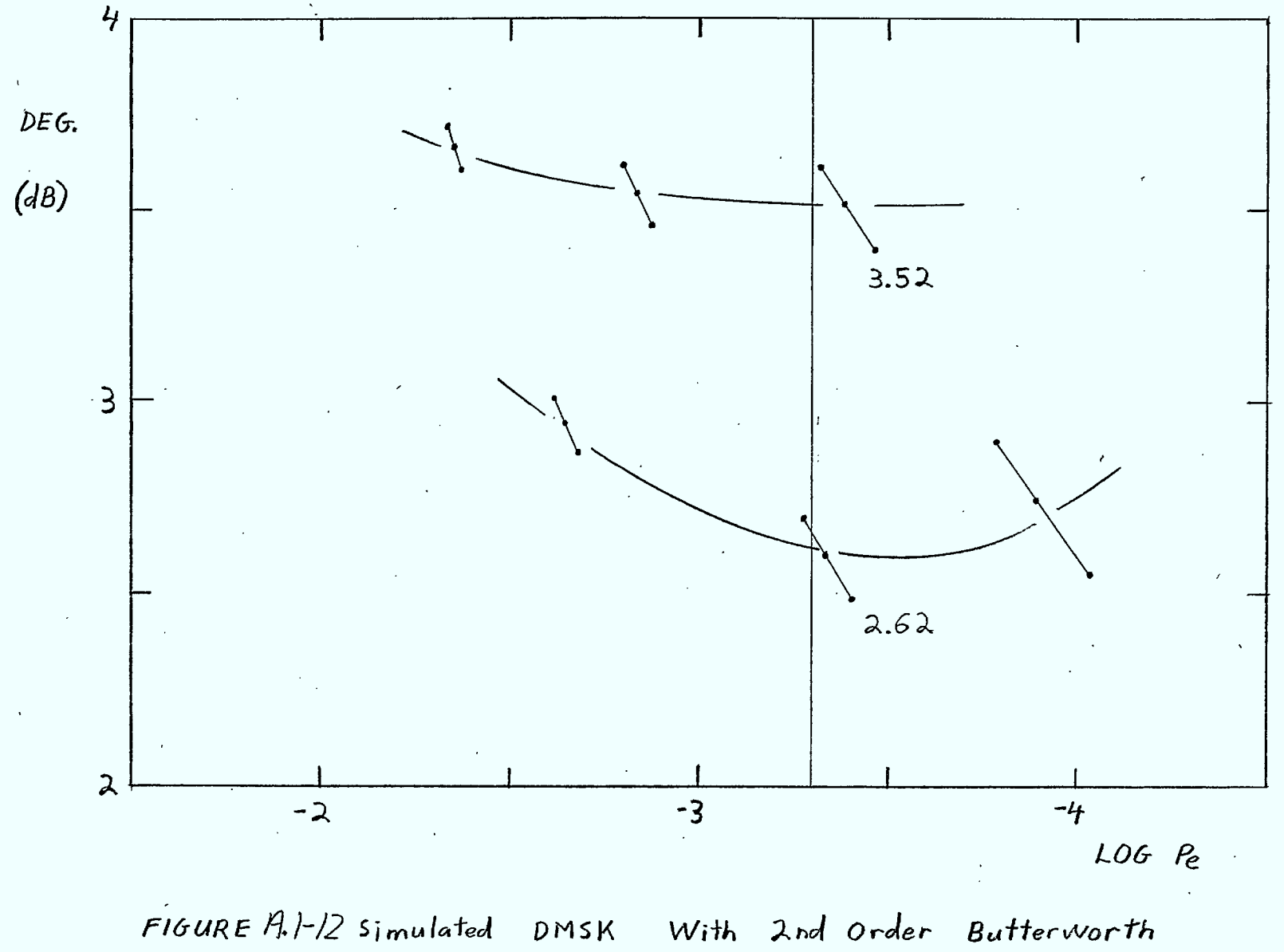

Receiver Filter  $(8T = 1.3)$ 

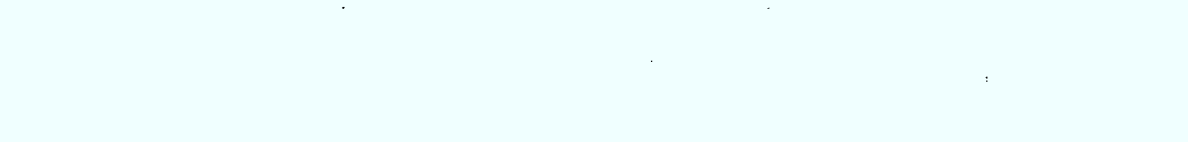

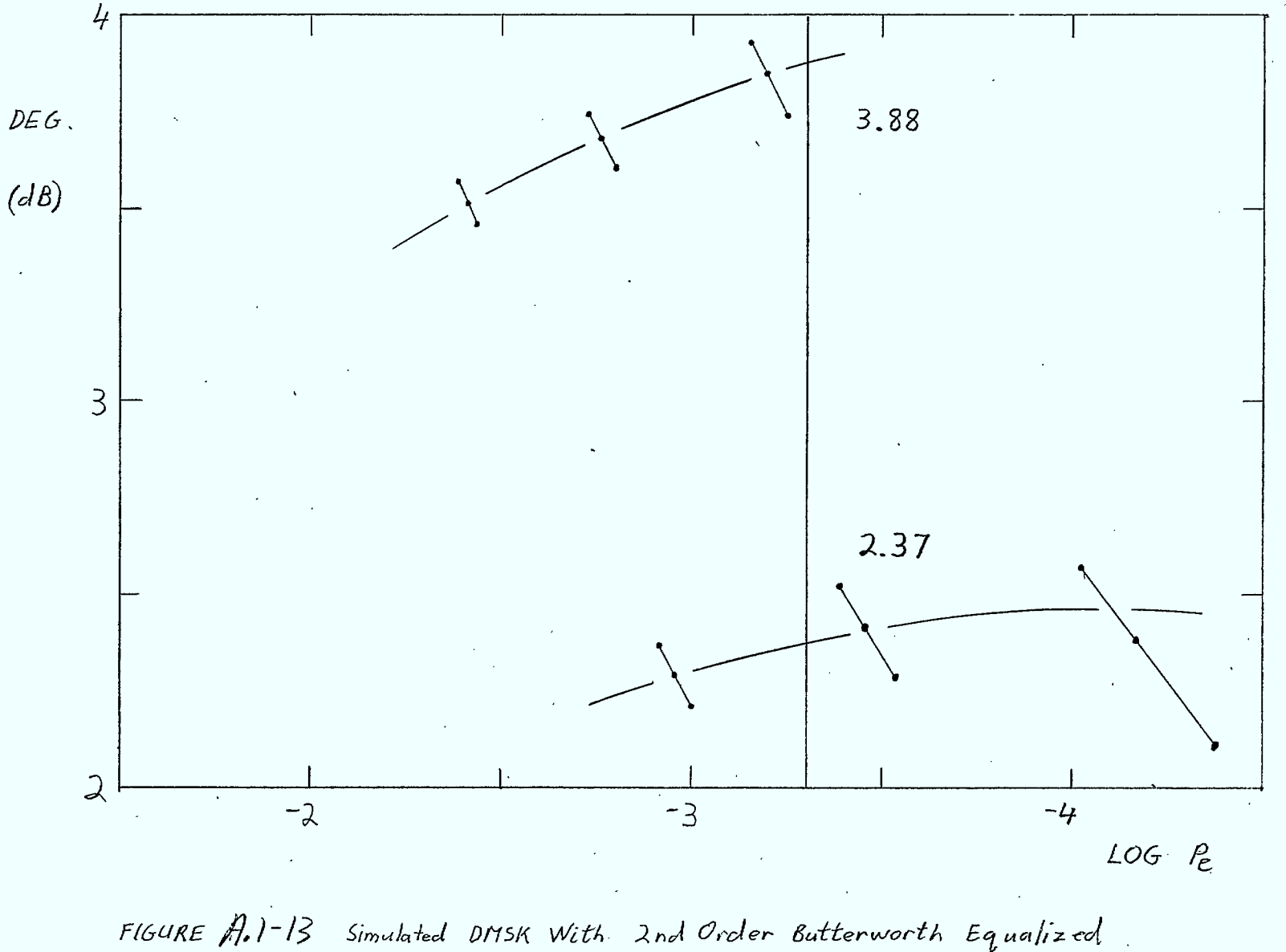

Simulated DMSK With 2nd Order Butterworth Equalized Receiver Filter  $(BT=0.8)$ 

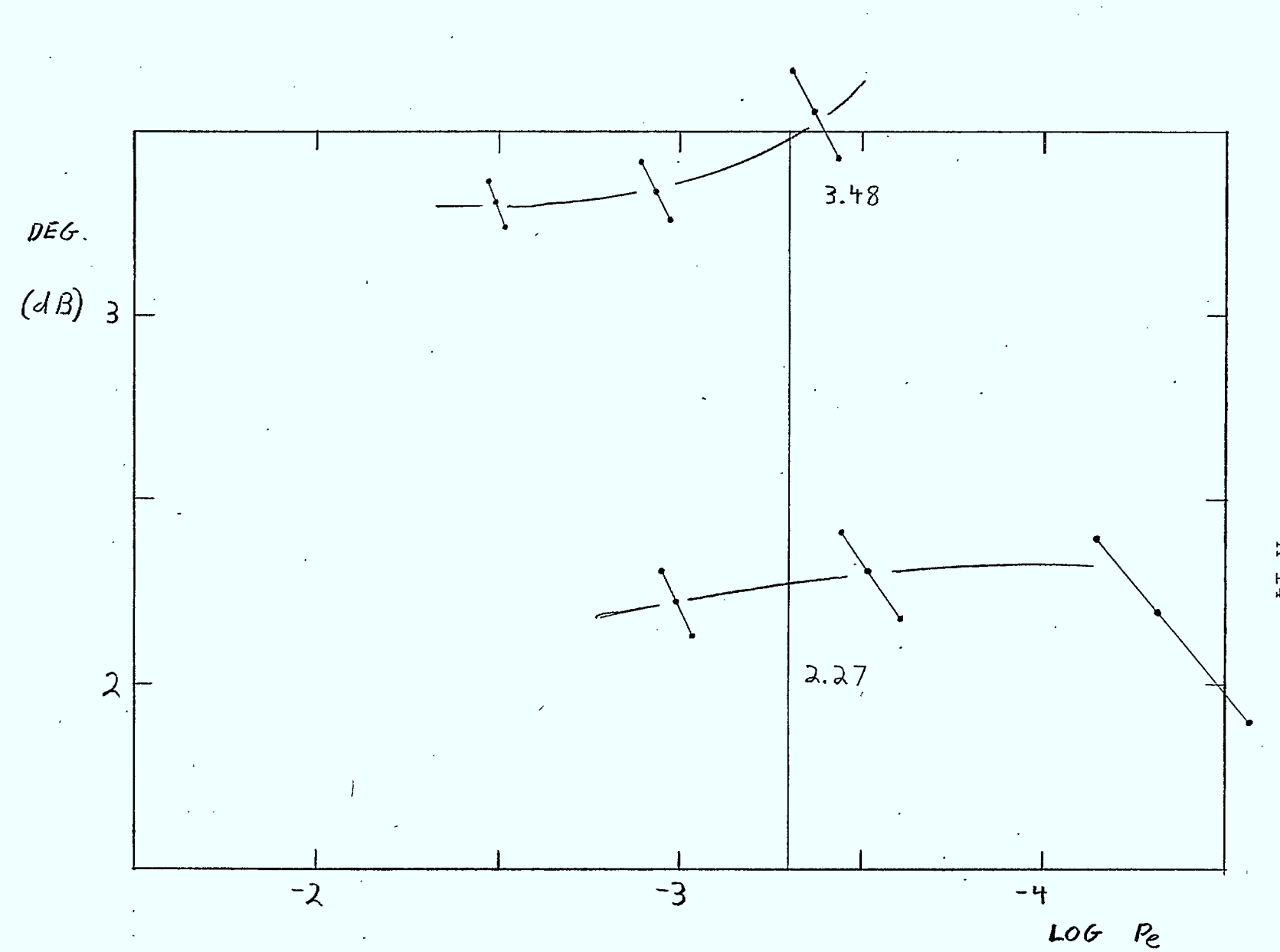

FIGURE A.1-14 Simulated DNSK With 2nd Order Butterworth Equalized Receiver Filter  $(BT=0.9)$ 

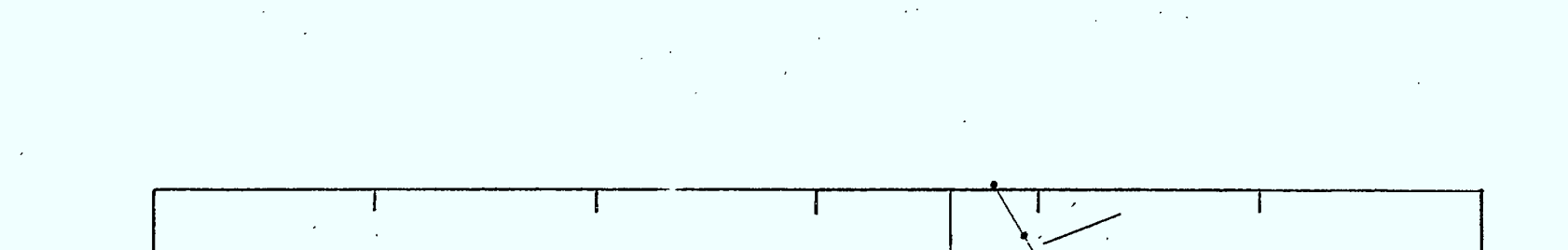

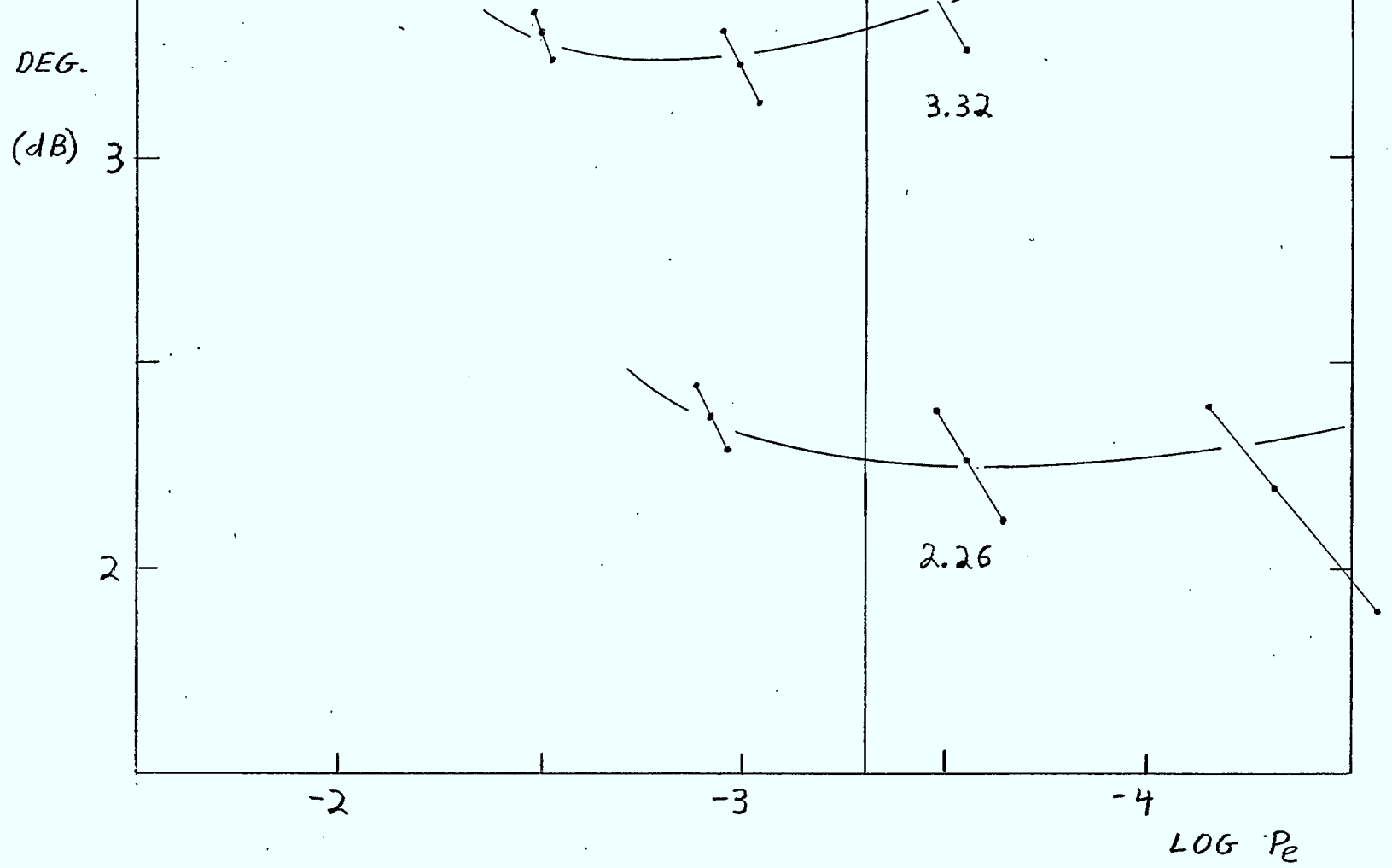

FIGURE  $A - 15$  simulated DMSK With 2nd Order Butterworth Equalized Receiver Filter  $(BT=1.0)$ 

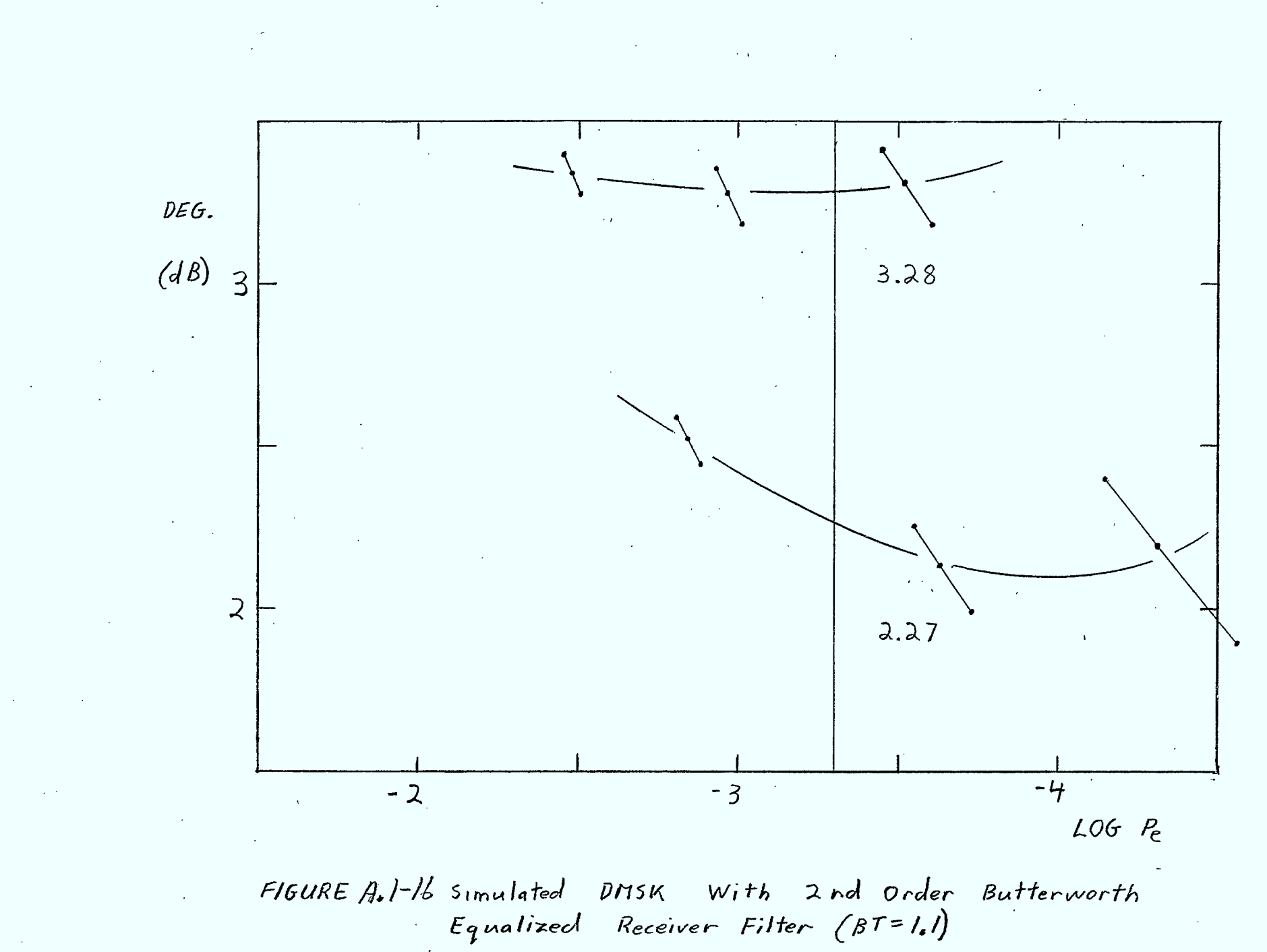

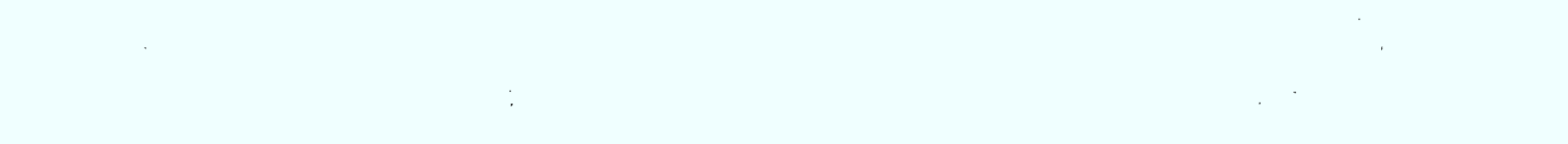

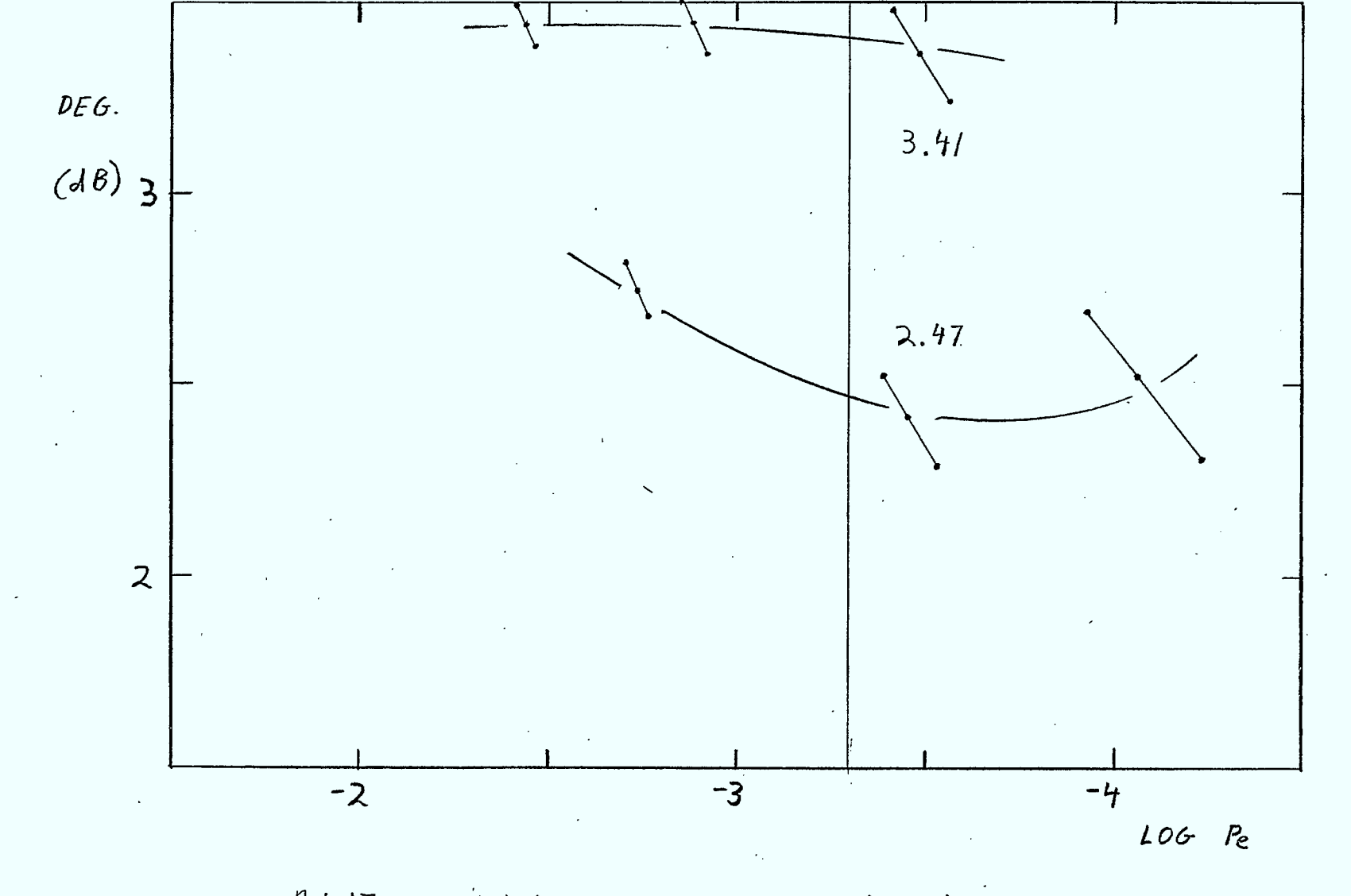

FIGURE  $A, I^{-1}/Z$  simulated DMSK With 2nd Order Buttorworth<br>Equalized Receiver Filter (BT=1.2)

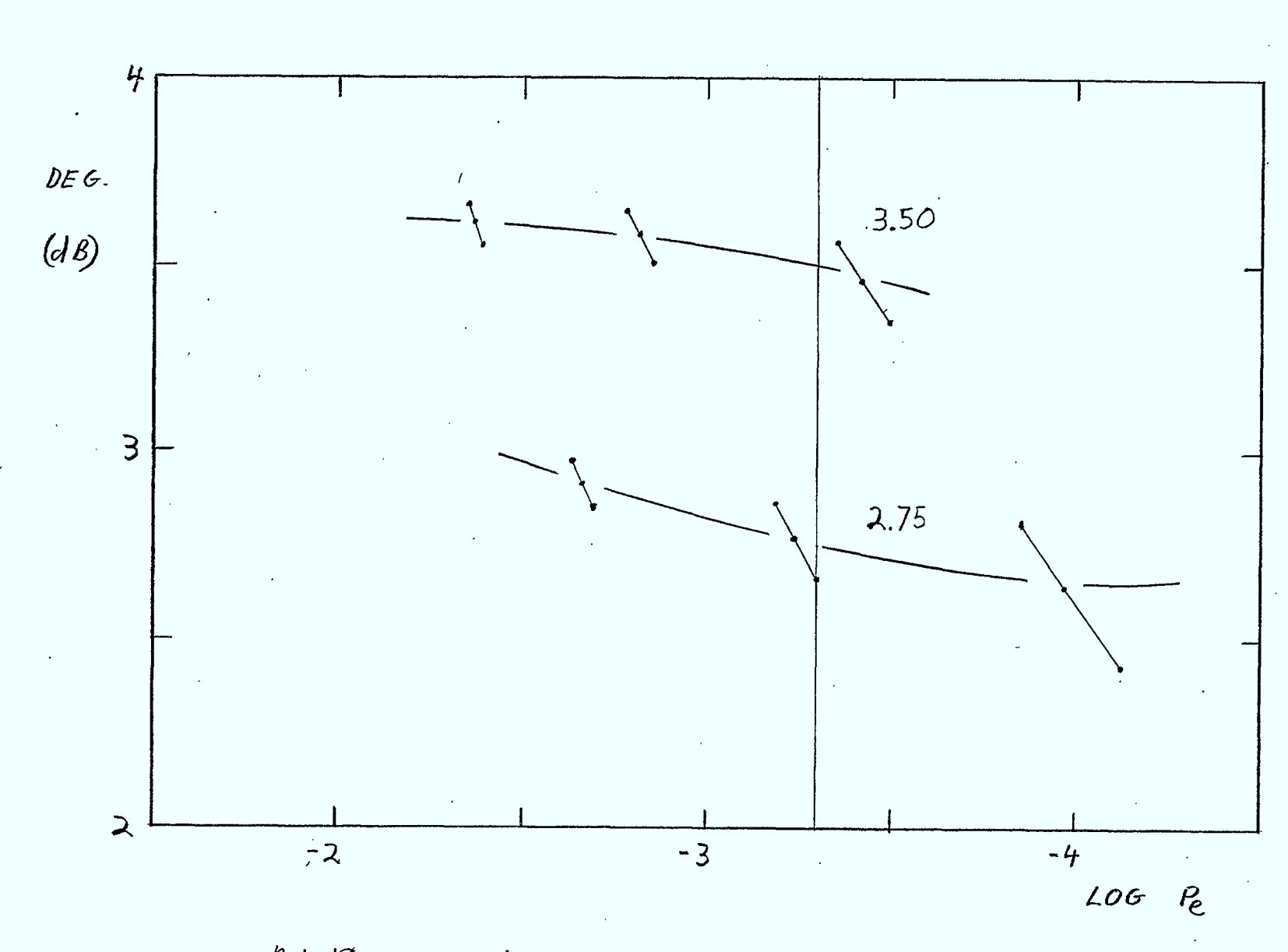

FIGURE  $A, I-\sqrt{8}$  simulated  $DMSK$  with 2nd Order Butterworth Equalized Receiver Filter  $(BT = 1.3)$ 

 $A-1.8$ 

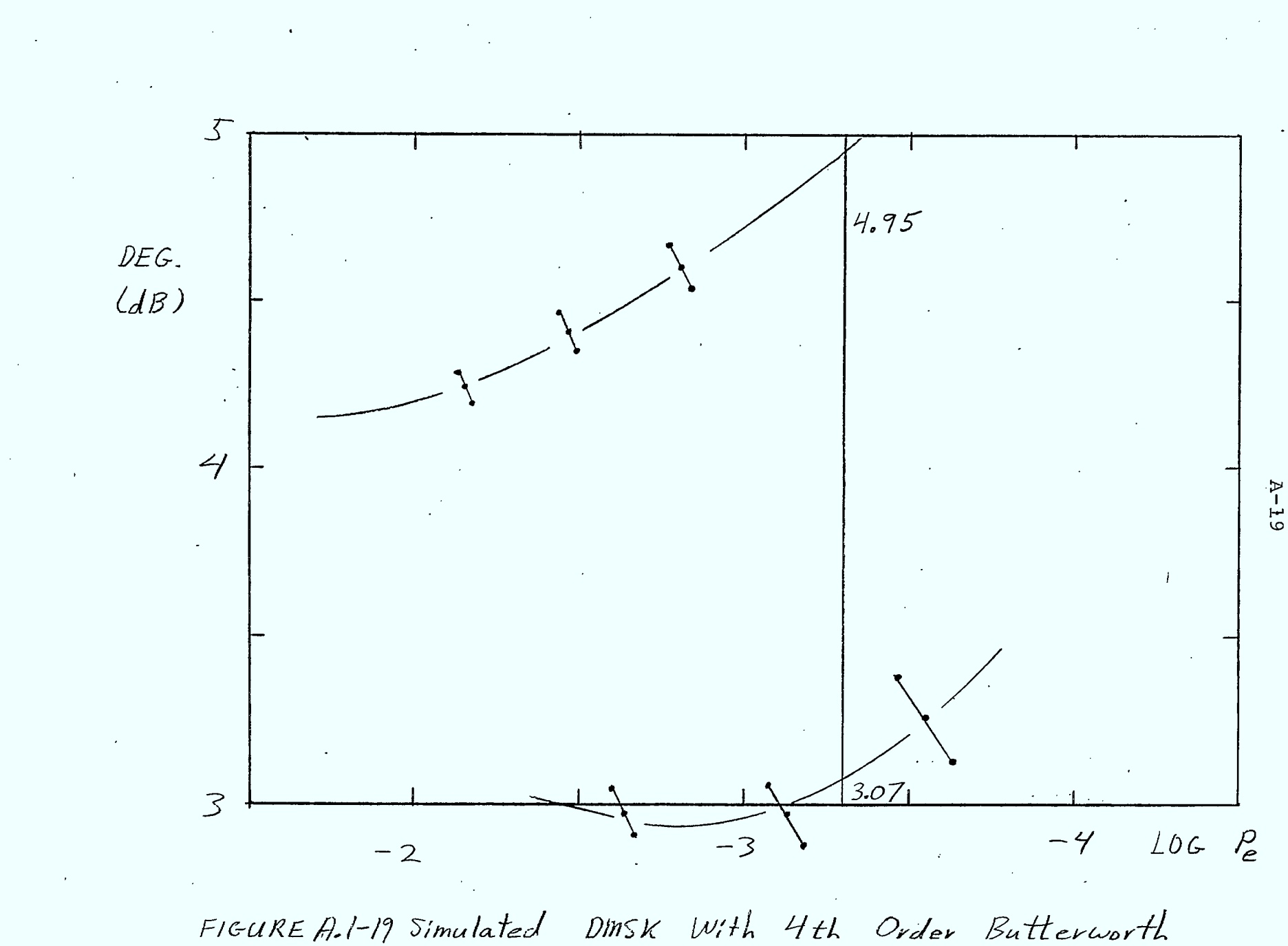

Receiver Filter (BT= 0.9)

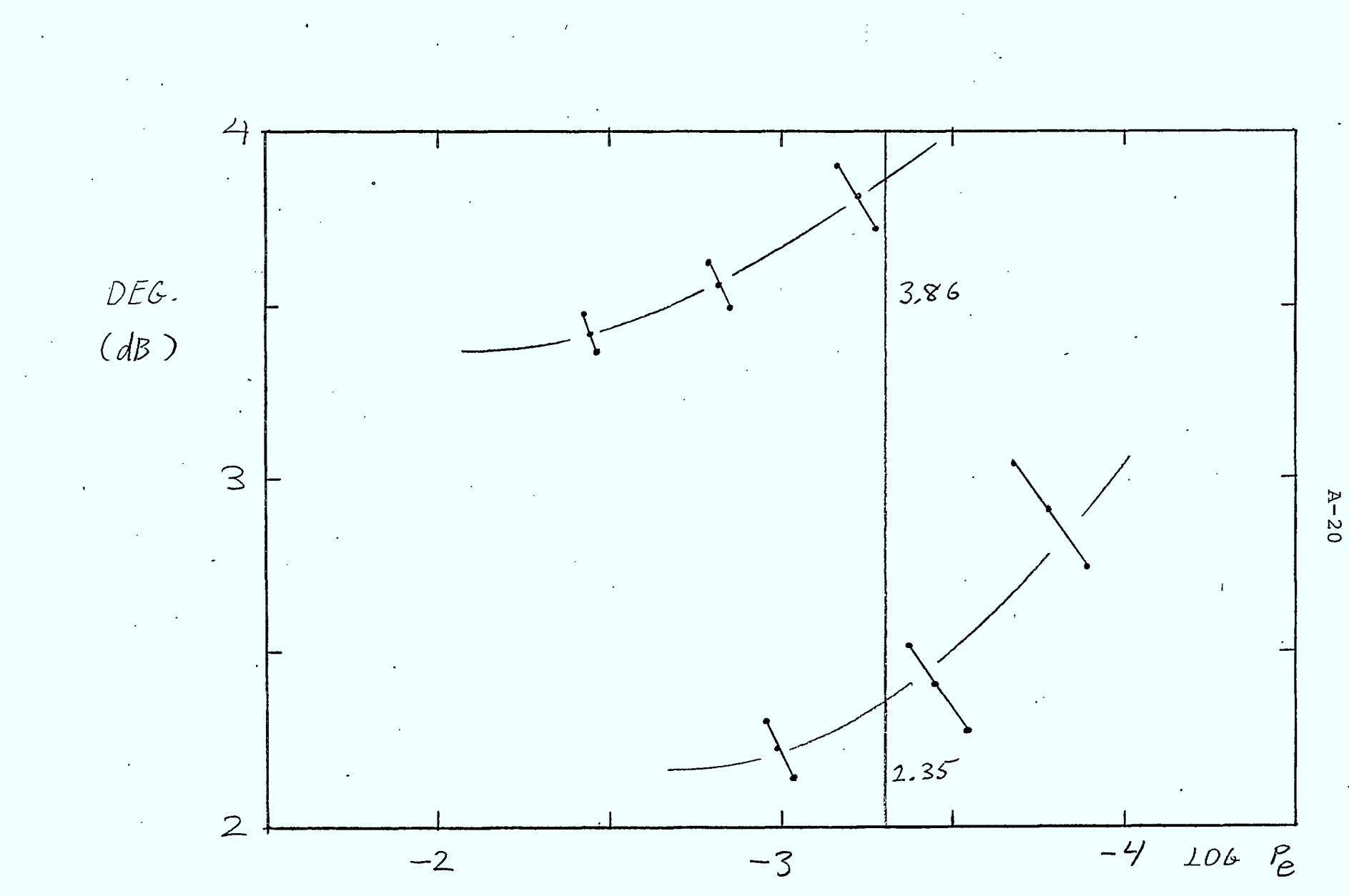

FIGURE A.1-20 Simulated DMSK with 4th Order Butterworth<br>Receiver Filter (BT=1.0)

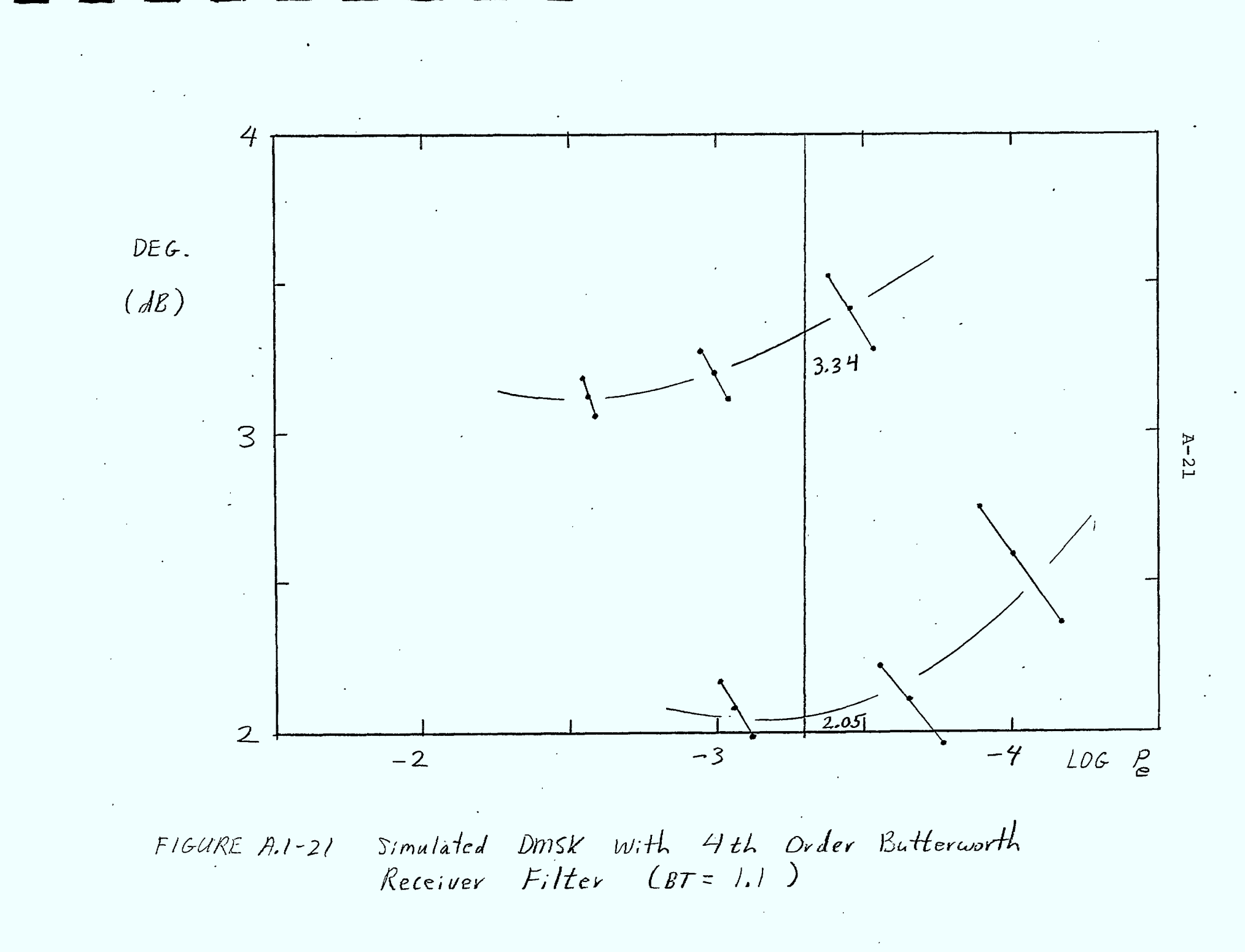

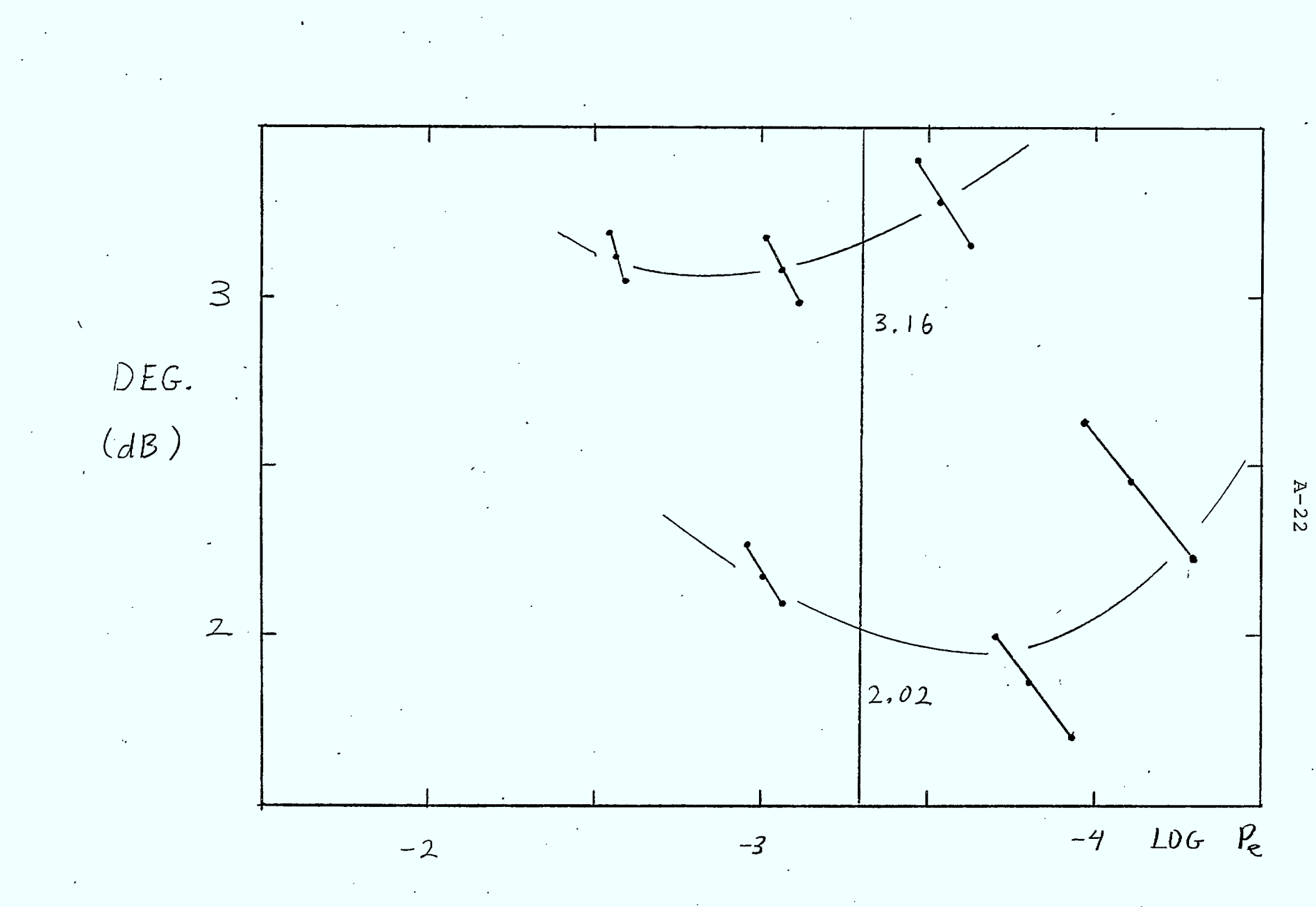

FIGURE A.1-22 Simulated DMSK With 4th Order Butterworth Receive Filter  $(\text{BT} = 1,2)$ 

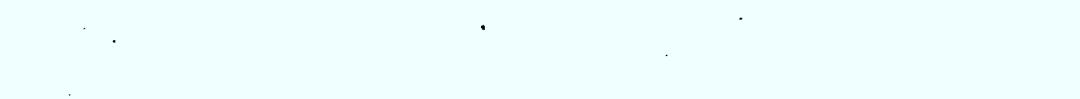

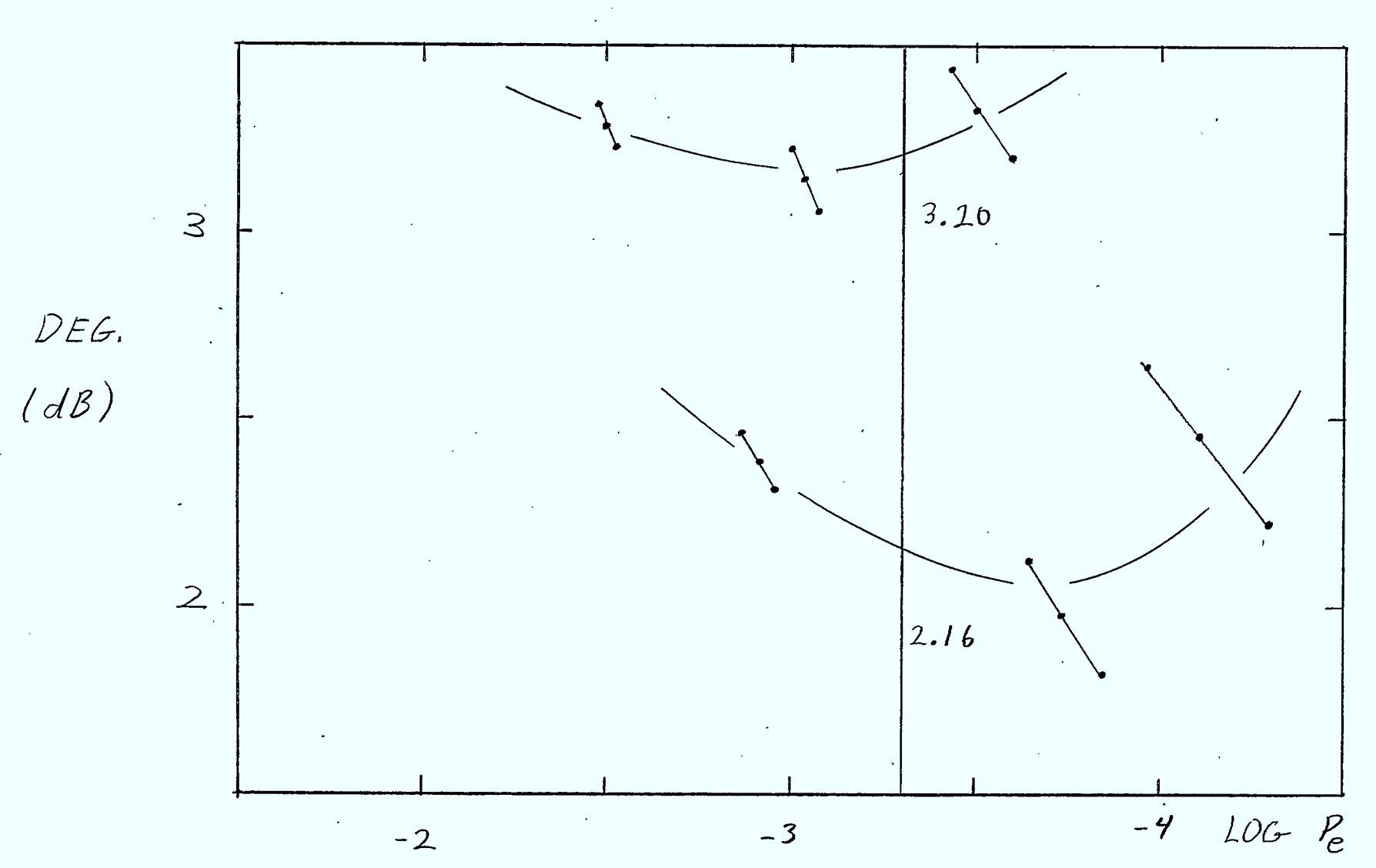

FIGURE A.1-23 Simulated DMSK With 4th Order Butterworth Receiver Filter  $(\mathcal{E}t = 1.3)$ 

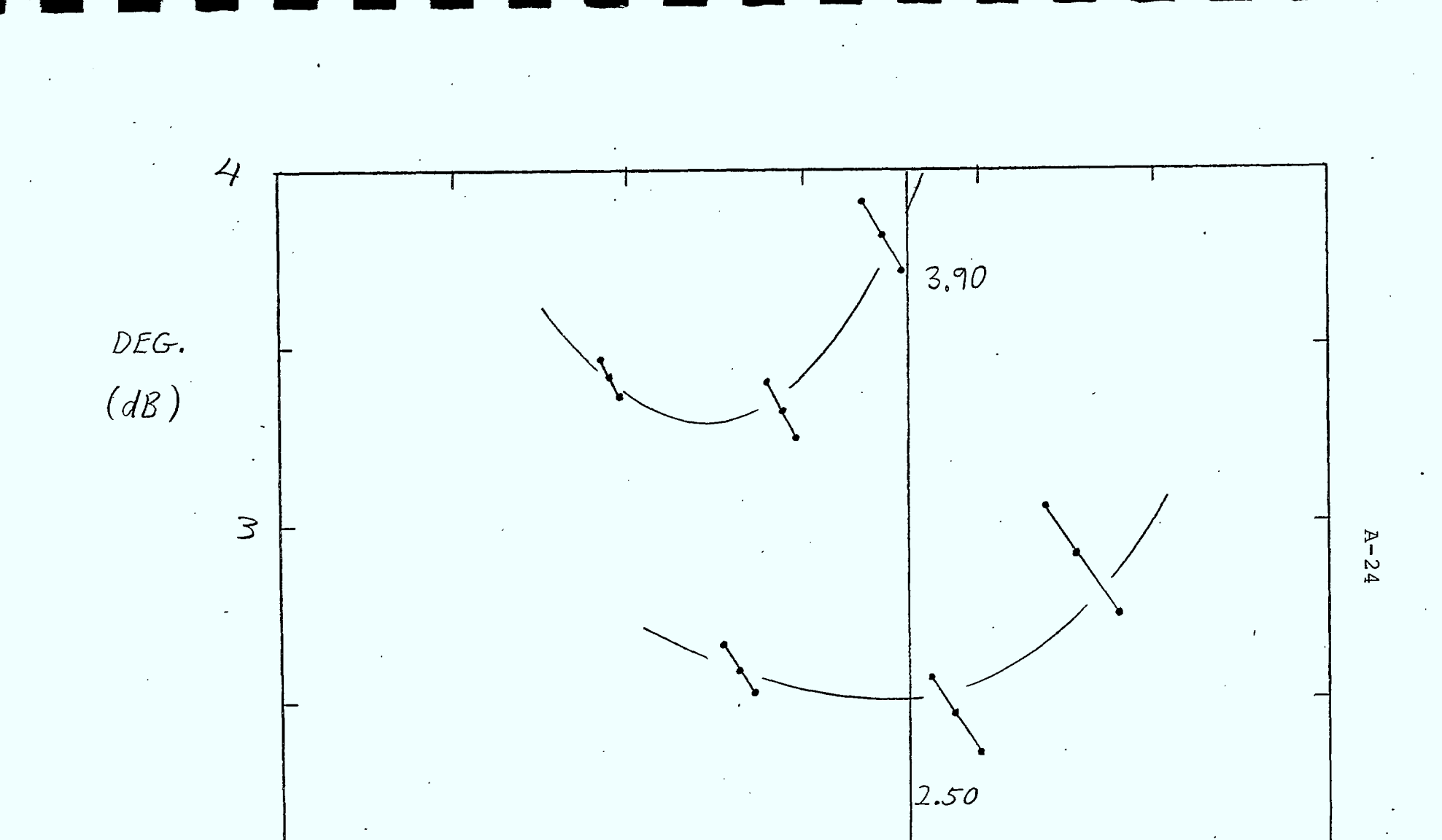

FIGURE A.1-24 Simulated DMSK With 4th Order Butterworth Receiver Filter  $(\mathcal{B}\tau = 1.4)$ 

 $-3$ 

 $L0G$   $P_e$ 

 $-4$ 

 $\mathcal{Z}$ 

 $-2$ 

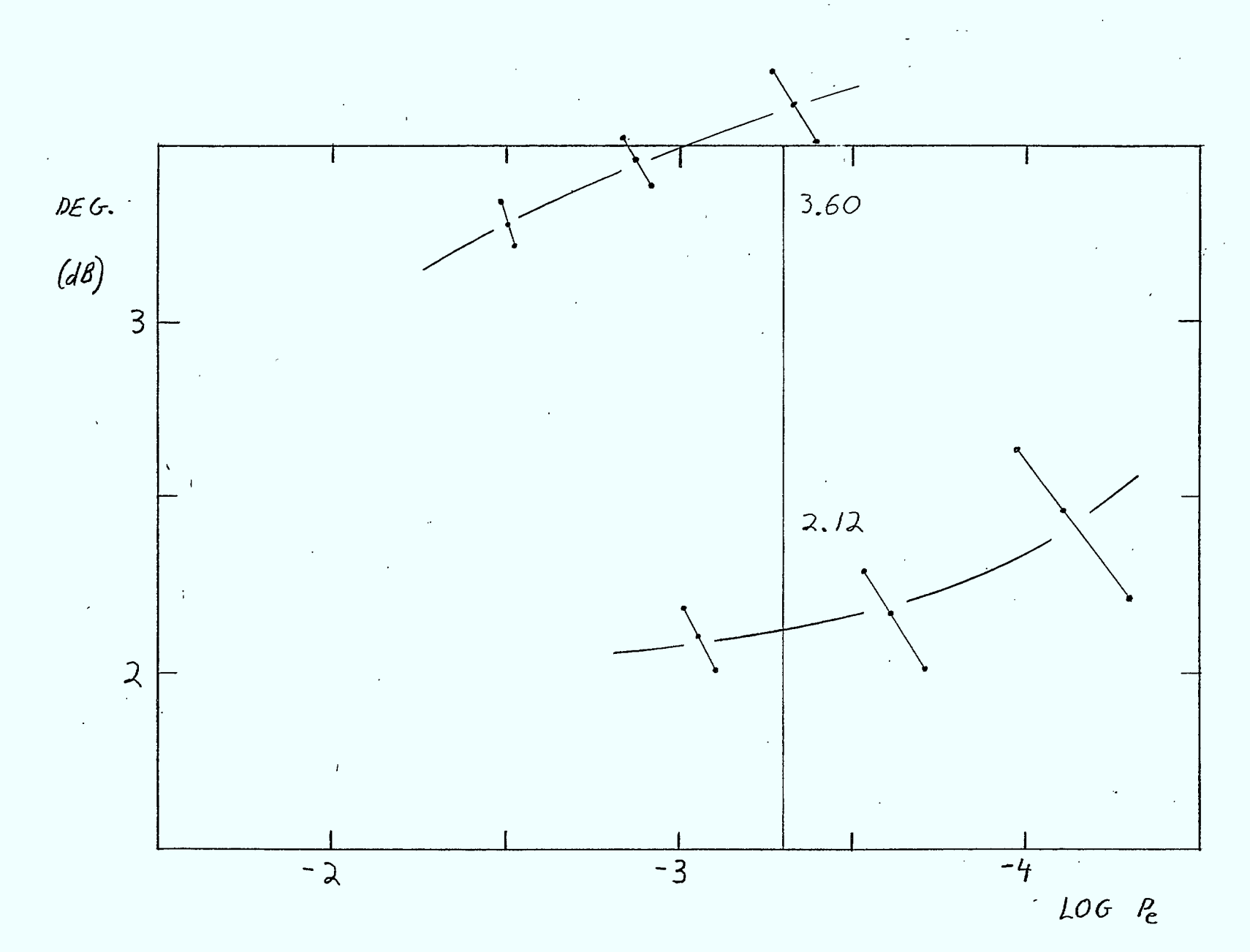

FIGURE  $A, I-25$  simulated DMSK With 4th Order Butterworth Equalized Receiver Filter (BT=0.9)

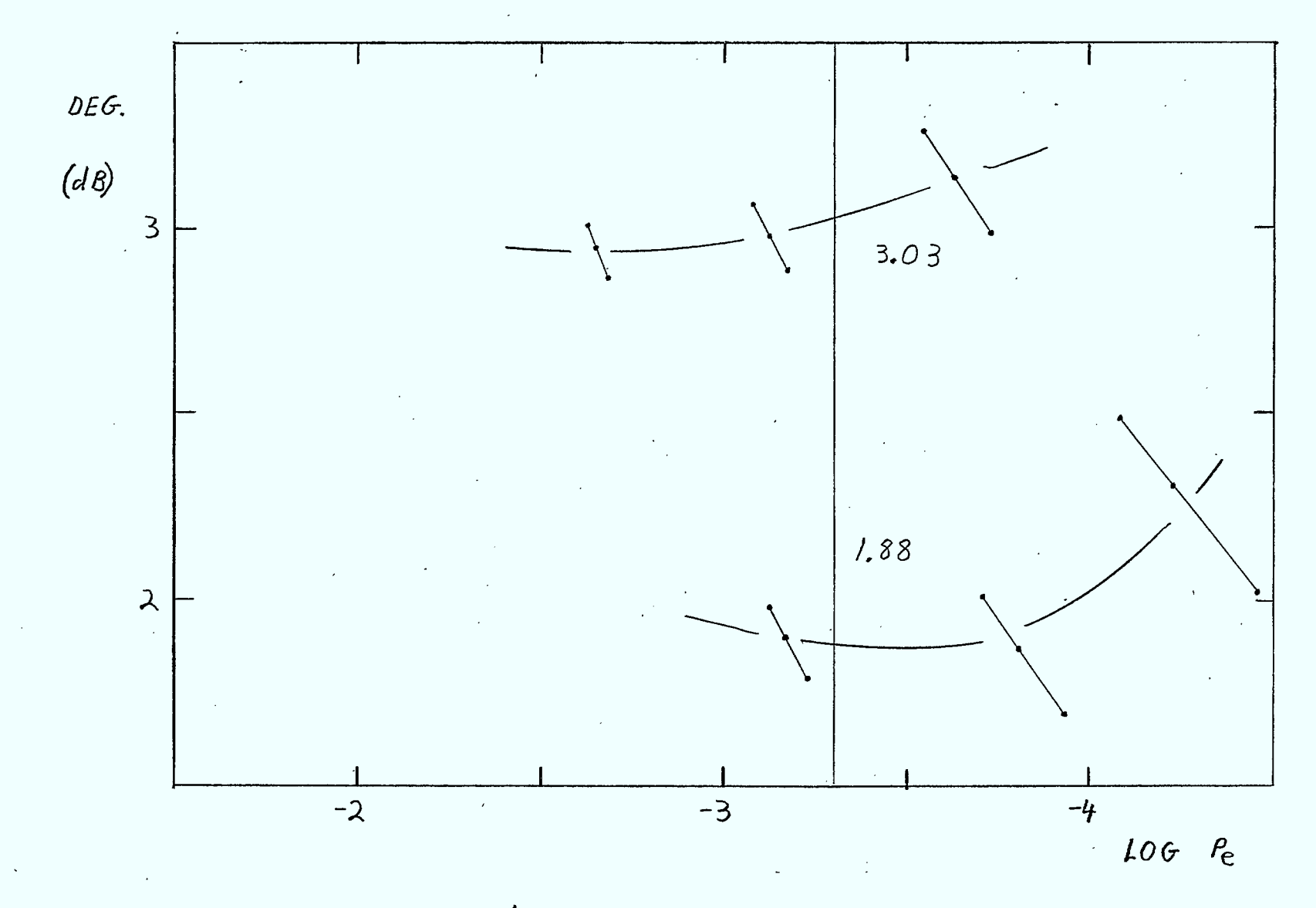

FIGURE A.1-26 Simulated DMSK With 4th Order Butterworth Equalized Receiver Filter  $(BT=1,0)$ 

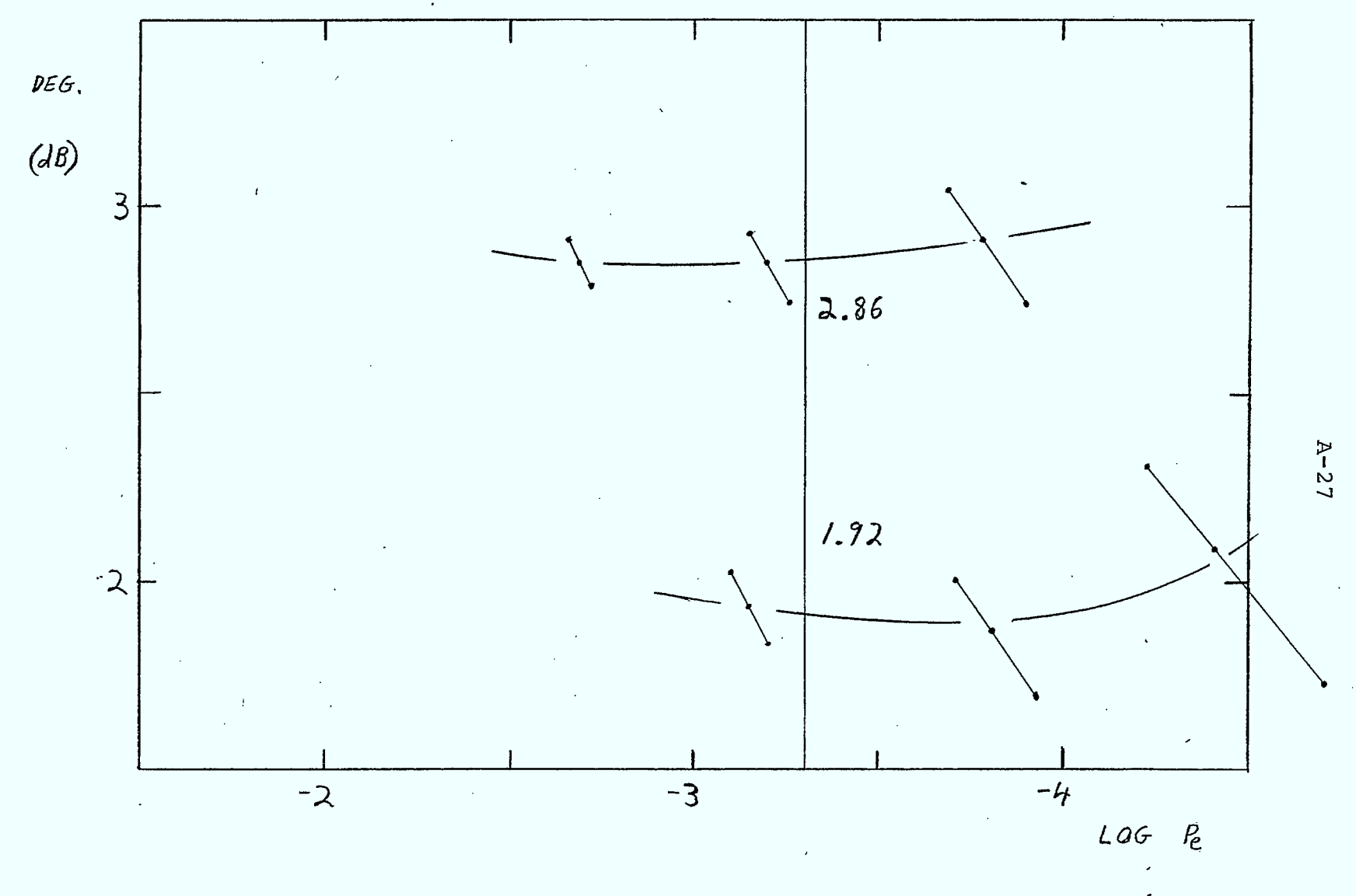

FIGURE A.1-27 simulated DMSK With 4th Order Butterworth Equalized Receiver Filter  $(BT = 1.1)$ 

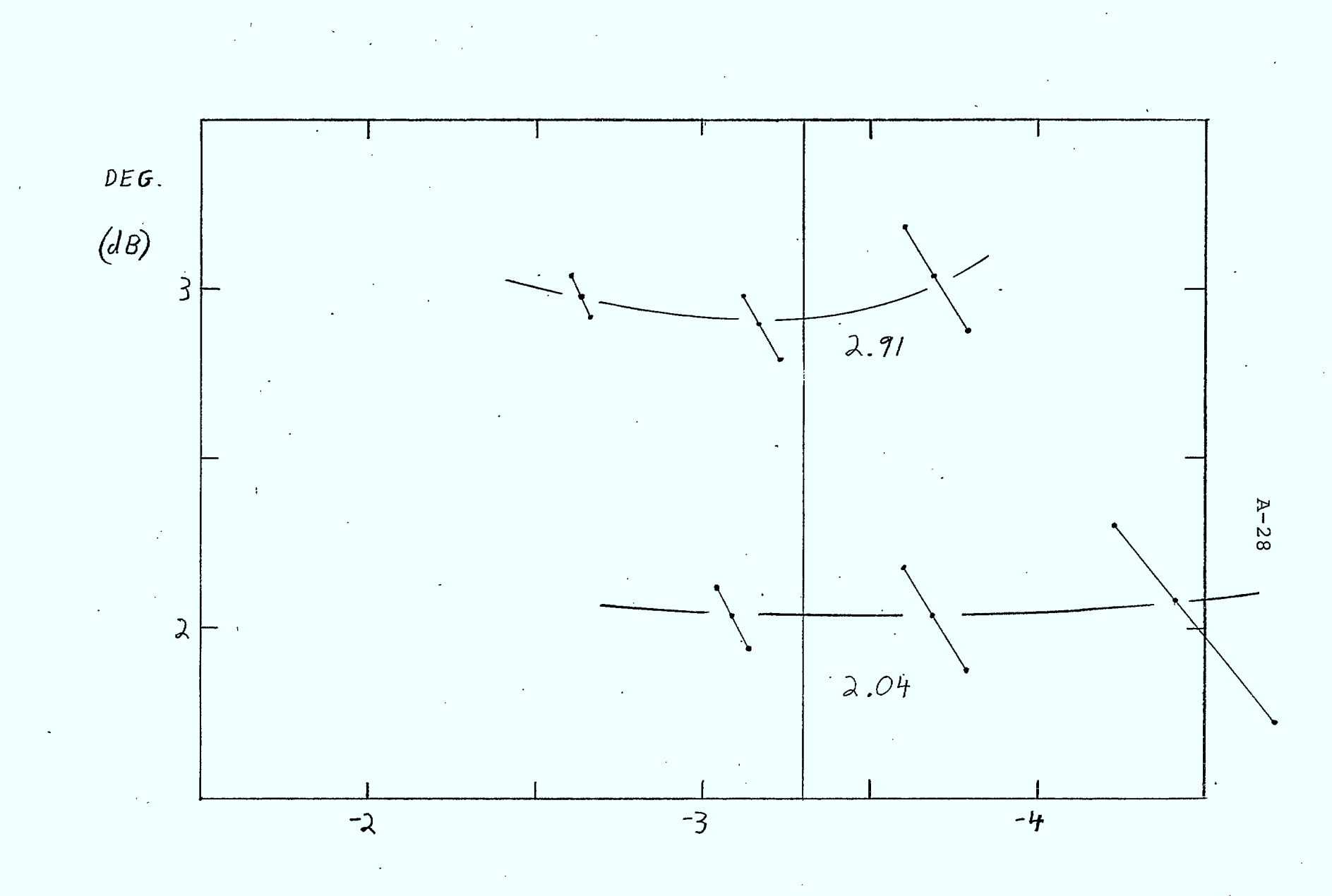

FIGURE A.1-28 Simulated DMSK With 4th Order Butterworth Equalized Receiver Filter  $(BT=1,2)$ 

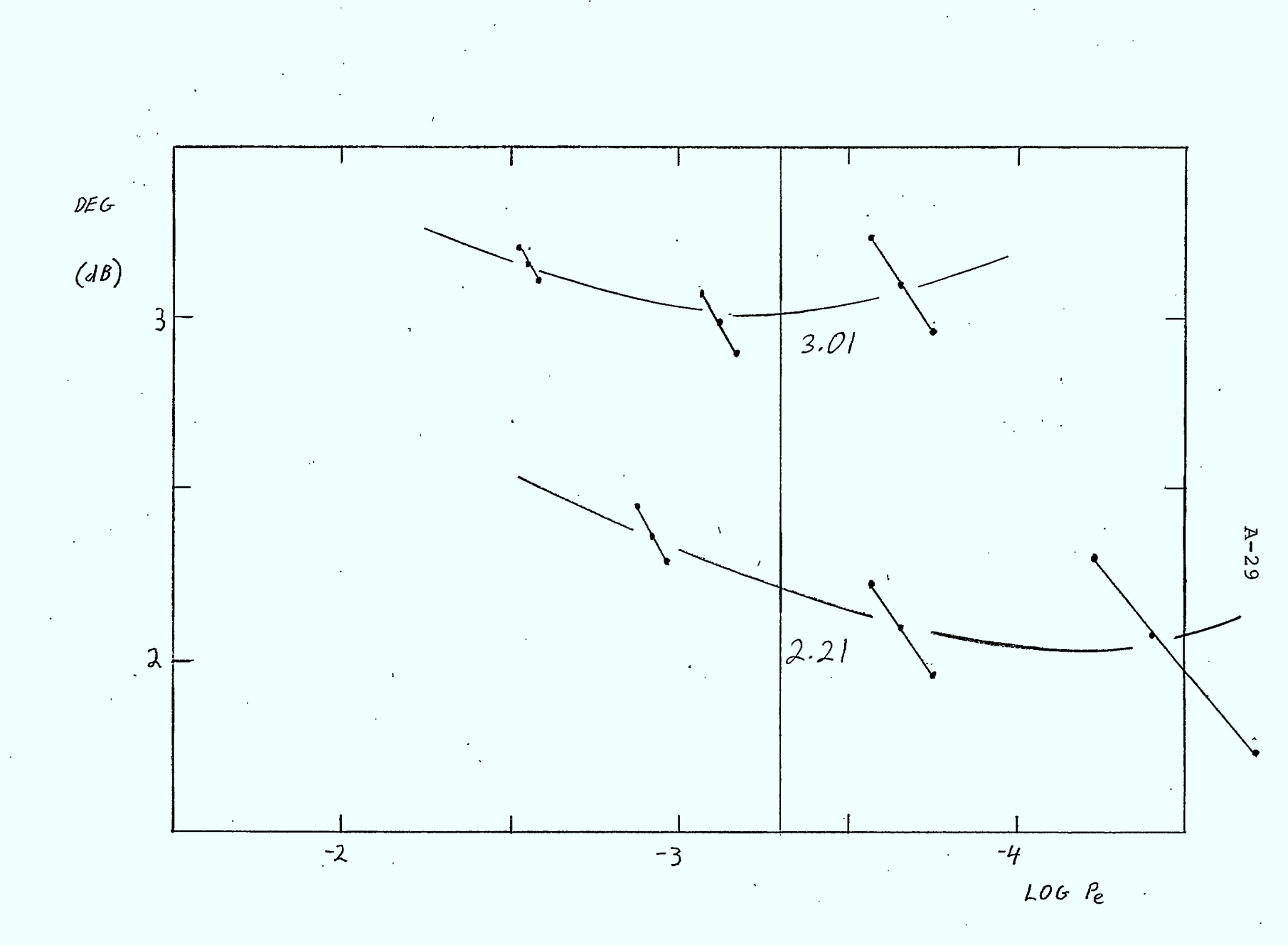

FIGURE A.1-29, Simulated DMSK With 4th Order Buttorworth Equalized Receiver Filter  $(8T=1.3)$ 

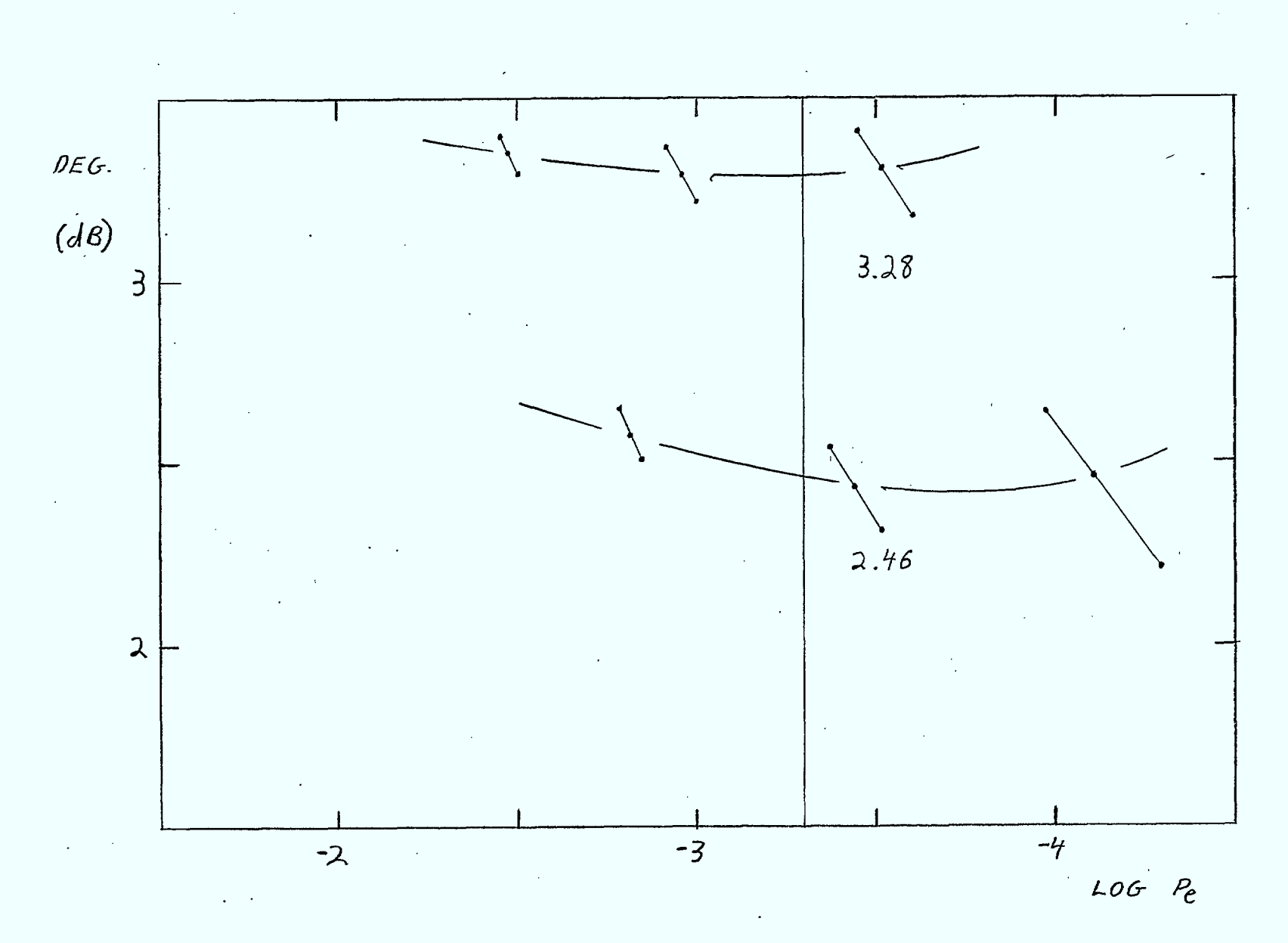

FIGURE A.1-30 Simulated DNSK With 4th Order Butterworth Equalized Receiver Filter (BT=1.4)

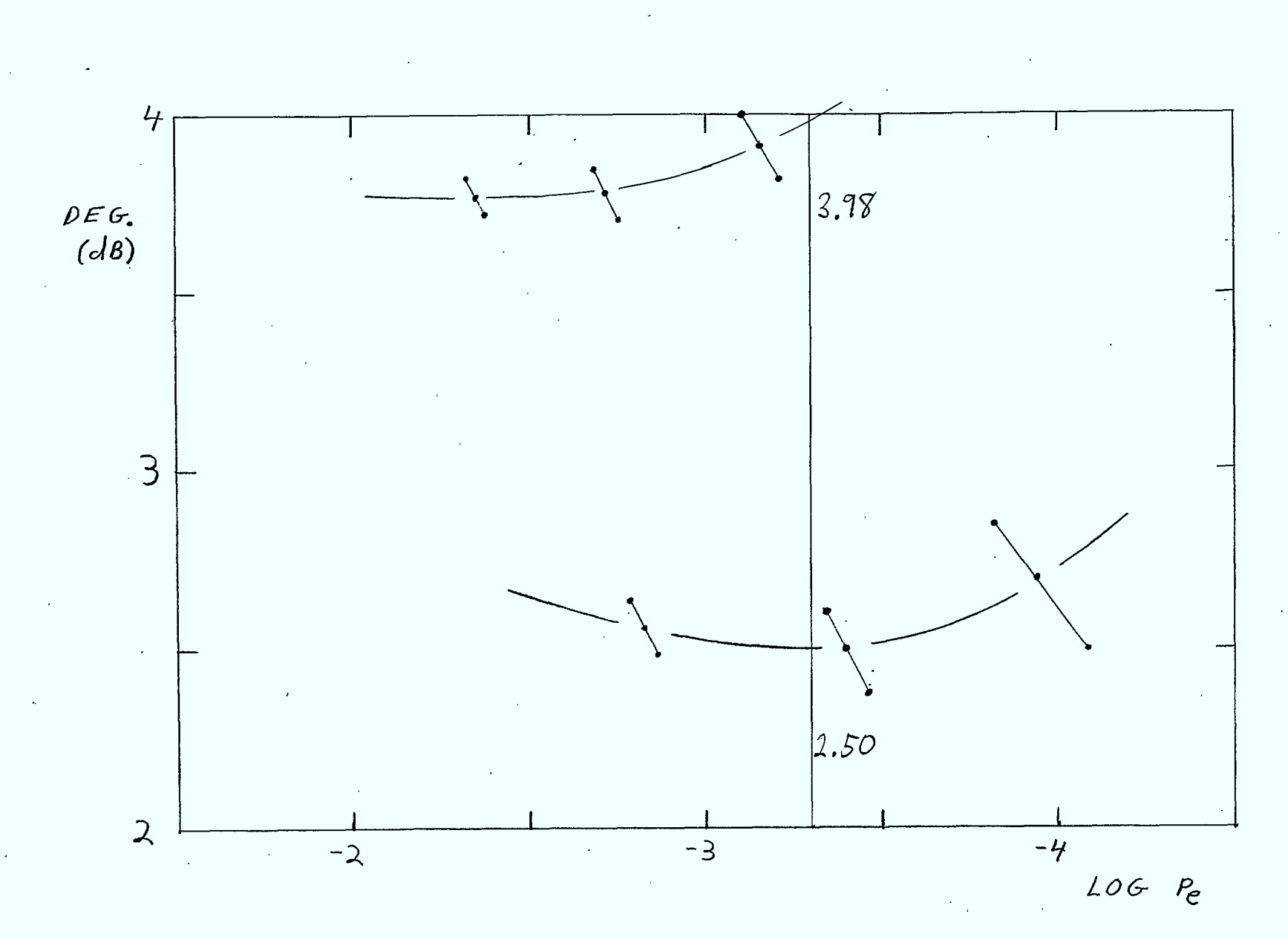

FIGURE Al-3/ Simulated DMSK With Ideal Band-Pass  $(8T = 1.0)$  $Filter$ 

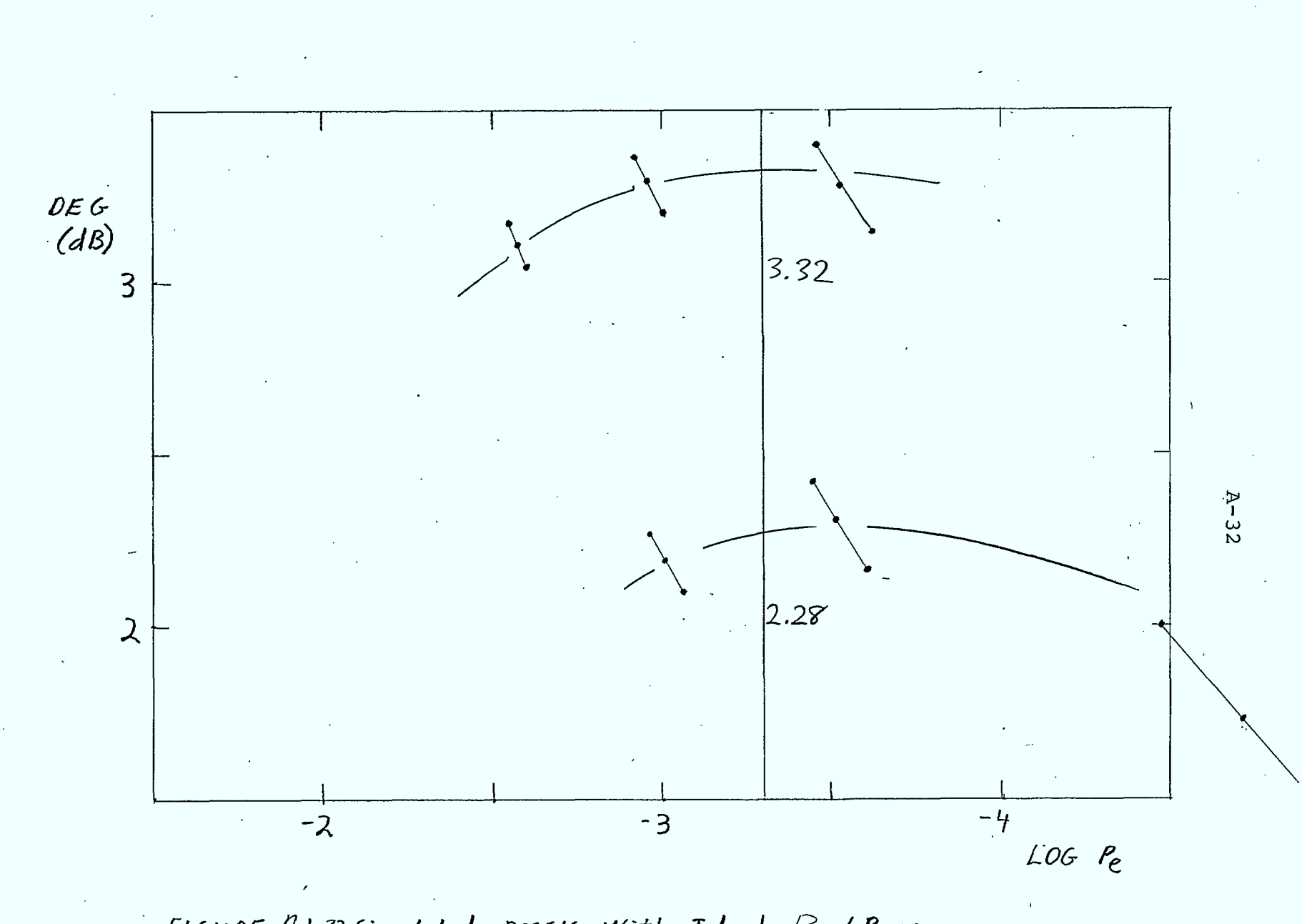

FIGURE A.1-32 Simulated DMSK With Ideal Band-Pass  $Filter$   $(\beta T = 1.1)$ 

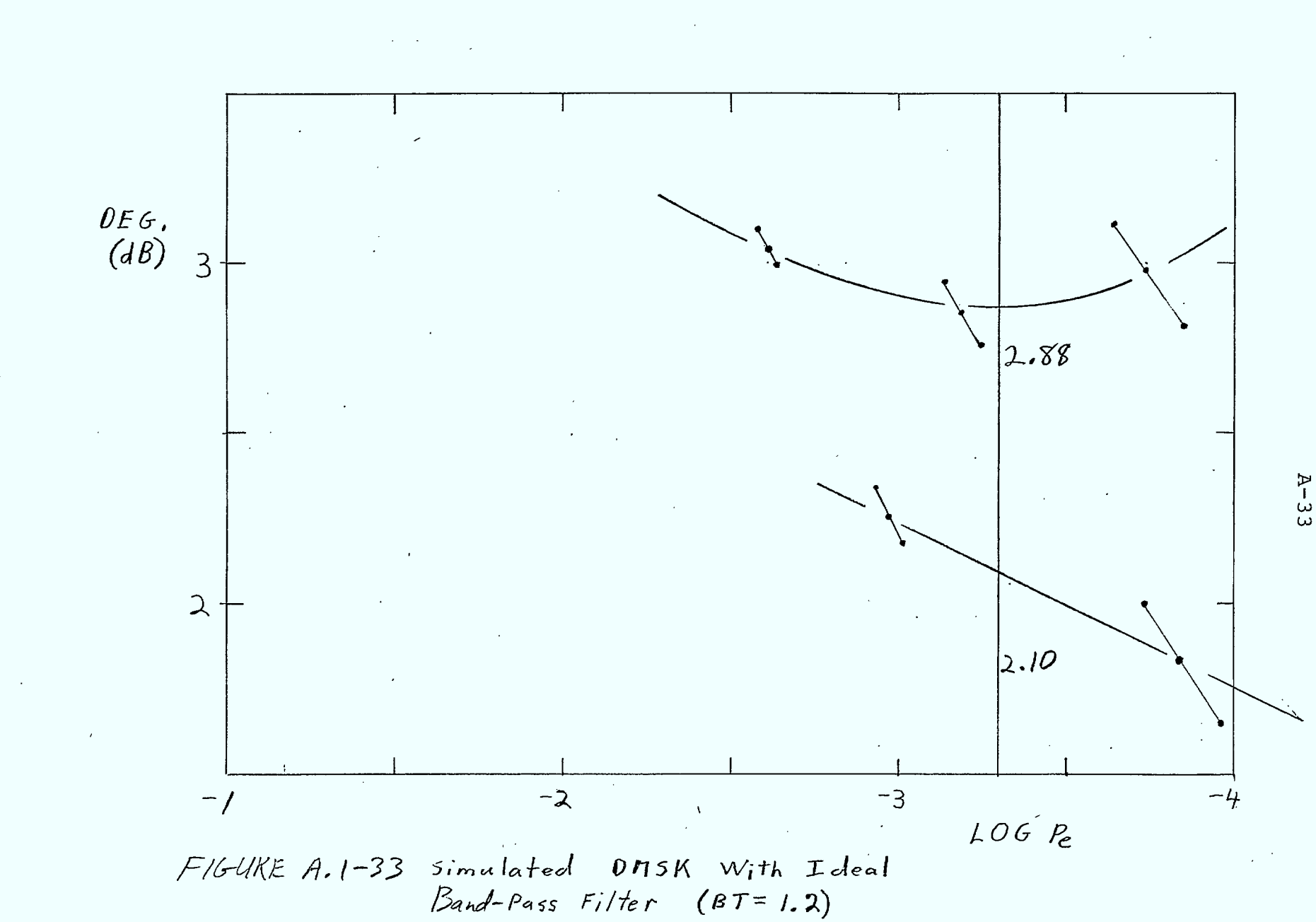
$\mathcal{L}_{\omega}$ 

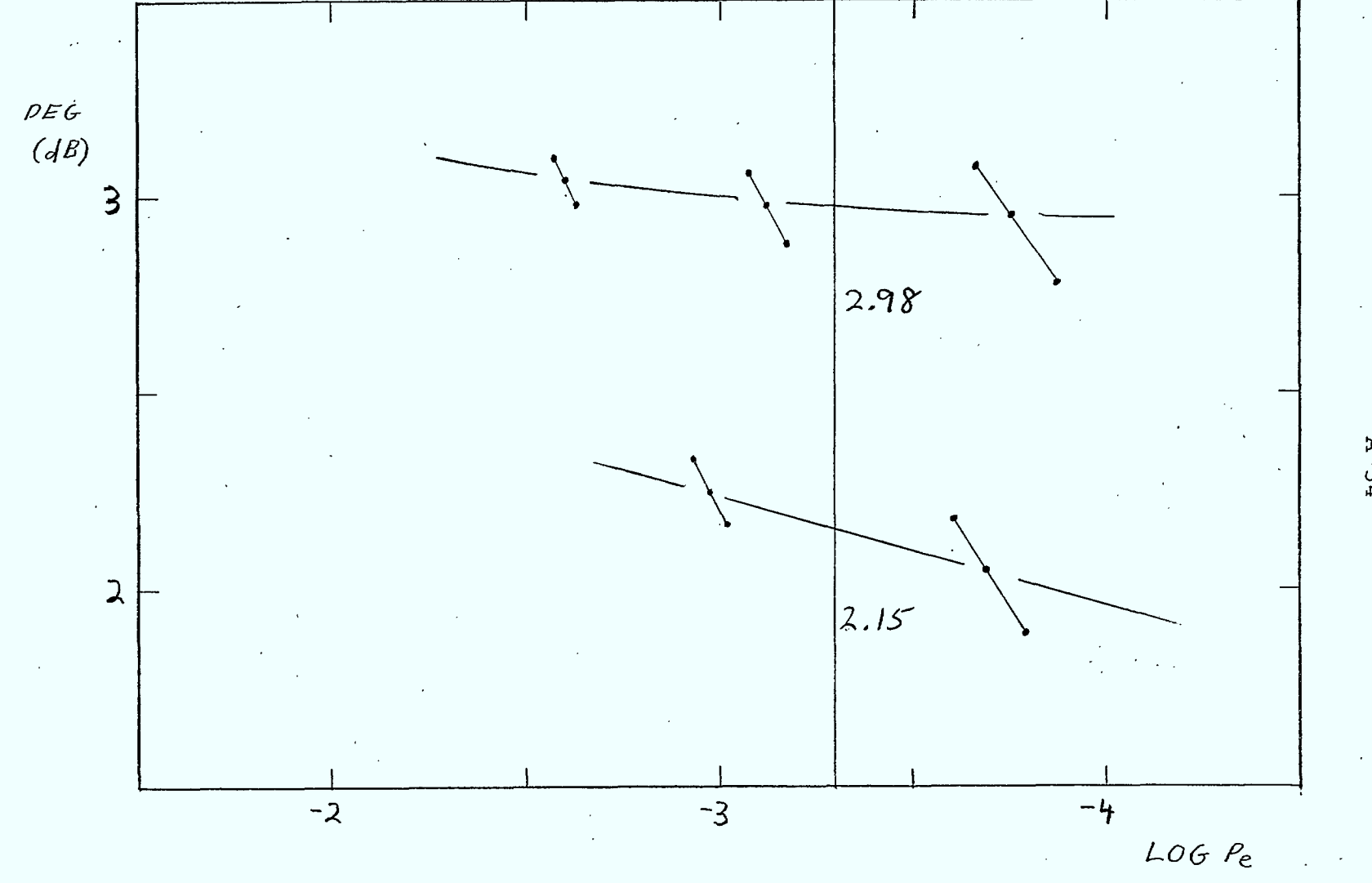

FIGURE A.1-34 Simulated DMSK With Ideal Band Pass  $(BT = 1, 3)$  $F_{i}/f_{er}$ 

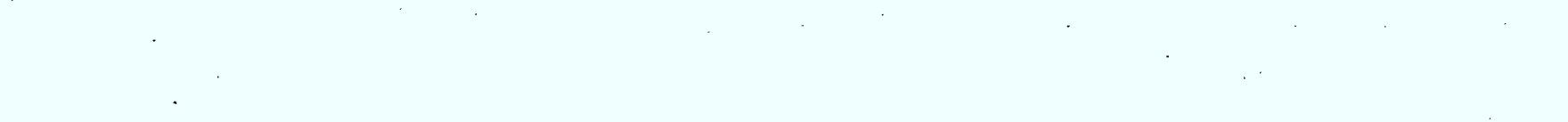

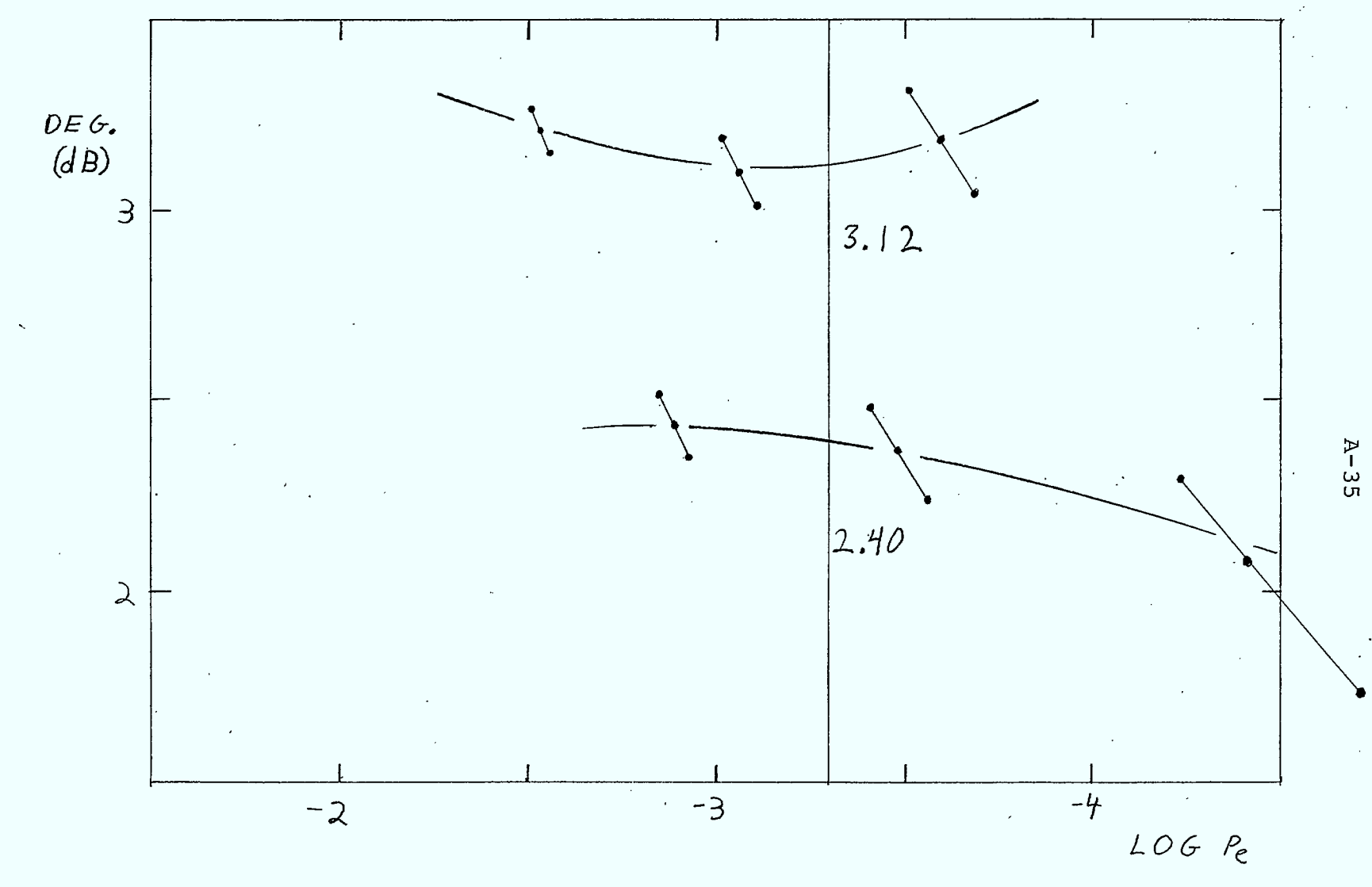

FIGURE A.1-35 <sup>-</sup> Simulated DMSK With Ideal Band-Pass  $(87 = 1.4)$  $F_i$ /ter

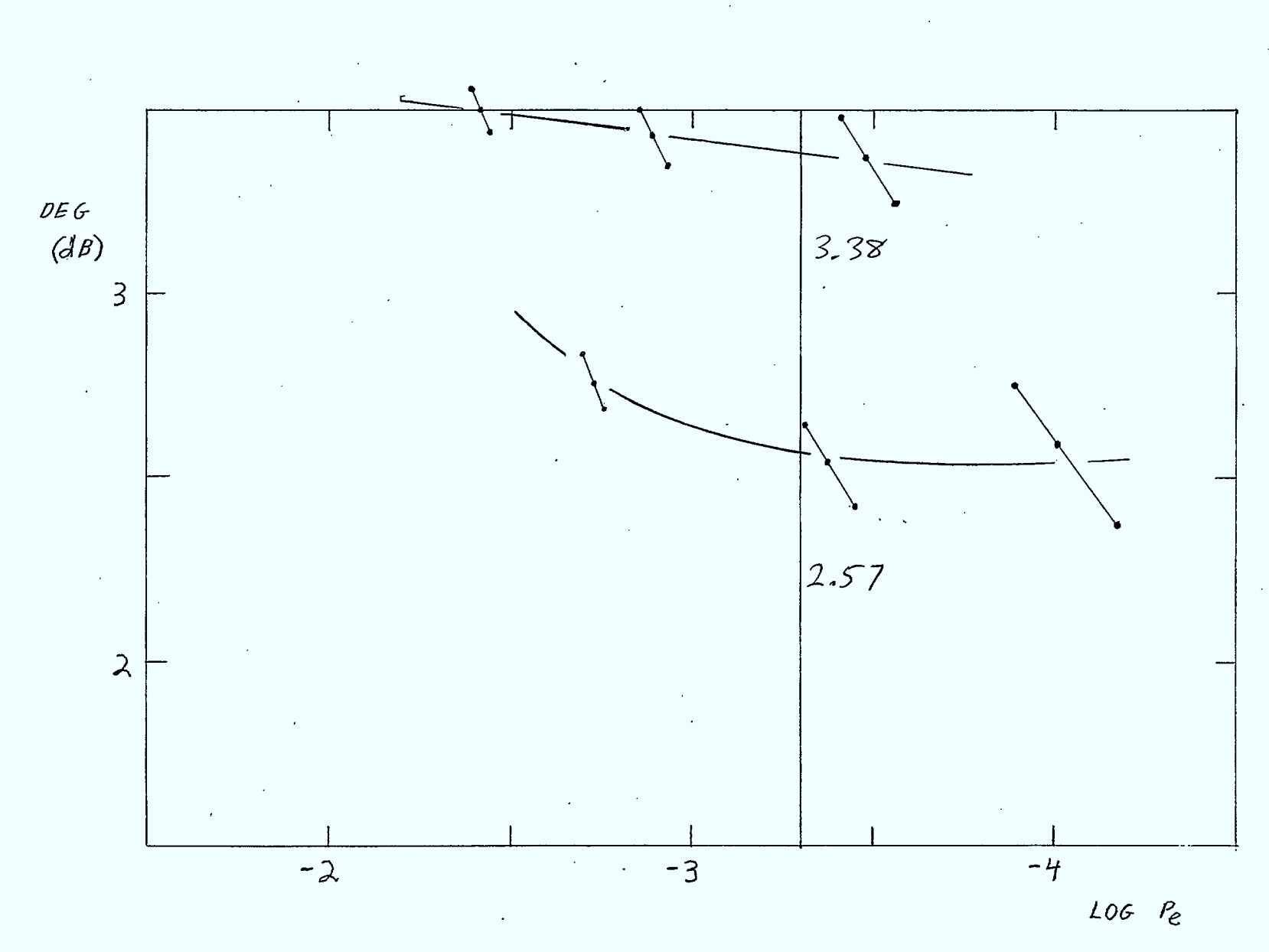

FIGURE A.1-36 Simulated  $0.15K$ With Ideal *Eard-Pass*  $Filters$  (BT=1.5)

 $\mathcal{L}(k)$  .

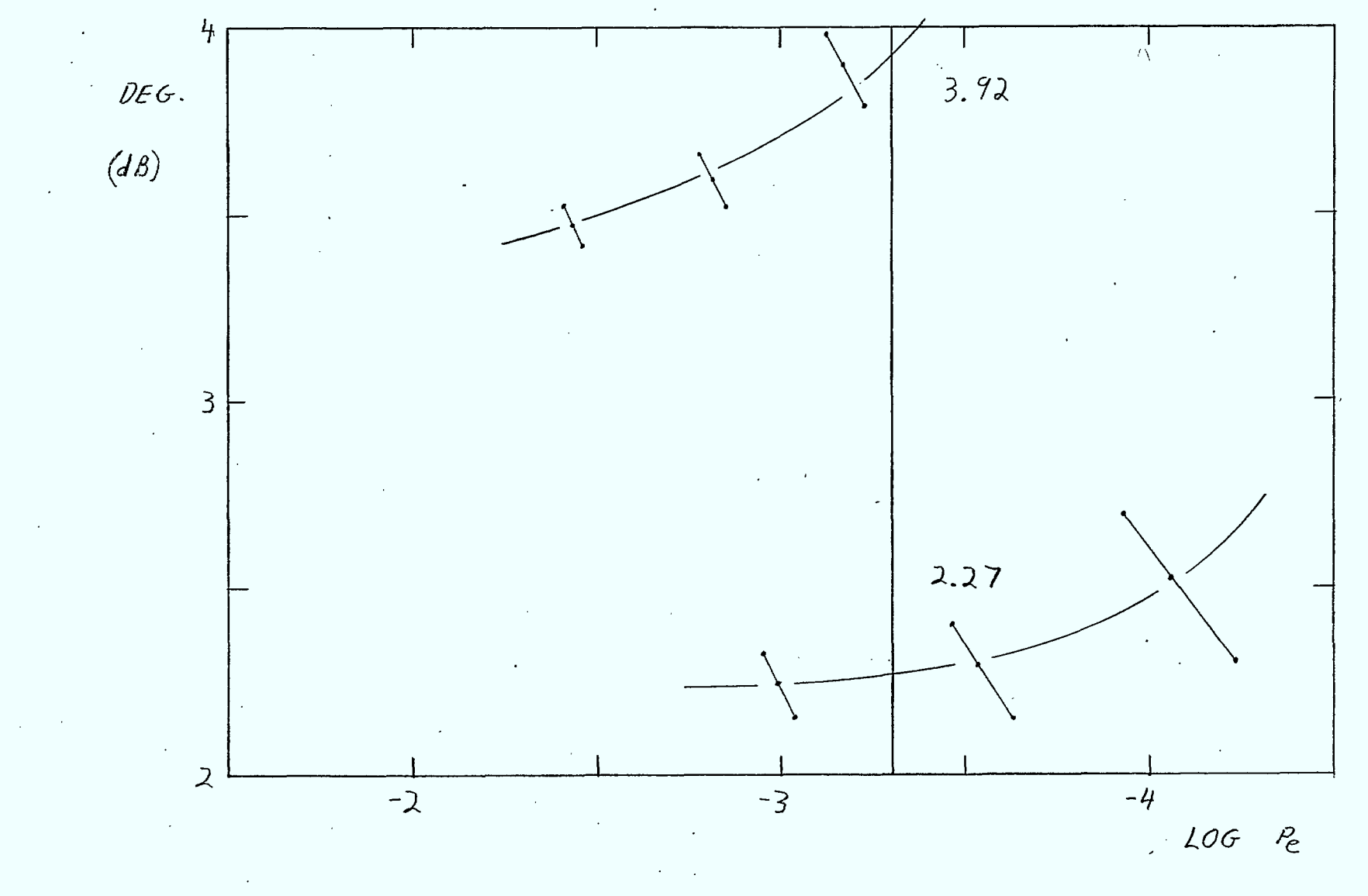

FIGURE A.2-1 simulated DMSK With:  $TX =$  Ideal Band Pass Filter (BT= 4.0)  $RX = 4th$  Order Butterworth Equalized (BT=1.1)<br>DEN= 4th Order Butterworth Equalized (BT=1.0)

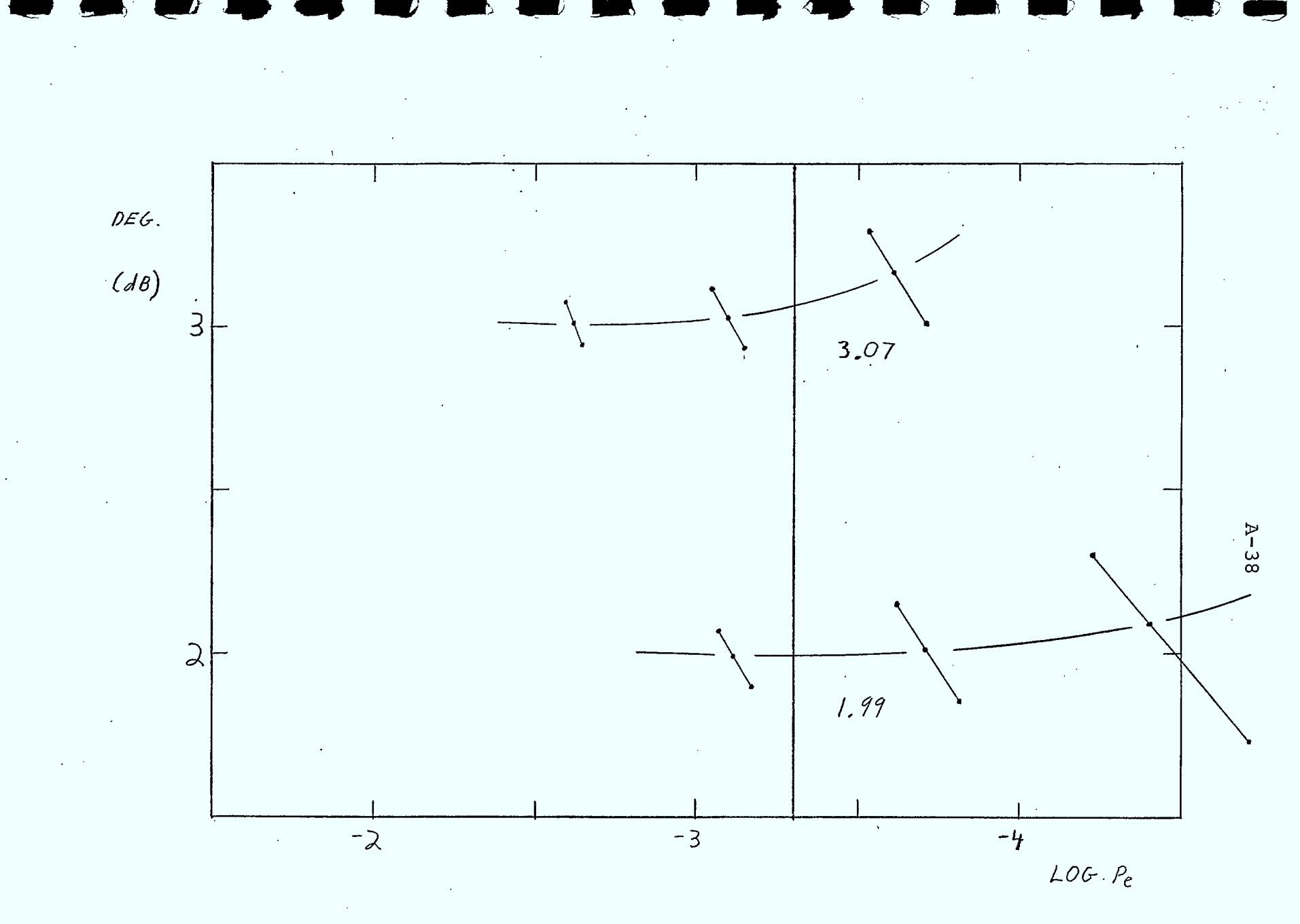

FIGURE  $A.2-2$  Simulated DMSK With:  $TX = Ideal$  Band Pass Filter  $(BT = 4.0)$  $RX = 4th$  Order Butterworth Equalized (BT=1.1) DEM= 4th Order Butterworth Equalized (BT=1.4)

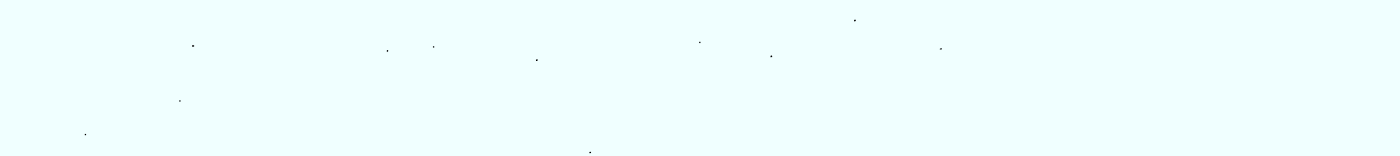

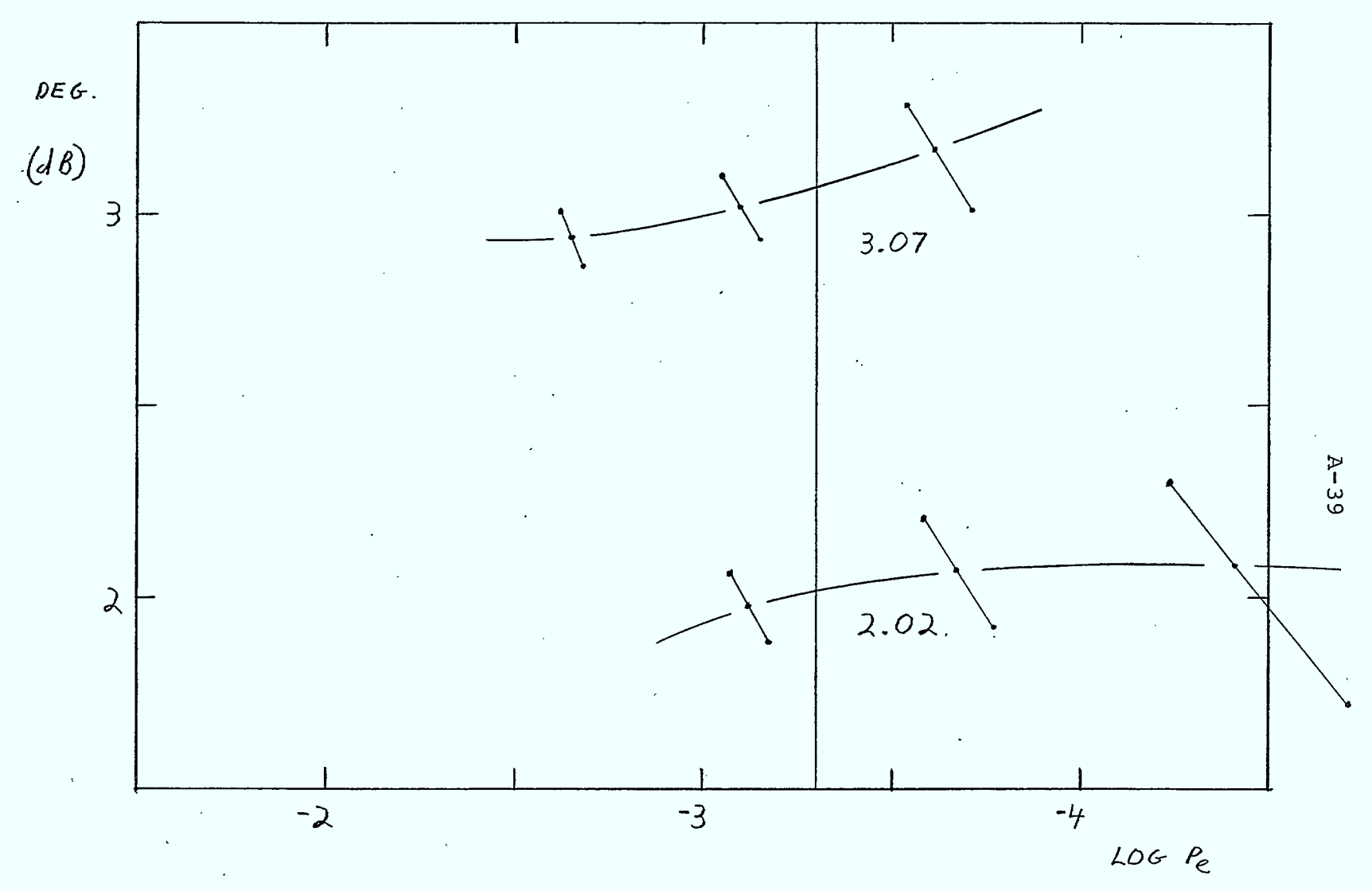

FIGURE A.2-3 simulated DMSK With: TX = Ideal Band Pass Filter (BT= 4.0)  $Rx =$  4th Order Butterworth Equalized (BT=1.1)<br>DEN= 4th Order Butterworth Equalized (BT=1.8)

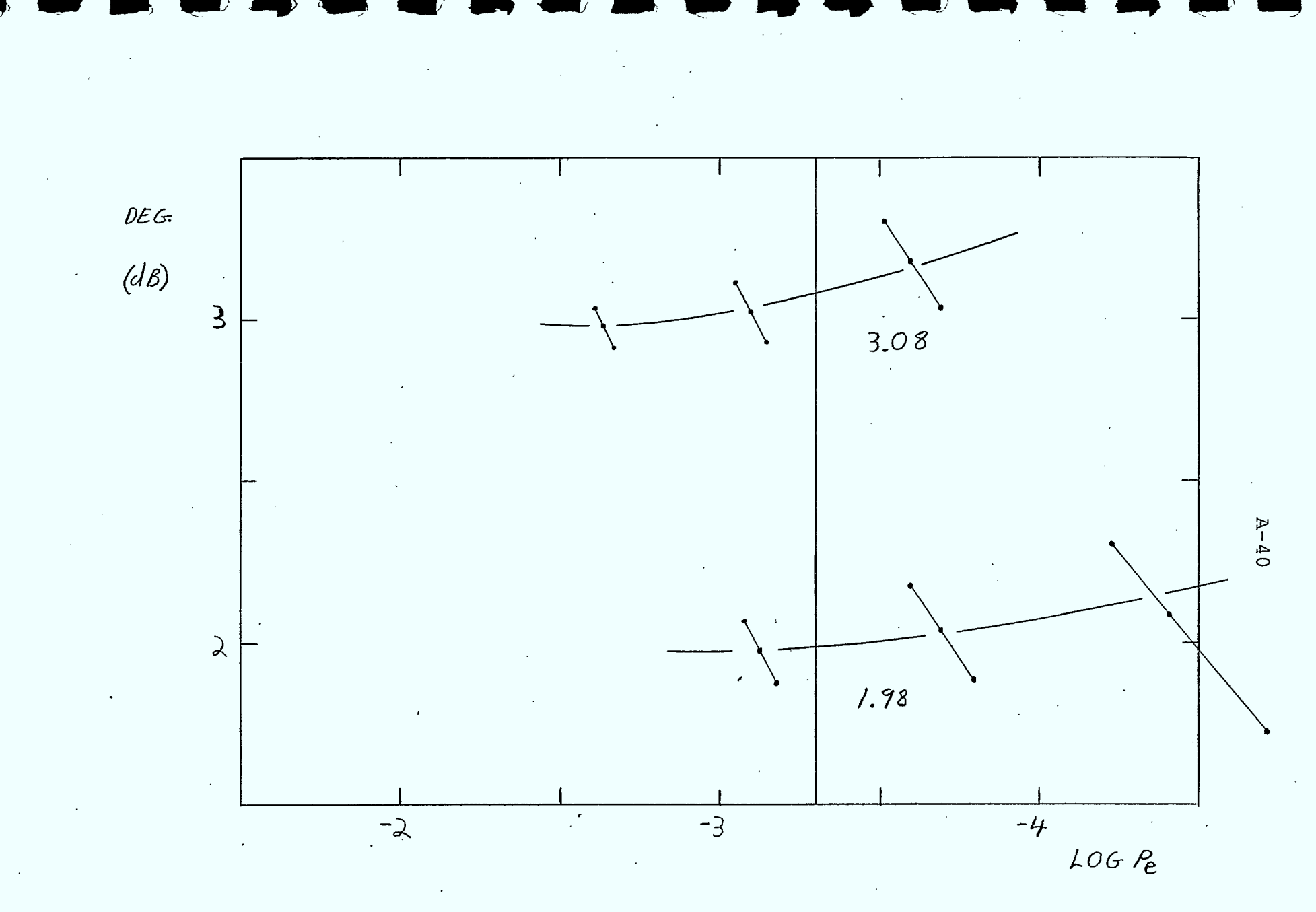

FIGURE A.1-4 Simulated DMSK With:  $TX = I$ deal Band Pass Filter  $(BT = 4.0)$  $RX = Hth$  Order Butterworth Equalized (BT= 1.1) DEM= 4th order Butterworth Equalized (BT= 2.0)

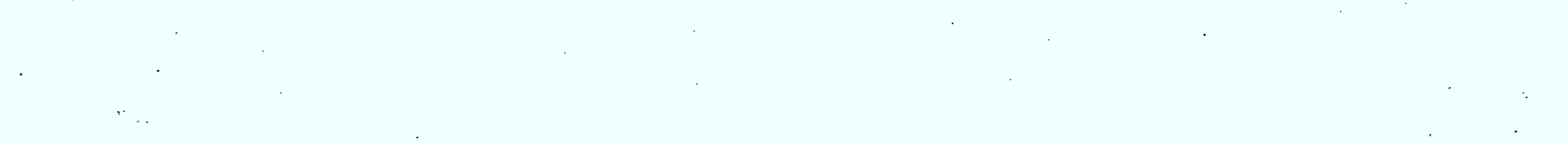

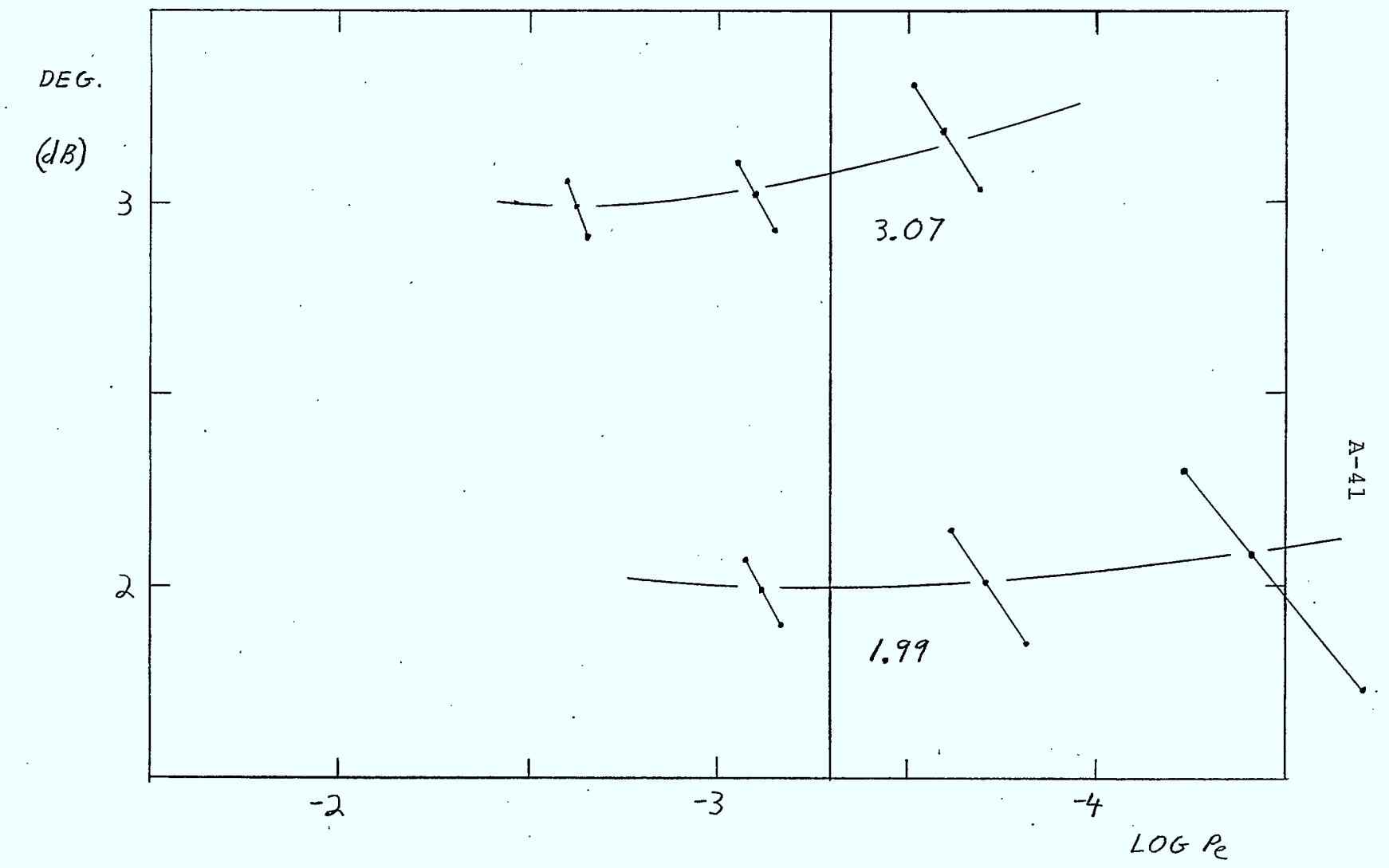

FIGURE A.1-5 simulated DMSK With:  $TX = Ideal$  Band Pass Filter (BT= 4.0)  $RX =$  4th Order Butterworth Equalized (BT=1.1) DEM = 4th Order Butterworth Equalized (BT=2.2)

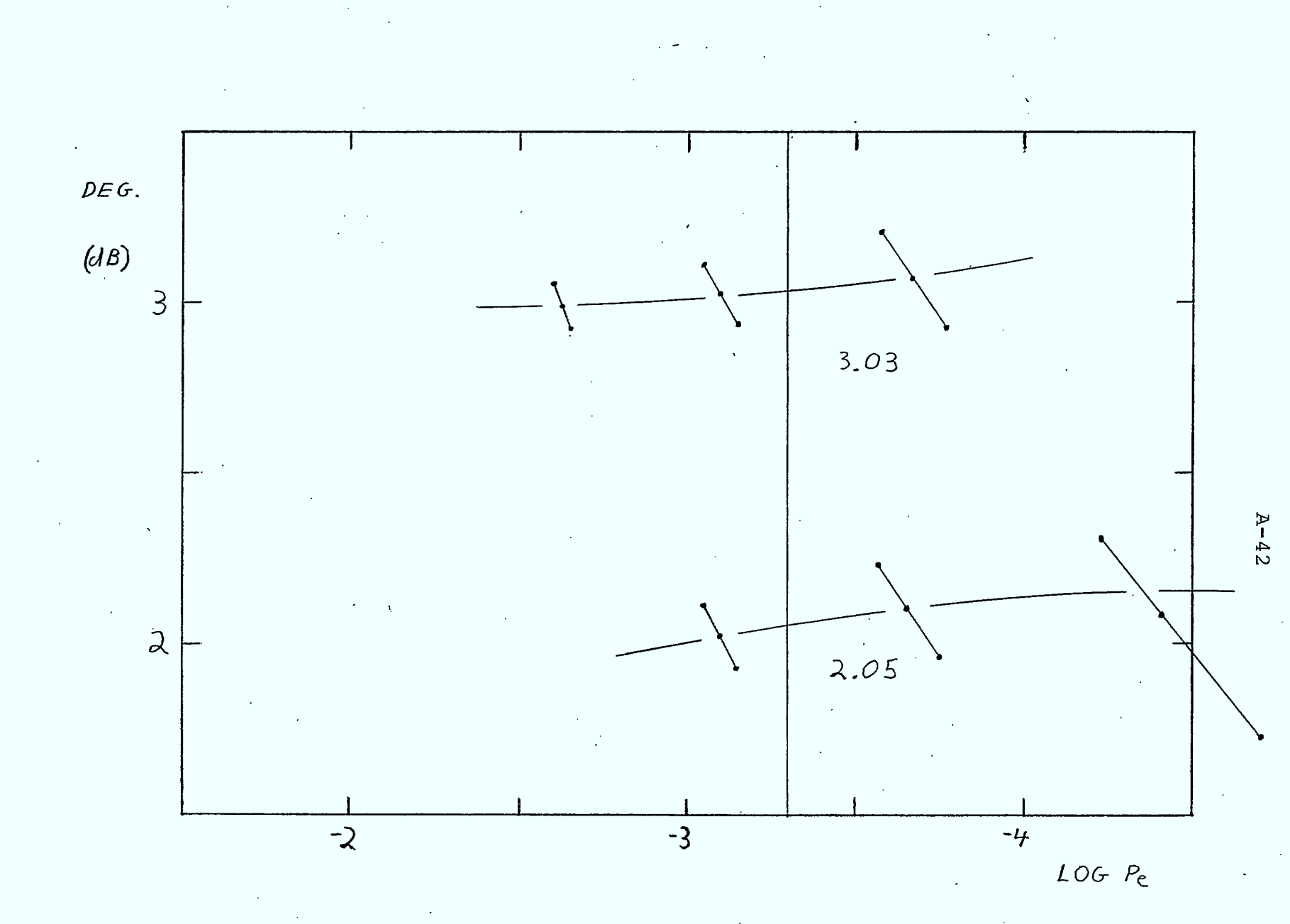

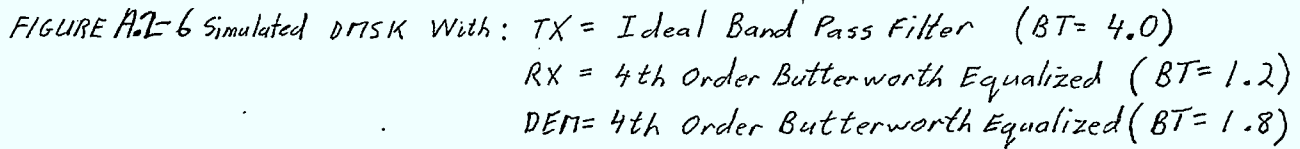

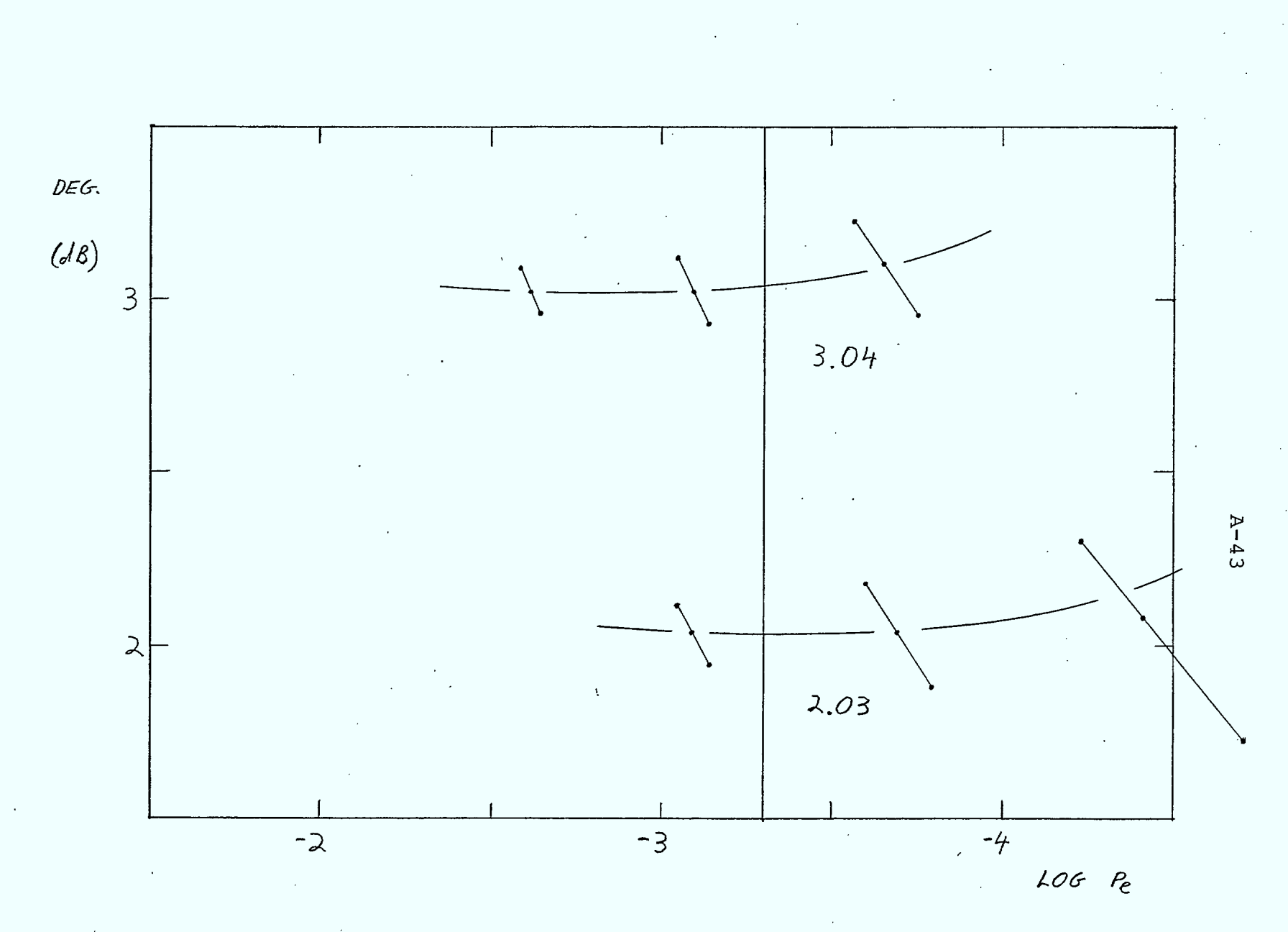

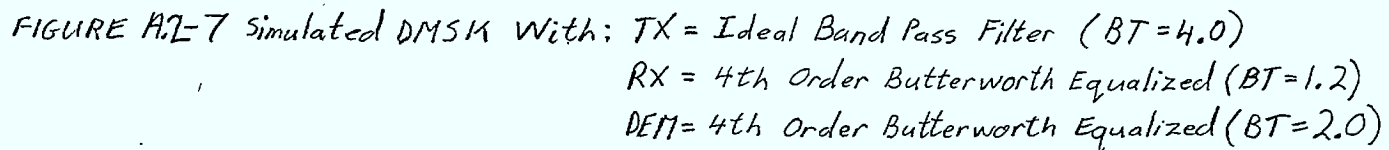

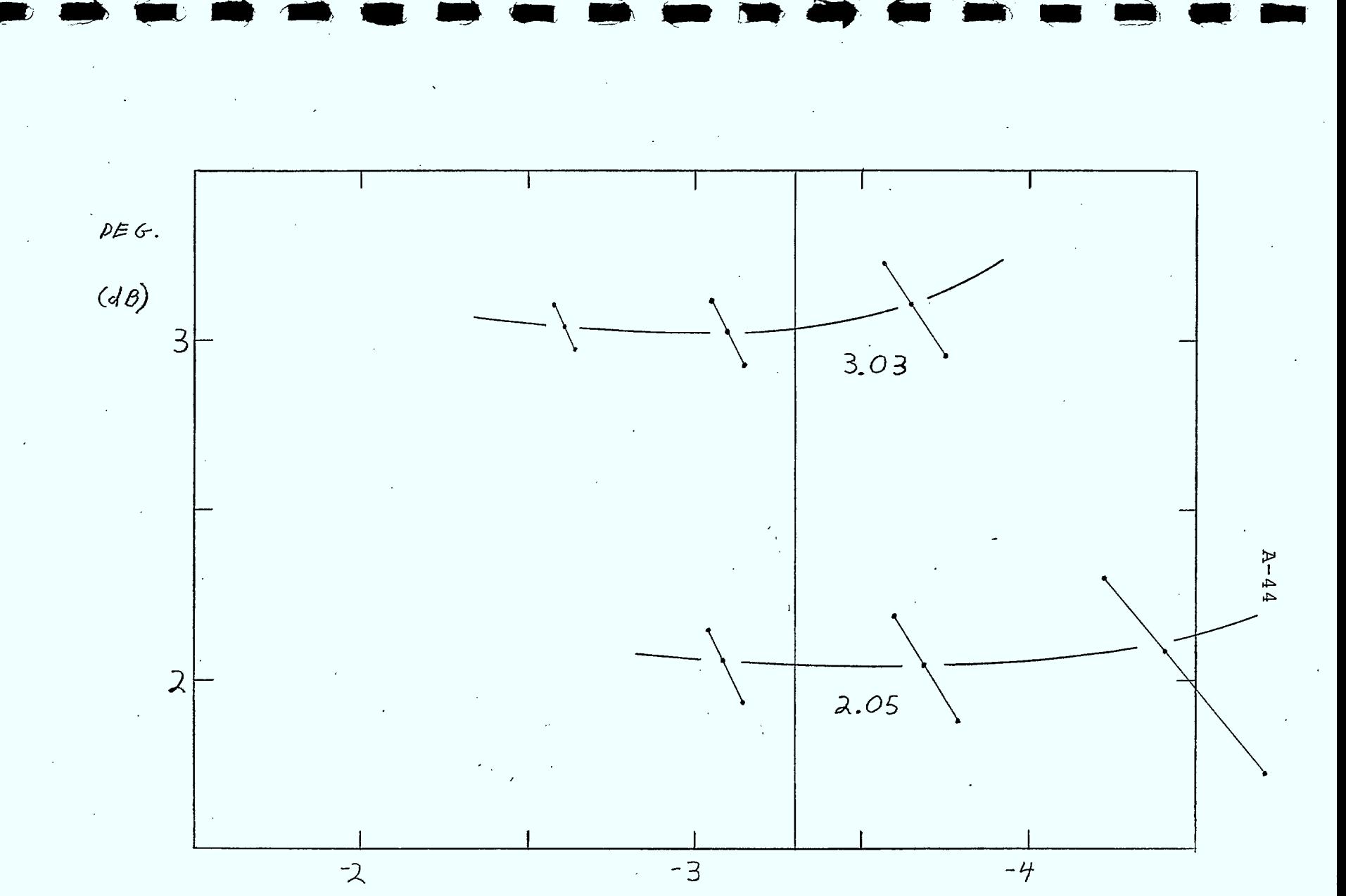

FIGURE A.1-8 Simulated DMSK With: TX: Ideal Band Pass Filter (8T=4.0)  $RX:$  4th Order Butterworth Equalized (BT= 1.2) DEM: 4th Order Butterworth Equalized (BT= 2.2)

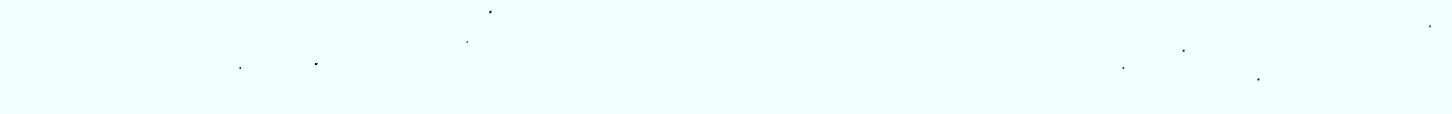

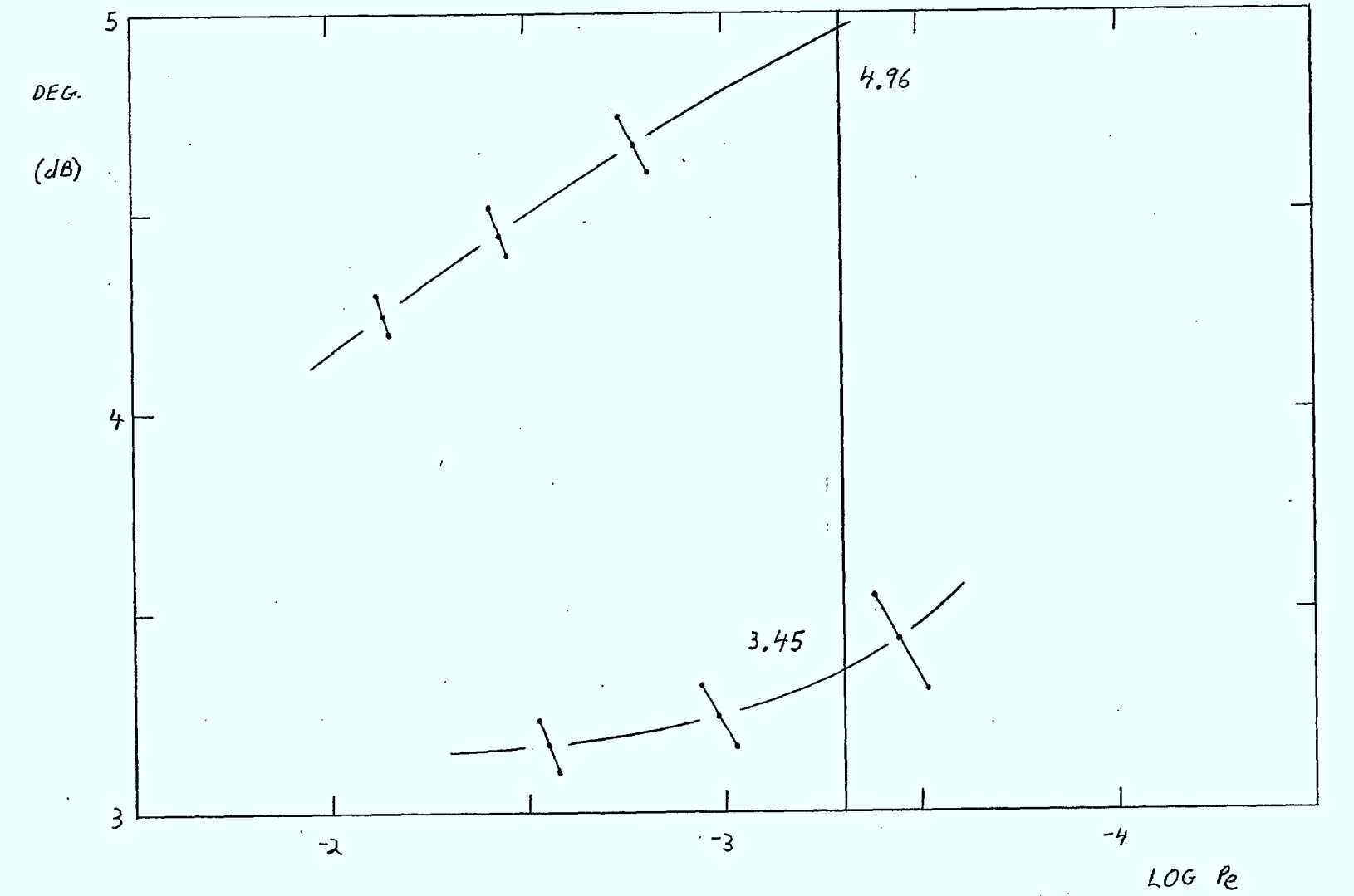

 $A-45$ 

FIGURE A.3-1 Transmit Filter Analysis With:<br> $R_x = BWYE$  (BT=1.1)<br> $Tx = BWYE$  (BT=1.0)

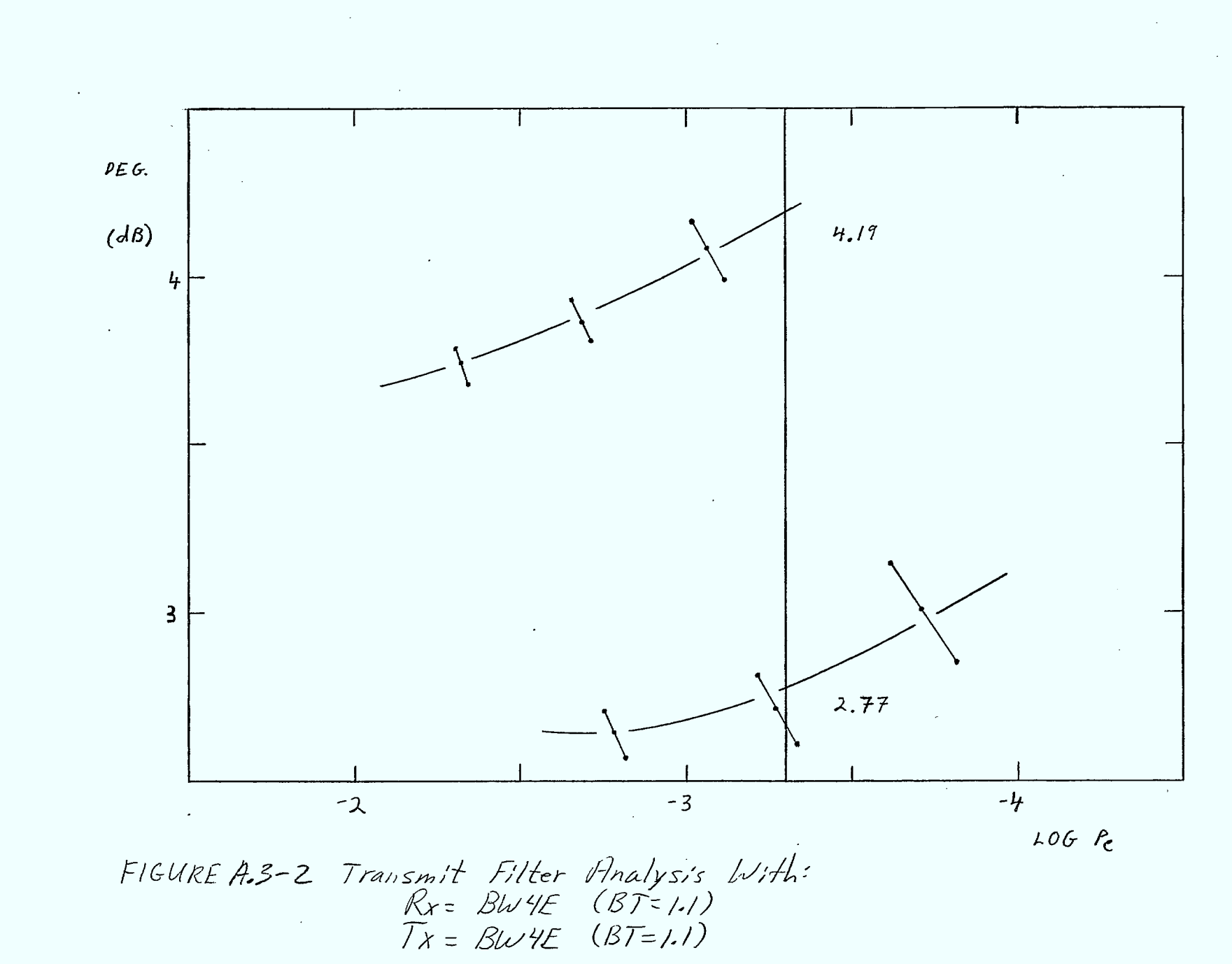

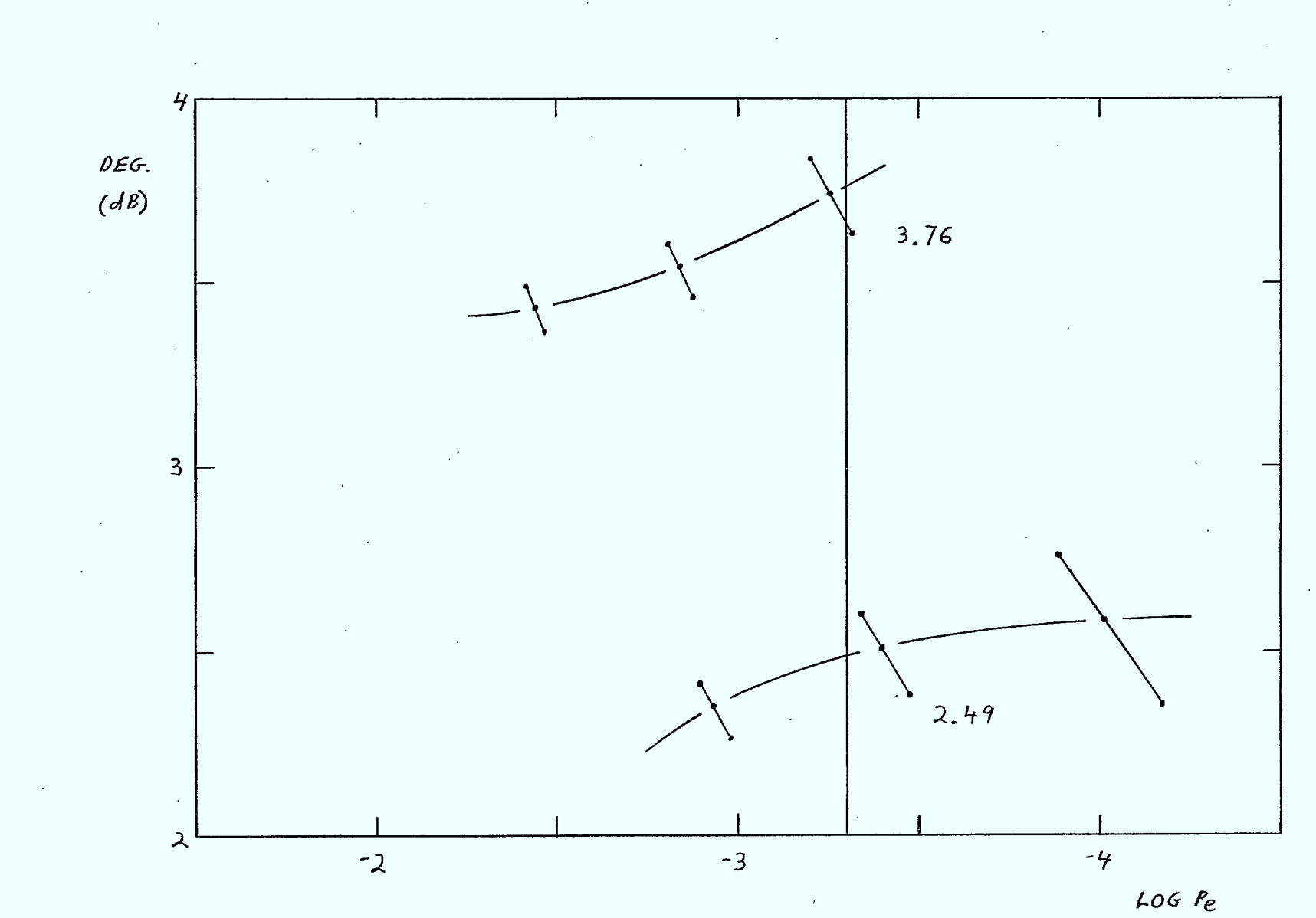

FIGURE A3-3 Transmit Filter Analysis With:<br>Rx=  $\frac{Rx= Bw4E} (BT=1.1)$ <br>Tx=  $Bw4E (BT=1.2)$ 

 $\Delta - 4$  7

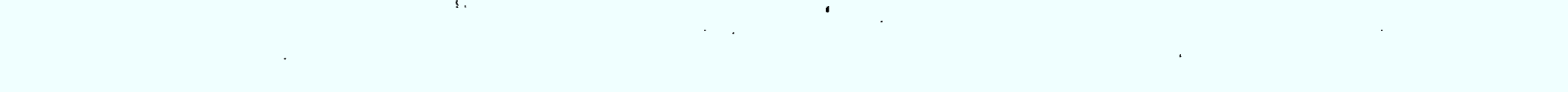

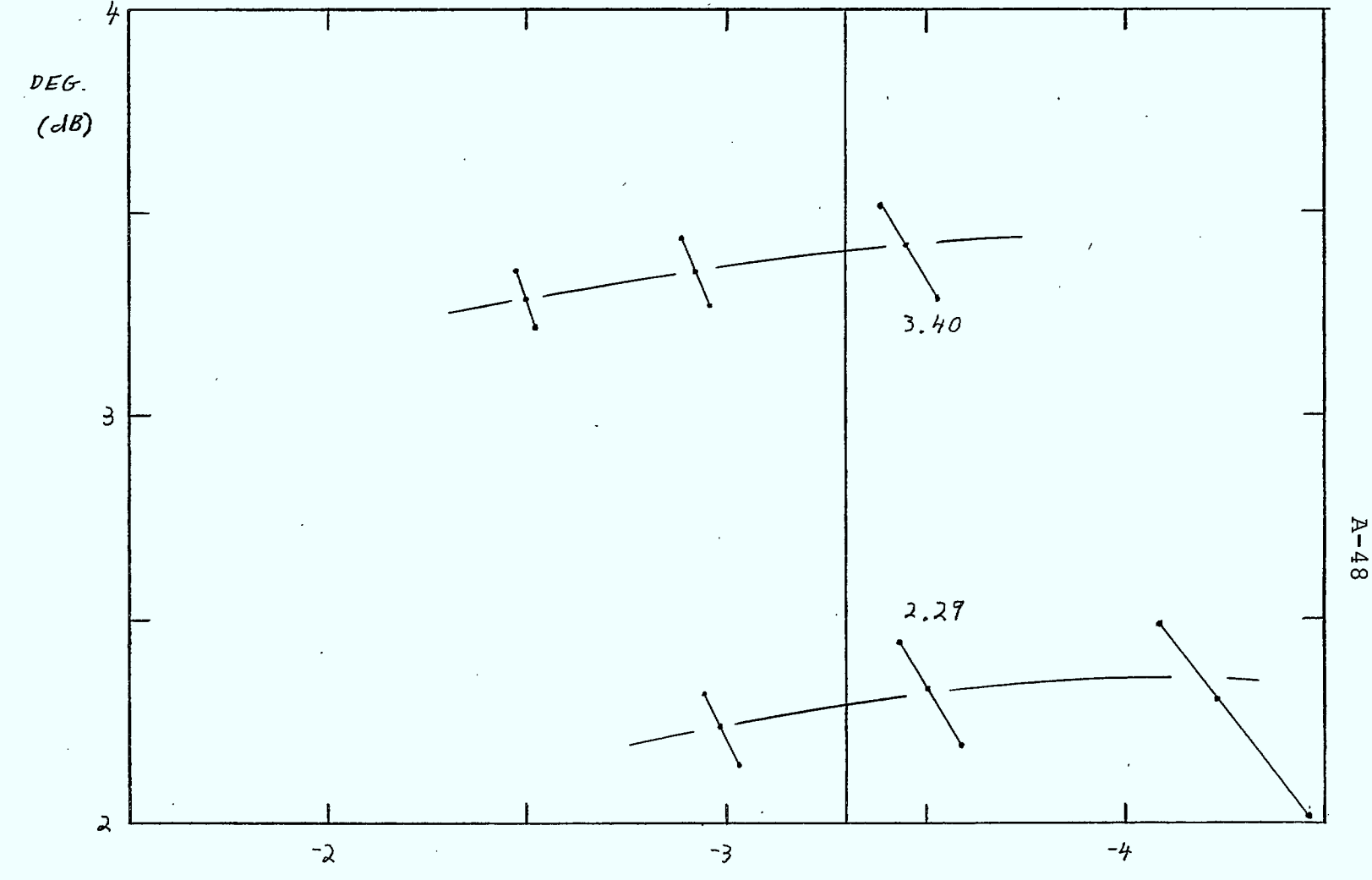

 $LOG$   $P_{e}$ 

FIGURE A.3-4 Transmit Filter Analysis With:<br> $Rx = BW4E$  (BT=1.1)<br> $Tx = BW4E$  (BT=1.3)

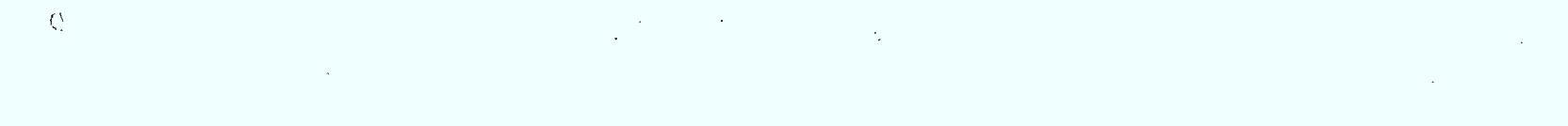

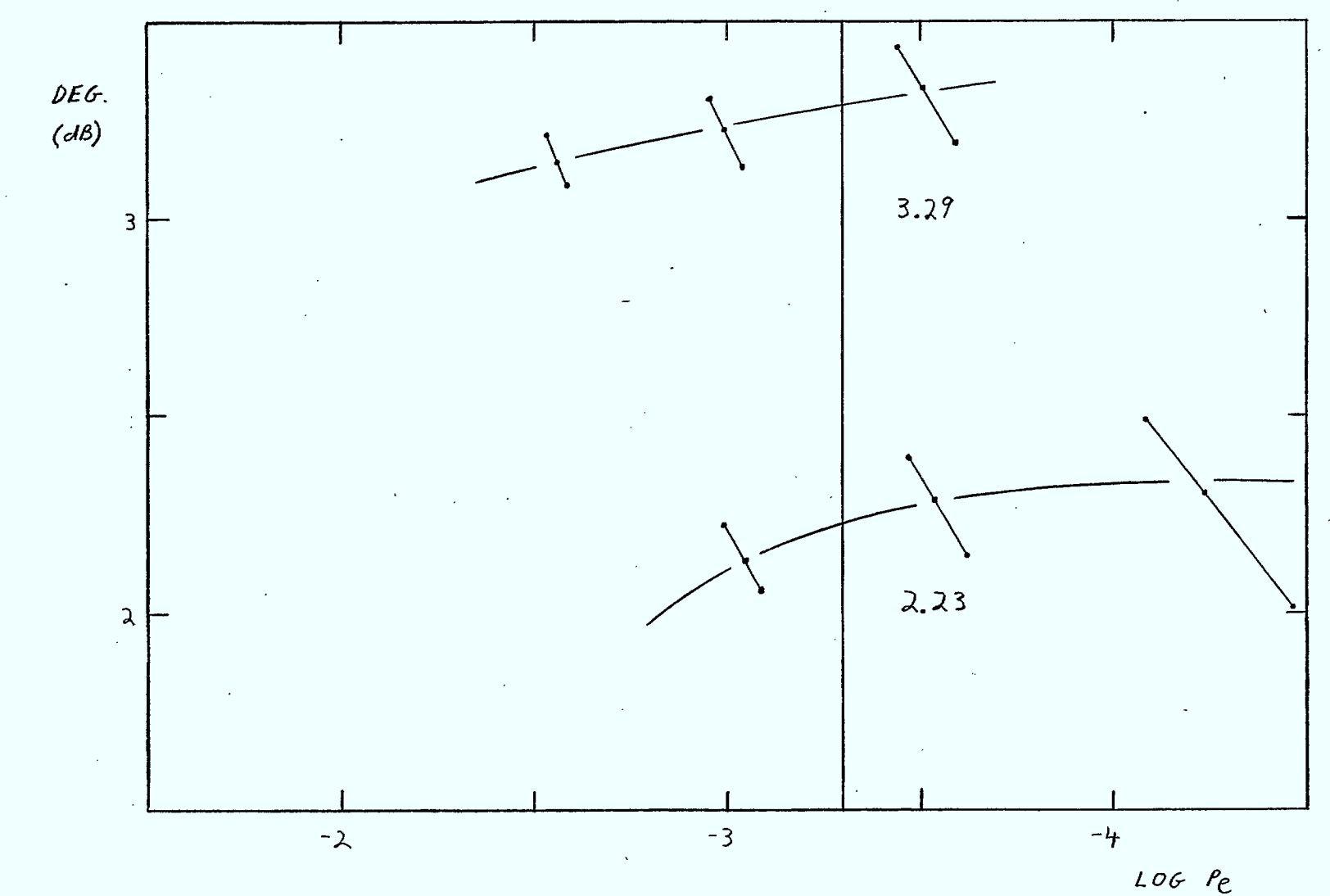

FIGUREAS-5 Transmit Filter Analysis With:<br>Rx= BW4E (BT=11)<br>Tx= BW4E (BT=1.4)

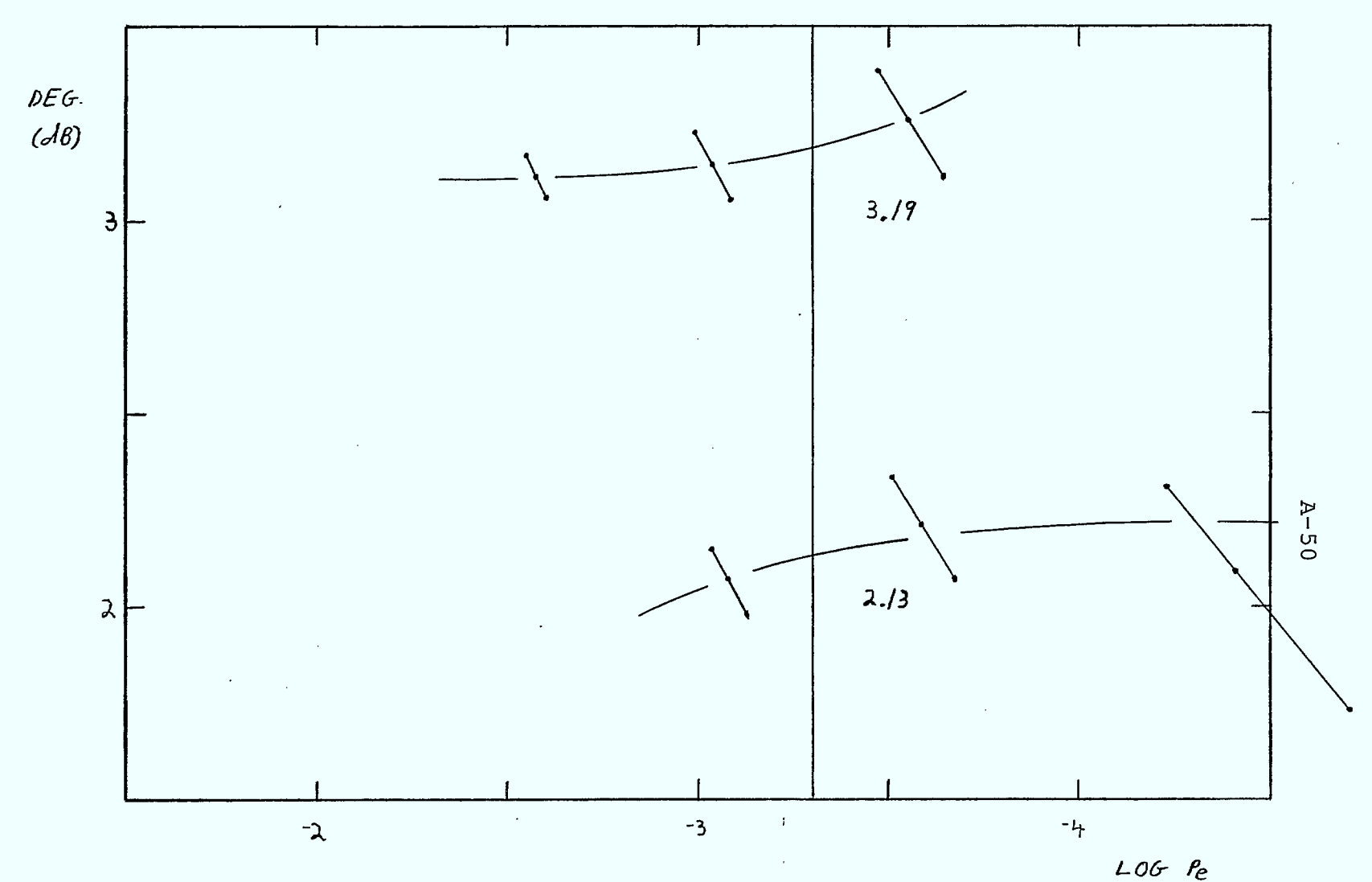

FIGURE A.3-6 Transmit Filter Analysis With:<br>Rx = BW4E (BT=1.1)<br>Tx = BW4E (BT=1.5)

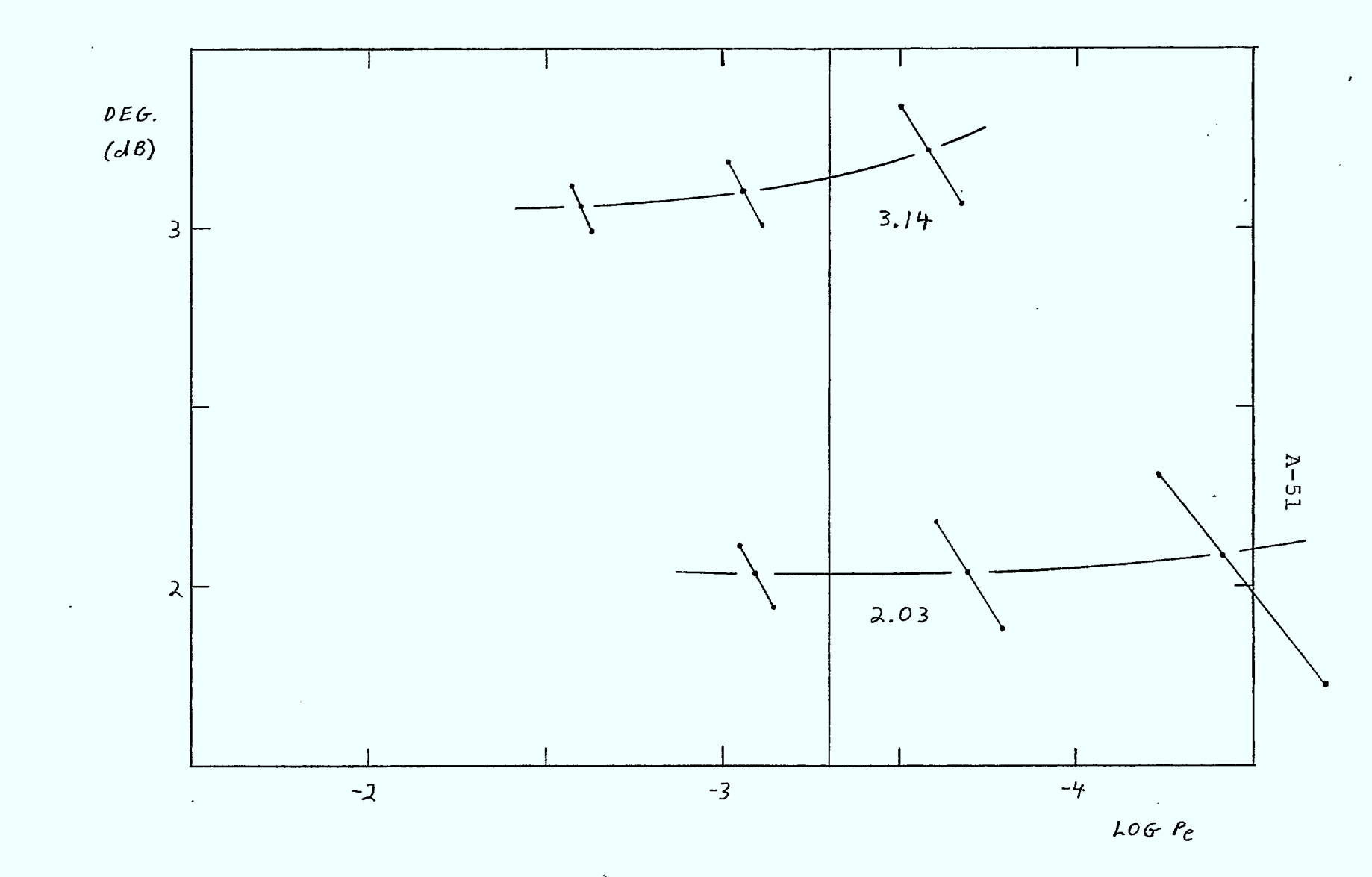

Transmit Filter Analysis With:<br> $Rx = Bw4E(B7=11)$ <br> $Tx = Bw4E(B7=1.6)$ FIGUREAS-7

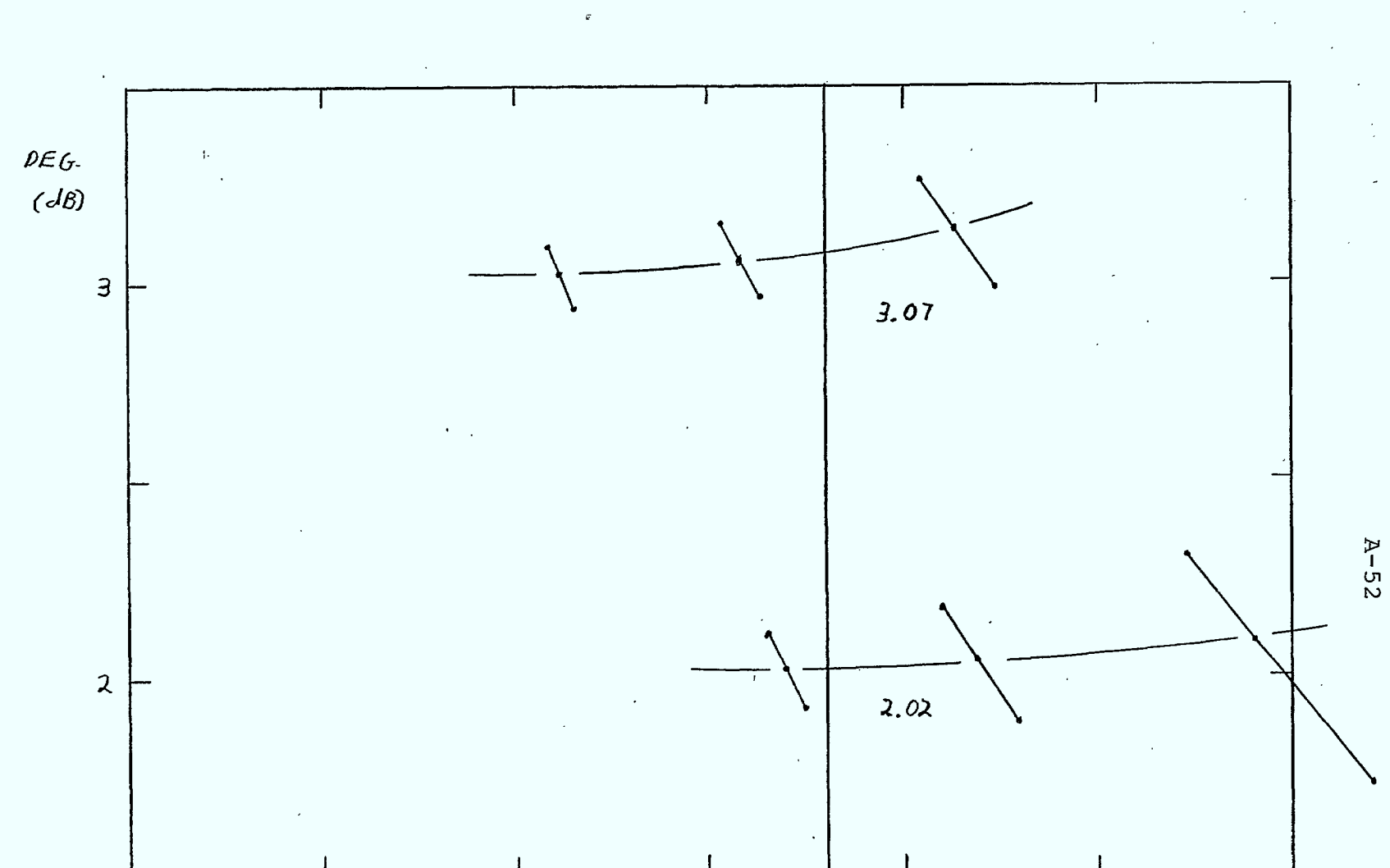

 $-3$ 

 $LOGP_{c}$ 

 $-4$ 

Transmit Filter Analysis With:<br> $Rx = BWVE$  (BT=1.1)<br> $Tx = BW4E$  (BT=1.8)  $FIGURE A-3-8$ 

 $\overline{\mathcal{L}}$ 

## APPENDIX B

## INTERMEDIATE SIMULATION RESULTS FOR SENSITIVITY EVALUATION

The figure numbers have been labeled using the format B.X-Y where Y is the figure number in the category B.X, and the categories are as follows:

- Bit Timing Errors B.1
- Threshold Errors B.2
- Delay Errors B.3
- Phase Shift Errors 13.4
- Carrier Frequency Offset B.5
- Non-Constant Group Delay B.6

The parameters given with each figure are directly related to the simulation input parameters. The upper and lower curves in each figure refer to the performance of conventional DMSK and with SEC respectively.

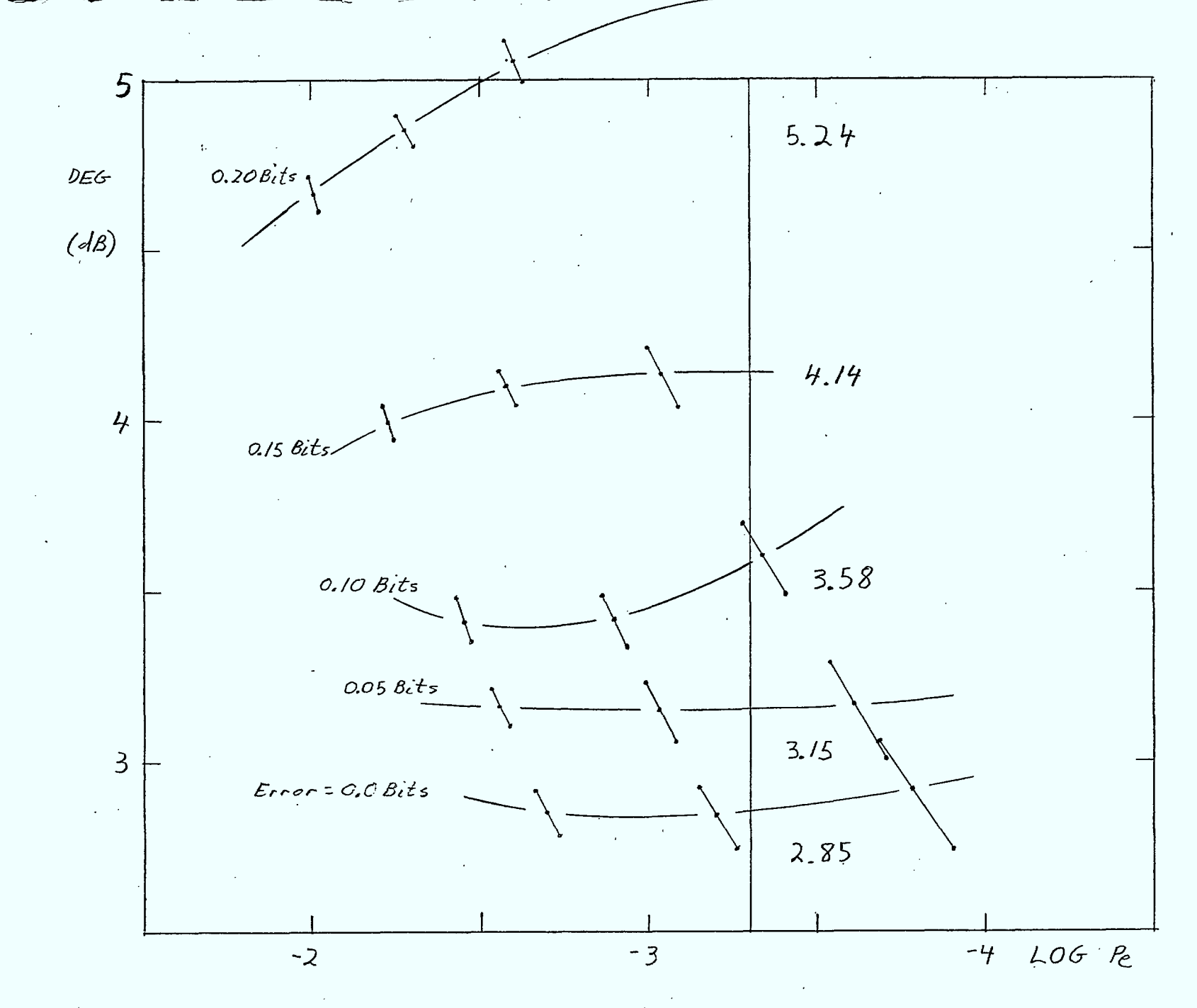

FIGURE B.1-1 1 Simulated DMSK With 4th Order Butterworth Equalized Receiver Filter (BT=1.1) For Various Bit Timing Errors

 $\mathbf{B}-\mathbf{I}$ 

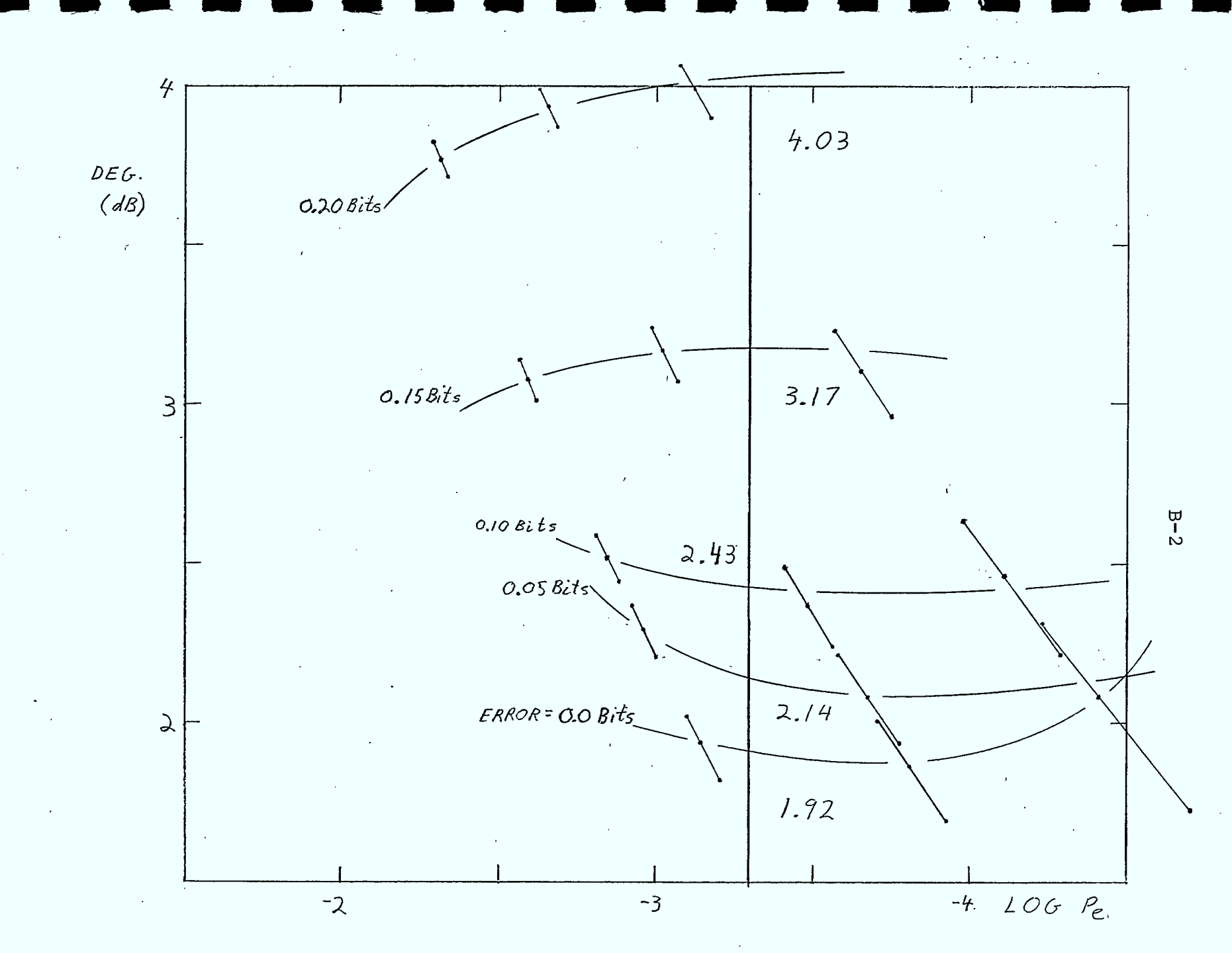

Simulated DMSK With SEC For A 4th Order Butterworth Equalized FIGURE 2.1-2 Receiver Filter (BT= 1.1) For Various Bit Timing Errors

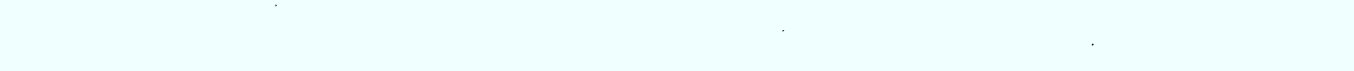

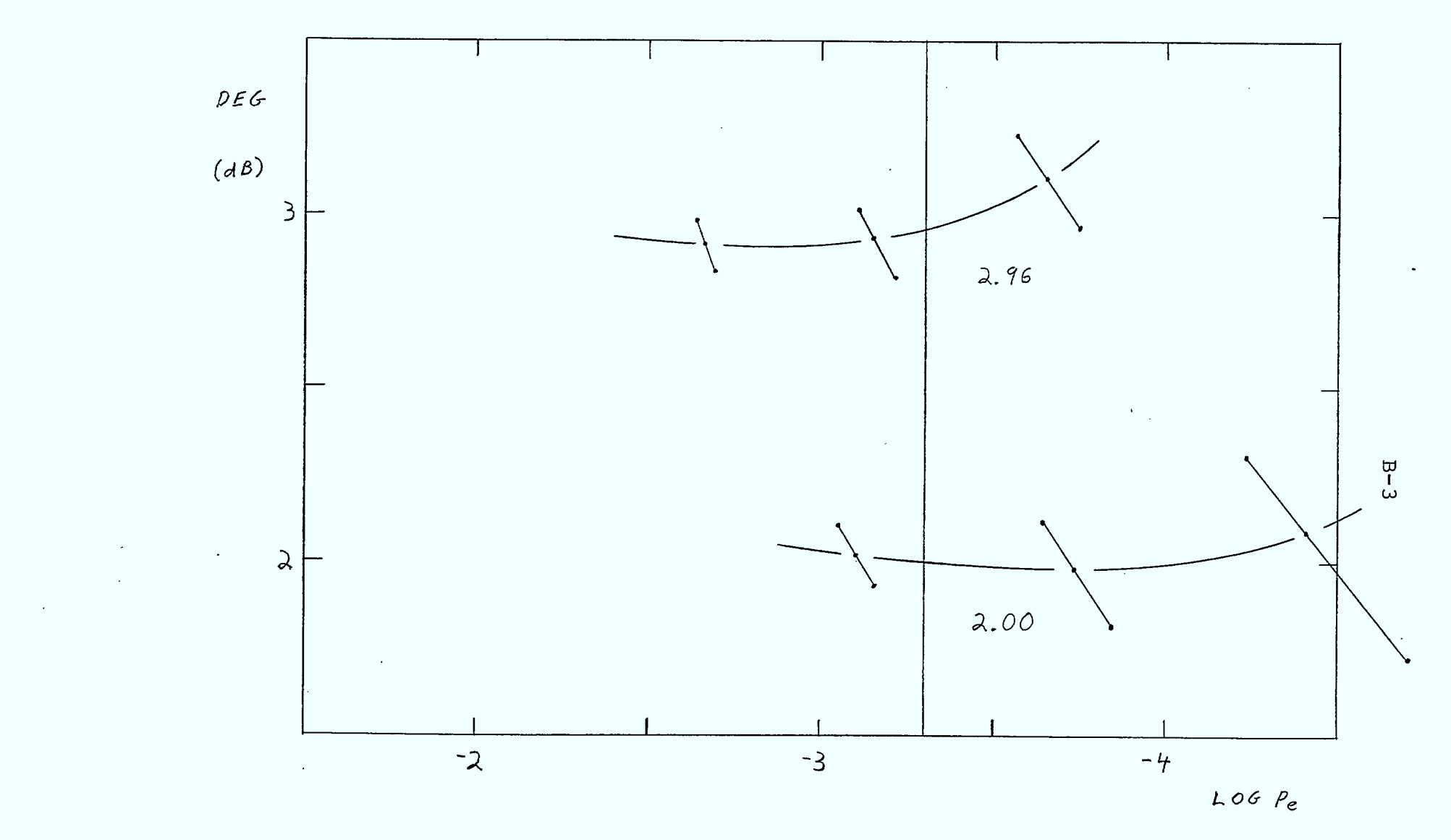

FIGURE B.2-1 simulated DMSK With 4th Order Butterworth Equalized Receiver Filter (BT=1.1) And. Threshold Level =  $0.05$ 

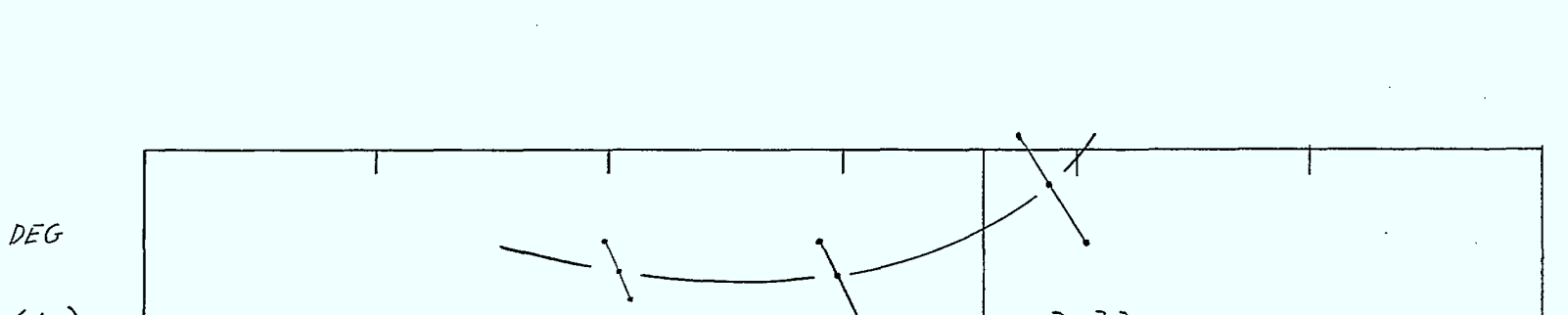

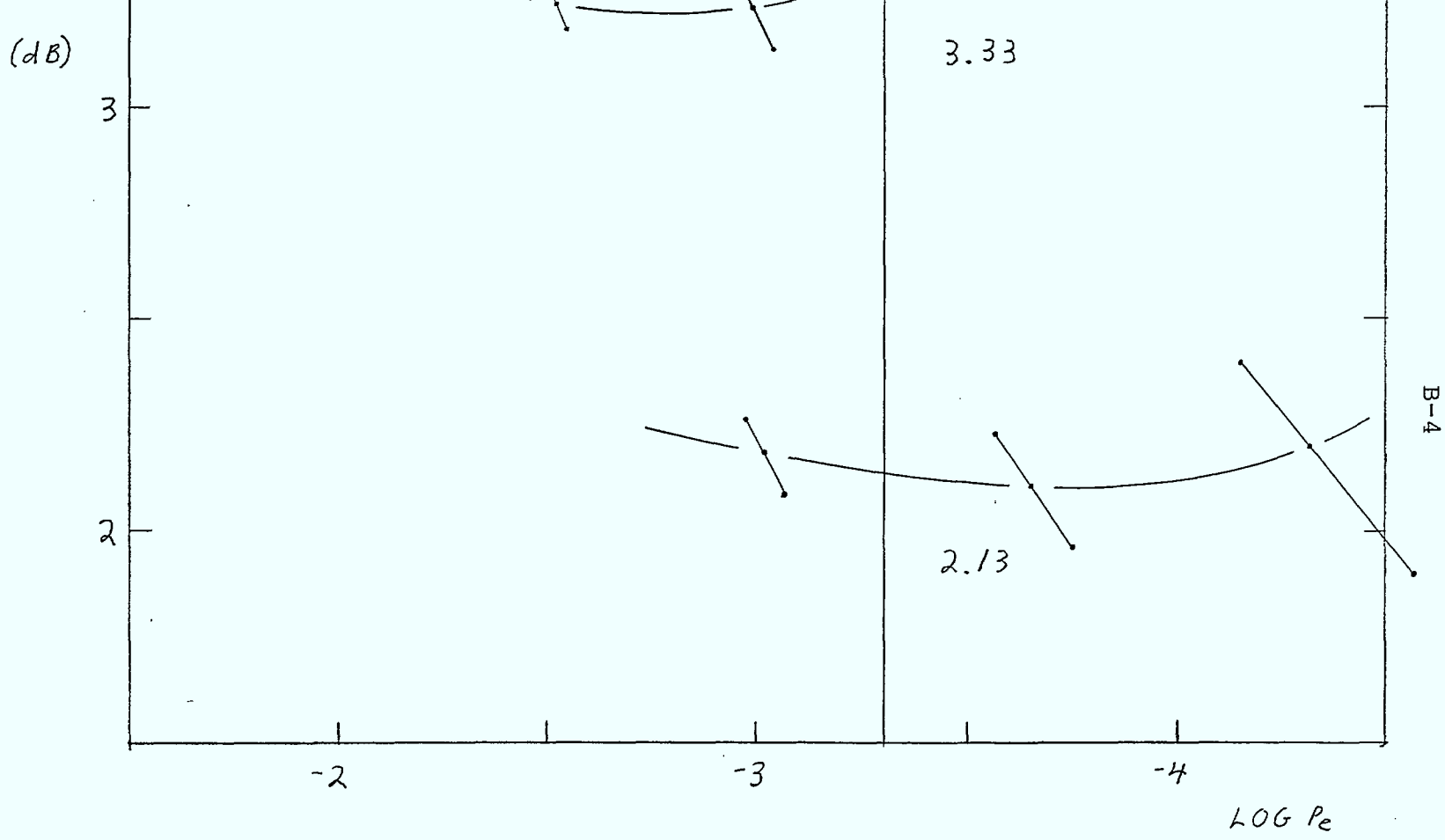

FIGURE B.2-2 Simulated DNSK With 4th Order Butterworth Equalized Receiver Filter  $(8T=1.1)$  And. Threshold Level = 0.10

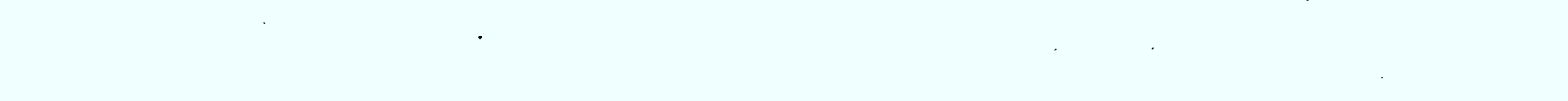

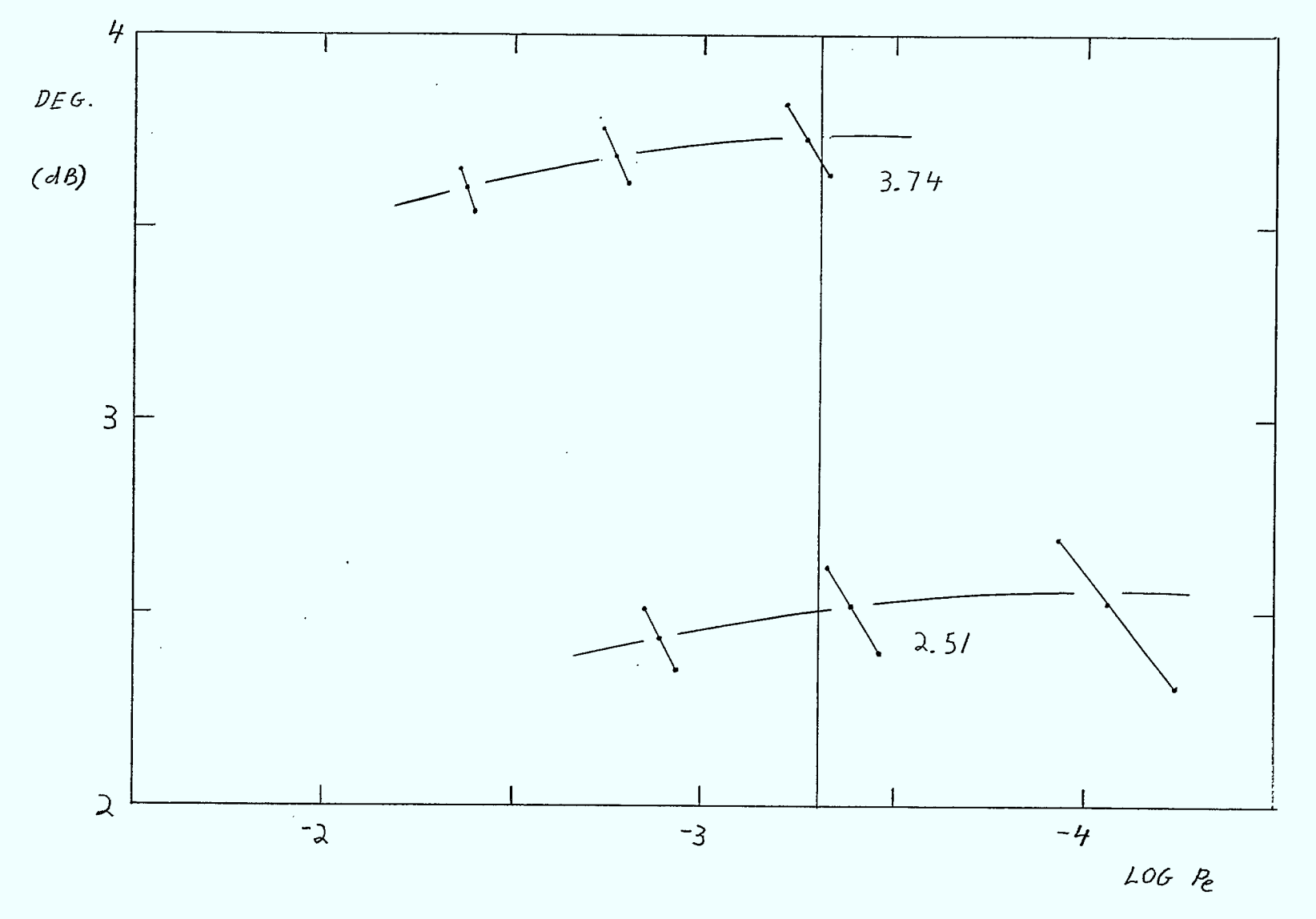

FIGURE  $Z-3$  simulated DMSK With 4th Order Butterworth Equalized Receiver  $Filter (8T=1.1)$  And Threshold Level = 0.15

 $B - 5$ 

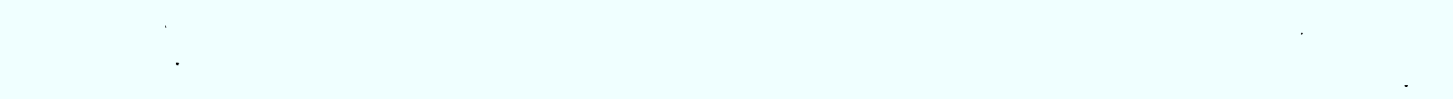

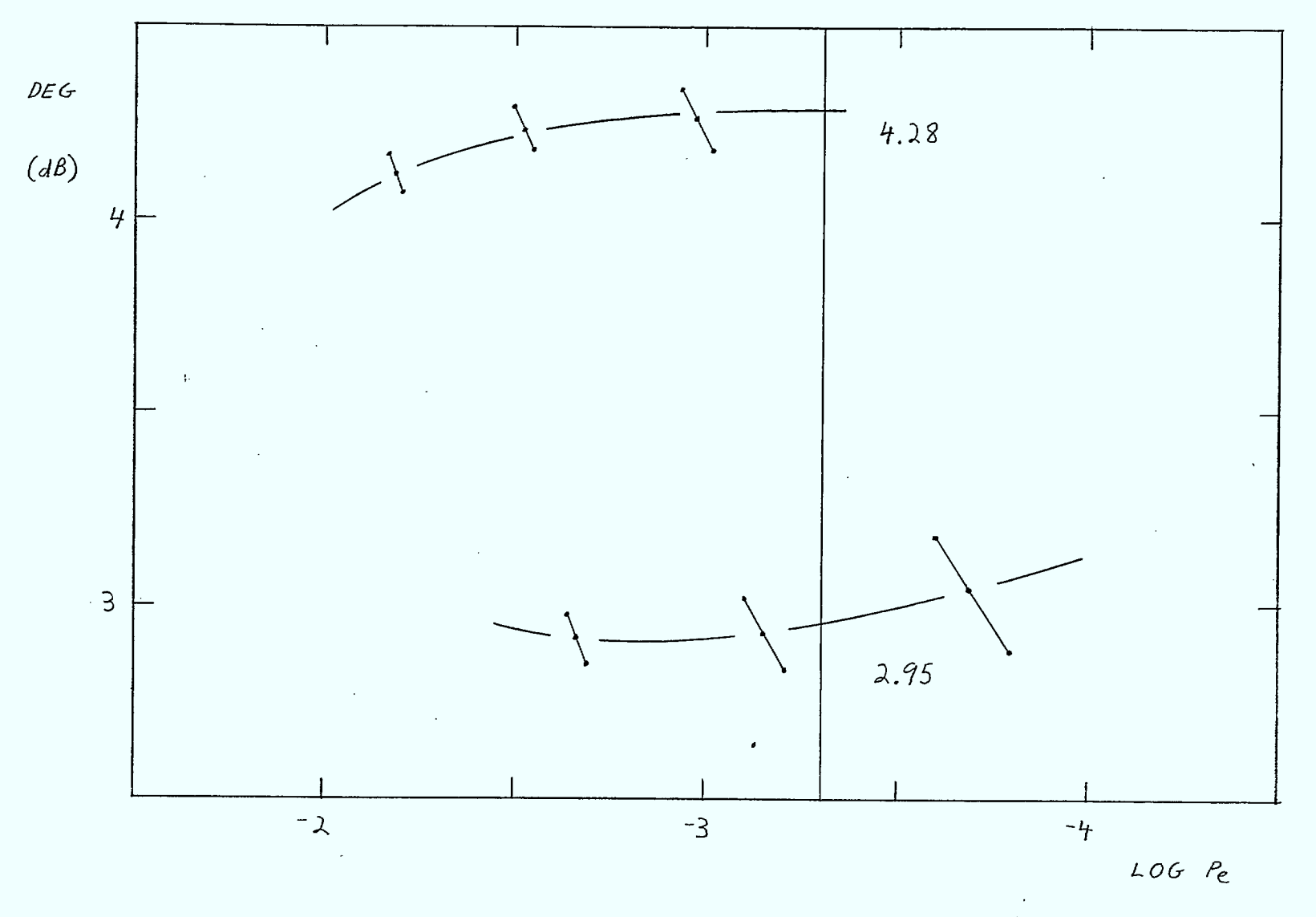

FIGURE B.2-4 Simulated DMSK With 4th Order Butterworth Equalized Receiver Filter  $(\beta T = 1.1)$  And Threshold Level = 0.20

 $B - 6$ 

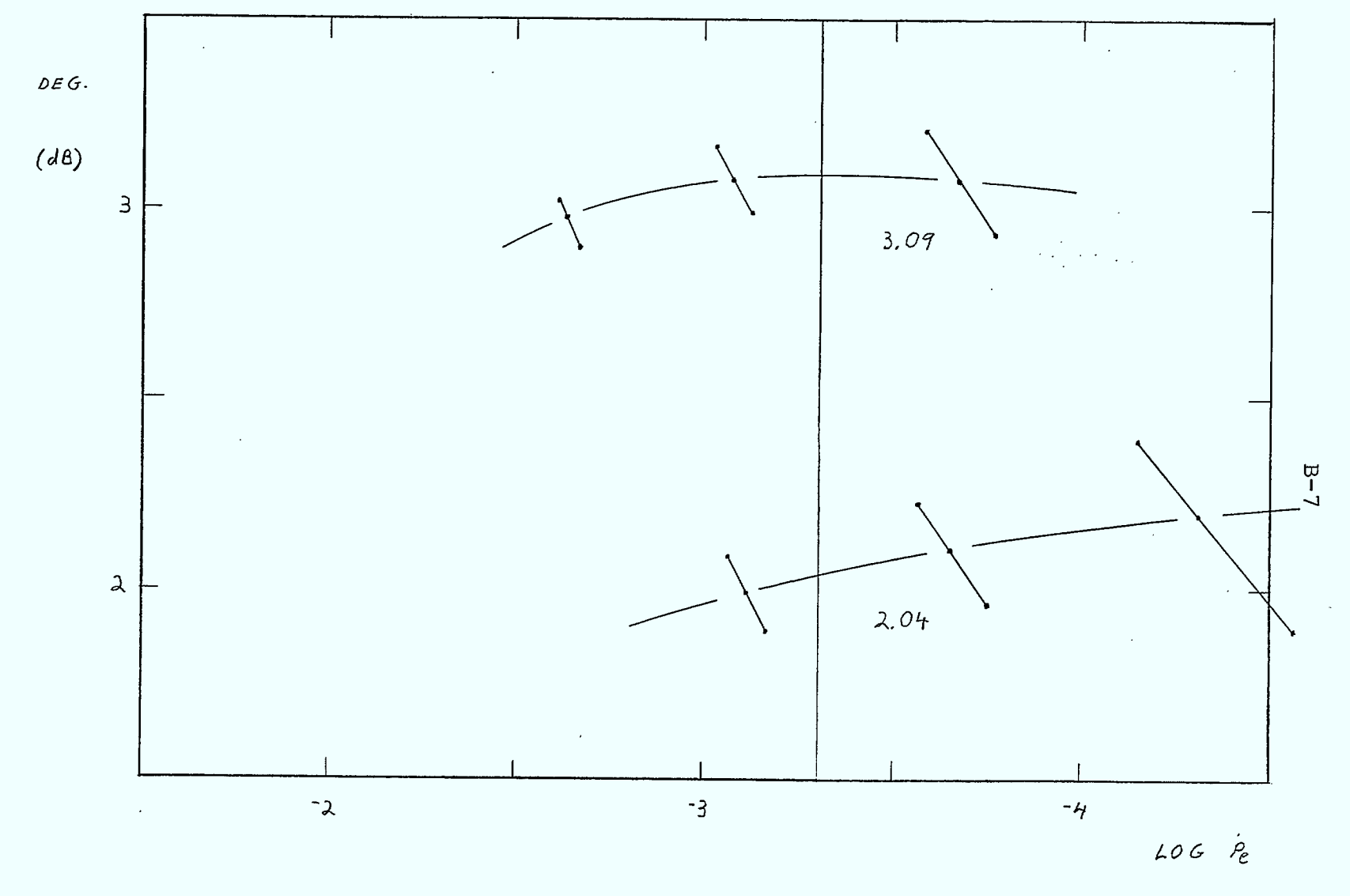

FIGURE E3-1 Simulated DM5K With 4th Order Butterworth Equalized Receiver Filter  $(\theta T = 1.1)$  And Signal Delay Errors of 0.1%

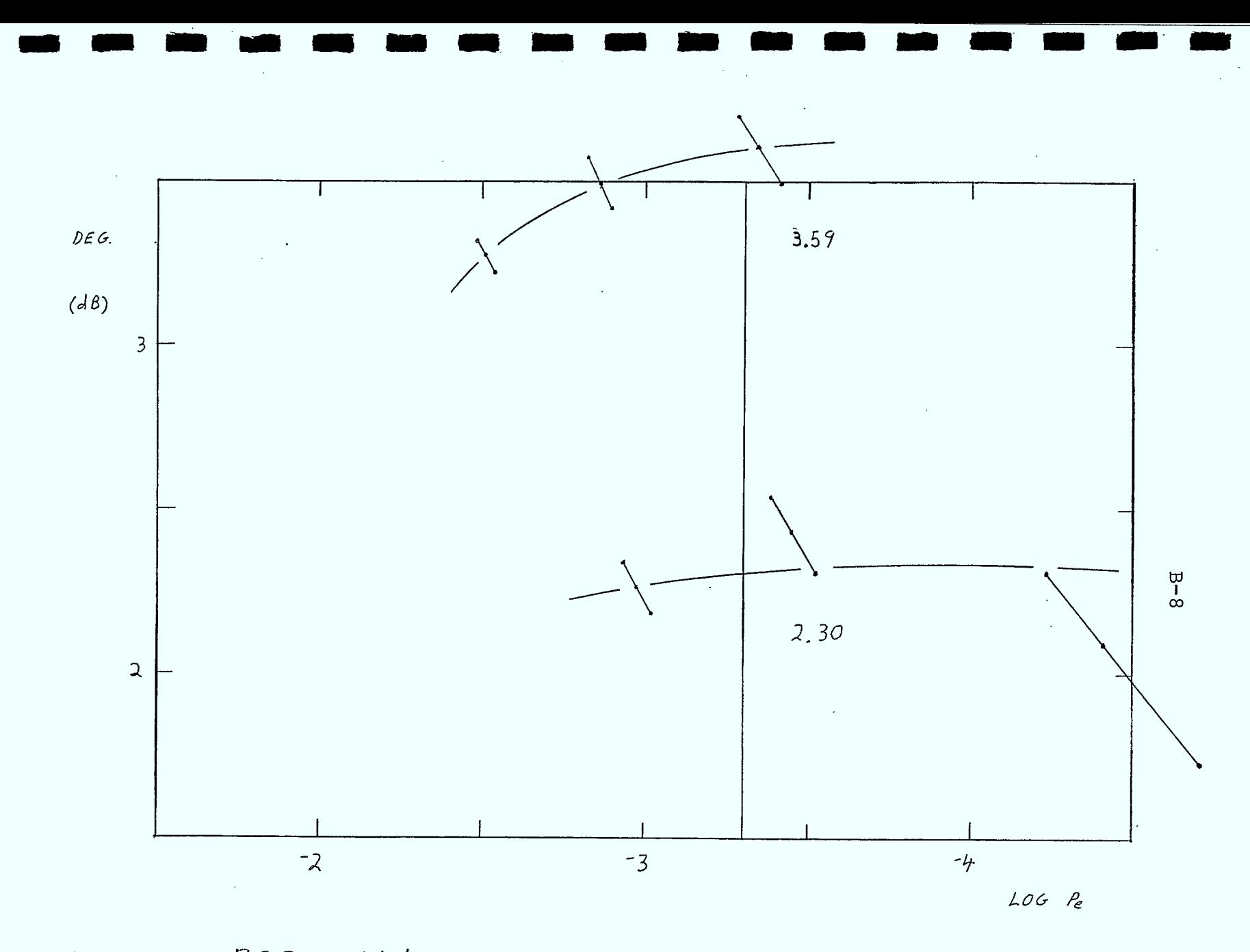

FIGURE B.3-2 Simulated DITSK With 4th Order Butterworth Equalized Receiver Filter (BT=1.1) And Signal Delay Errors of 0.2%

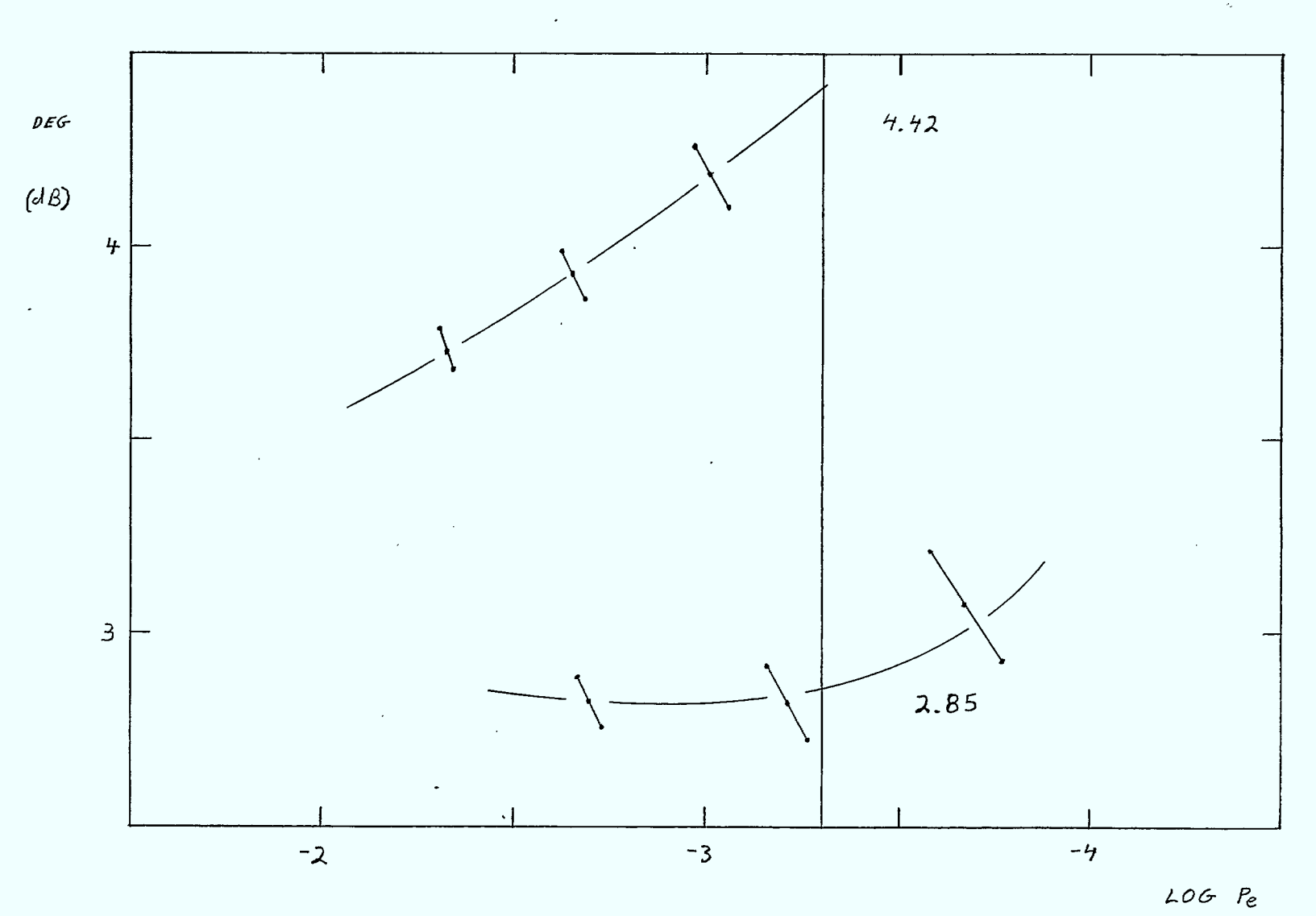

FIGURE B3-3 Simulated DMSK With 4th Order Butterworth Equalized Receiver Filter (BT=LI) And Signal Delay Errors of 0.3%

 $B-9$ 

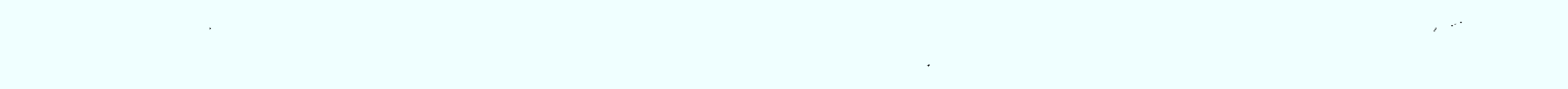

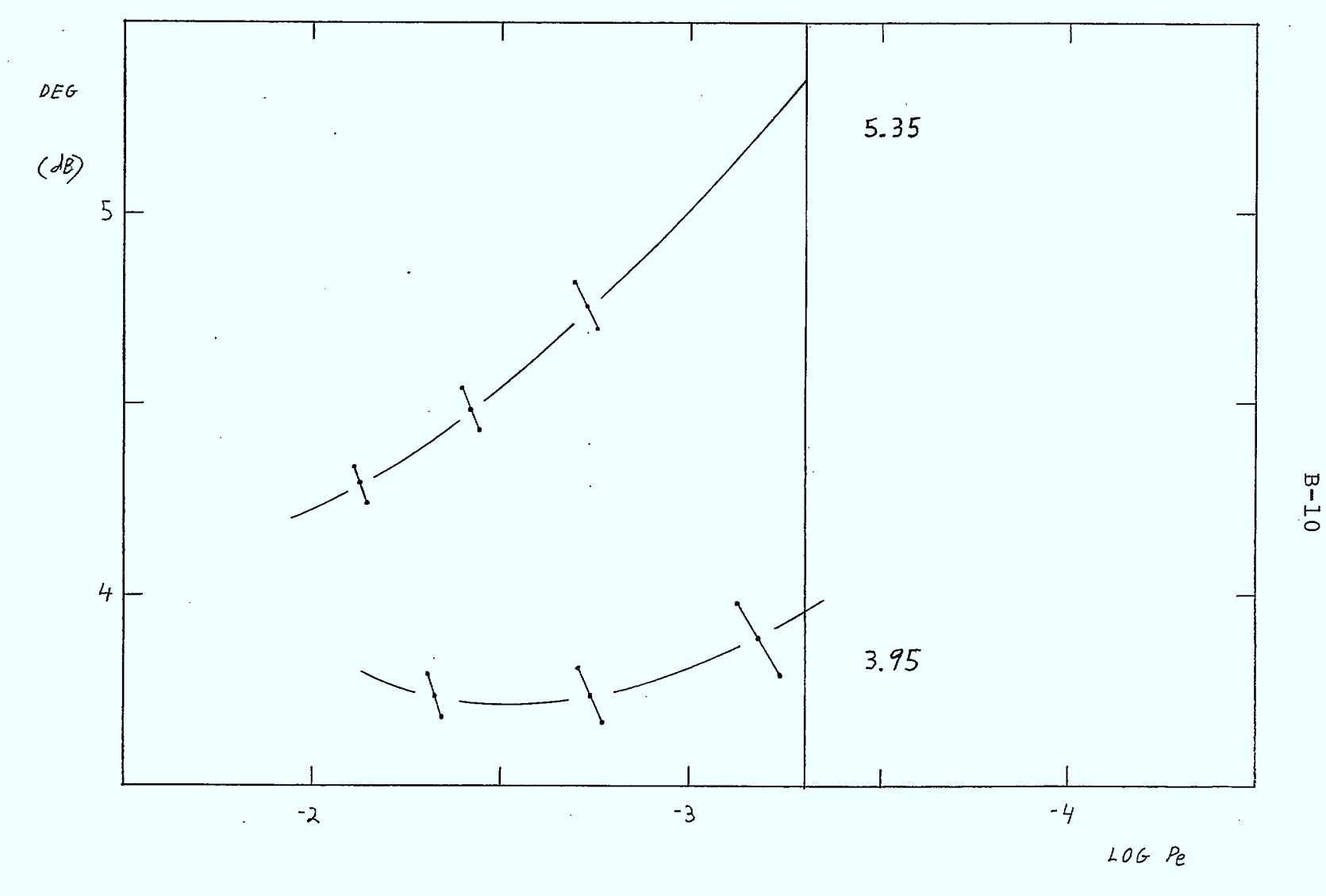

FIGURE A.3-4 Simulated DASK With 4th Order Butterworth Equalized Receiver Filter (BT=1.1) And Signal Delay Errors of 0.4%

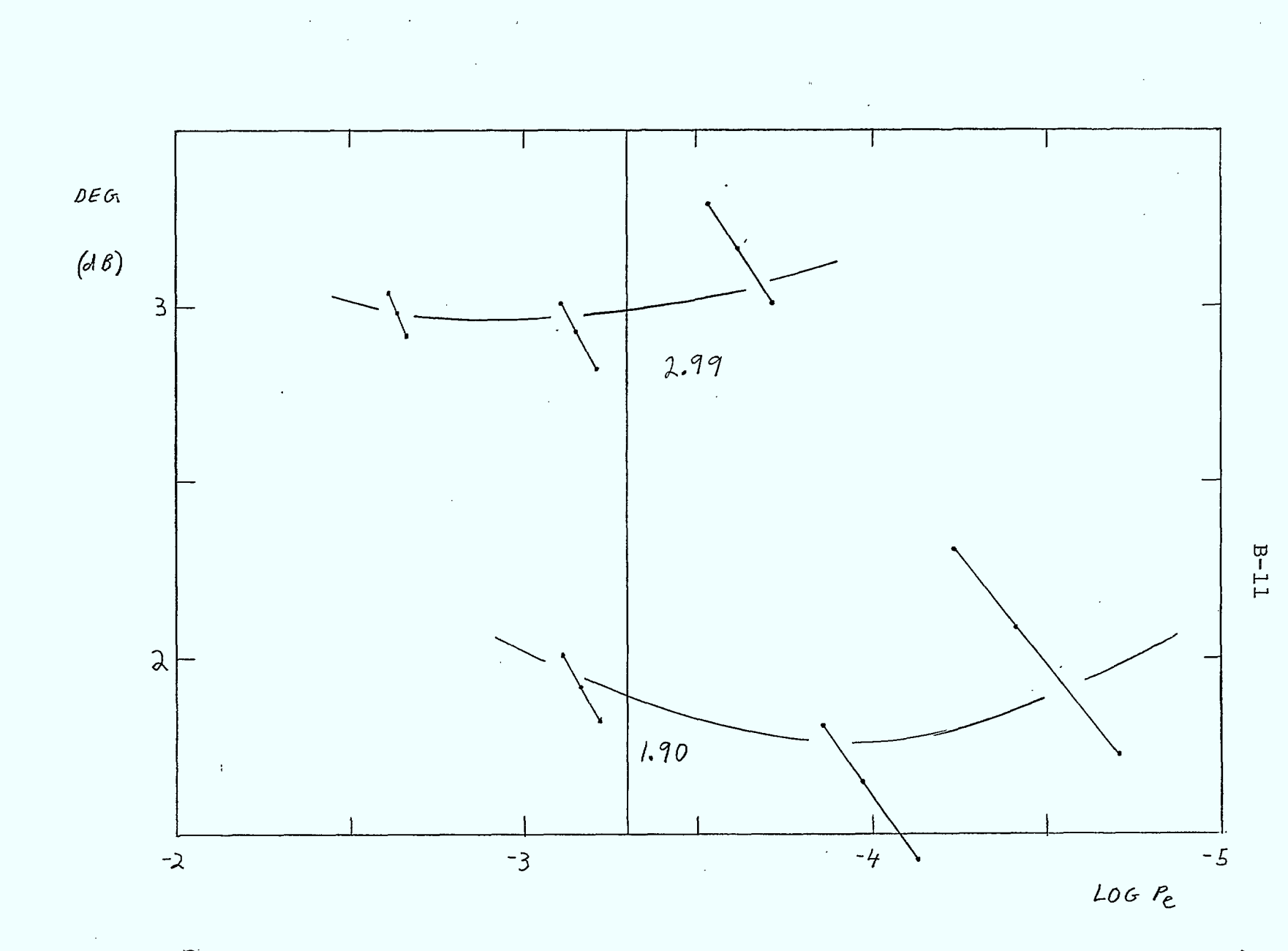

FIGURE  $\cancel{E.7-1}$  Simulated DMSK With 4th Order Butterworth Equalized Receiver Filter (BT=1.1) And Signal Phase Shift Error =  $5^{\circ}$ 

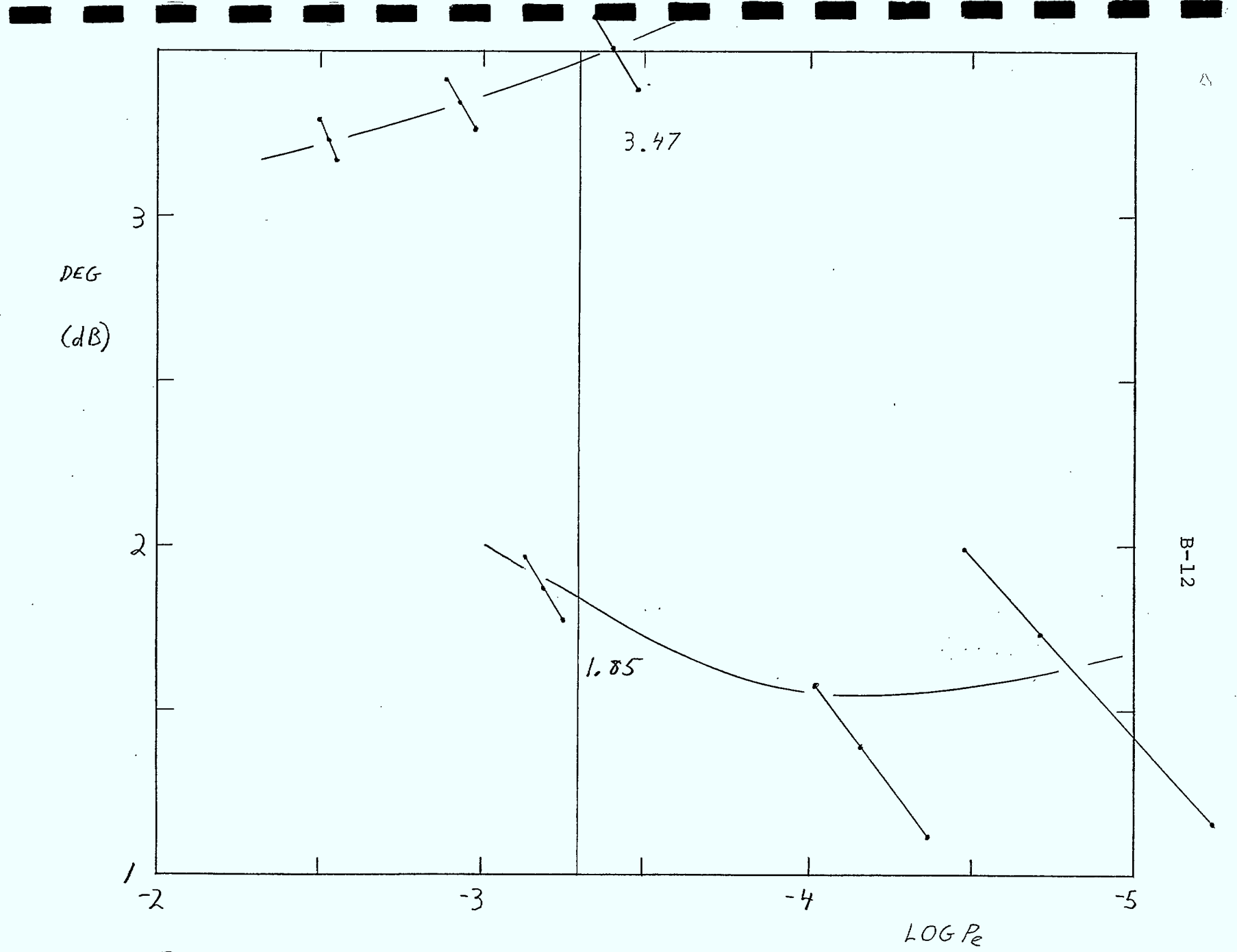

FIGURE B.4-2 Simulated DNSK With 4th Order Butterworth Equalized Receiver Filter (BT=1.1) And Signal Phase Shift Error=10°

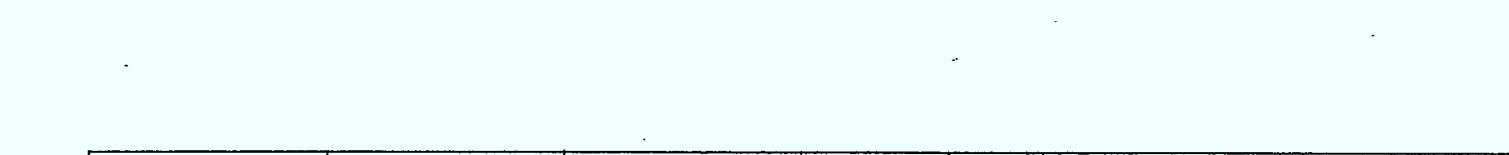

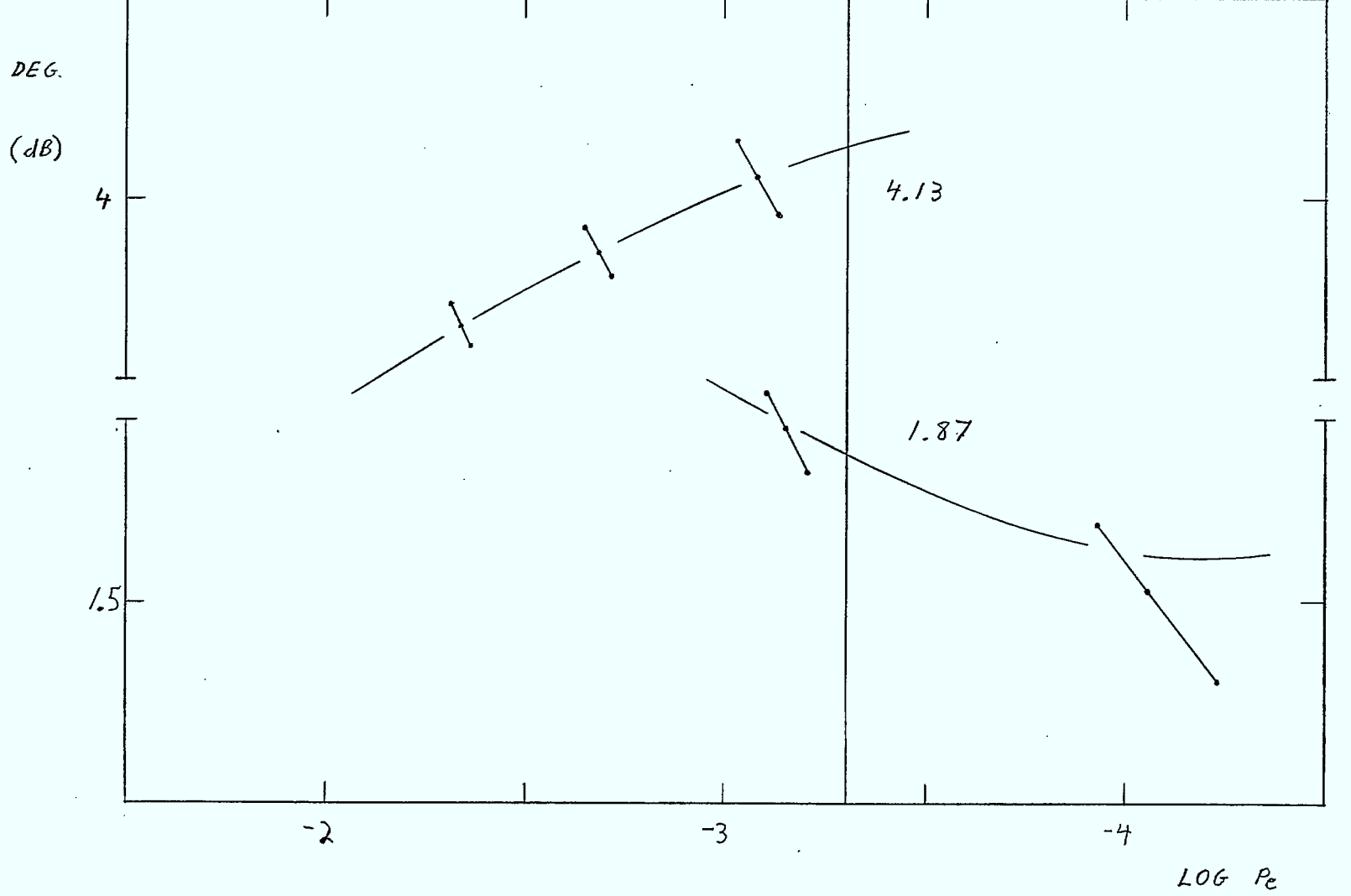

FIGURE B.4-3 Simulated DMSK With 4th Order Butterworth Equalized Receiver  $Filter$  ( $8T=1.1$ ) And Signal Phase Shift Error = 15<sup>0</sup>

 $B-13$ 

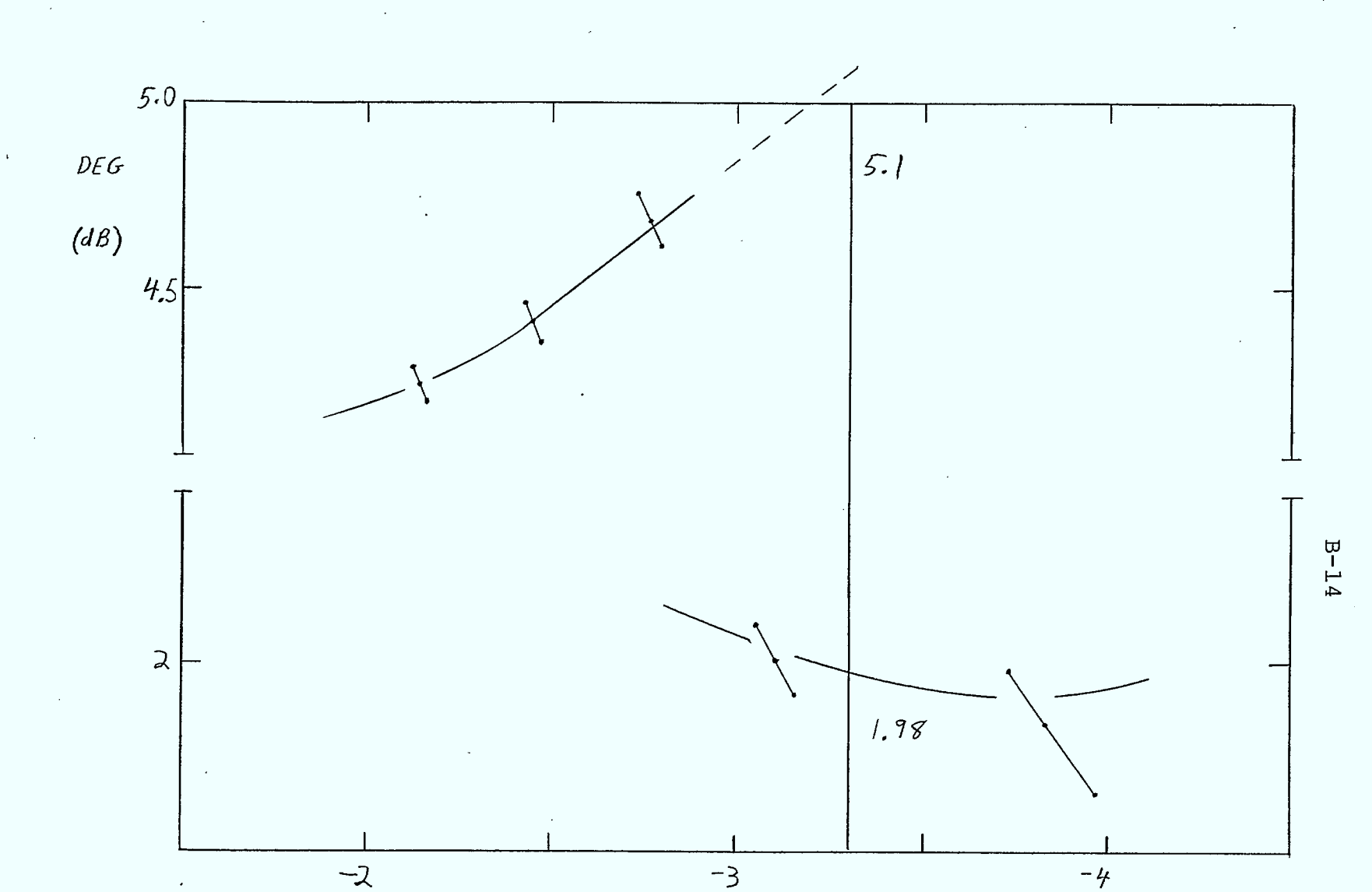

 $LOG$   $P_{e}$ 

FIGURE  $B.4-4$  Simulated DNSK With 4th Order Butterworth Equalized Receiver<br>Filter (BT=1.1) And Signal Phase Shift Error=20°

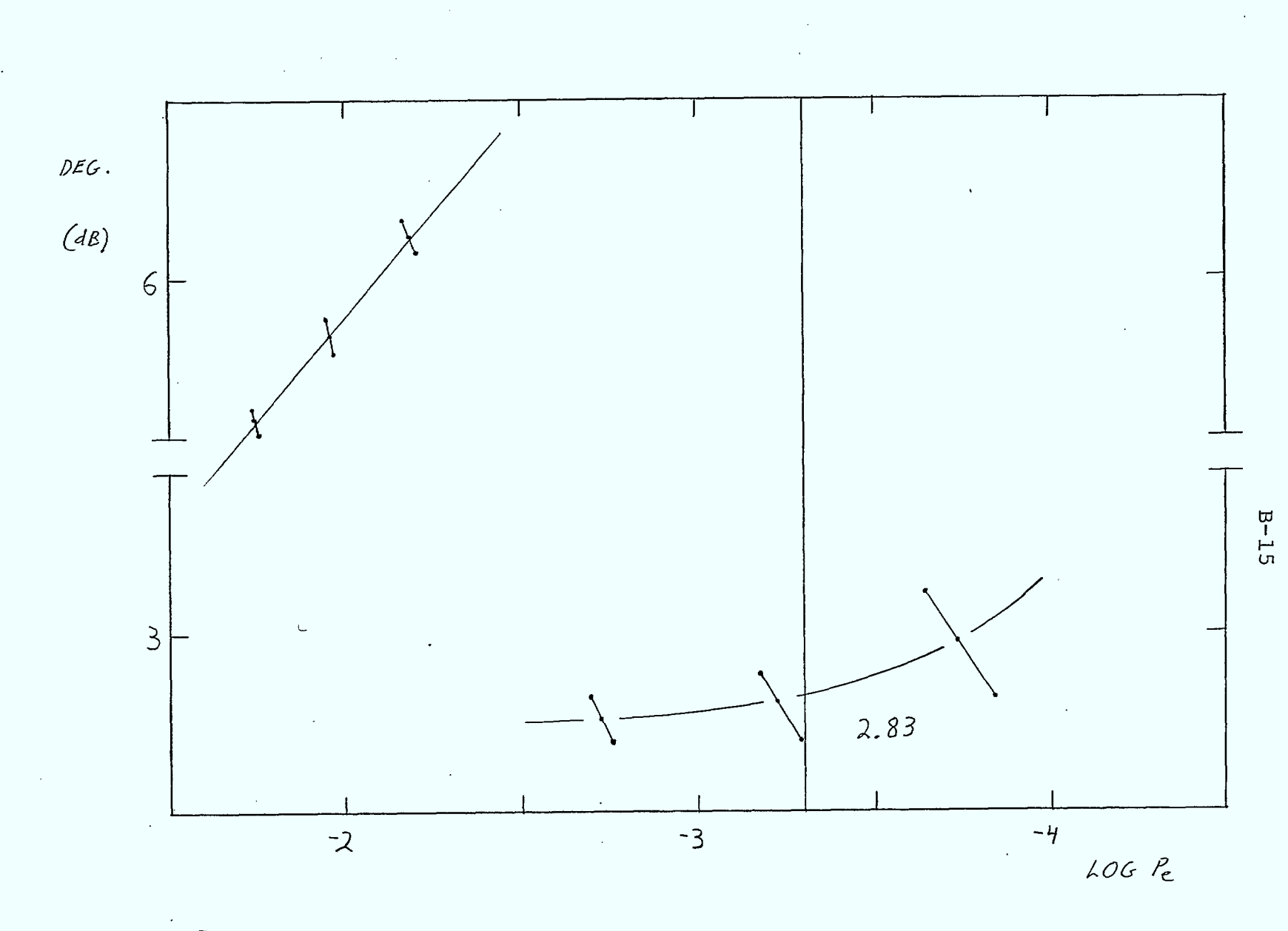

FIGURE 2.4-5 Simulated DMSK With 4th Order Butterworth Equalized Receiver Filter  $(\beta T = 1.1)$  And Signal Phose Shift Error =  $30^\circ$ 

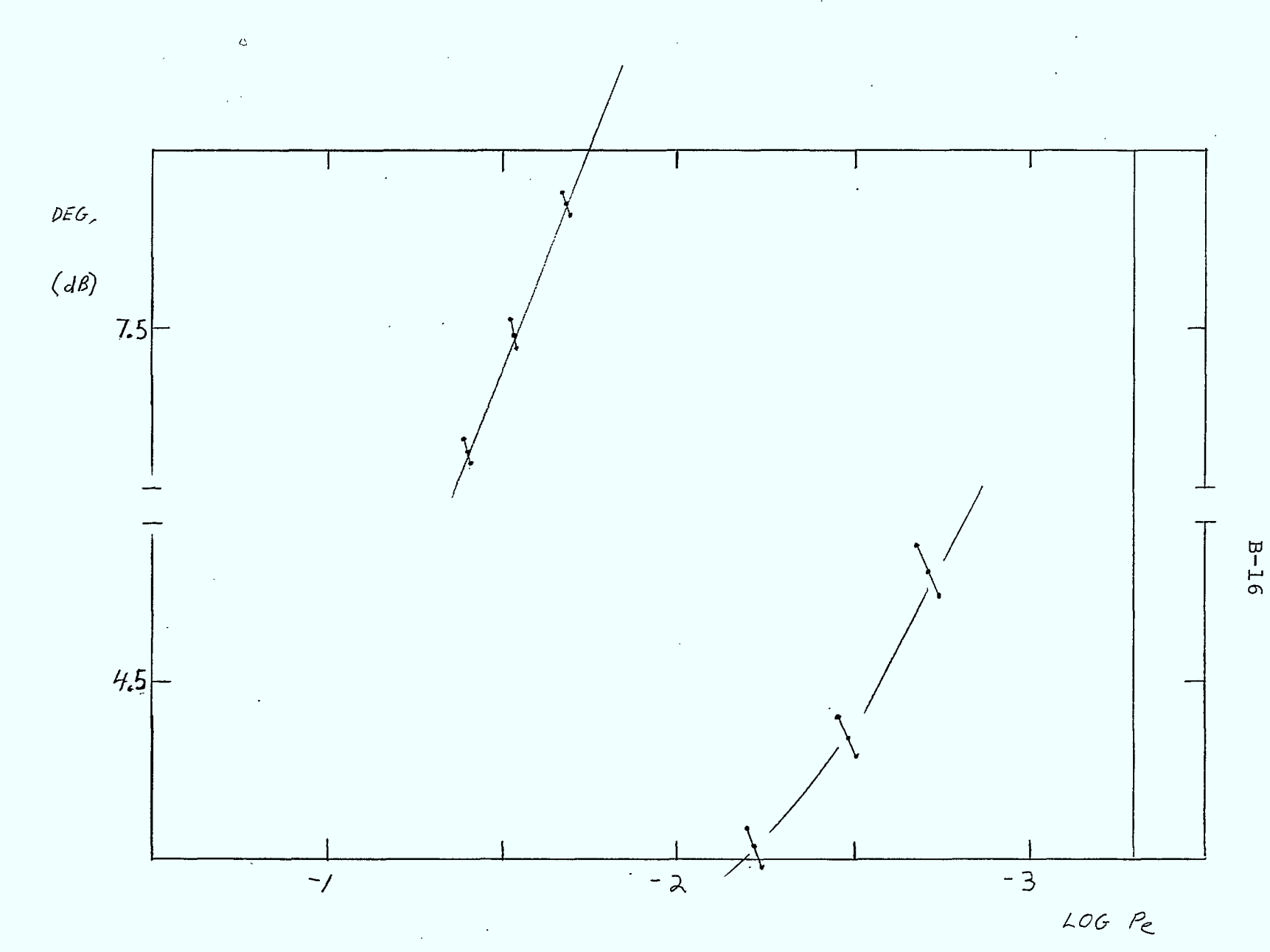

FIGURE  $B.4-6$  Simulated DMSK With 4th Order Butterworth Equalized Receiver Filter (BT=1.1) And Signal Phase Shift Error = 40°
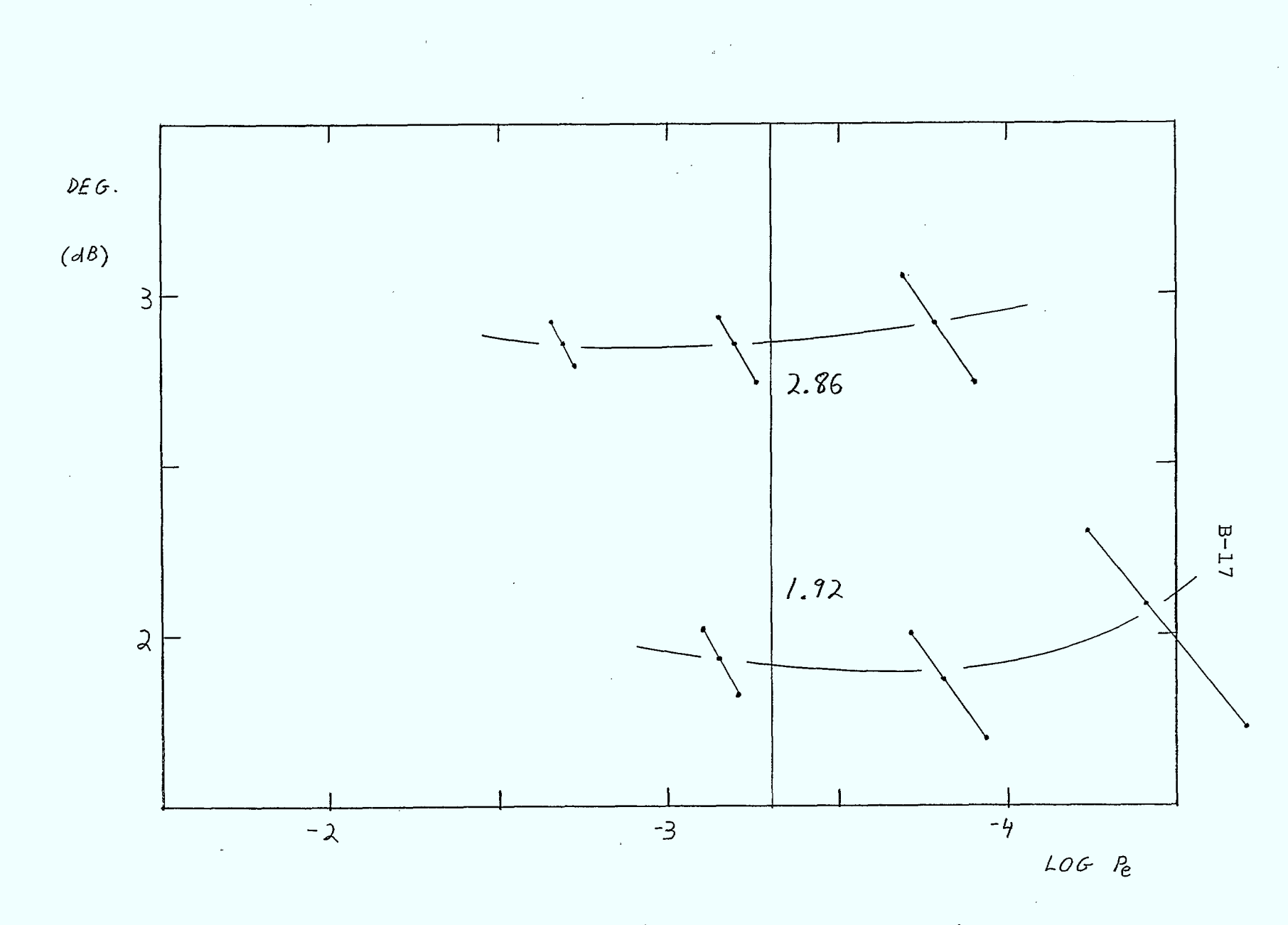

FIGURE B.5-1 Simulated DMSK With 4th Order Butterworth Equalized Receiver Filter (BT=1.1) And Carrier Frequency = 70.0  $\pi H_{\mathcal{Z}}$ .

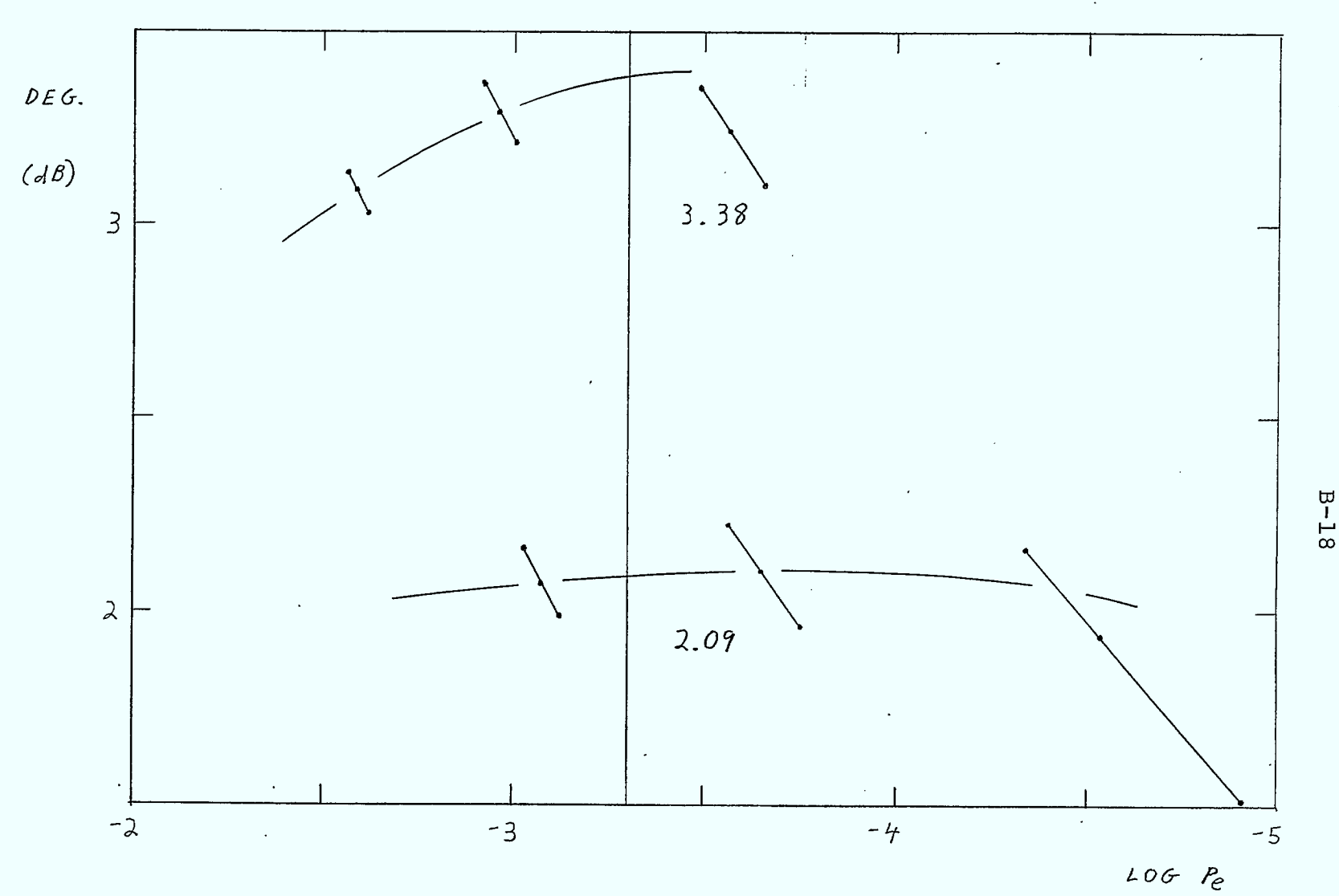

FIGURE B.5-2 simulated DMSK With 4th Order Butterworth Equalized Receiver Filter  $(87=1.1)$  And Carrier Frequency = 70.10 MHz

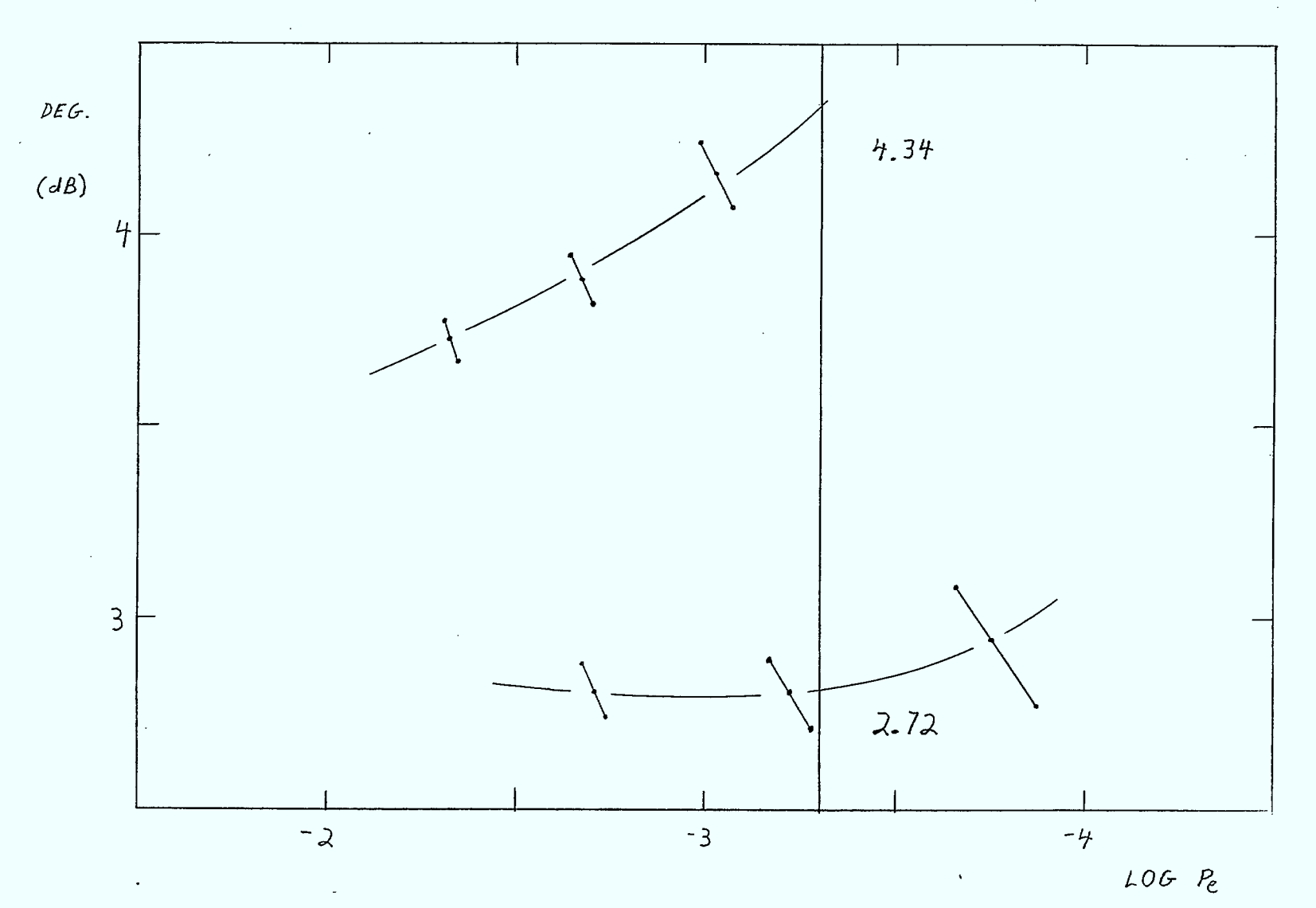

FIGURE  $E$ 5<sup>-</sup>3 Simulated DNSK With 4th Order Butterworth Equalized Receiver Filter (BT=1.1) And Carrier Frequency = 70.2 MHz

 $B - 1.9$ 

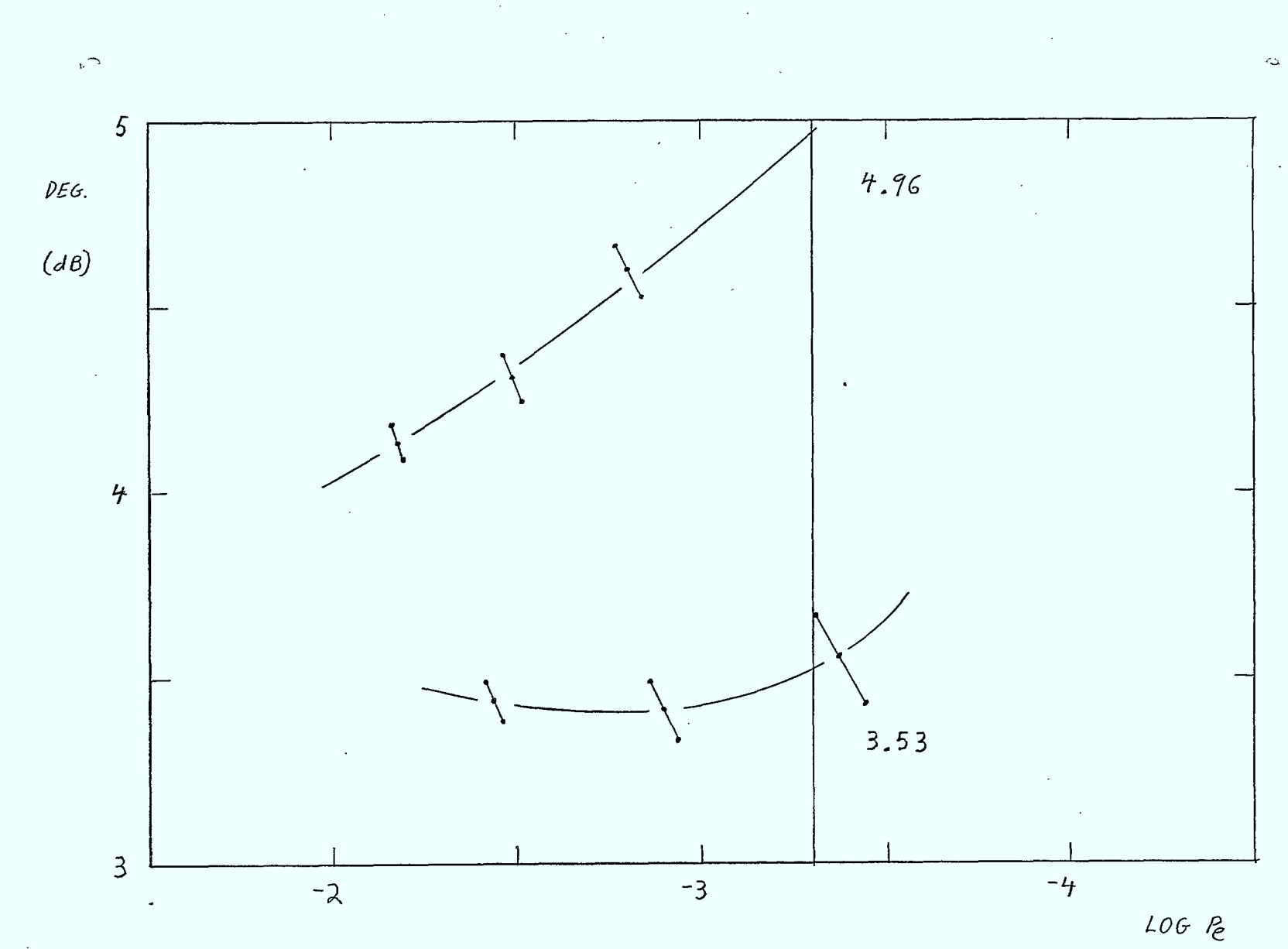

FIGURE B.54 Simulated DMSK With. 4th Order Butterworth Equalized Receiver Filter  $(8T = 1.1)$  And Carrier Frequency = 70.25  $H/z$ 

 $B - 20$ 

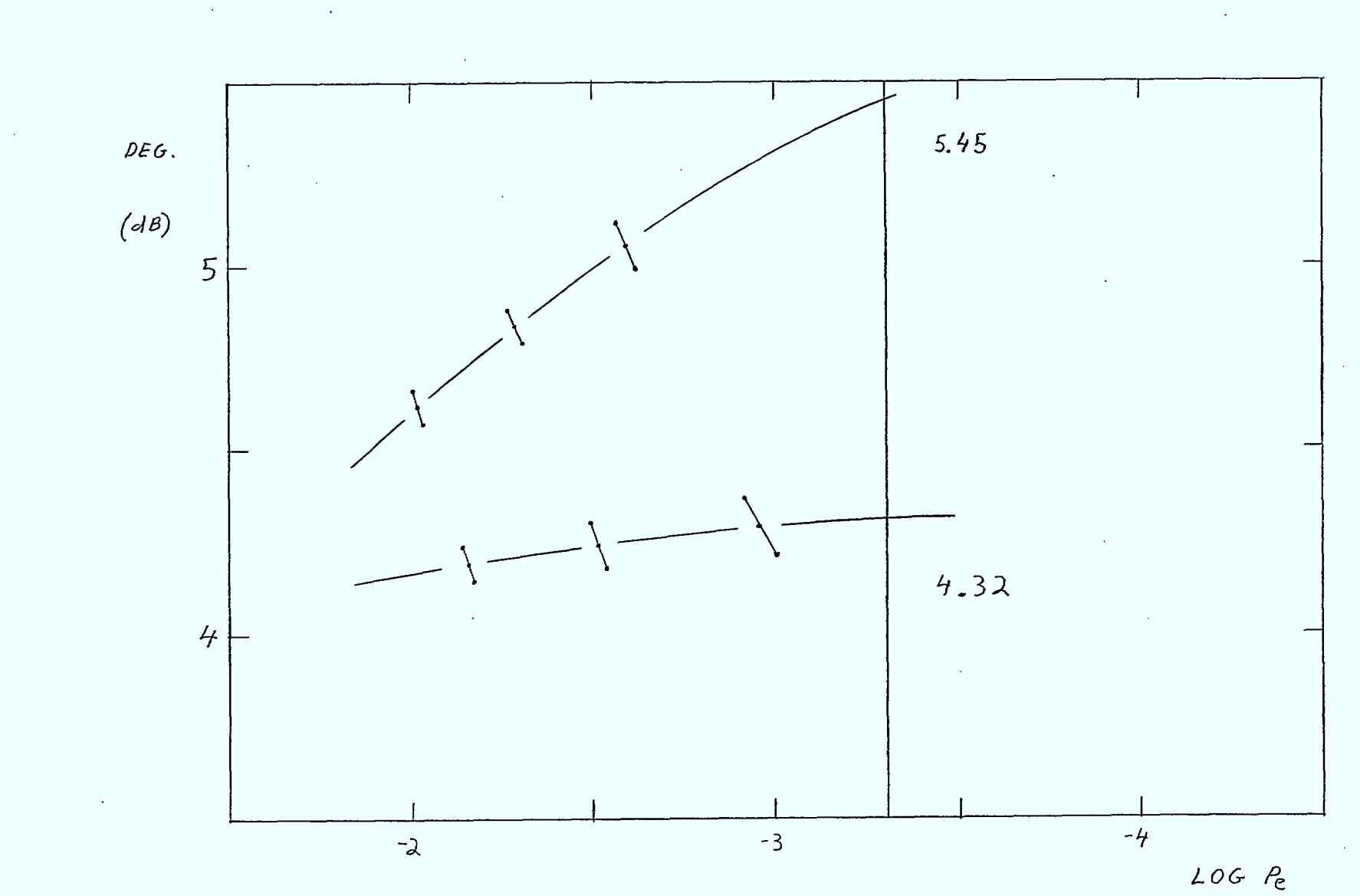

FIGURE B.5-5 Simulated DMSK With 4th Order Butterworth Equalized Receiver Filter  $(8T=1.1)$  And Carrier Frequency = 70.30

 $B - 2I$ 

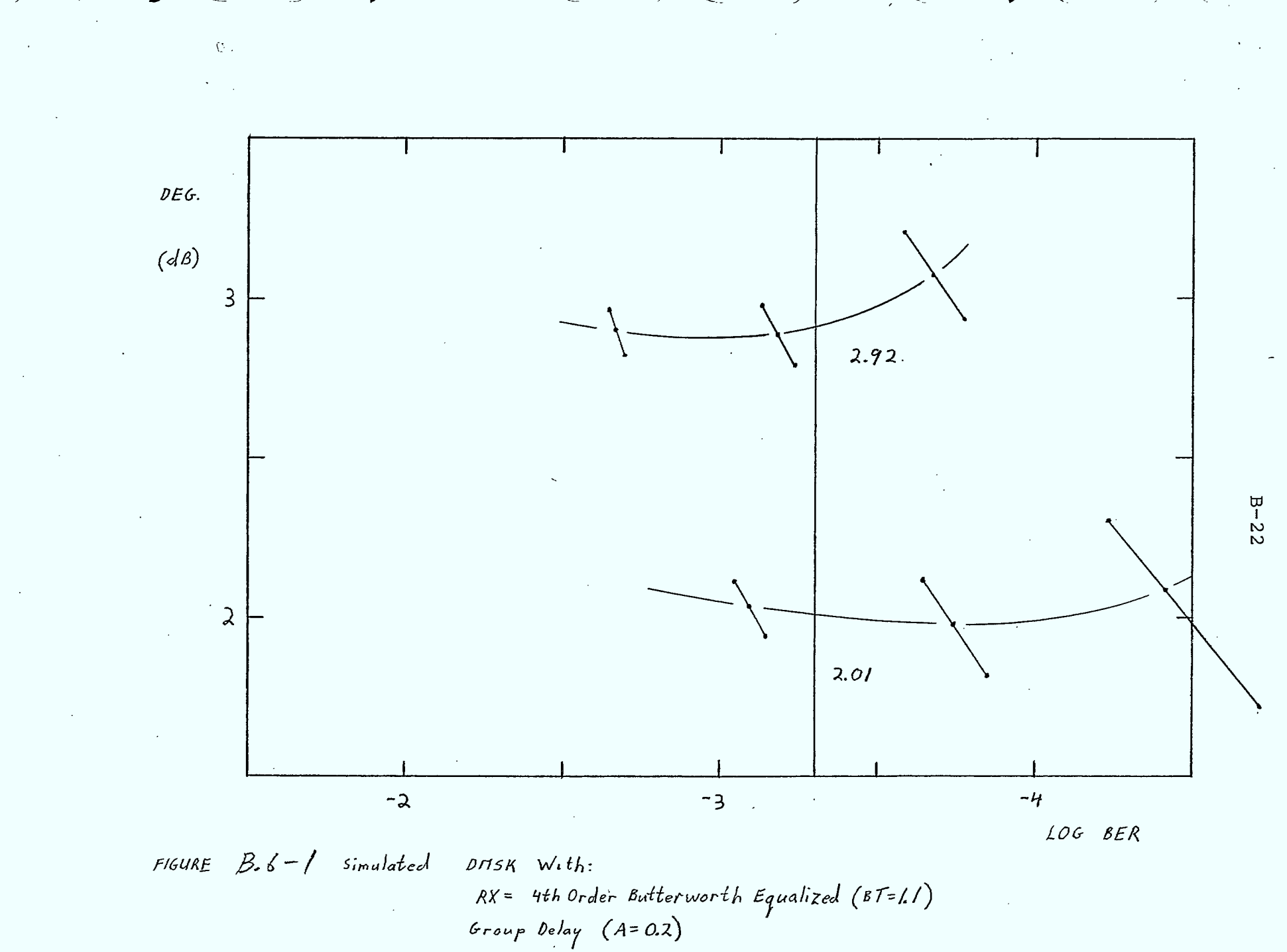

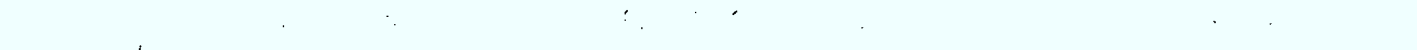

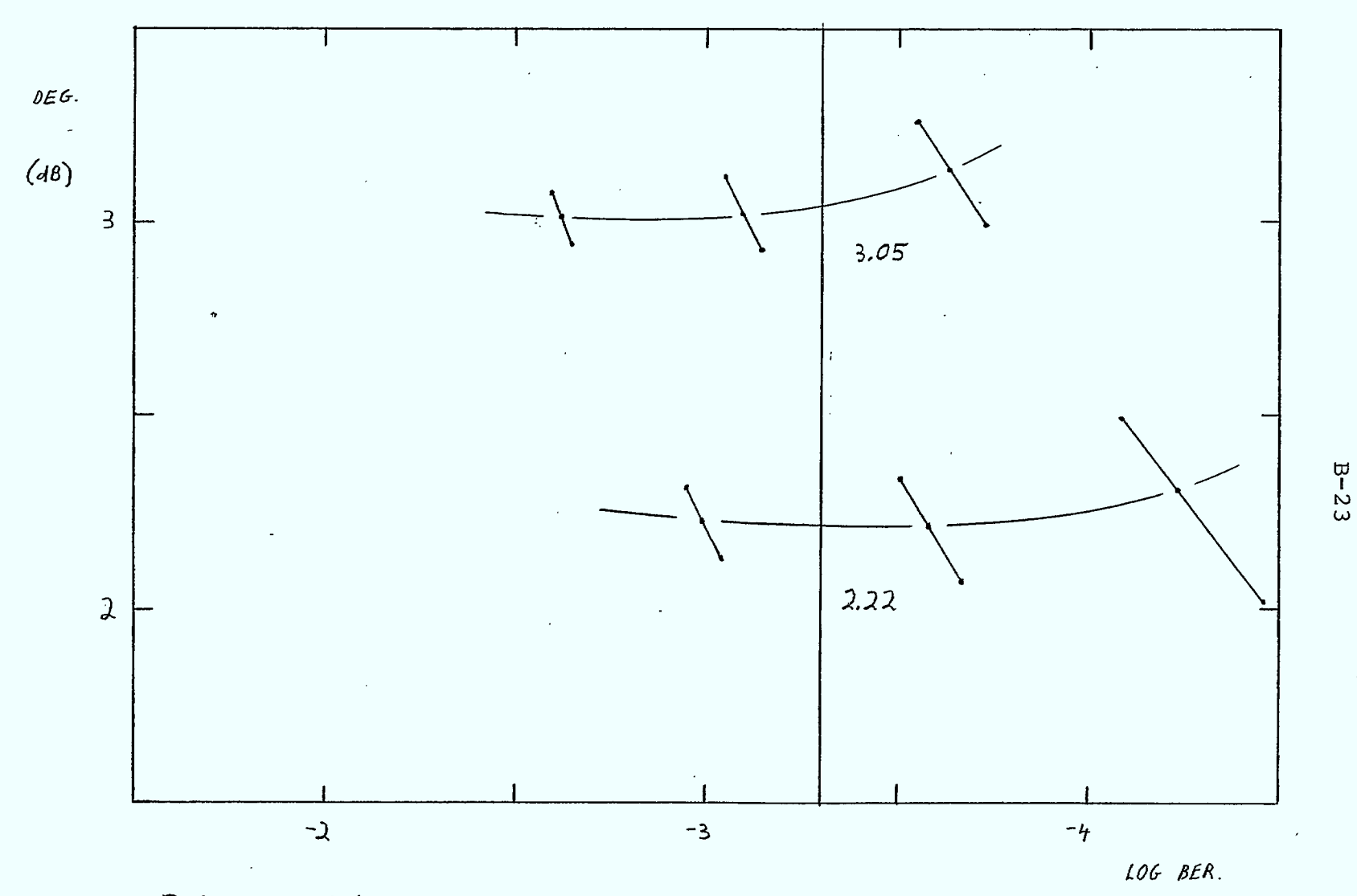

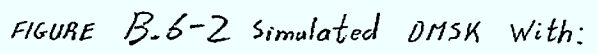

Rx = 4th Order Butterworth Equalized (BT=1.1)<br>Group Delay (A=0.4)

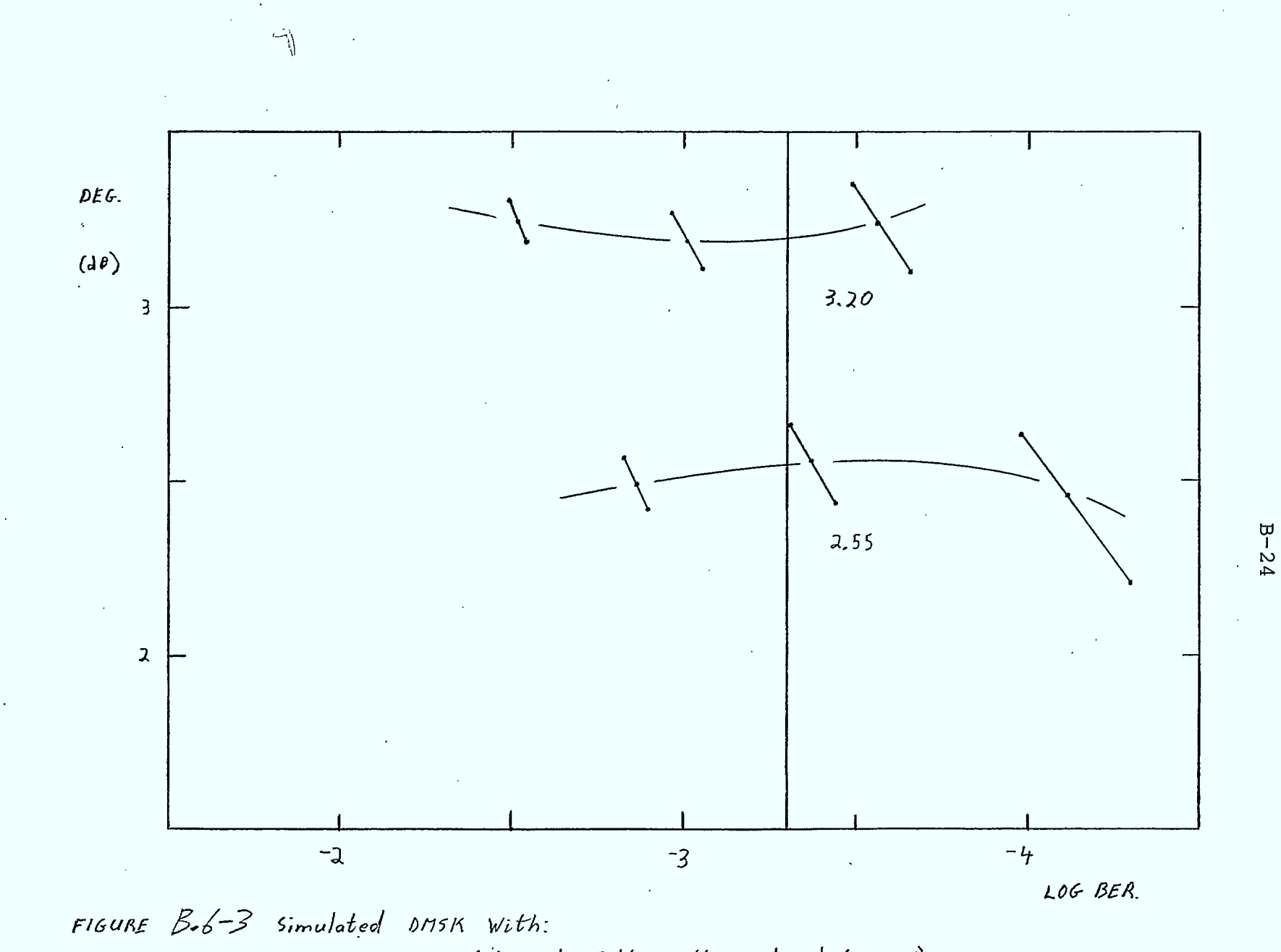

 $RX = 4th$  Order Butterworth Equalized (BT=1.1) Group Delay.  $(A=0.6)$ 

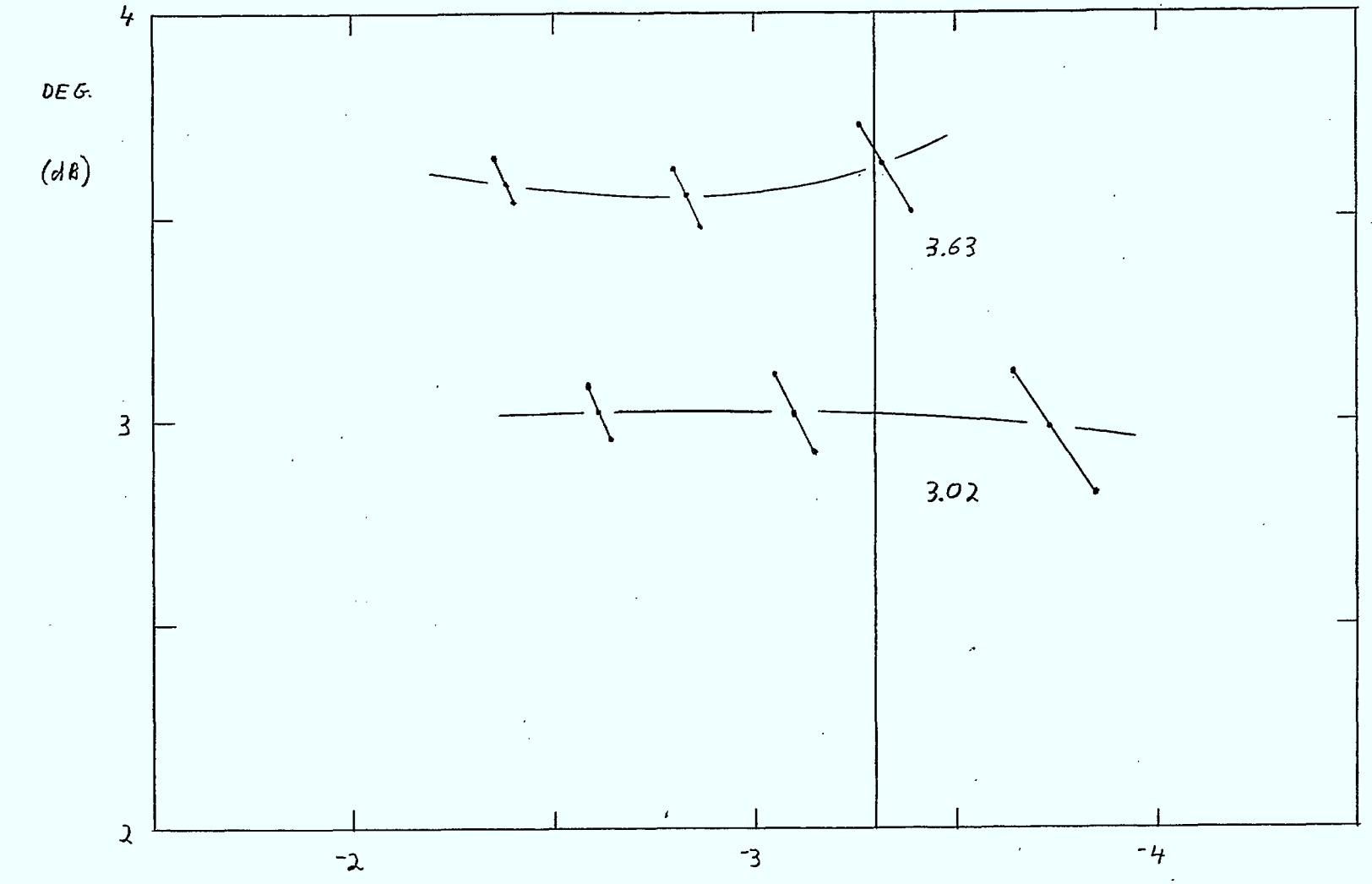

LOG BER

FIGURE  $5.6 - 7$  simulated DMSK With:  $RX = Hth$  Order Butterworth Equalized (BT=1.1)<br>Group Delay (A=0.8)  $B - 25$ 

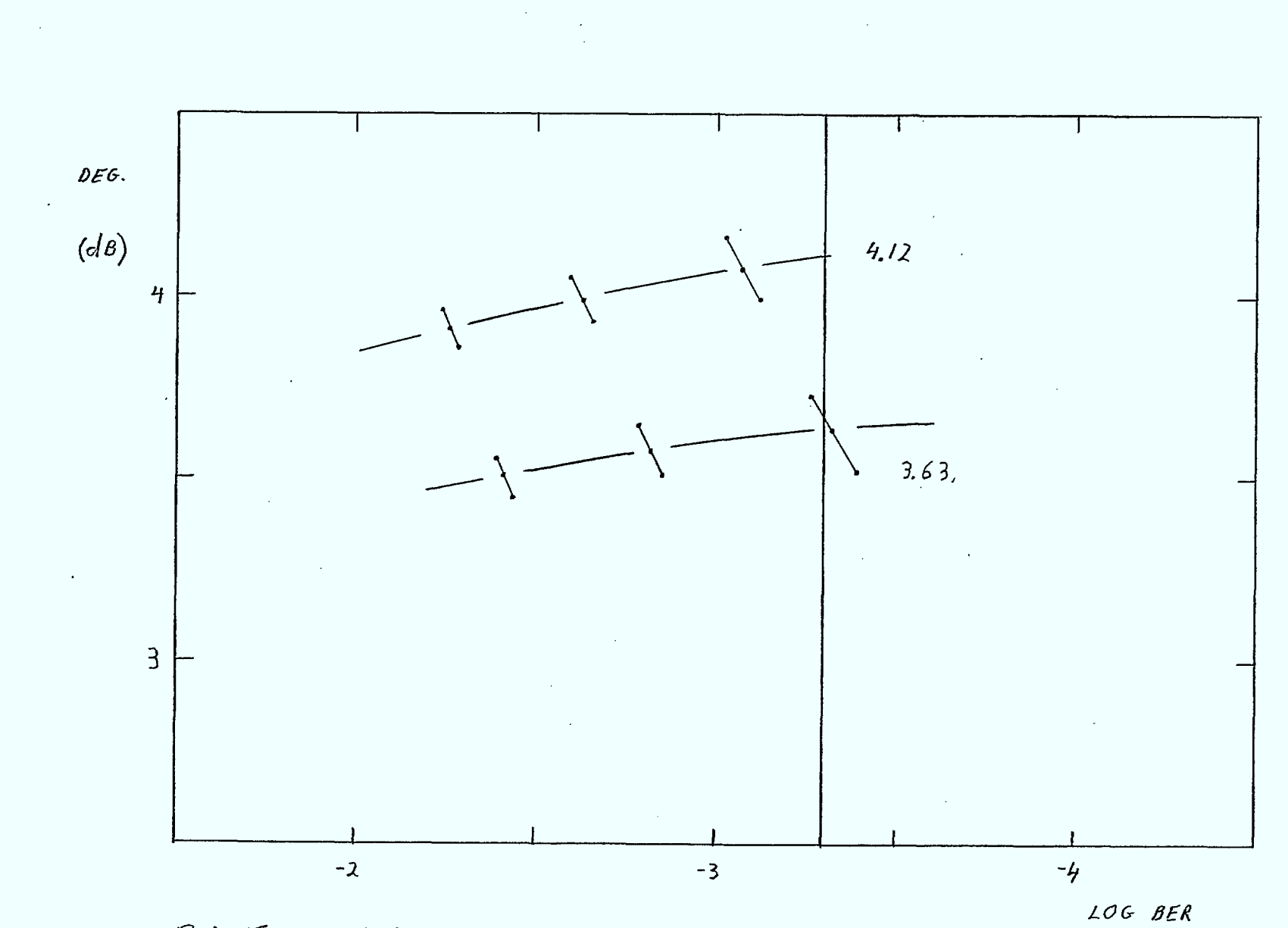

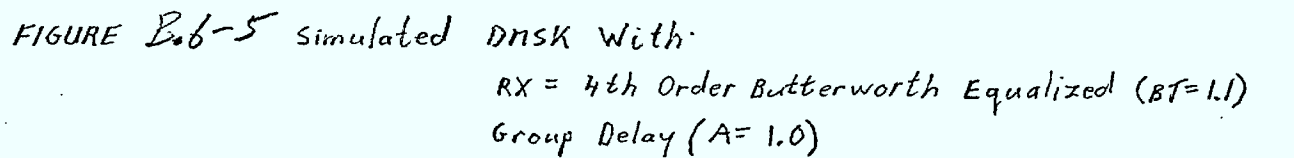

 $B - 26$ 

#### APPENDIX C

## ANALYTICAL DETAILS OF ISI INVESTIGATION

- C.1 rivation of Equation (6.16)
	- DM (6.10),
	- k) = Re  $[-jr(k)$   $r^*(k-1)]$ 
		- = Re  $(-j[-j\alpha e(k+1)+e(k)+j\alpha e(k-1)]u^*(k)$
	- $\cdot[j\alpha e(k)+e(k-1) j\alpha e(k-2)]u(k-1)$ t  $u^*(k) \cdot u(k-1) = u^*(k)(-j)u(k) = -j|u(k)|^2 = -j$

US

$$
d(k) = Re([j\alpha e(k+1)-e(k)-j\alpha e(k-1)] \cdot
$$
  
\n
$$
\cdot [j\alpha e(k)+e(k-1)-j\alpha e(k-2)]
$$
  
\n
$$
= -\alpha^{2} e(k+1) e(k)+\alpha^{2} e(k+1) e(k-2)-e(k) e(k-1)
$$
  
\n
$$
+ \alpha^{2} e(k-1) e(k) - \alpha^{2} e(k-1) e(k-2)
$$
  
\n
$$
= a(k)-\alpha^{2} a(k)-\alpha^{2} a(k-1) a(k) a(k+1)+\alpha^{2} a(k-1)
$$
  
\n
$$
+ \alpha^{2} a(k+1)
$$

=  $a(k)$ [1- $\alpha^2 - \alpha^2 a(k-1)a(k+1)$ ]+ $\alpha^2 a(k-1)+\alpha^2 a(k+1)$ (6.16)  $C-1$ 

C.2 Derivation of Equation (6.17)

From (6.11)

 $\frac{1}{2}$ 

 $\hat{\mathbf{r}}$ 

Í  $\overline{\mathbf{I}}$ 

1

 $\blacksquare$ 

 $\bigcup$ 

1

 $\blacksquare$ 

1

1

 $\hat{r}$ 

$$
d(k) = Re[r(k) \cdot r^{*}(k-2)]
$$
  
= Re([-j $\alpha e(k+1) + e(k) + j\alpha e(k-1)]u^{*}(k)$ .  

$$
\cdot [j\alpha e(k-1) + e(k-2) - j\alpha e(k-3)]u(k-2)]
$$
  
But  $u^{*}(k) u(k-2) = (-j)^{2} |u(k)|^{2} = -1$ 

Thus

$$
d(k) = Re([j\alpha e(k+1)-e(k)-j\alpha e(k-1)]
$$
\n
$$
[j\alpha e(k-1)+e(k-2)-j\alpha e(k-3)]
$$
\n
$$
= -\alpha^{2} e(k+1)e(k-1)+\alpha^{2} e(k+1)e(k-3)-e(k)e(k-2)
$$
\n
$$
+ \alpha^{2} e(k-1)e(k-1) - \alpha^{2} e(k-1)e(k-3)
$$
\n
$$
= p(k)+\alpha^{2}+\alpha^{2} p(k-1)+\alpha^{2} p(k+1)+\alpha^{2} p(k-1)p(k+1)
$$

(6.17)

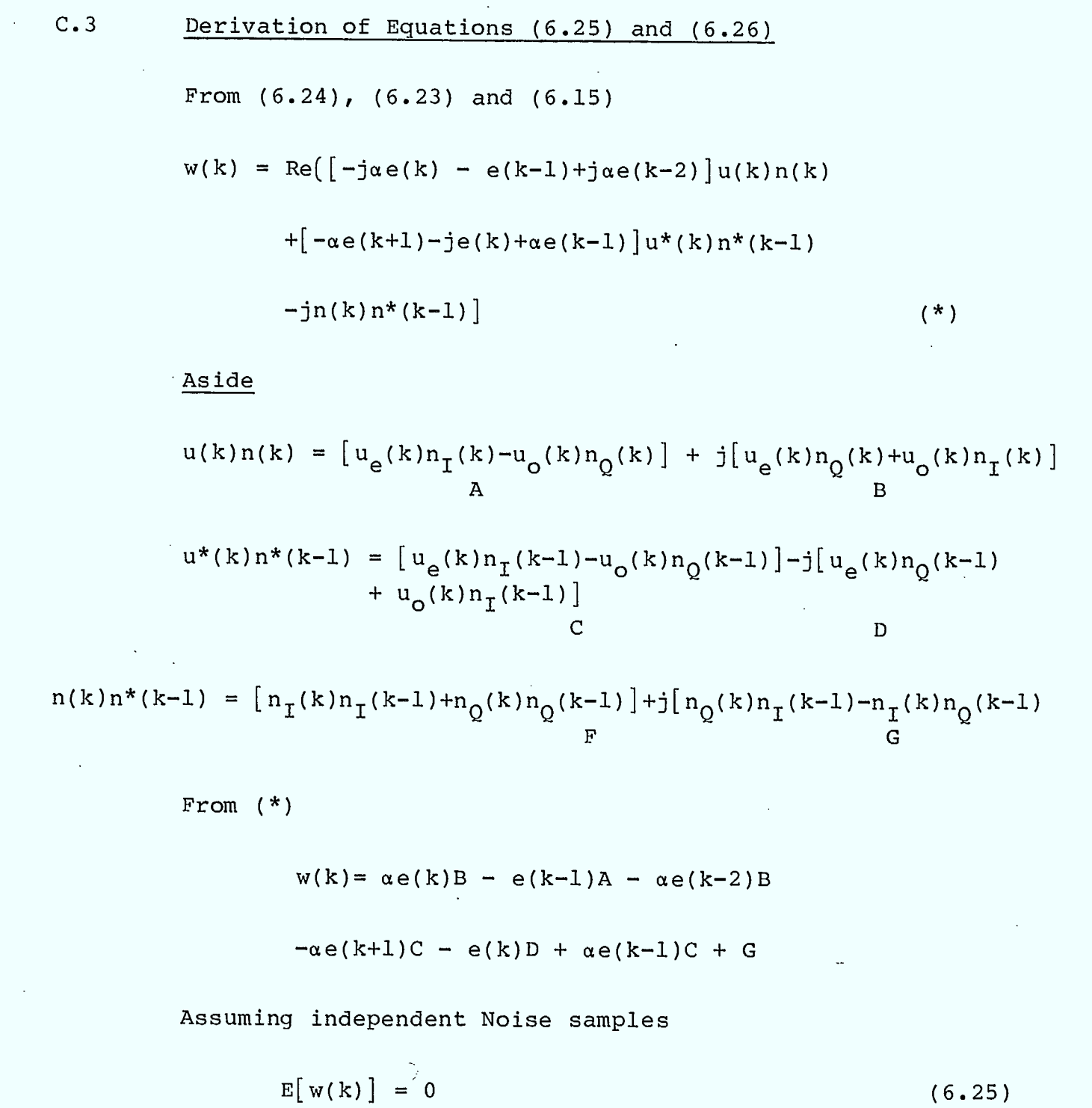

And

 $\blacksquare$ 

 $\vert \blacksquare$ 

Î

Î

Î

 $\begin{matrix} \begin{matrix} \bullet \\ \bullet \end{matrix} \end{matrix}$ 

1

1

1

 $\blacksquare$ 

1

 $E[W^2(k)] = \alpha^2 E[B^2] + E[A^2] + \alpha^2 E[B^2]$ 

$$
+ \alpha^2 E[C^2] + E[D^2] + \alpha^2 E[C^2] + E[G^2]
$$
  
\n
$$
- \alpha^2 e(k) (k-2) E[B^2] - \alpha^2 e(k+1) e(k-1) E[C^2]
$$
  
\nas the expected value of all cross terms are zero.  
\nNow  
\n
$$
E[A^2] = E[B^2] = E[C^2] = E[D^2] = \sigma^2
$$
  
\n
$$
E[G^2] = 2\sigma^4
$$
  
\nThus  
\n
$$
E[w^2(k)] = \alpha^2 \sigma^2 + \sigma^2 + \alpha^2 \sigma^2
$$
  
\n
$$
+ \alpha^2 \sigma^2 + \sigma^2 + \alpha^2 \sigma^2 + 2\sigma^4
$$
  
\n
$$
- \alpha^2 e(k) e(k-2) \sigma^2 - \alpha^2 e(k+1) e(k-1) \sigma^2
$$

$$
= 2(\sigma^2 + \sigma^4) + \alpha^2 (4+p(k) + p(k+1)) \sigma^2
$$

 $(6.26)$ 

فرثن

L,

I

1

 $\mathbb{R}$ 

1

1

# C.4 Derivation of Equations (6.29) and (6.30)

From 
$$
(6.28)
$$
,  $(6.23)$  and  $(6.15)$ 

$$
w(k) = Re \left[ -j\alpha e(k-1) - e(k-2) + j\alpha e(k-3) \right] u(k) n(k)
$$

$$
+ [-j\alpha e(k+1) + e(k) + j\alpha e(k-1)]u^*(k)n^*(k-2)
$$

$$
+n(k)n*(k-2)
$$
 (\*)

Aside

$$
u(k)n(k) = [u_{e}(k)n_{I}(k)-u_{o}(k)n_{Q}(k)]+j[u_{e}(k)n_{Q}(k)+u_{o}(k)n_{I}(k)]
$$
  
\nA  
\n
$$
u^{*}(k)n^{*}(k-2) = [u_{e}(k)n_{I}(k-2)-u_{o}(k)n_{Q}(k-2)]-j[u_{e}(k)n_{Q}(k-2)
$$
  
\n
$$
+u_{o}(k)n_{I}(k-2)]
$$
  
\nC  
\nD  
\n
$$
n(k)n^{*}(k-2) = [n_{I}(k)n_{I}(k-2)+n_{Q}(k)n_{Q}(k-2)]+j[n_{Q}(k)n_{I}(k-2)
$$
  
\n
$$
-n_{I}(k)n_{Q}(k-2)]
$$
  
\nF  
\nG

From (\*)

 $w(k) = \alpha e(k-1)B-\alpha(k-2)A-\alpha e(k-3)B$ 

$$
- \alpha e (k+1) D + e (k) C + \alpha e (k-1) D + F
$$

Assuming independent noise samples

$$
E[W(k)] = 0 \tag{6.29}
$$

And

 $E[W^2(k)] = \alpha^2 E[B^2] + E[A^2] + \alpha^2 E[B^2]$ 

$$
E[w^{2}(k)] = \alpha^{2} \sigma^{2} + \sigma^{2} + \alpha^{2} \sigma^{2}
$$
  
+
$$
\alpha^{2} \sigma^{2} + \sigma^{2} + \alpha^{2} \sigma^{2} + 2\sigma^{4}
$$
  

$$
-\alpha^{2} e(k-1) e(k-3) \sigma^{2} - \alpha^{2} e(k+1) e(k-1) \sigma^{2}
$$
  
= 
$$
2(\sigma^{2} + \sigma^{4}) + \alpha^{2} (4+p(k-1)+p(k+1)) \sigma^{2}
$$
(6.30)

Thus

**ii** 

as the expected value of all cross terms are zero.  
\nNow 
$$
E[A^2] = E[B^2] = E[C^2] = E[D^2] = \sigma^2
$$
  
\n $E[F^2] = 2\sigma^4$ 

$$
-\alpha^2 e(k-1) e(k-3) E[B^2] - \alpha^2 e(k+1) e(k-1) E[D^2]
$$

 $+ \alpha^2 \mathbb{E} [\mathbf{D}^2] + \mathbb{E} [\mathbf{C}^2] + \alpha^2 \mathbb{E} [\mathbf{D}^2] + \mathbb{E} [\mathbf{F}^2]$ 

#### APPENDIX D

# ANALYTICAL DETAILS OF MAXIMUM LIKELIHOOD SYNCHRONIZATION APPROACH

#### D.1 Derivation of the MSK Preamble Matched Filter

As a first step towards the analysis of performance, we derive the MSK preamble matched filter (PMF) and its corresponding ambiguity function below. In fact, we shall actually do this twice - first from a conventional viewpoint and then from the serial MSK (SMSK) viewpoint. This will confirm that both viewpoints give the same result (as they must), and serves as a means for introducing the two equivalent PMF implementations.

## D.1.1 Conventional Viewpoint

I

The conventional way of looking at MSK is to visualize it as a form of staggered quadriphase modulation. Specifically, if the preamble signal p(t) is modulated with N bits  $(a_{0}, a_{1},...,a_{N-1})$  and possesses a bit period of T seconds, then we may write  $\lceil 27 \rceil$ 

$$
p(t) = \left[ \sum_{k_{even}} a_k (-1)^{k/2} u(t - kT) \right] \cos(2\pi f_c t)
$$
  
+ 
$$
\left[ \sum_{k_{odd}} a_k (-1)^{(k-1)/2} u(t - kT) \right] \sin(2\pi f_c t)
$$

 $= p_T(t) \cos(2\pi f_c t) - p_0(t) \sin(2\pi f_c t)$  (D.1)

where

 $\blacksquare$ 

$$
a_k = \pm 1, \quad k = 0, 1, ..., N-1
$$
  
 
$$
u(t) = \sqrt{\frac{E_b}{T}} \cos(\frac{\pi t}{2T}), \quad |t| \le T \quad \text{basic MSK symbol (D.2)}
$$
  
 having energy  $E_b$ 

In complex baseband notation (denoted with  $\sim$ ), therefore

$$
\tilde{p}(t) = p_{I}(t) + j p_{Q}(t)
$$
\n
$$
N-1
$$
\n
$$
= u(t) * [\sum_{k=0}^{N-1} a_{k} j^{3k} \delta(t - kT)]
$$
\n(D.3)

where \* denotes convolution and  $j=(-1)^{\frac{1}{2}}$ . Thus, the impulse response of the conventional PMF becomes

$$
\widetilde{h}_{p}^{c} = K\widetilde{p}^{*}(\mathbb{T}_{o} - t) \tag{D.4}
$$

where K is an arbitrary constant and  $T_{\text{o}}$  is a large enough delay to ensure causality (i.e. realizability of the filter).

The normalized complex autocorrelation of  $\widetilde{\mathbf{p}}(\texttt{t})$  is

$$
\widetilde{R}_{p}(t) = \frac{T}{NE_{b}} \widetilde{p}(t) * \widetilde{p}^{*}(-t)
$$
\n
$$
= \sum_{n=-\{N-1\}} r_{n} j^{3n} R_{u}(t-nT)
$$
\n(D.5)

where R<sub>u</sub>(t) is the normalized autocorrelation of the basic MSK pulse shape

$$
R_{u}(t) = \frac{T}{E_b} u(t) * u(-t)
$$
  
=  $(1 - \frac{|t|}{2T}) \cos(\frac{\pi t}{2T}) + \frac{1}{\pi} \sin(\frac{\pi t}{2T}) + |t| \le 2T$  (D.6)

and  $\mathsf{r}_{\mathsf{n}}$  is the normalized autocorrelation of the preamble bits

$$
r_n = \frac{1}{N} \sum_{k=0}^{N-1} a_k a_{k+n}
$$
 (D.7)

Thus, the output of a filter matched to  $\widetilde{p}(t)$  is simply (ignoring noise,  $K$ ,  $T_{o}$ , and double frequency terms) [28]

$$
R_p(t) = \frac{1}{2} Re{R_p(t) exp(j2\pi f_c t)}
$$
  
=  $\frac{1}{2} {R_p(t) cos(2\pi f_c t) - R_p(t) sin(2\pi f_c t)}$  (D.8)

where

**Designation** 

 $\overline{\phantom{a}}$ 

J

$$
R_{P_{T}}(t) = \sum_{n=- (N-1)}^{N-1} r_{n}j^{n}R_{u}(t-nT)
$$
 (D.9a)  
 
$$
{}_{\text{even}}^{n} \tag{D.9a}
$$

$$
R_{p_{Q}}(t) = \sum_{\substack{n = -(N-1) \\ n_{odd}}} r_{n}j^{n+1}R_{u}(t-nT)
$$
 (D.9b)

and the envelope of this signal becomes

$$
\frac{1}{2} \left\{ R_{P_{\text{T}}}(t) + R_{P_{\text{Q}}}^{2}(t) \right\}^{\frac{1}{2}}
$$
 (D.10)

So if the peak of  $R_p(t)$  occurs at  $t_a$  (the true TOA), and we define the error in estimating t<sub>a</sub> as  $\tau$ , then the ambiguity function along the T axis is the normalized square of (D.10)

$$
\theta(\tau) = R_{\tilde{P}_I}^2(\tau) + R_{\tilde{P}_Q}^2(\tau) \qquad (D.11a)
$$

or equivalently

$$
\theta(\tau) = \tilde{R}_{p}(\tau) \tilde{R}_{p}^{*}(\tau)
$$
  
\nN-1 N-1  
\n
$$
= \sum_{k=-(N-1)} \sum_{\ell=-(N-1)} r_{k} r_{\ell} j^{3(k-2)} Q_{k\ell}(\tau)
$$
 (D.11b)

where

$$
Q_{k\ell}(\tau) = R_{\mathbf{u}}(\tau - k\mathbf{T}) R_{\mathbf{u}}(\tau - \ell\mathbf{T})
$$
 (D.12)

Later we shall be interested in the second derivative of  $\theta(\tau)$  at  $\tau=0$ . Taking this opportunity to evaluate it, we may write

$$
\frac{\partial^{2}}{\partial \tau^{2}} \theta(\tau) \Bigg|_{\tau=0} = \sum_{k=- (N-1)}^{N-1} \sum_{\ell=-(N-1)}^{N-1} r_{k} r_{\ell} j^{3(k-\ell)} \frac{\partial^{2}}{\partial \tau^{2}} Q_{k\ell}(\tau) \Bigg|_{\tau=0}
$$
\n(D.13)

We find

 $\blacksquare$ 

 $\blacksquare$ 

**11** 

1 <sup>D</sup> .

 $\mathbf{I}$ 

 $\blacksquare$ 

**1.** 

ล 2 (τ)|  $2 \tau^2$  K  $\tau = 0$  $\frac{1}{2}$ (1+ $\pi^2/4$ ) for (k, e) = (-1,-1) and (1, 1) (D.14)  $\frac{1}{\sqrt{2}}$  (1- $\pi^2/4$ ) for (k, 2) = (-1, 1) and (1, -1)  $2$  T $^2$  $2T<sup>2</sup>$  $2T<sup>2</sup>$ 0 for all other k and  $\ell$ for  $(k, l) = (0, 0)$ 

and so

$$
\frac{\partial^2}{\partial \tau^2} \theta(\tau) \Big|_{\tau=0} = \frac{-\pi^2}{2T^2} (1-r_1^2)
$$
 (D.15)

where  $r_1$  is the normalized first sidelobe of the preamble bit pattern autocorrelation.

#### D.1.2 Serial MSK Viewpoint

The conventional viewpoint adopts the modulation centre frequency as the carrier frequency. However, this is rather arbitrary since no carrier tone is actually transmitted in MSK - any reasonable frequency will serve equally well for a reference. In particular, Amoroso and Kivett [29] have shown that adopting the mark or space frequency as a reference leads to a simplified MSK implementation (the so-called serial MSK, SMSK).

Let the MSK mark and space frequencies be, respectively

$$
f_m = \frac{q}{2T}
$$
 (D.16a)

$$
f_{S} = \frac{q+1}{2T} \tag{D.16b}
$$

where q is an integer. Then Amoroso and Kivett indicate that the basic data pulse for general n is (shifting the centre of the pulse to  $t = 0$ ),

$$
b(t) = \frac{T}{\pi} \left( \frac{2q+2}{2q+1} \right) \cos\left(\frac{\pi t}{2T}\right) \cdot \cos\left(2\pi f_c t + \phi\right), \quad |t| \le T
$$
\n(D.17)

where  $\phi$  is an arbitrary carrier phase and

$$
f_C = \frac{(2q+1)}{4T} \tag{D.18}
$$

is the nominal carrier frequency.

Now, for the case  $\phi = 0$ , Amoroso and Kivett have demonstrated that MSK can be generated and received with the scheme shown in Figure D.1\*, where (shifting the centre to  $t=0$ )

$$
h(t) = \cos(\pi t/T) \cos(2\pi f_m t + q\pi/2)
$$
  
\n
$$
- \sin(\pi t/T) \sin(2\pi f_m t + q\pi/2)
$$
  
\n
$$
= \text{Re}\left[2\tilde{h}(t) \exp[j(2\pi f_m t + q\pi/2)] \right], |t| \leq T/2
$$
  
\n(D.19)

and

**HI** 

$$
\widetilde{h}(t) = \frac{1}{2} \left[ \cos(\pi t/T) + j \sin(\pi t/T) \right], \ |t| \leq T/2
$$
 (D.20)

 $*$ For  $\phi \neq 0$  the scheme generates a signal identical to MSK except that its envelope is not strictly constant. However, for  $q \geqslant 1$  the envelope fluctuations become negligibly small and true MSK results.

 $D-5$ 

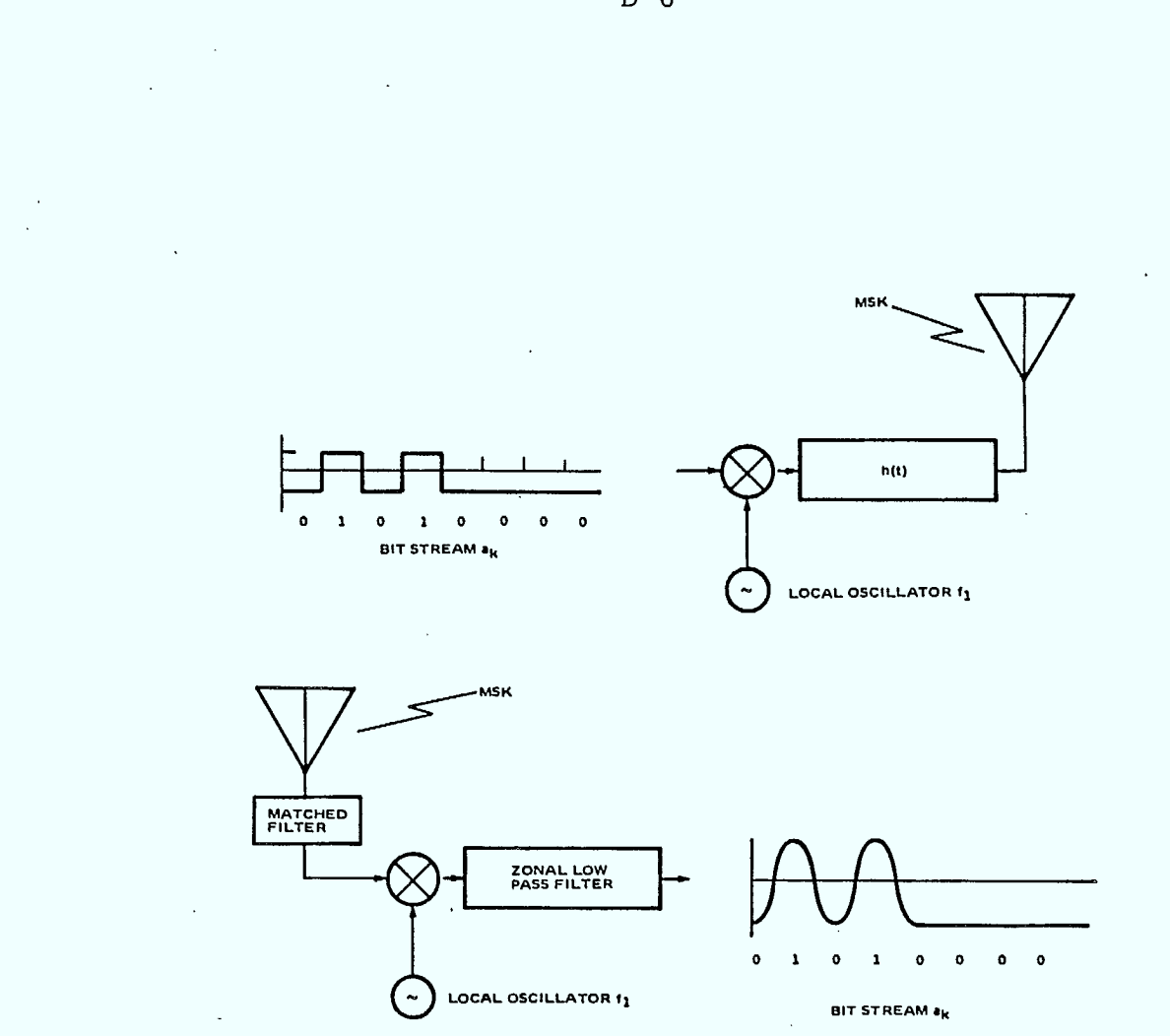

 $\sim$  $\mathcal{A}$ 

Transmission and reception scheme [13] Figure D.1

 $D-6$ 

 $\bar{z}$ 

From the SMSK viewpoint, therefore, the complex baseband preamble signal may be written as

$$
\widetilde{p}(t) = d(t) * g(t) * \widetilde{h}(t)
$$
 (D.21)

where (ignoring multiplicative energy scaling)

$$
N-1
$$
\n
$$
d(t) = \sum_{k=0}^{N-1} a_k \delta(t-kT) \text{ is the preample bit stream}
$$
\n
$$
(D.22)
$$

and

$$
g(t) = \begin{cases} 1, & |t| < T/2 \\ 0, & \text{elsewhere} \end{cases} \quad \text{converts } d(t) \text{ to NRZ data} \tag{D.23}
$$

Thus, the impulse response of the serial MSK PMF becomes

$$
\tilde{h}_p^s = K\tilde{p}^*(T_o - t) \tag{D.24}
$$

which is the same as before except that the "carrier" is now taken to be  $f_{\textrm{m}}$  instead of  $f_{\textrm{c}}$ .

Computing the normalized complex autocorrelation of  $\tilde{p}(t)$  we obtain

$$
\tilde{R}_p(t) = R_d(t) * [R_u(t) \{ \cos(\pi t/2T) + j \sin(\pi t/2T) \} ]
$$
\n(D.25)

where R<sub>u</sub>(t) was given in (D.6) and

$$
R_{d}(t) = \frac{1}{N} d(t) * d(-t)
$$
  
=  $\sum_{n=-N-1}^{N-1} r_{n} \delta(t-nT)$  (D.26)

with  $r_n$  given in (D.7). So, the output of a filter matched to  $\tilde{p}(t)$  is simply (ignoring noise, K, T<sub>o</sub>, and double frequency terms) [28]

$$
R_{p}(t) = \frac{1}{2} Re{\tilde{R}_{p}(t) exp(j2\pi f_{m}t)}
$$
  
\n
$$
= \frac{1}{2} [R_{p} (t) cos(\frac{\pi t}{2T}) - R_{p} (t) sin(\frac{\pi t}{2T})] cos(2\pi f_{m}t)
$$
  
\n
$$
- [R_{p} (t) sin(\frac{\pi t}{2T}) + R_{p} (t) cos(\frac{\pi t}{2T})] sin(2\pi f_{m}t)
$$
  
\n
$$
= \frac{1}{2} [R_{p} (t) cos(2\pi f_{c}t) - R_{p} (t) sin(2\pi f_{c}t)]
$$
  
\n(0.27)

which is exactly what was obtained in (D.8). Thus the equivalance of the two implementations is confirmed.

#### D.2 Time of Arrival Accuracy

Using results from the previous section we now estimate the TOA accuracy (i.e. timing jitter) assuming an ideal implementation and additive white Gaussian noise. For our estimate we shall follow usual radar analysis and employ the Cramer-Rao lower bound. This bound is fairly simple to compute, is known to be reasonably tight, and can serve as a useful benchmark for more exact calculations or simulation/experiment. For this preliminary study we shall assume there is no doppler or receiver AGC.

From Van Trees [20], the Cramer-Rao lower bound for TOA accuracy is

$$
\sigma_{\tau}^{2} > \left[\frac{2E}{N_{\text{O}}} \left(\frac{E}{E+N_{\text{O}}}\right)\right]^{-1} \left[\frac{\alpha^{2}}{\beta^{2} \alpha^{2} - \gamma^{2}}\right]
$$
 (D.28)

where  $\sigma_{\tau}^2$  is the variance of the TOA error  $\tau$  and

$$
\beta^{2} = \frac{1}{E} \int (2\pi f)^{2} |P(f)|^{2} df
$$
 effective (Gabor)  
bandwidth of preamble  
(D.29)

$$
\alpha^2 = \frac{1}{E} \int_{-\infty}^{\infty} t^2 |p(t)|^2 dt \quad \text{effective duration of} \quad \text{measurable} \tag{D.30}
$$

$$
\gamma^2 = \operatorname{Im}\left\{\frac{1}{E} \int_{-\infty}^{\infty} t \widetilde{p}(t) \frac{\partial \widetilde{p}^*(t)}{\partial t} dt\right\}
$$
 (D.31)

 $D-9$ 

Now, from  $(D.3)$ 

$$
\widetilde{p}(t) = u(t) * \left[ \sum_{k=0}^{N-1} a_k j^{3k} \delta(t - kT) \right]
$$

$$
= \sqrt{\frac{E_b}{T}} \sum_{k=0}^{N-1} a_k j^{3k} \cos[\frac{\pi}{2T} (t - kT)]
$$
 (D.32)

So

$$
\frac{\partial \widetilde{p}^{\star}(t)}{\partial t} = -\frac{2T}{\pi} \sqrt{\frac{E_b}{T}} \sum_{k=0}^{N-1} a_k j^{-3k} \sin[\frac{\pi}{2T}(t-kT)] \quad (D. 33)
$$

Thus

I

$$
\gamma^2 = \frac{-2E_{\text{b}}}{\pi} \operatorname{Im} \{ \frac{1}{E} \int_{-\infty}^{\infty} \sum_{k=0}^{N-1} a_k a_k \, j^{3(k-k)} \}
$$

 $cos\left[\frac{\pi}{2T} (t-kT)\right] sin\left[\frac{\pi}{2T} (t-\ell T)\right] dt$ 

$$
N-1 N-1
$$
  
=  $\frac{-2}{N\pi} Im{\sum_{k=0}^{N-1} \sum_{\ell=0}^{N-1} a_k a_{\ell} j^{3(k-\ell)} r_{k\ell}}$  (D.34)

where

 $\blacksquare$ 

 $\blacksquare$ 

 $\blacksquare$ 

 $\blacksquare$ 

**11** 

 $\blacksquare$ 

 $\blacksquare$ 

**1** 

 $\blacksquare$ 

 $\blacksquare$ 

**1** 

ł.

U

 $\cdot$ 

 $\blacksquare$ 

 $\blacksquare$ 

$$
\Gamma_{k\ell} = \int_{-\infty}^{\infty} t \cos[\frac{\pi}{2T} (t - kT)] \cdot \sin[\frac{\pi}{2T} (t - \ell T)] dt
$$
  
\n=
$$
\frac{1}{2} \int_{-\infty}^{\infty} t \sin[\frac{\pi}{2} (k - \ell)] dt
$$
  
\n= 0 for all k and l (D.35)

Hence, for the MSK preamble  $\gamma^2 = 0$  and (D.28) simplifies to

$$
\sigma_{\tau}^{2} > \left[\frac{2E}{N_{\rm O}}\left(\frac{E}{E+N_{\rm O}}\right)\right]^{-1} \left[\frac{1}{\beta^{2}}\right]
$$
 (D.36)

where  $E = NE_b$ .

Next, Van Trees indicates that

$$
\beta^2 - \mu^2 = -\frac{1}{2} \frac{\partial^2}{\partial \tau^2} \theta(\tau, \omega) \Big|_{\substack{\tau = 0 \\ \omega = 0}} \tag{D.37}
$$

where  $\theta(\tau,\omega)$  is the ambiguity function on the TOA error/ doppler offset plane, and

$$
\mu = \frac{1}{E} \int_{-\infty}^{\infty} (2\pi f) \left| \tilde{P}(f) \right|^{2} df
$$
 (D.38)

But, from (D.3)

$$
\tilde{P}(f) = U(f) \left[ \sum_{k=0}^{N-1} a_k j^{3k} e^{-j2\pi k f T} \right]
$$
  
\n
$$
k = 0
$$
  
\n
$$
N-1
$$
  
\n
$$
= U(f) \sum_{k=0}^{N-1} exp\{-j[2\pi k f T - 3k\pi/2 - (a_k-1)\pi/2]\}
$$
  
\n
$$
k = 0
$$
 (D.39)

So

I

$$
N-1 N-1
$$
  
\n
$$
P(f)|^{2} = |U(f)|^{2} [N+4 \cdot \sum \sum \cos[2\pi(k-\ell) f T]
$$
  
\n
$$
k=0 \quad \ell=k+1
$$
  
\n
$$
\cdot \cos[3(k-\ell)\pi/2 - (a_{k}-a_{\ell})\pi/2]]
$$
 (D.40)

where  $[27]$ 

$$
|U(f)|^{2} = \frac{16E_{b}}{\pi^{2}} \left[ \frac{\cos 2\pi f T}{1 - 16f^{2} T^{2}} \right]^{2}
$$
 (D.41)

Since (D.40) is symmetric about f=0 therefore  $\mu=0$ . So, from (D.37), we may rewrite (D.36) as

$$
\sigma_{\tau}^{2} \geqslant \left[ \frac{\mathbf{E}}{\mathbf{N}_{\mathbf{O}}} \left( \frac{\mathbf{E}}{\mathbf{E} + \mathbf{N}_{\mathbf{O}}} \right) \right]^{-1} \left[ \frac{-\partial^{2}}{\partial \tau^{2}} \Theta \left( \tau, \omega \right) \Bigg|_{\tau=0} \right]^{-1} \tag{D.42}
$$

and employing (D.15), this becomes

$$
\left(\frac{\sigma^2}{T^2}\right) \ge \left[\frac{E}{N_O} \left(\frac{E}{E+N_O}\right)\right]^{-1} \left[\frac{\pi^2}{2} \left(1-r^2_I\right)\right]^{-1} \tag{D.43}
$$

 $D-12$ 

Up to this point we have assumed that the thresholding scheme has properly detected the main lobe of the ambiguity function, i.e. that the BTR circuit has correctly acquired timing (with some small timing jitter). Not correctly acquiring can take place if

- (i) the threshold level  $\lambda$  is exceeded prematurely, i.e. the circuit suffers a false alarm, or
- (ii) if there is no false alarm but the signal correlation peak is missed.

Specifically, let us define the probability of false alarm  ${\tt P}_{\tt{FA}}$  to be the probability that the time at which the threshold  $\lambda$  is crossed from below  $t_{\lambda,1}$ , occurs T seconds or more earlier than the true TOA t<sub>a</sub>. That is

$$
P_{FA} = \text{Prob} \left[ t_{\lambda_1} \left( t_a - T \right) \right] \tag{D.44}
$$

Let us also define the probability of detection  $P_D$  to be the probability that the matched filter output squared envelope exceeds the threshold  $\lambda$  at some time within T seconds of the true TOA. That is

$$
P_D = Prob\left[\left|t_{\lambda_1} - t_a\right| \leq T\right]
$$
 (D.45)

The probability of not correctly acquiring  $(P_{MCA})$  thus becomes

$$
P_{NCA} = P_{FA} + (1 - P_{D}) (1 - P_{FA})
$$
\n
$$
{}^{R} P_{FA} + (1 - P_{D})
$$
\n
$$
(D.46)
$$

where we shall sometimes refer to  $P_M = 1-P_D$  as the probability of miss.

 $D-13$ 

In this section we shall attempt to estimate  $P_{NCA}$  as a function of  $\lambda$ ,  $E_b/N_{\Omega}$ , and the preamble code. First we shall estimate the false alarm rate  $R_{FA}$ , and using an approximation compute  $P_{FA}$ . Then  $P_D$  will be calculated. Finally,  $\texttt{P}_{\texttt{FA}}$  and (l- $\texttt{P}_{\texttt{D}}$ ) will be combined using (D.46) to give  $P_{NCA}$ .

# D.3.1 False Alarm Rate

Since the BTR circuit employs a continuous threshold comparison, the relevant statistic of interest is the mean false alarm rate  $R_{FA}$ . DiFranco and Rubin [30] have computed  $^{\rm R}$  in the case of a linear envelope detector. We extend their analysis below to the case of the square-law envelope detector used in the maximum likelihood BTR circuit.

A false alarm will occur whenever noise or noise plus ambiguity function sidelobes exceed a threshold value  $\lambda$ . For the purpose of this analysis,let us restrict ourselves to the mathematical model of Figure D.2. Here

> $p(t) = MSK$  preamble having energy  $E=NE<sub>b</sub>$  $n(t)$  = AWGN with two-sided power spectral density  $\rm N_{\rm O} / 2$  $\sim$  $R_D(t)$  = preamble autocorrelation function *•••«1*   $\mathsf{n}_1(\mathsf{t})$  = bandlimited, zero-mean Gaussian noise with variance  $\sigma_1^2$ .

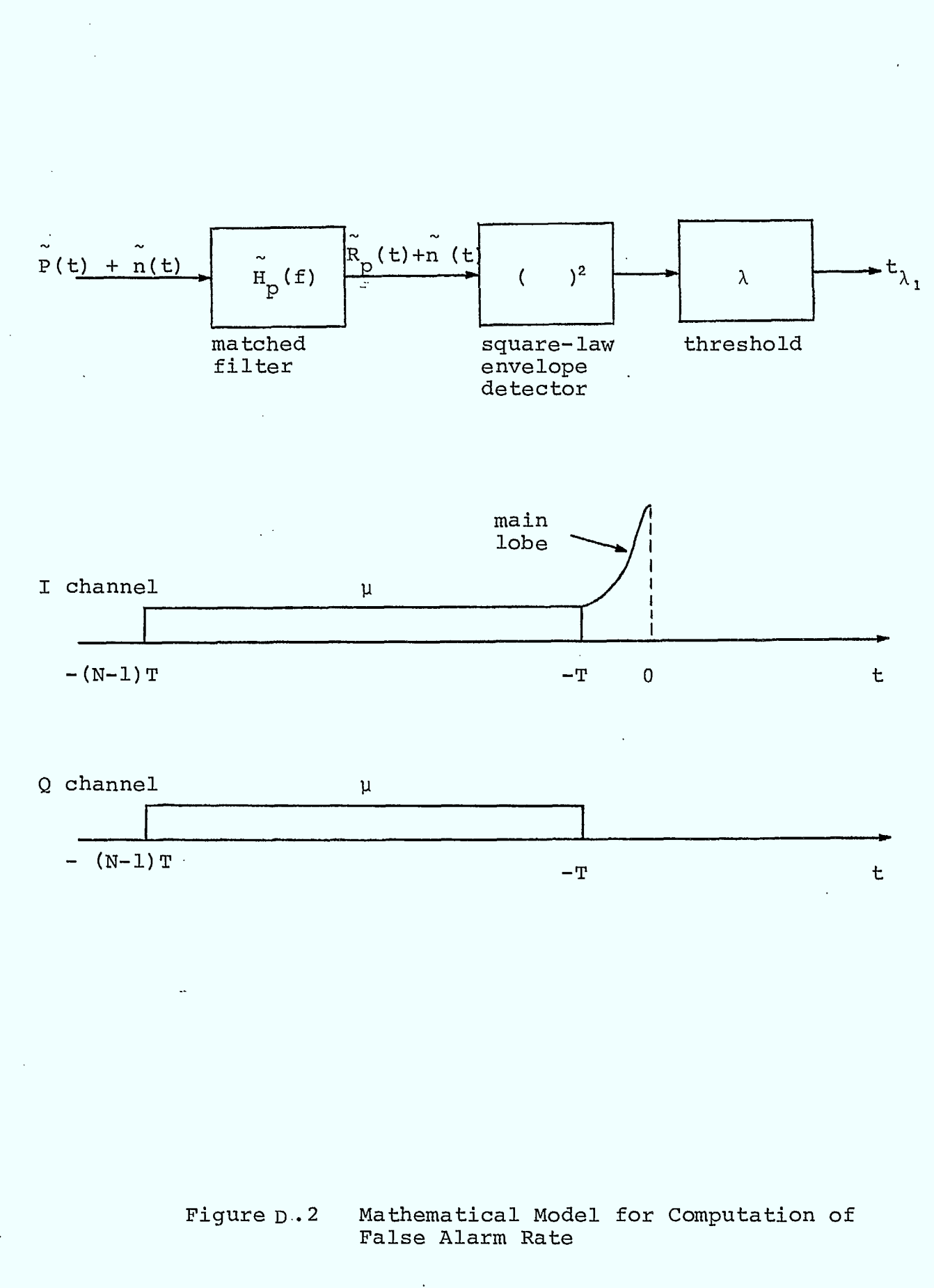

 $D-15$ 

At this point we now make a couple of simplifying assumptions. First of all we recognize that non-zero sidelobes increase the likelihood of false alarms. Thus, a preamble code with low sidelobes is desirable. Barker codes are the optimum in this respect since the sidelobe magnitude never exceeds 1/N of the main lobe for a N-bit code. We will assume that Barker codes are used, and further approximate the in-phase and quadrature sidelobe level as a constant  $\mu$  for  $-(N-1)T^*$ t $\leftarrow$ T. These simplifications are illustrated in Figure D.2.

Now consider the matched filter output during  $(-[N-1]T,-T)$ . Let us combine the noise  $n^{\,}_{1}$ (t) and constant sidelobes into a function z(t):

$$
z(t) = [x(t)+\mu]\cos \omega_c t - [y(t)+\mu]\sin \omega_c t \qquad (D.47)
$$

$$
= v_1(t)\cos \omega_c t - v_2(t)\sin \omega_c t
$$

where  $x(t)$  and  $y(t)$  are quadrature noise components with

Mean  $[x(t)]$  = Mean  $[y(t)]$  = 0 Mean  $[v_1(t)]$  = Mean  $[v_2(t)]$  =

Var  $[x(t)] = Var [y(t)] = Var[v_1(t)] = Var [v_2(t)]$ <br>= R<sub>xx</sub>(0) =  $\sigma_1^2$  $= R_{xx}(0) = \sigma_1^2$ 

The squared envelope V(t) of z(t) is the quantity of interest

$$
V(t) = v_{1}^{2}(t) + v_{2}^{2}(t)
$$
  
=  $x^{2}(t) + y^{2}(t) + z_{\mu}[x(t) + y(t)] + z_{\mu}^{2}$  (D.48)

Whenever  $V(t)$  exceeds  $\lambda$  from below (positive slope) a false alarm is declared. We hope to evaluate  $R_{FA}$  using the formula due to Rice [31]:

$$
R_{FA} = \int_{0}^{\infty} VP(\lambda, V) dV
$$
 (D.49)

• • where V(t) = dV(t)/dt and  $p(\lambda, V)$  is the joint pdf of  $\lambda$  and  $V(t)$ .

Now, the random waveforms  $x(t)$  and  $y(t)$ , where  $x(t) = dx(t)/dt$ and  $y(t) = dy(t)/dt$ , can be shown to be stationary Gaussian processes with zero mean and variance given by

$$
Var[x(t)] = Var [y(t)] = Var[v_1(t)] = Var [v_2(t)]
$$
  
=  $|R_{XX}(0)|$   
=  $\sigma_2^2$  (D.50)

Further, it can be shown that  $x(t)$ ,  $x(t)$ ,  $y(t)$ , and  $y(t)$  (and hence also  $v_1(t)$ ,  $v_1(t)$ ,  $v_2(t)$ ,  $v_2(t)$ ) are uncorrelated at the same instant of time. We thus find

$$
p(x,y,x,y) = \frac{1}{(2\pi)^2 \sigma_1^2 \sigma_2^2} exp\left[-\frac{x^2+y^2}{2\sigma_1^2} - \frac{x^2+y^2}{2\sigma_2^2}\right] (D.51)
$$
  

$$
p(\nu_1, \nu_2, \nu_1, \nu_2) = \frac{1}{(2\pi)^2 \sigma_1^2 \sigma_2^2} exp\left[-\frac{(\nu_1-\mu)^2 + (\nu_2-\mu)^2}{2\sigma_1^2} - \frac{\nu_1^2+\nu_2^2}{2\sigma_2^2}\right]
$$
  

$$
(D.52)
$$

Let us now transform to polar coordinates  $A, A, \theta, \theta$  as follows:

$$
\nu_1 = A \cos \theta \qquad (D.53)
$$

$$
\nu_2 = A \sin \theta \qquad (D.54)
$$

$$
\mathbf{v}_1 = \mathbf{A} \cos \theta + \mathbf{A} \theta \sin \theta \qquad (D.55)
$$

$$
\begin{array}{l}\n\cdot \\
\circ \\
2\n\end{array} = A \sin \theta + A \theta \cos \theta \qquad (D.56)
$$

and so

H

I

$$
p(A, A, \theta, \theta) = \frac{A^2}{(2\pi)^2 \sigma_1^2 \sigma_2^2} exp \left[ -\frac{A^2 - 2A\mu (\cos\theta + \sin\theta) + 2\mu^2}{2\sigma_1^2} - \frac{A^2 + A^2 \theta^2}{2\sigma_2^2} \right]
$$
\n(D.57)

The marginal pdf  $p(A,A)$  is obtained by integrating the above with respect to  $\theta$  over  $(-\pi,\pi)$  and with respect to  $\theta$  over  $(-\infty, \infty)$ . We find

$$
P(A, A) = \frac{A I_0(\sqrt{2} A \mu/\sigma_1^2)}{\sqrt{2 \pi \sigma_2^2} \sigma_1^2} exp[-\frac{A^2 + 2\mu^2}{2\sigma_1^2} - \frac{A^2}{2\sigma_2^2}] (D.58)
$$

where  $I_{\Omega}(\cdot)$  is the zeroth-order modified Bessel function.

But  $V = A^2$  and  $V = 2AA$ . Hence the inverse mapping is  $A = \sqrt{V}$ ,  $A = V/(2\sqrt{V})$ , and the Jacobian of the transformation becomes

$$
J = \begin{vmatrix} \frac{\partial}{\partial V} & \sqrt{V} & \frac{\partial}{\partial V} & \sqrt{V} \\ \frac{\partial}{\partial V} & \frac{\partial}{\partial V} & \frac{\partial}{\partial V} & \frac{\partial}{\partial V} \\ \frac{\partial}{\partial V} & \frac{\partial}{\partial V} & \frac{\partial}{\partial V} & \frac{\partial}{\partial V} & \frac{\partial}{\partial V} \end{vmatrix} = \frac{1}{4V} \quad (D.59)
$$

So, transforming p(A,A) to p(V,V),  
\n
$$
P(V,V) = \frac{(\frac{1}{4V})\sqrt{V} I_0 (\frac{\sqrt{2V}\mu}{\sigma_1^2})}{\sqrt{2\pi\sigma_2^2} \sigma_1^2} exp [-\frac{V+2\mu^2}{2\sigma_1^2} - \frac{v^2}{8V\sigma_2^2}]
$$
\n(D.60)

and then substituting in (D.49),

$$
R_{FA} = \frac{I_o(\sqrt{2\lambda} \mu/\sigma_1^2)}{4\sigma_1^2 \sqrt{2\pi\lambda\sigma_2^2}} \exp\left[-\frac{\lambda+2\mu^2}{2\sigma_1^2}\right] \int_0^\infty \mathbf{v} \exp\left[-\frac{\mathbf{v}^2}{8\lambda\sigma_2^2}\right] d\mathbf{v}
$$

$$
= \frac{1}{\sigma_1^2} \left[\frac{\lambda\sigma_2^2}{2\pi}\right]^{\frac{1}{2}} \cdot I_o\left[\frac{\sqrt{2\lambda} \mu}{\sigma_1^2}\right] \cdot \exp\left[-\frac{\lambda+2\mu^2}{2\sigma_1^2}\right]
$$
(D.61)

Our final task is to relate quantities in the above expression to known parameters. First,

$$
\sigma_{1}^{2} = \text{Var} [n(t)] = \frac{N_{O}}{2} \int_{-\infty}^{\infty} |H_{p}(f)|^{2} df = \frac{N_{O}}{2} (D.62)
$$

were we define for convenience

$$
\int_{-\infty}^{\infty} |H_p(f)|^2 df = 1
$$
 (D.63)
Next,

٦

I

I

I

ų

$$
\sigma_2^2 = |\mathbf{R}_{\mathbf{XX}}(\mathbf{o})|
$$
  
\n
$$
= \begin{vmatrix}\n\frac{\partial^2}{\partial t^2} & \int_{-\infty}^{\infty} S_{\mathbf{XX}}(f) e^{+j2\pi ft} df \\
-\infty\n\end{vmatrix} t = 0
$$
  
\n
$$
= \frac{N}{2} \int_{-\infty}^{\infty} (2\pi f)^2 |H(f)|^2 df
$$
 (D.64)

since  $S_{xx}(f) = (N_0/2) |H_p(f)|^2$ . But  $H(f)$  is matched to P(f) and the "energy" of  $H_D(f)$  is unity from (D.63), thus from  $(D.29)$ ,  $(D.37)$ , and  $(D.15)$ 

$$
\sigma_2^2 = \frac{N_O}{2} \beta^2
$$
  
=  $\frac{N_O}{2} \left[ -\frac{1}{2} \frac{\partial^2}{\partial \tau^2} \theta(\tau, \omega) \right]$   
=  $\frac{N_O}{2} \left[ \frac{-1}{2} \right] \left[ \frac{-\pi^2}{2T^2} (1-r_1^2) \right]$   
=  $\frac{N_O \pi^2 (1-r_1^2)}{8T^2}$  (D.65)

Lastly, since H(f) is a matched filter

$$
\left|\frac{\widetilde{R}_{p}(0)}{\sigma_{1}^{2}}\right|^{2} = \frac{2E}{N_{0}}
$$
 (D.66)

 $\tilde{\phantom{0}}$ Thus,  $R_D(0) = \sqrt{E}$  and for Barker codes  $\mu = \sqrt{E/N}$  where N is the number of preamble bits. After the square-law device, however, the autocorrelation peak becomes E. Let us express  $\lambda$  as a positive fraction  $\gamma$  of this peak (i.e.  $\lambda = \gamma E$ ). Then (D.61) becomes

$$
R_{FA} = \frac{1}{2T} [\gamma N \pi (1 - r_1^2) (E_b / N_o)]^{\frac{1}{2}} \cdot I_o[2\sqrt{2\gamma} (E_b / N_o)] \cdot \exp[-(\gamma N + 2/N) (E_b / N_o)]
$$
\n(D.67)

for  $-(N-1)$  T  $\leq$  t  $\leq$  -T

On the other hand, for  $t \le - (N-1)T$ , when there are no sidelobes (i.e.  $\mu=0$ ), then (D.61) is simply

$$
R_{FA} = \frac{1}{\sigma_1^2} \left[ \frac{\lambda \sigma_2^2}{2\pi} \right]^{\frac{1}{2}} \cdot \exp\left[\frac{-\lambda}{2\sigma_1^2}\right] \quad \text{for } t \leq - (N-1)T
$$

$$
= \frac{1}{2T} \left[ \gamma N \pi \left( 1 - r_1^2 \right) \left( E_b / N_o \right) \right]^{\frac{1}{2}} \cdot \exp\left[ -\gamma N E_b / N_o \right] \quad (D.68)
$$

Together, (D.67) and (D.68) approximately characterize the mean false alarm rate with noise+sidelobes and noise only, respectively.

## D.3.2 Probability of False Alarm

١

Unfortunately, a false alarm rate by itself is not too

D-21

informative since the probability of false alarm then depends upon the amount of time the BTR circuit is active (the synchronization window - see Figure  $7.5$ ). To circumvent this dilemma, consider the ratio of the false alarm rates corresponding to noise+sidelobes and noise only:

$$
\varepsilon = \frac{R_{FA}(\text{noise}+\text{sidelobes})}{R_{FA}(\text{noise})}
$$

Let's choose some fairly conservative numbers:  $\gamma = \frac{1}{2}$ , N=4,  $E_b/N_o = 10$ . Then we find that  $\varepsilon = I_o(20)$ .  $e^{-5} \approx 3x10^5$ .

Thus, the overall false alarm rate is very strongly dominated by false alarms occuring when the sidelobes are present. To a very good approximation we may therefore write

$$
P_{FA} \approx (N-2) T \cdot R_{FA} \text{ (noise+sidelobes)}
$$
  
= 
$$
\frac{(N-2)}{2} [\gamma N \pi (1-r_1^2) (E_b/N_0)]^{\frac{1}{2}} \cdot I_o[2\sqrt{2\gamma} (E_b/N_0)]
$$
  

$$
\cdot \exp [-(\gamma N+2/N) (E_b/N_0)]
$$
  

$$
\approx \frac{(N-2) \sqrt{N(1-r_1^2)}}{4} (\frac{\gamma}{2})^{\frac{1}{4}} \exp [2\sqrt{2\gamma} - \gamma N - 2/N) (E_b/N_0)]
$$

(D.70)

where we have employed the approximation

$$
I_o(x) \approx \frac{e^x}{\sqrt{2\pi x}}
$$
 for large x (D.71)

### D.3.3 Probability of Detection

I.

**I** 

**I** 

We have seen that the rate at which a threshold  $\lambda$  is crossed (from below) by the preamble matched filter squared envelope is very strongly dependent upon the autocorrelation level  $\mu$ . We shall now make use of this observation a second time to compute the probability of detection  $P_{\text{D}}$ . Specifically, since the ambiguity function (i.e. squared magnitude of autocorrelation) falls off rapidly away from  $\theta(0,0)$ , we shall assume the probability that is  $\lambda$  is crossed in the vicinity of  $\theta(0,0)$  is very closely approximated by the probability that the squared envelope exceeds  $\lambda$  at  $\theta(0,0)$ . That is, we shall replace the continuous time problem by the classical sampled time problem.

Recall that the equation (D.60) gives the joint pdf  $p(V, V)$ . Integrating over all V, we may obtain the marginal pdf

$$
p(V) = \frac{I_0(\sqrt{2V} \mu/\sigma^2)}{2\sigma_1^2} \exp\left[-\frac{V+2\mu^2}{2\sigma_1^2}\right]
$$
 (D.72)

Hence, the probability of detection becomes

$$
P_{D} = \int_{\lambda}^{\infty} p(V) dV
$$
  
= Q ( $\sqrt{2} \mu / \sigma_{1}$ ,  $\sqrt{\lambda / \sigma_{1}}$ ) (D.73)

where

$$
Q(\alpha, \beta) = \int_{\beta}^{\infty} z \exp(-\frac{z^2 + \alpha^2}{2}) I_{\alpha}(\alpha z) dz
$$
 (D.74)

 $D-23$ 

is commonly called Marcum's Q function [32]. Relating (D.73) to known parameters we obtain (for the correlation peak)

$$
P_D = Q(a, b) \tag{D.75}
$$

where

$$
a = 2 \sqrt{NE_b/N_o}
$$
 (D.76)

$$
b = \sqrt{2N} \gamma E_b / N_o \tag{D.77'}
$$

 $D.3.4$  Computation of  $P_{NCA}$ 

Recall that the probability of miss is  $P_M = 1-P_D$ . Using equations (A-3-1) and (A-3-6) of  $[32]$ , we may express P<sub>M</sub> in the computationally tractable from

$$
P_{M} = Q(b, a) - exp(-\frac{a^{2} + b^{2}}{2})I_{0}(ab)
$$
  
\n
$$
\left\{ erfc\left(\frac{a-b}{\sqrt{2}}\right) + \frac{exp[-(a-b)^{2}/2]}{\sqrt{2\pi ab}}\right\} - exp[-(a^{2} + b^{2})/2]I_{0}(ab)
$$
  
\n(D.78)

The approximation is valid providing  $a \ge 1$ ,  $b \ge 1$  and  $a \ge a-b \ge 0$ , i.e.

$$
N(E_h/N_o) \gg \frac{1}{4} \tag{D.79}
$$

 $N\gamma$  (E<sub>b</sub>/N<sub>o</sub>) >>  $\frac{1}{2}$ (D.80)

and

$$
2 \gg (2 - \sqrt{2\gamma}) \gg 0 \tag{D.81}
$$

The probability of not correctly acquiring follows from combining (D.70) with (D.78) according to (D.46).

 $D-24$ 

#### APPENDIX E

### PROGRAM DOCUMENTATION

This appendix contains an abbreviated compilâtion of software documentation for the DMSK modem. All routines have been written in the structured Fortran language FLECS, and are executable on the CRC Sigma 9 and 6 computers. Section E.1 briefly describes the program usage and Section E.2 contains an abbreviated set of FLECS listings.

### E.1 Usage

Table E.1 contains a brief description of each of the main control routines. Only the listings of MSK1 and MSK32 are given in Section E.2, as all other control routines represent very minor modifications (or subsets) of these two main control routines. Table E.2 contains a brief description of all supporting subroutines, listing the subroutines by file. Table E.3 contains the list of channel designations used by the routines to interface with external devices or files. Table E.4 lists and describes the file name extensions use consistantly throughout.

An example printout from the MSK32 control routine is shown in Figure E.1.

### MAIN CONTROL ROUTINES

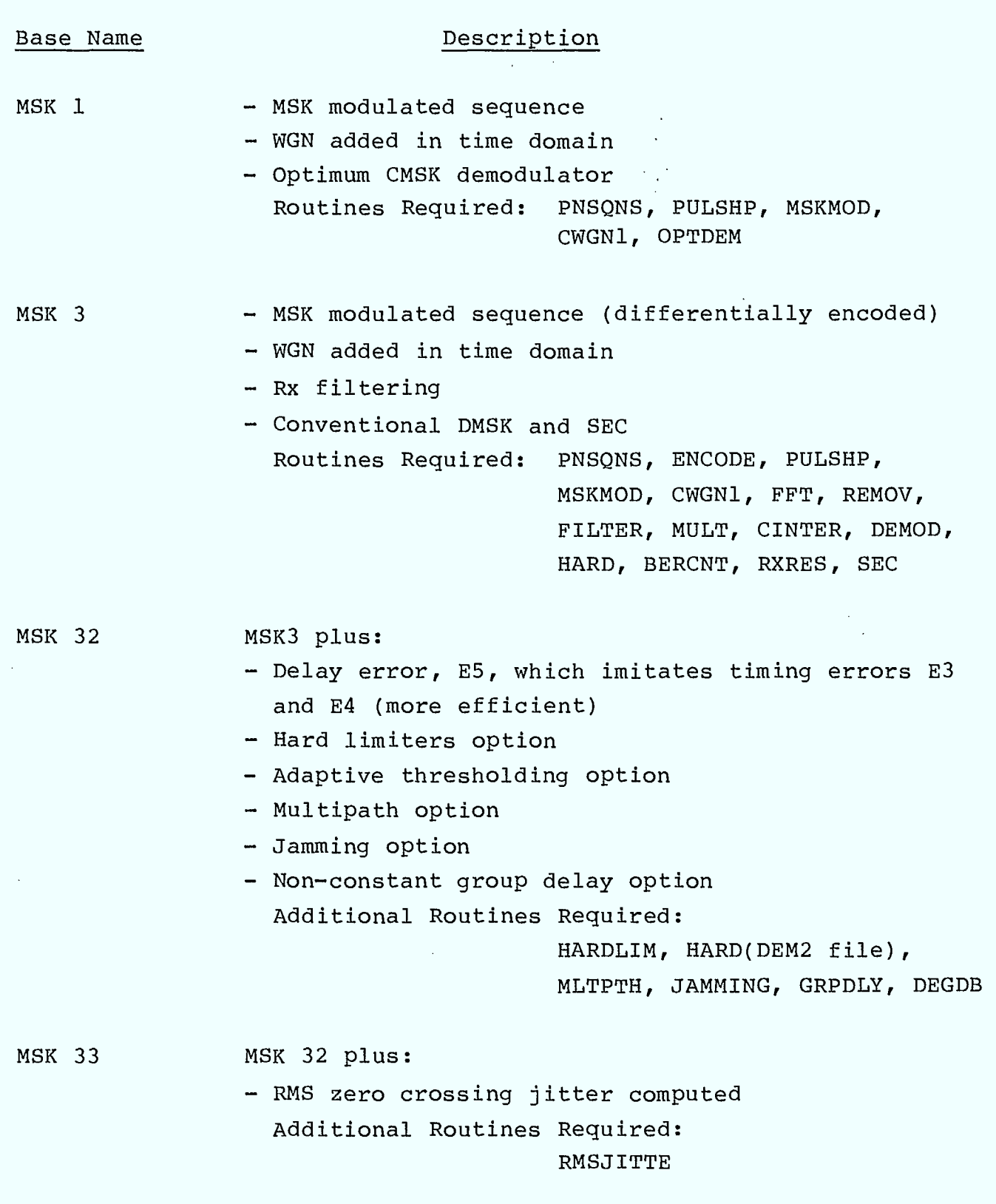

1

I

1

I

I

I

I

I

I

Î

TABLE E.1

### MAIN CONTROL ROUTINES

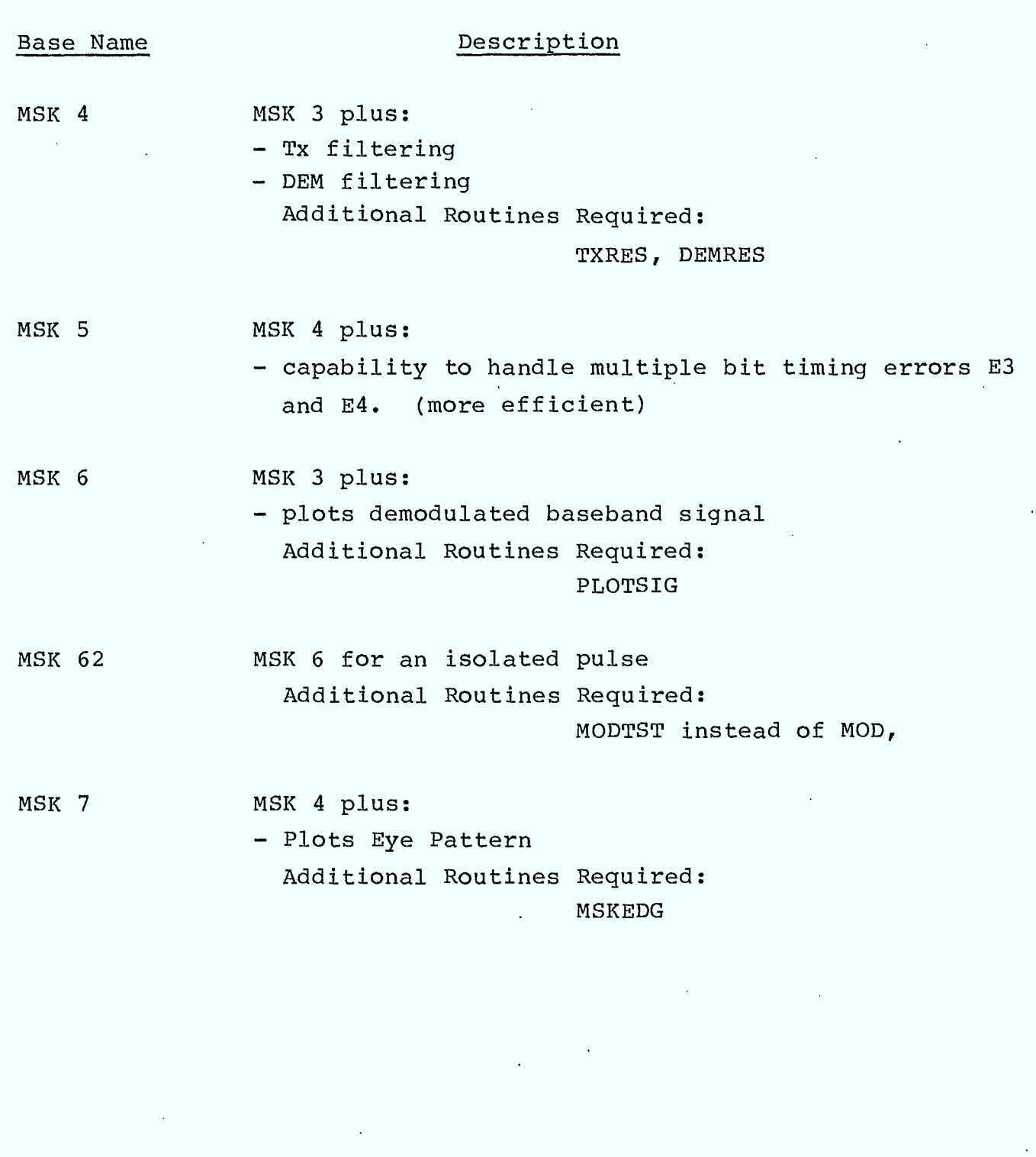

Table E.1 (continued)

## $E-2$

 $\blacksquare$ 

J

I

I

I

 $\blacksquare$ 

Î

1

ROUTINE NAME KEY

 $\sim 10^7$ 

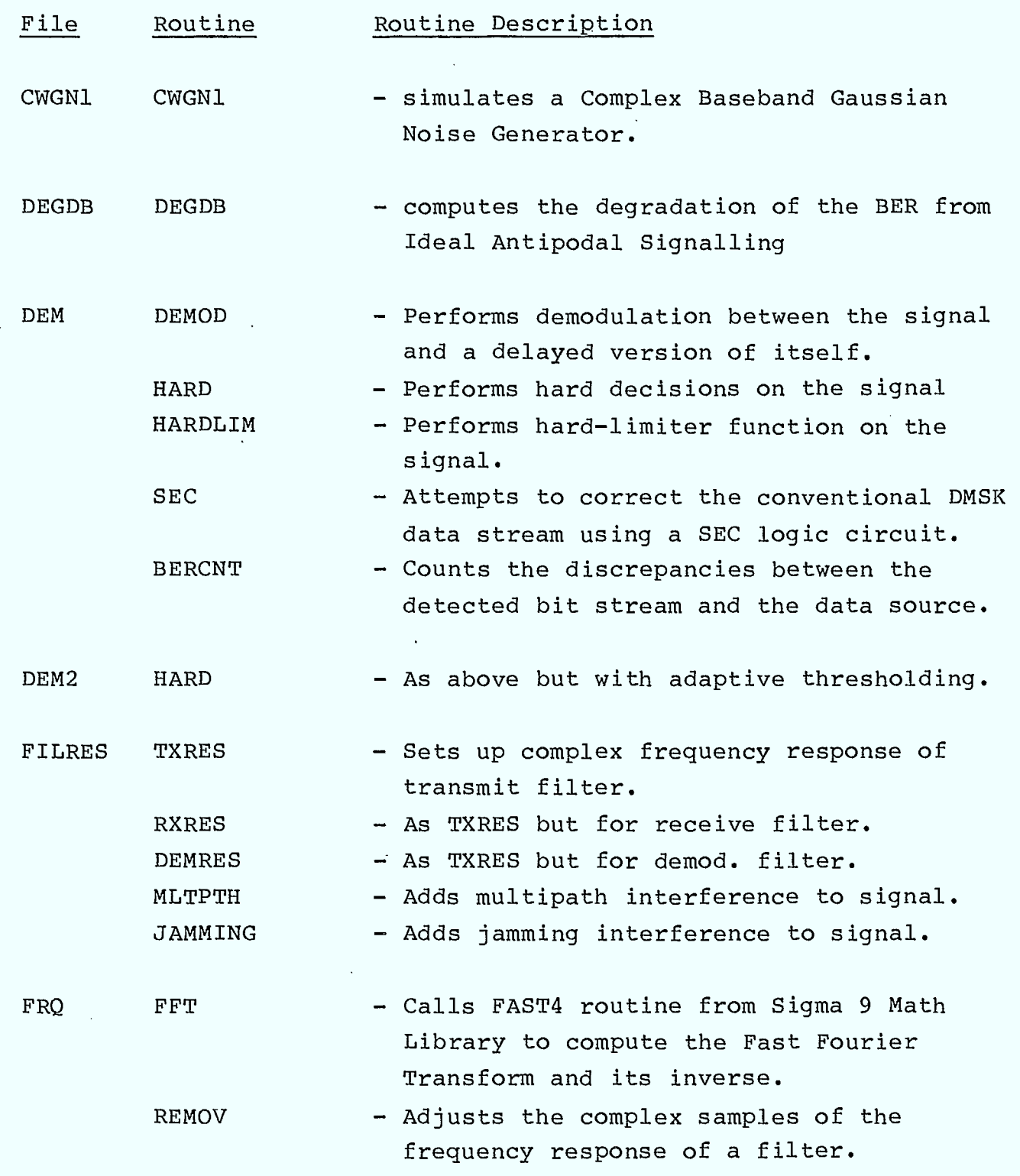

**I** 

I

I

۷

**Hi** 

1

I

1

1

 $\blacksquare$ 

Table E.2

 $E-3$ 

ROUTINE NAME KEY

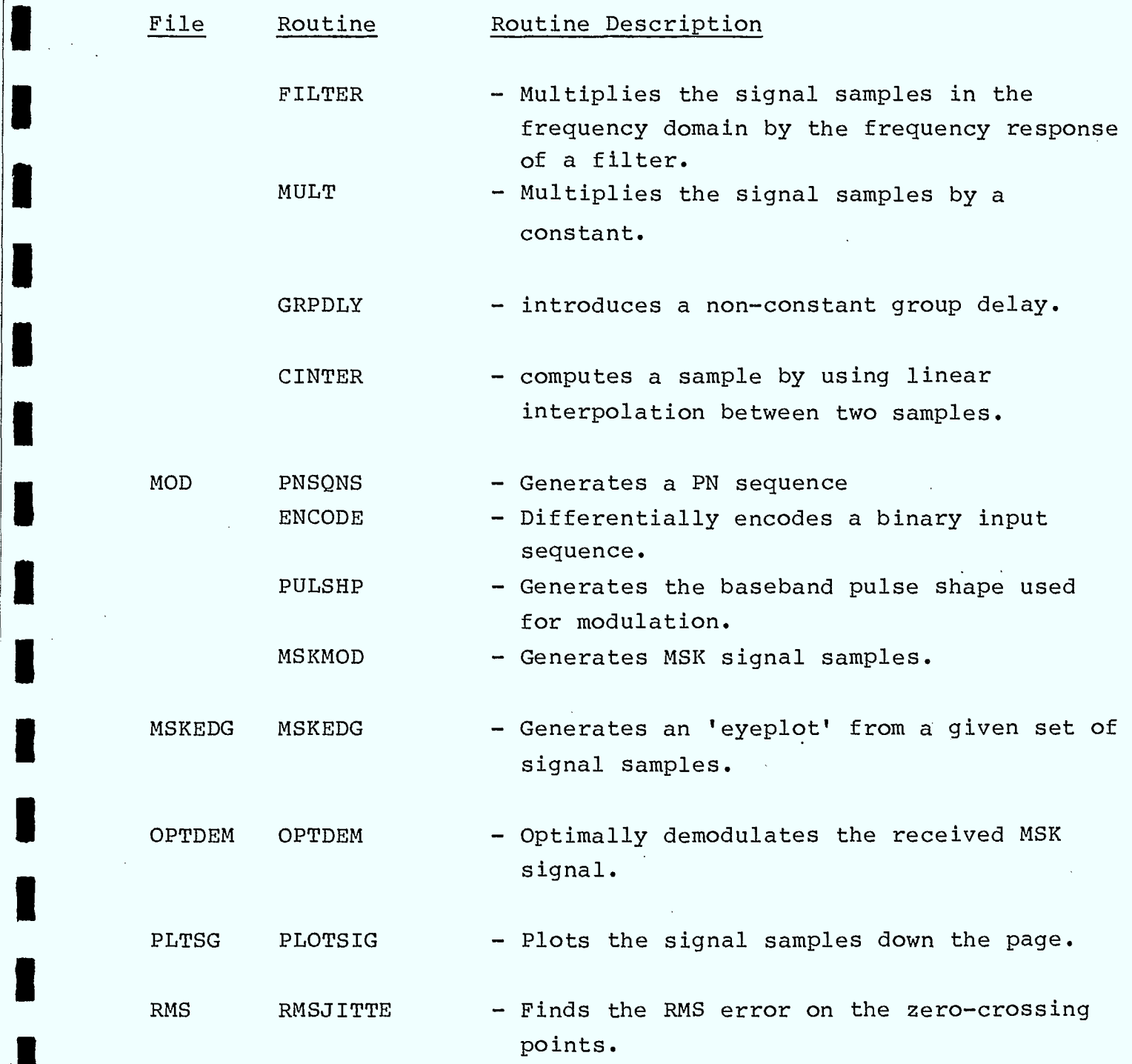

Table E.2 (continued)

 $\mathcal{L}$ 

 $E-4$ 

**i** 

۱

I

 $\sim$   $\sim$   $\sim$ 

I/

 $\blacksquare$ 

I

 $\blacksquare$ 

 $\blacksquare$ 

## PROGRAM CHANNEL ASSIGNMENTS

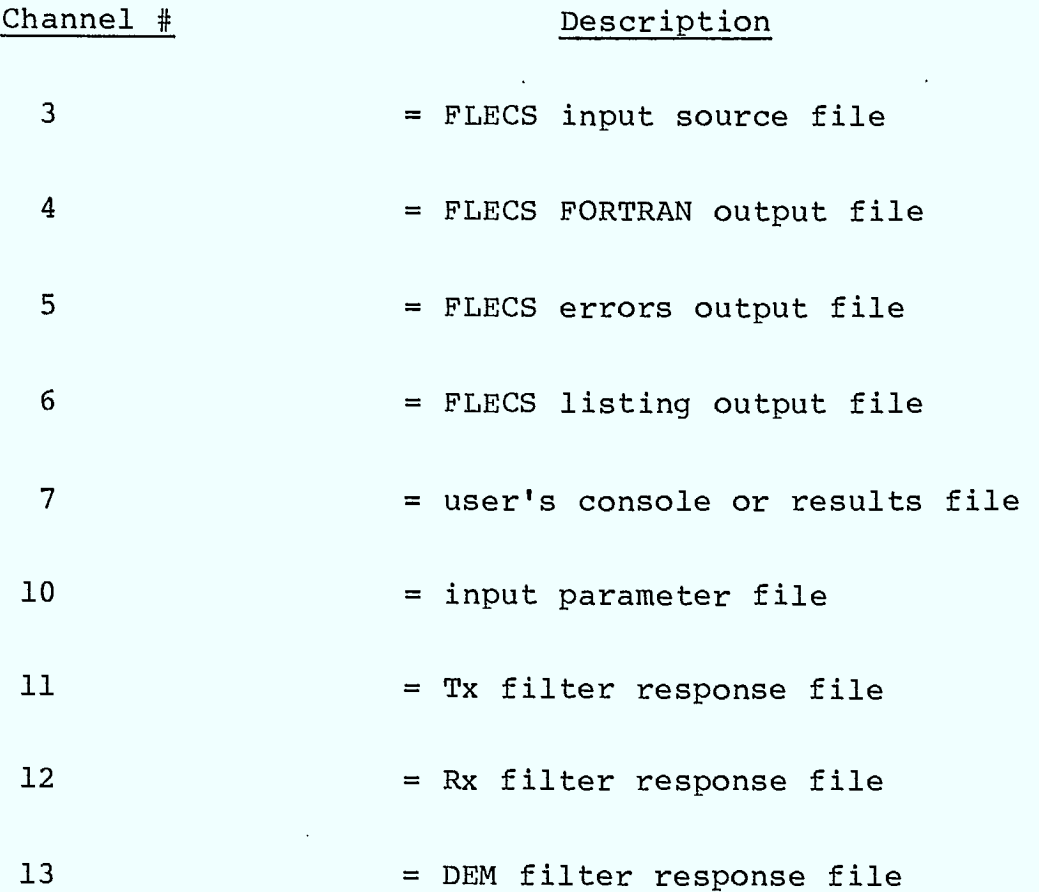

Table E.3

I

I

1

I

I

1

 $\blacksquare$ 

I

 $\blacksquare$ 

I

H

H

H

### FILE NAME EXTENSION KEY

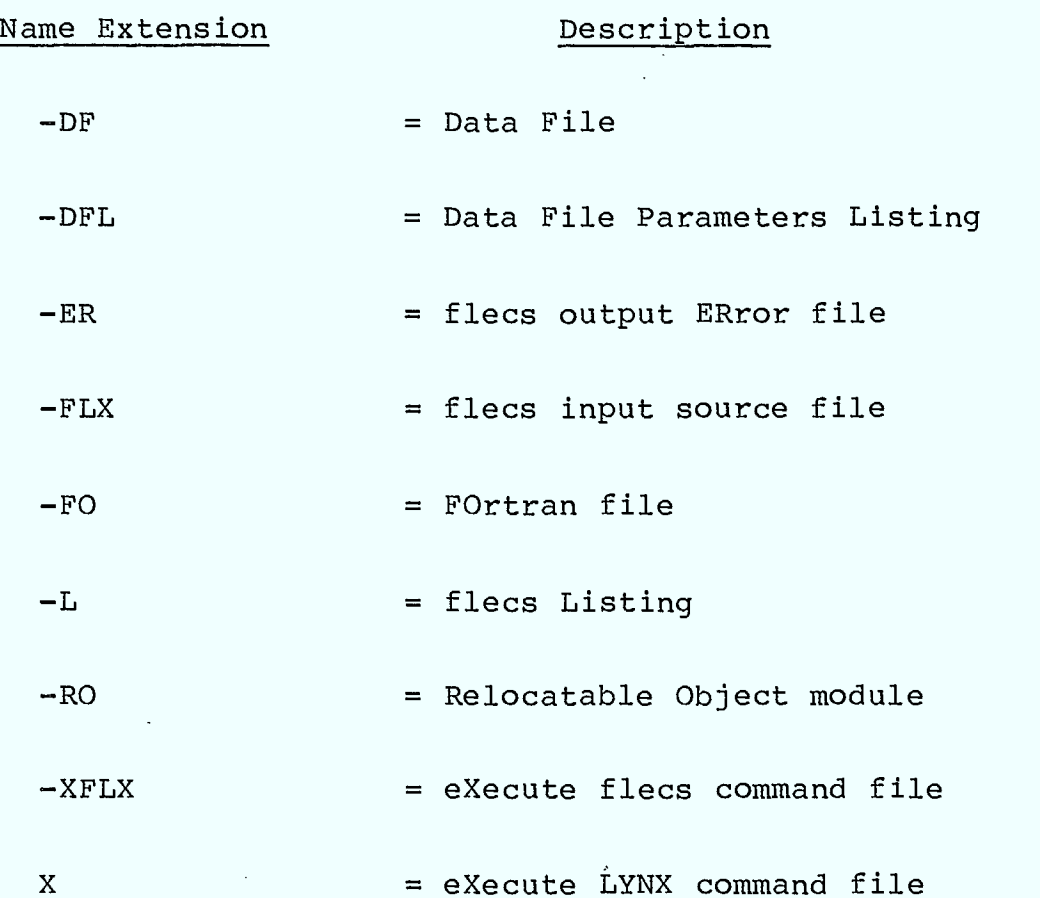

I

L

H

I

 $\frac{1}{2}$ 

Note: Not all name extensions are valid for each of the base names. As an example the "X" extension only applies to main control routines, and not subroutine files.

## Table E.4

 $\frac{1}{k}$ 

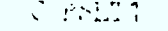

Ċ

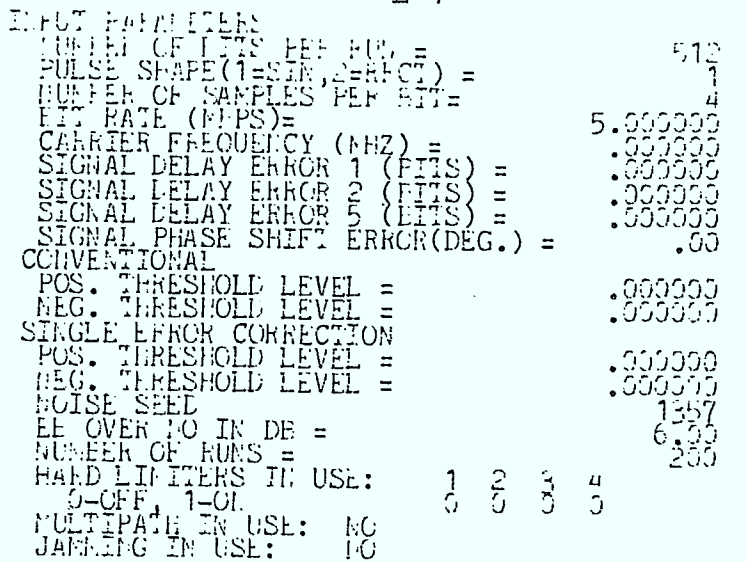

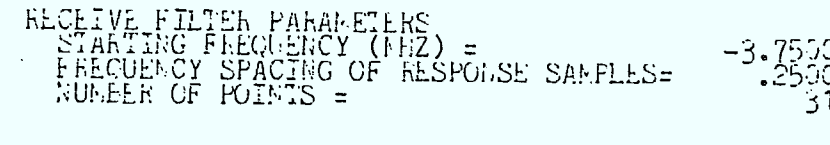

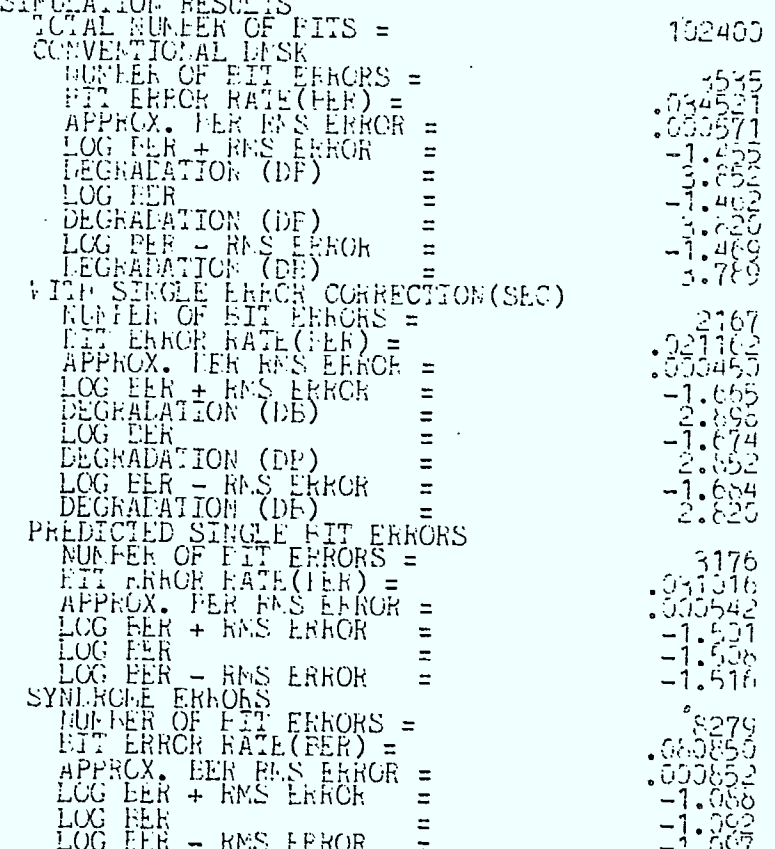

ţ

i,

FIGURE E.I Example Program Printout (MSX32)

#### Routine Listings  $E \cdot 2$

 $\hat{\mathcal{A}}$ 

J.

K

Ц

٦

۱

 $\mathbb{Z}$ 

 $\overline{C}$  MSK1-L 00001 CCCCCCCCCCCCCCCCCCCCCCCCCCCCCCCCCCCCC  $00002$  C<br>00003 C PROGRAM: MSK1 00004. C FUNCTION: SIMULATES AN MSK MODEM 00005 C PROGRAMMER: STEWART CROZIER<br>00006 C DATE: DEC 7/81 DATE: DEC 7/81 00007 C 00008 CCCCCCCCCCCCCCCCCCCCCCCCCCCCCCCCCCCCC 00009 C 00010 CTRANSMITDATA 00011 INTEGER NB, A(512) 00012 C • 00013 C PULSE SHAPE 00014 INTEGER ISHAPE,NPT<br>00015 REAL PULSE(32) REAL PULSE(32) 00016 C 00017 C SIGNAL 00018 INTEGER NSPB,NS 00019 COMPLEX SIG(4096),SIG1(4096) 00020 C 00021 C NOISE 00022 INTEGER NSEED 00023 REAL SIGMAyEBNODDyEBNOyEB 00024 COMPLEX CWGN 00025 C 00026 C DETECTED DATA 00027 INTEGER AD(512) 00028 C 00029 C ERRORS<br>00030 IN 00030 INTEGER NERyTNI4NRUN 00031 REAL BER, RMSERR 00032 CCCCCCCCCCCCCCCCCC 00033 C 00034 C MAIN PROGRAM 00035 C 00036 CCCCCCCCCCCCCCCCCC 00037 INITIALIZE-PARAMETERS 00038 GENERATE-PN-SEOUENCE 00039 GENERATE-MSK-SIGNAL 00040 COMPUTE-SIGMA-FOR-NOISE 00041 DO (IRUN=1,NRUN) 00042 . ADD-NOISE 00043 PERFORM-OPTIMUM-DEMODULATION 00044 **•** COUNT-ERRORS 00045 • ..FIN 00046 COMPUTE-ERROR-RATES 00047 PRINT-ERROR-RATES 00048 STOP 00049 TO INITIALIZE-PARAMETERS 00050 • GET-INPUT-PARAMETERS

 $14:37$  04/19/82 12-44

I

H

Ŋ

 $\blacksquare$ 

I

I

 $\mathbf{I}$ 

I

 $\blacksquare$  $\sim$ 

L

I

L

Ľ

 $E-10$ 

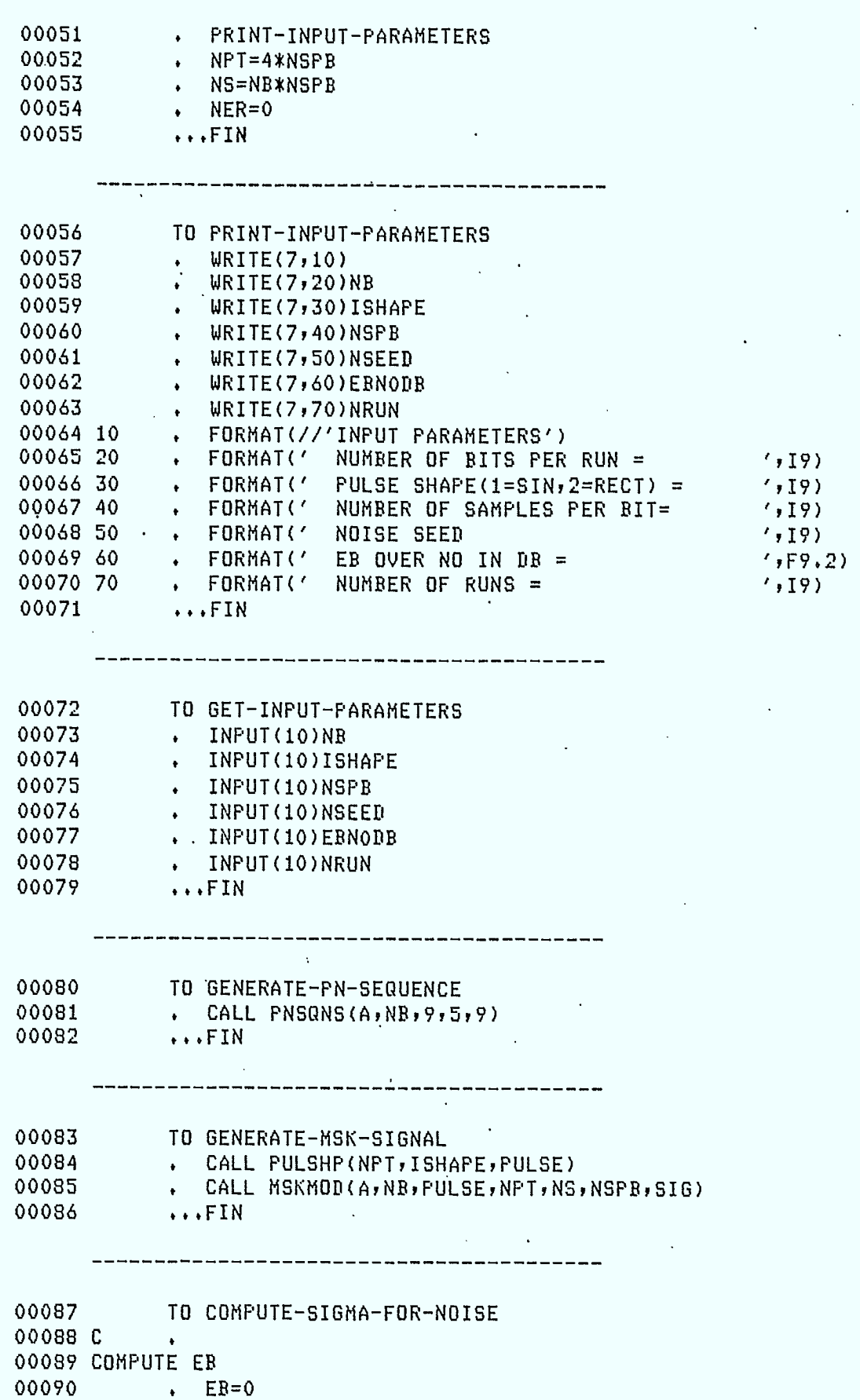

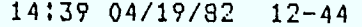

Μ

I

ł

 $\sim 10^7$ 

 $143$ 

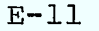

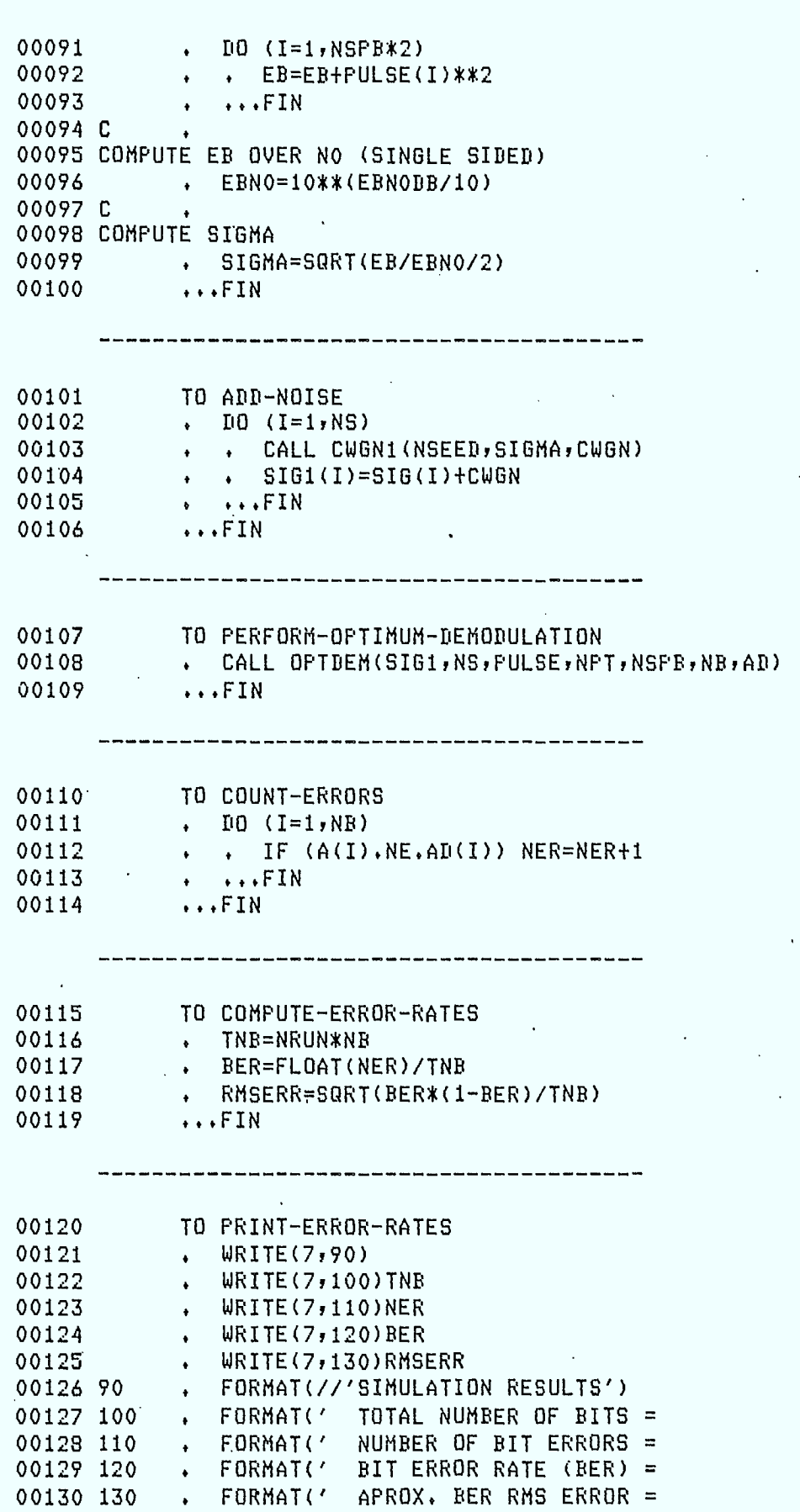

 $\lambda$ 

',F9.6)

 $\ddot{\phantom{a}}$ 

'YI9) ',I9) ,F9.6)

1

1

I

I

I

I

I

۱

I

I

I

I

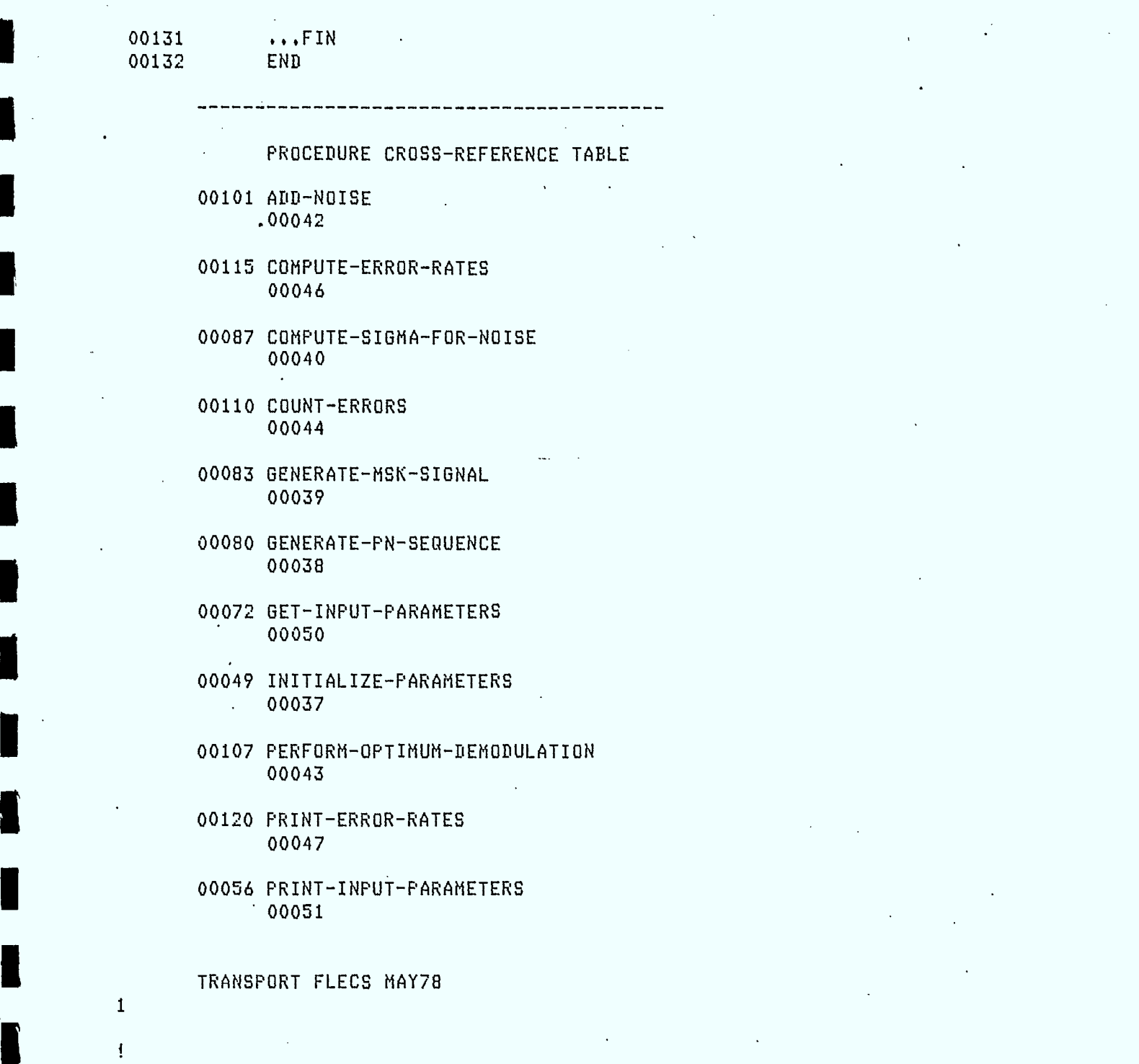

 $\blacksquare$ 

I

I

 $\blacksquare$ 

I

 $\blacksquare$ 

 $\blacksquare$ 

 $\blacksquare$ 

I

**11** 

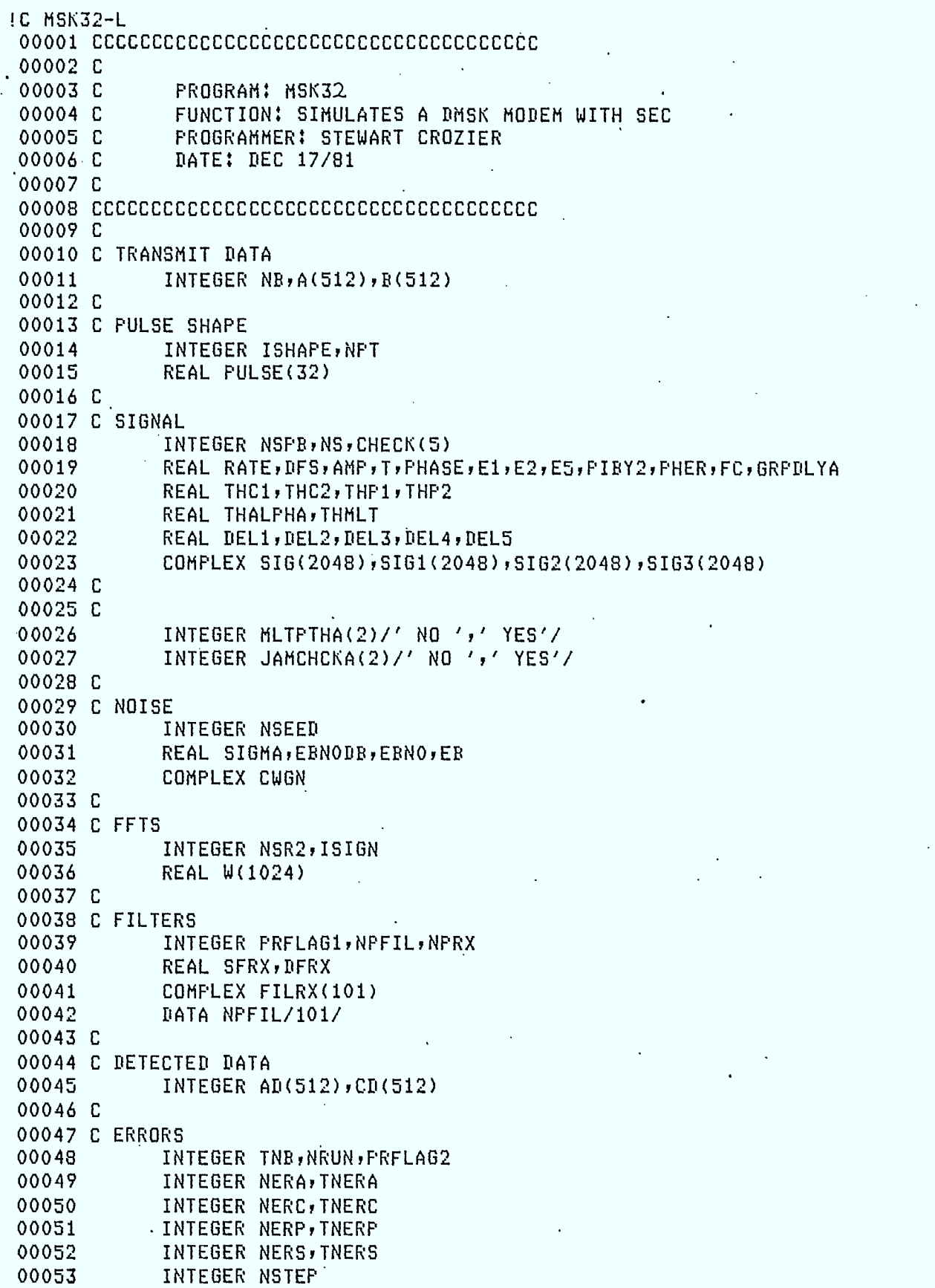

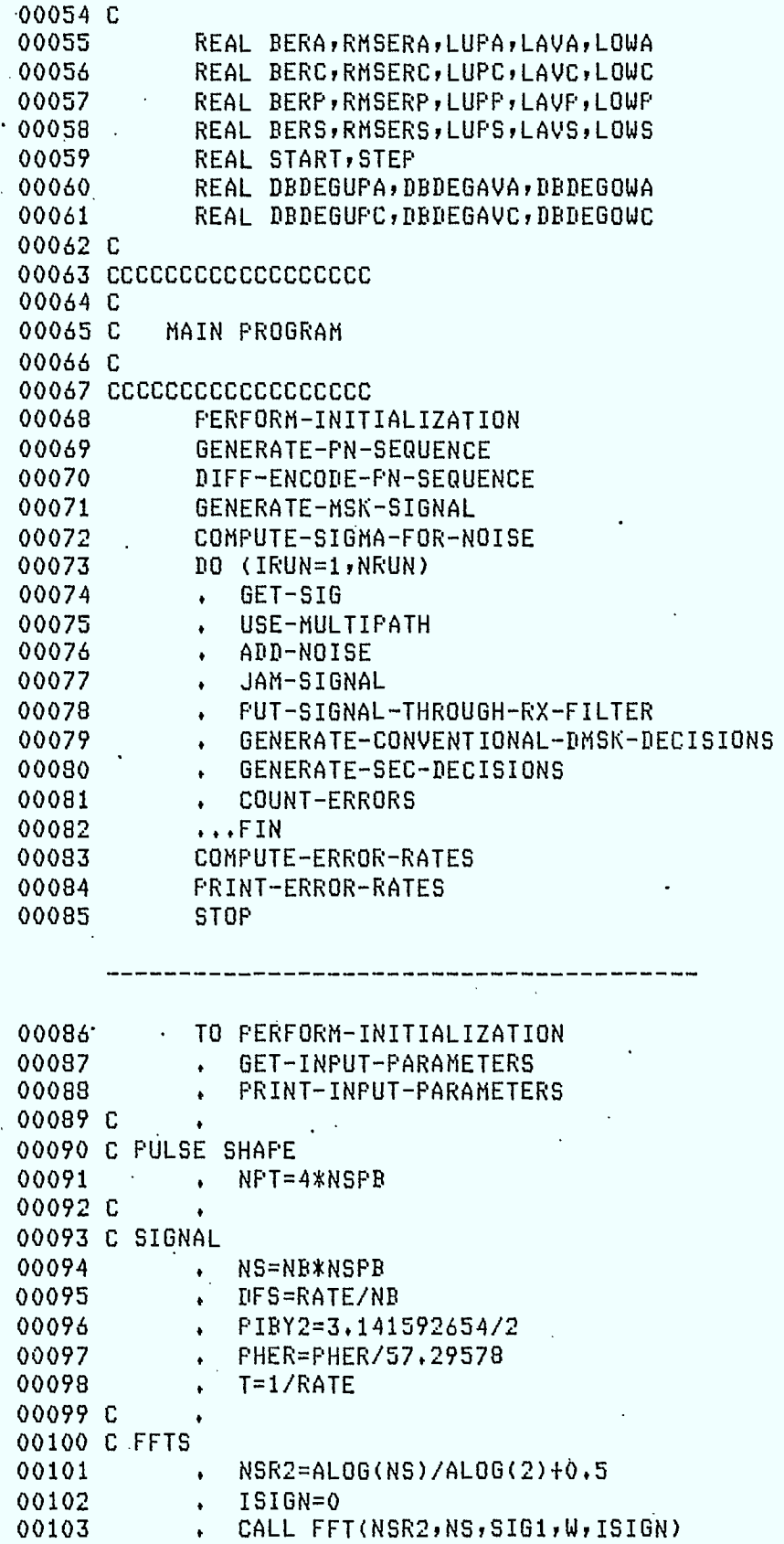

00104 C<br>00105 C FILTERS

 $\sim 10$  $\bar{\mathcal{L}}$ 

I

 $\overline{\phantom{a}}$ 

H

 $\blacksquare$ 

I

I

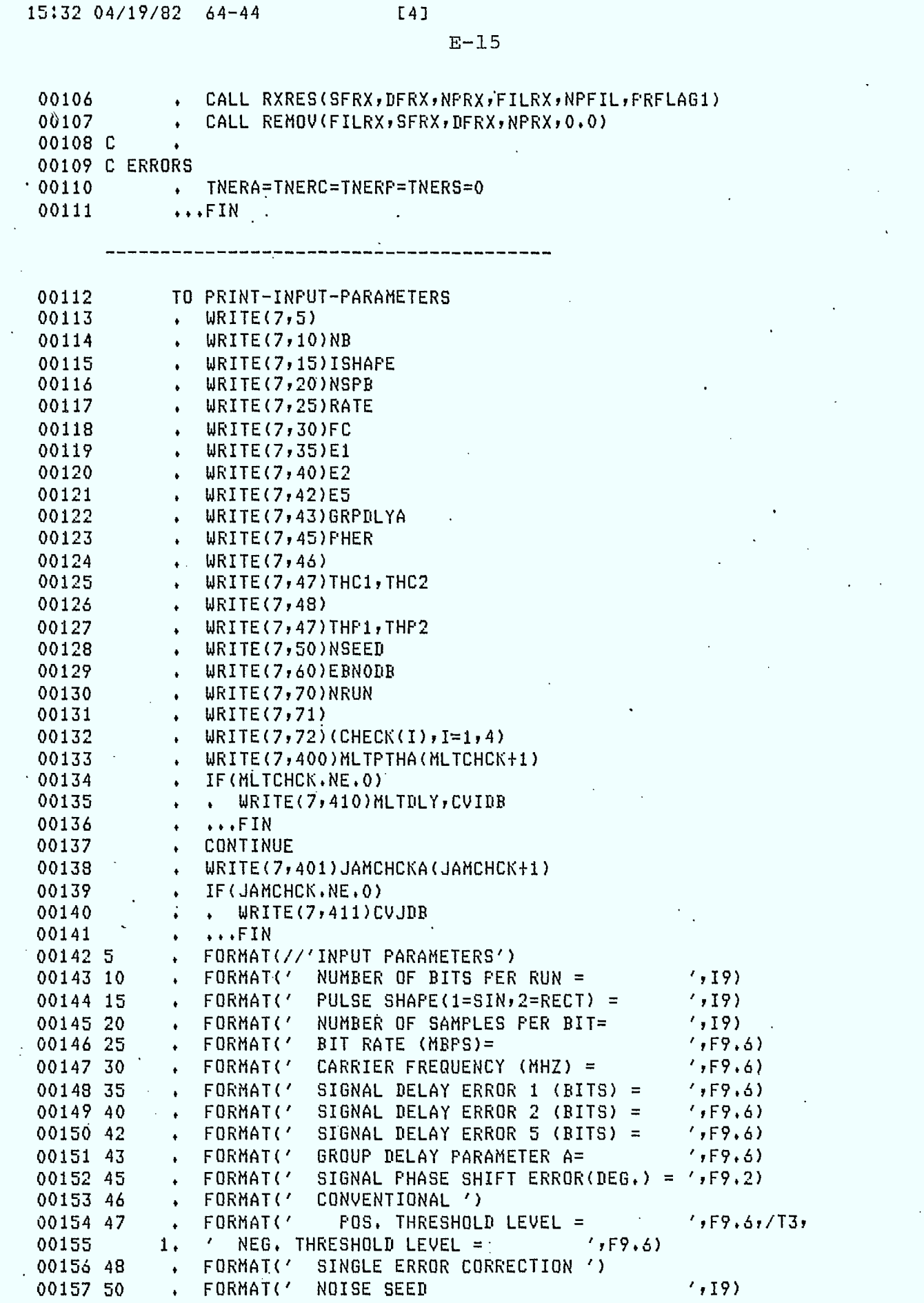

I

I

Ľ

I

 $\blacksquare$ 

I

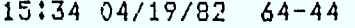

I

 $\blacksquare$ 

۷

L

 $\blacksquare$ 

I

 $E51 E-16$ 

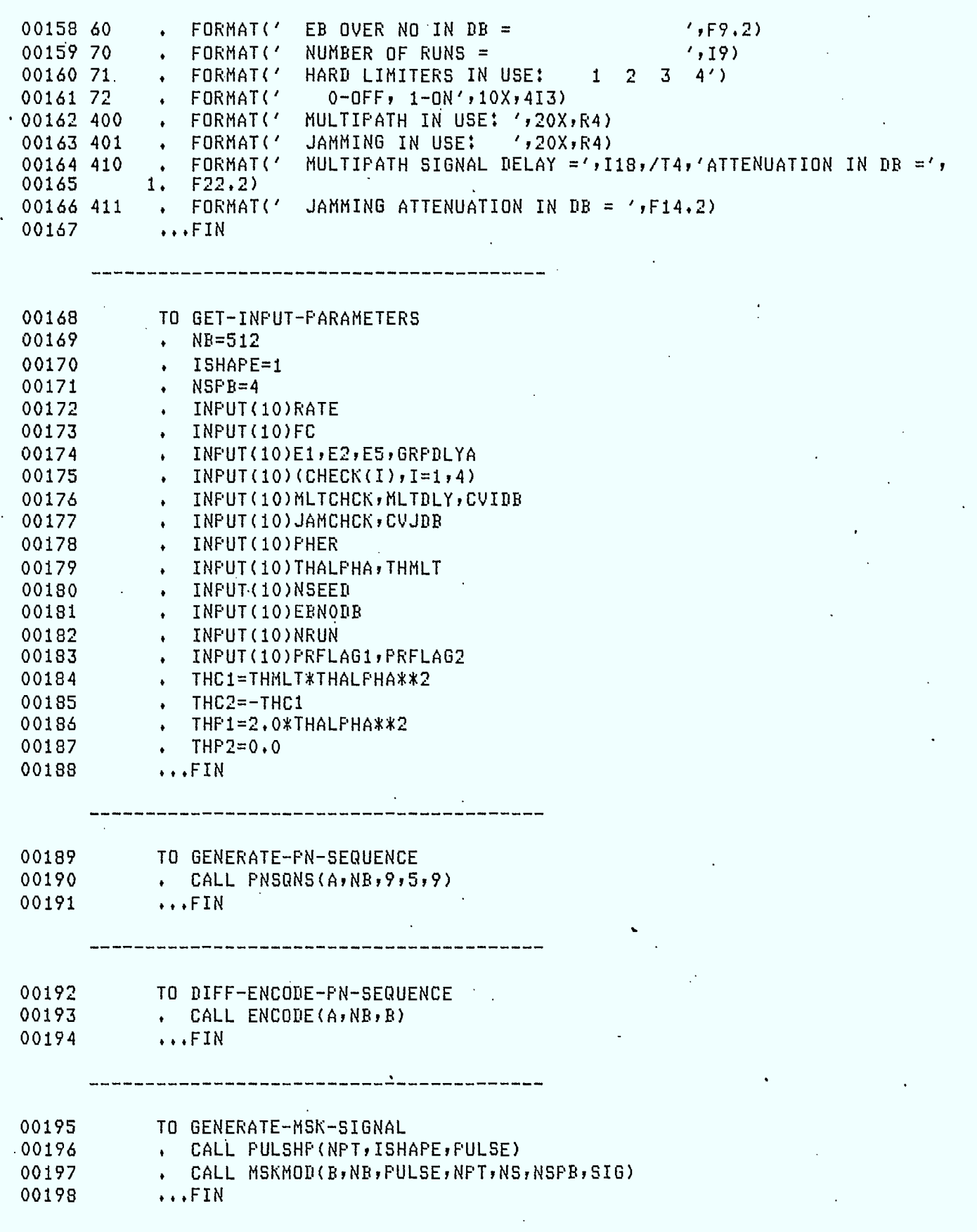

П

I

I

 $\blacksquare$ 

 $\blacksquare$ 

 $\blacksquare$ 

 $\blacksquare$ 

 $\blacksquare$ 

I

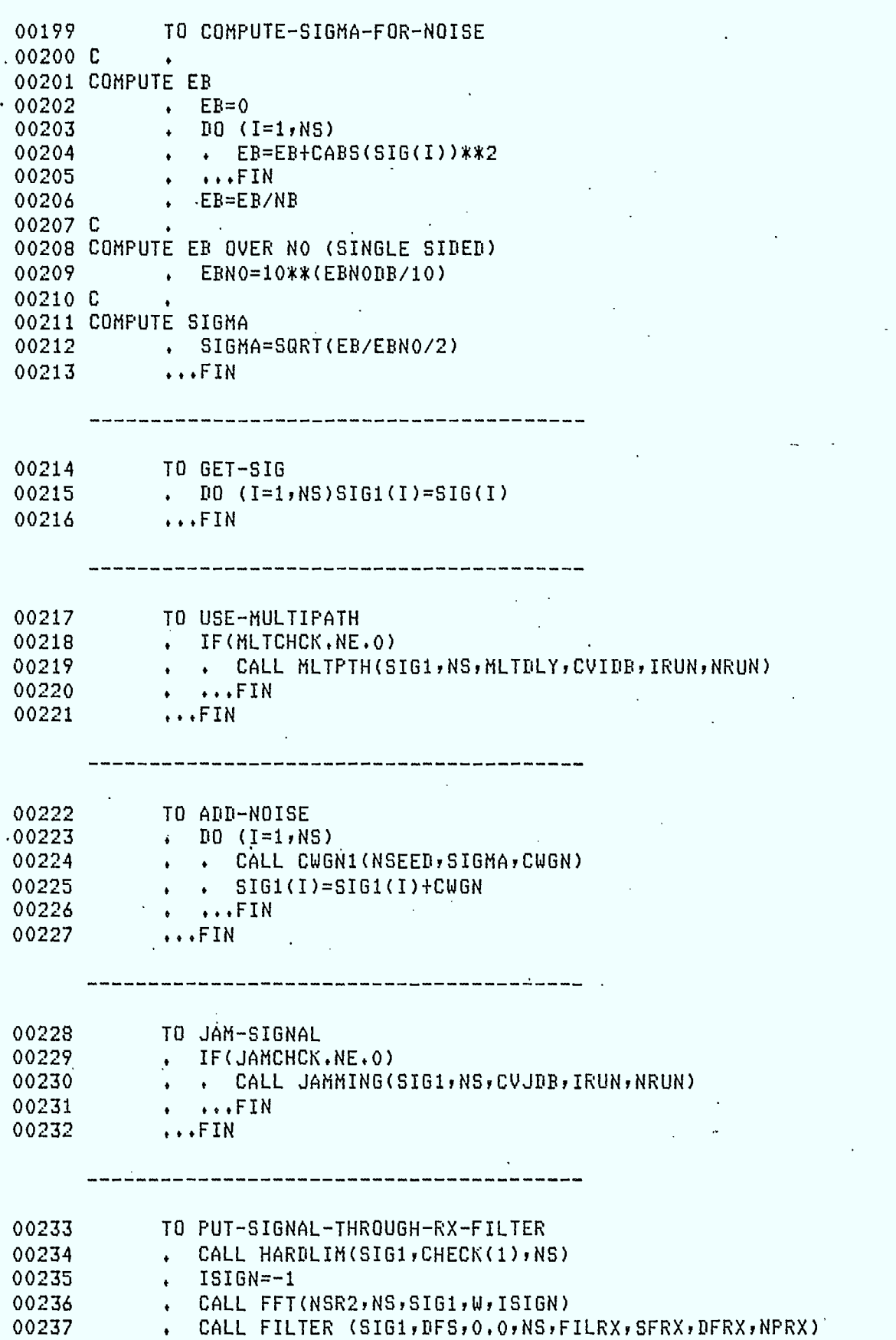

I

 $\overline{\phantom{a}}$ 

J.

١

I

B

I

I

 $E-18$ 

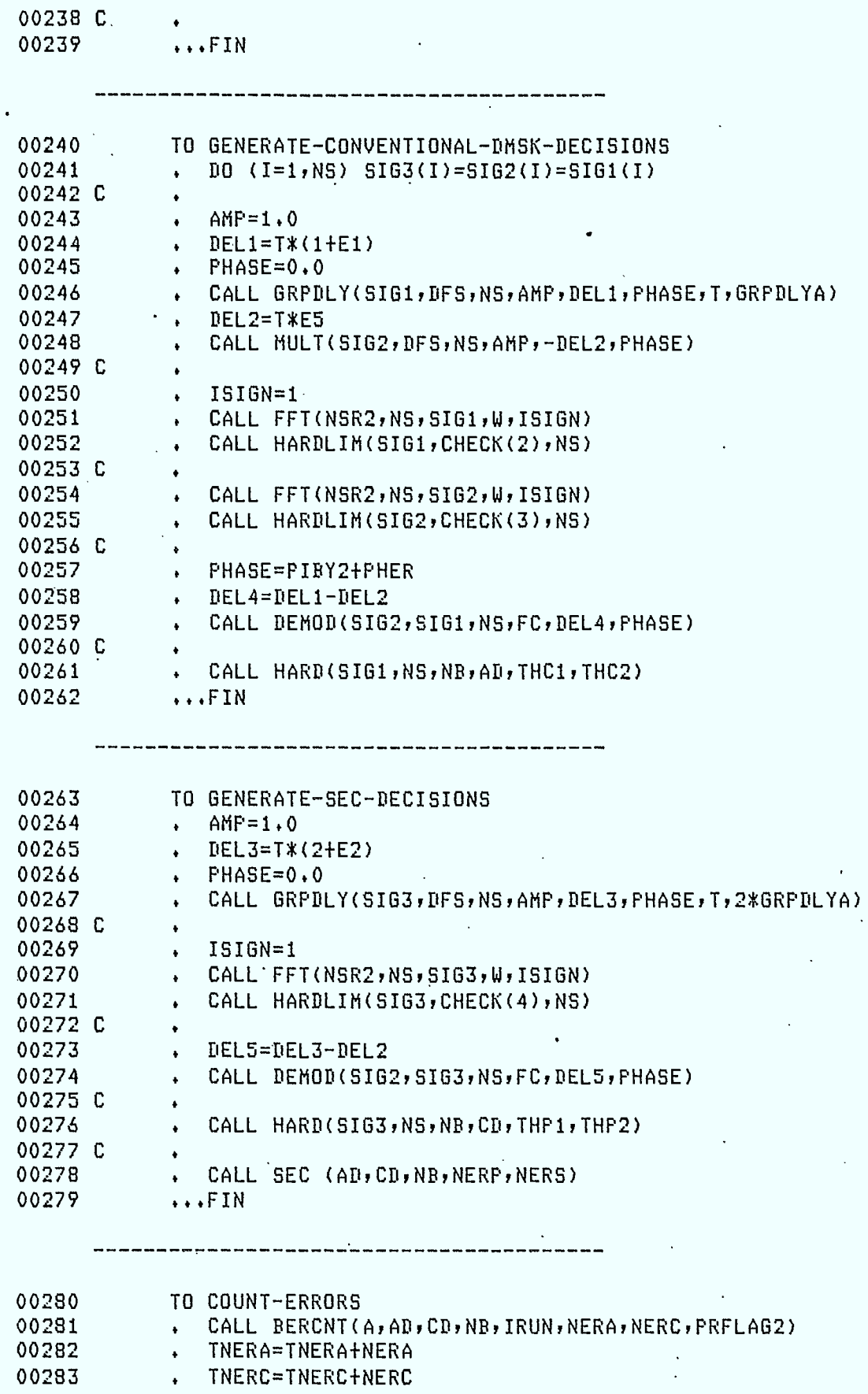

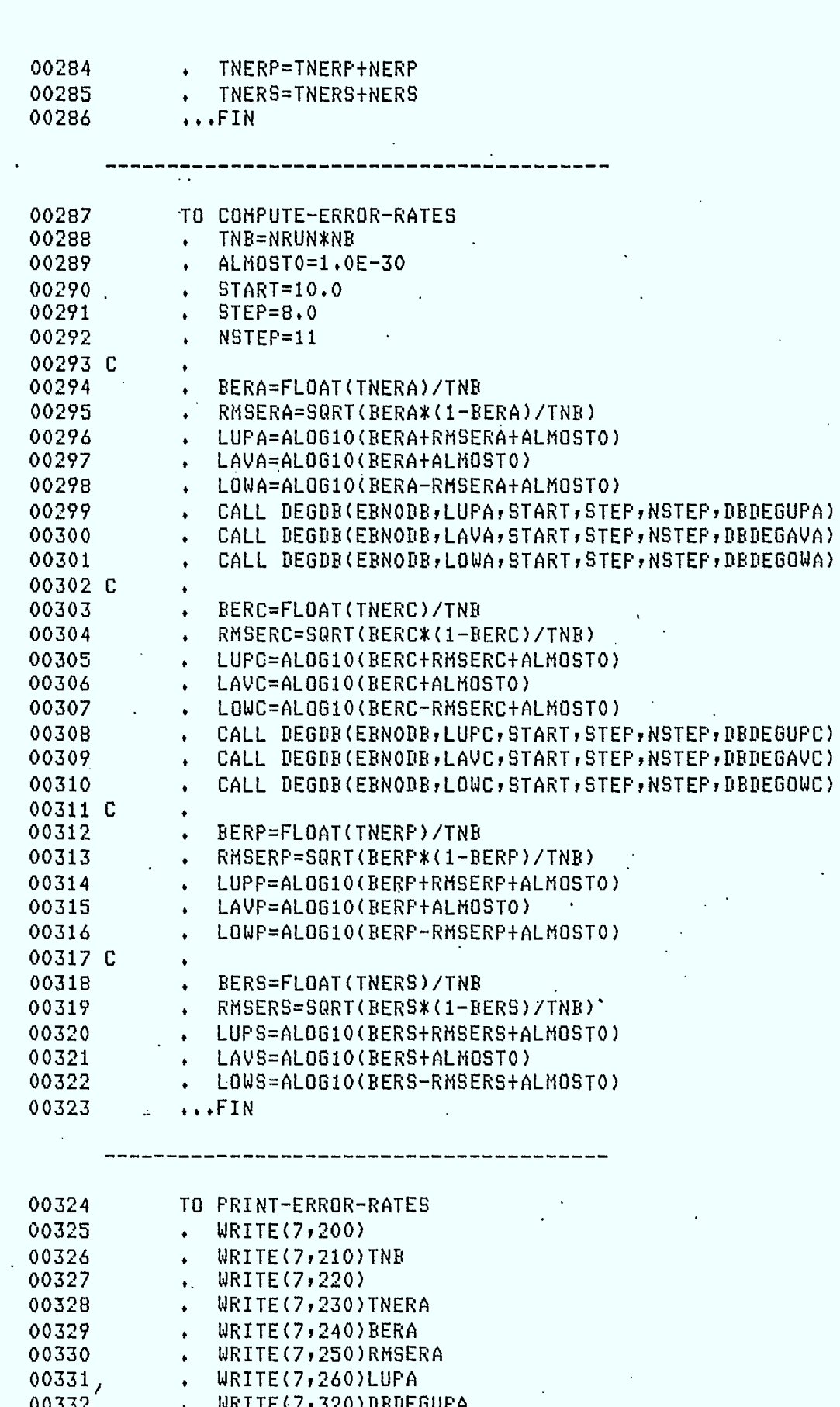

 $\ddot{\phantom{0}}$ 

 $15:37$  04/19/82 64-44

٦

I

I

П

 $E8J$  $E-19$  **.** 

**I.** 

**•** 1

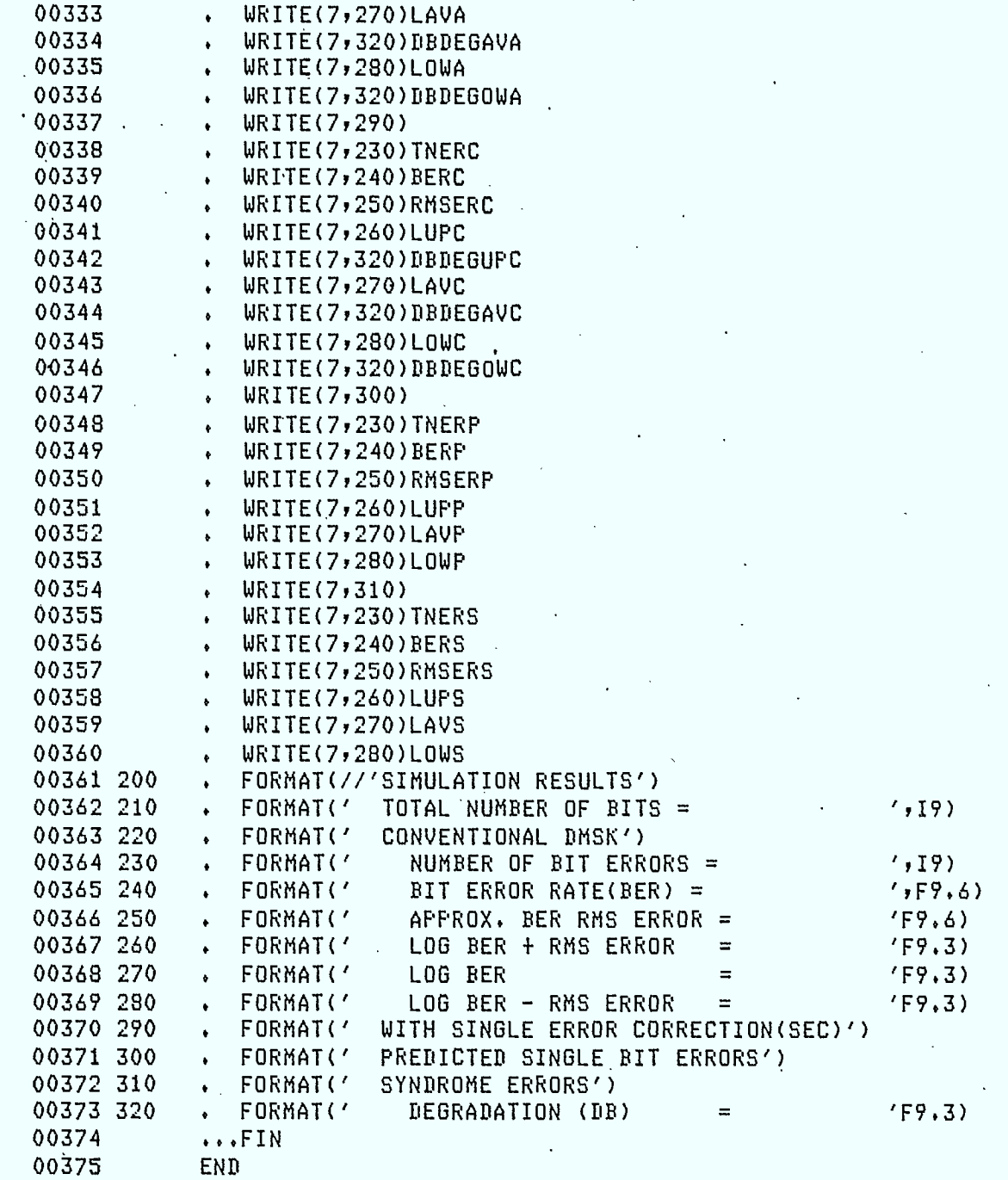

PROCEDURE CROSS—REFERENCE TABLE

 $\sim$ 

 $\frac{1}{2}$ 

00222 ADD—NOISE 00076

00287 COMPUTE—ERROR—RATES 00083

00. 199 COMPUTE—SIGMA—FOR—NOISE

 $\mathbb{Z}^2$ 

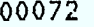

- 00280 COUNT-ERRORS 00081
- 00192 DIFF-ENCODE-PN-SEQUENCE 00070  $\sim 100$  km s  $^{-1}$
- 00240 GENERATE-CONVENTIONAL-DMSK-DECISIORS 00079
- 00195 GENERATE-MSK-SIGNAL 00071
- 00189 GENERATE-PN-SEOUENCE 00069  $\mathbb{R}^2$
- 00263 GENERATE-SEC-DECISIONS 00080

 $\sim$ 

- 00168 GET-INPUT-PARAMETERS 00087
- 00214 GET-SIG 00074
- 00228 JAM-SIGNAL 00077
- 00086 PERFORM-INITIALIZATION 00068 .  $\frac{1}{2}$
- 00324 PRINT-ERROR-RATES 00084
- 00112 PRINT-INPUT-PARAMETERS 00088
- 00233 PUT-SIGNAL-THROUGH-RX-FILTER 00078

 $\sim$ 

00217 USE-MULTIPATH. 00075

### TRANSPORT FLECS MAY78

 $\sim$ 

1

÷

# $E-22$

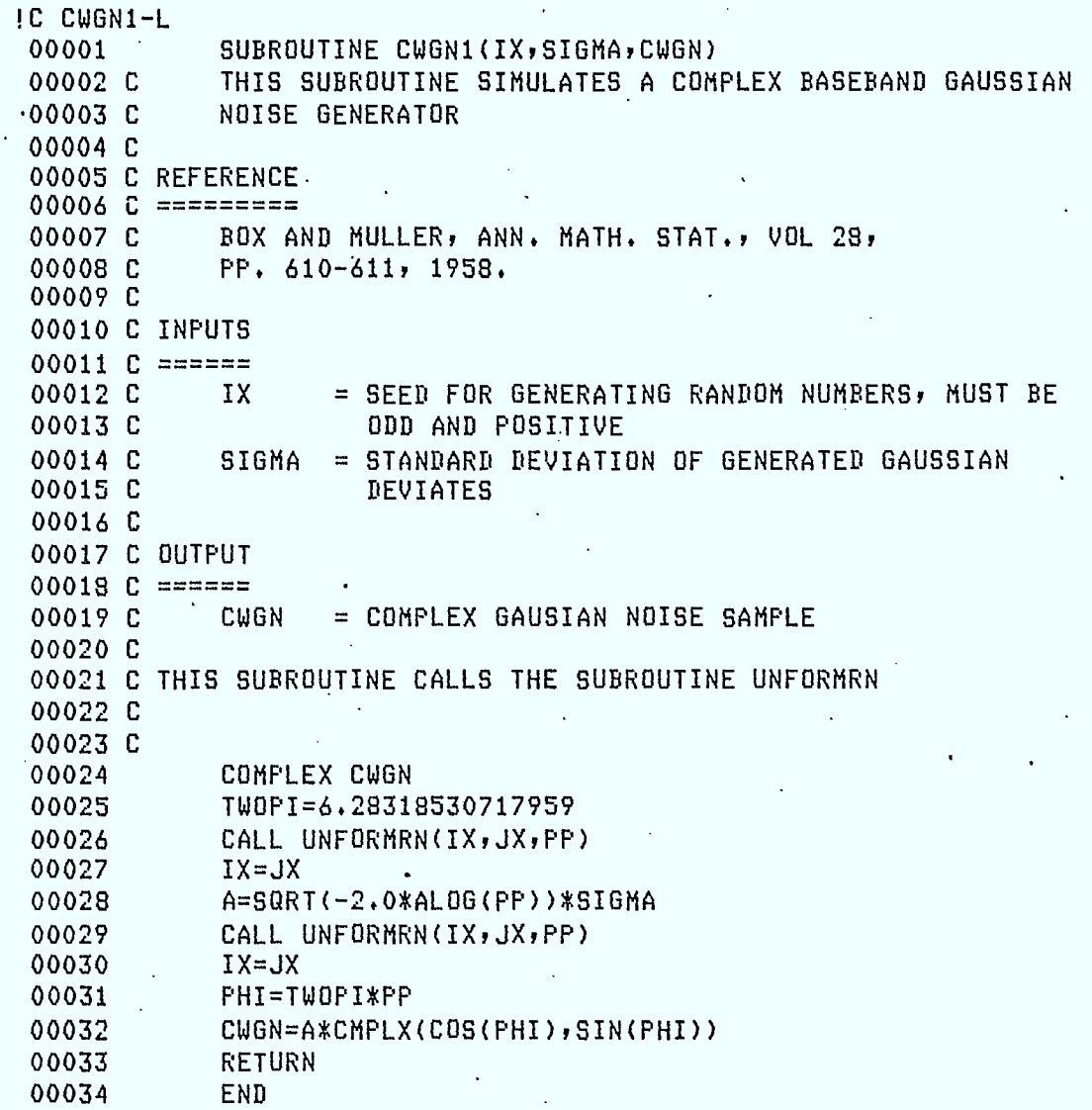

## TRANSPORT FLECS MAY78

1

 $\bar{1}$ 

 $\mathcal{L}_{\mathcal{A}}$ 

I

I

I

 $E-23$ 

 $\sqrt{2}$ 

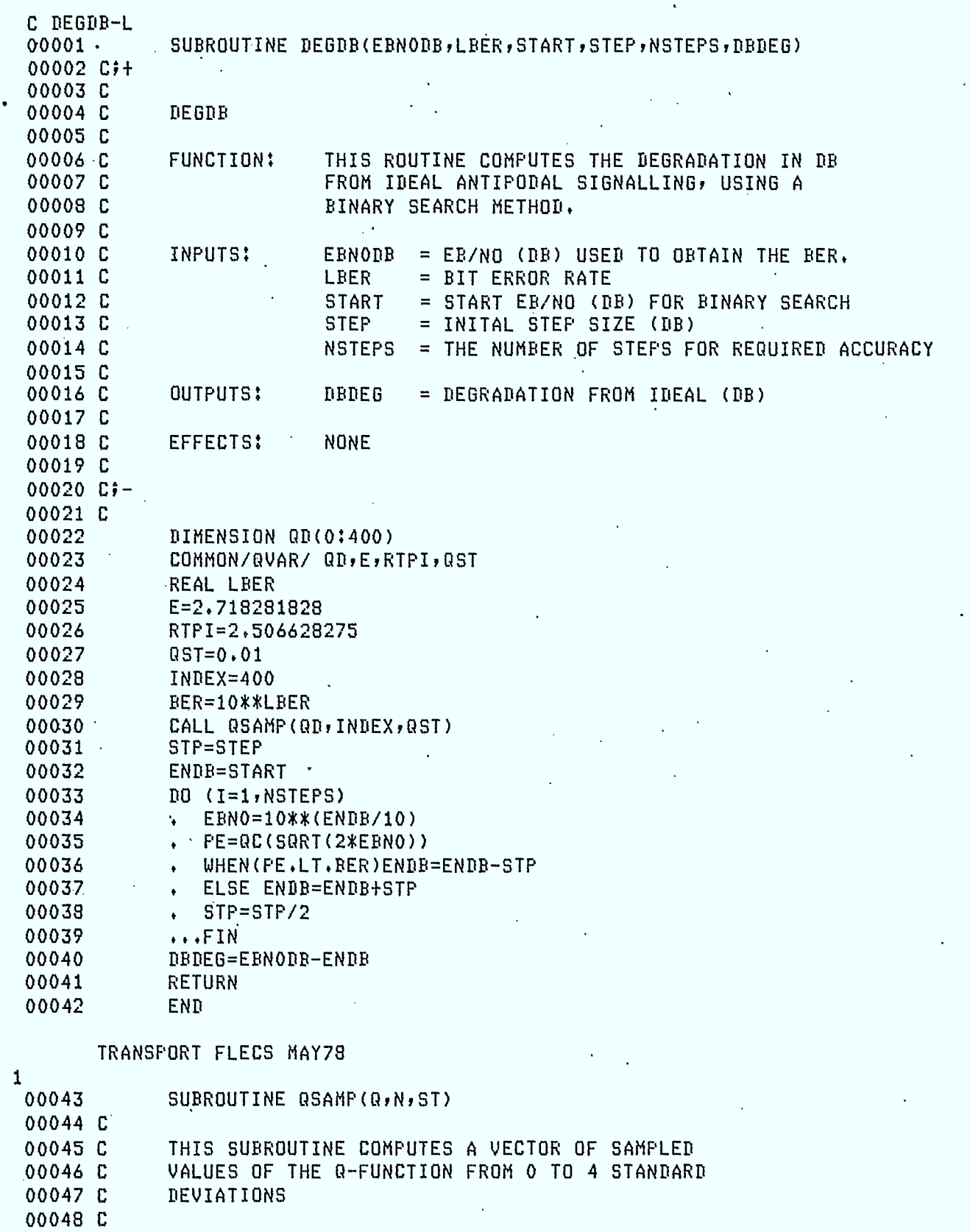

 $\sim$   $\sim$ 

 $\ddot{\phantom{a}}$ 

 $\mathbf{I}$ 

 $\mathbf{I}$ 

I

I

I

I

I

 $\blacksquare$ 

 $\blacksquare$ 

I

00049 C INPUTS: N = HIGHEST INDEX FOR THE 0 VECTOR

 $\sim$   $\star$  $\ddot{\phantom{a}}$ 

**13:11** 04/19/82 **4E-44** [2]

I

 $\blacksquare$ 

L

I

 $\blacksquare$ 

H

I

I

I

ł

I

I

Н

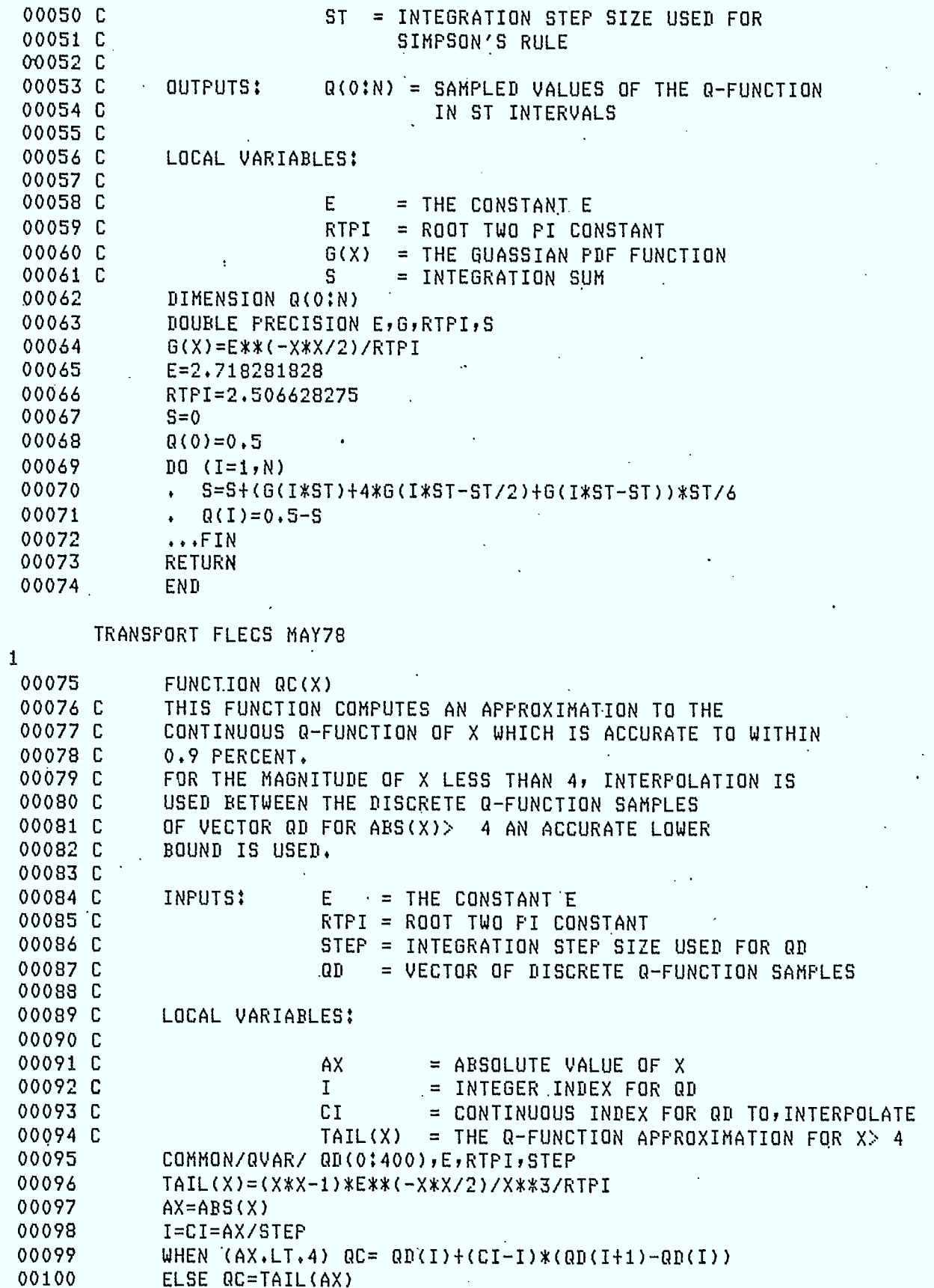

 $L31$ 

 $\mathbf{r}$ 00101 IF  $(X,LT,0)$   $QC=1-QC$ 

00101 IF WALLER<br>100102 RETURN<br>00103 END TRANSPORT FLECS MAY78

## $\sim$

 $\mathbf{I}$ 

 $\mathcal{A}^{\pm}$ 

 $\blacksquare$ 

Ù

R

Ķ

1

Í

l

ł

J

I

 $\bullet$ 

 $\blacksquare$ 

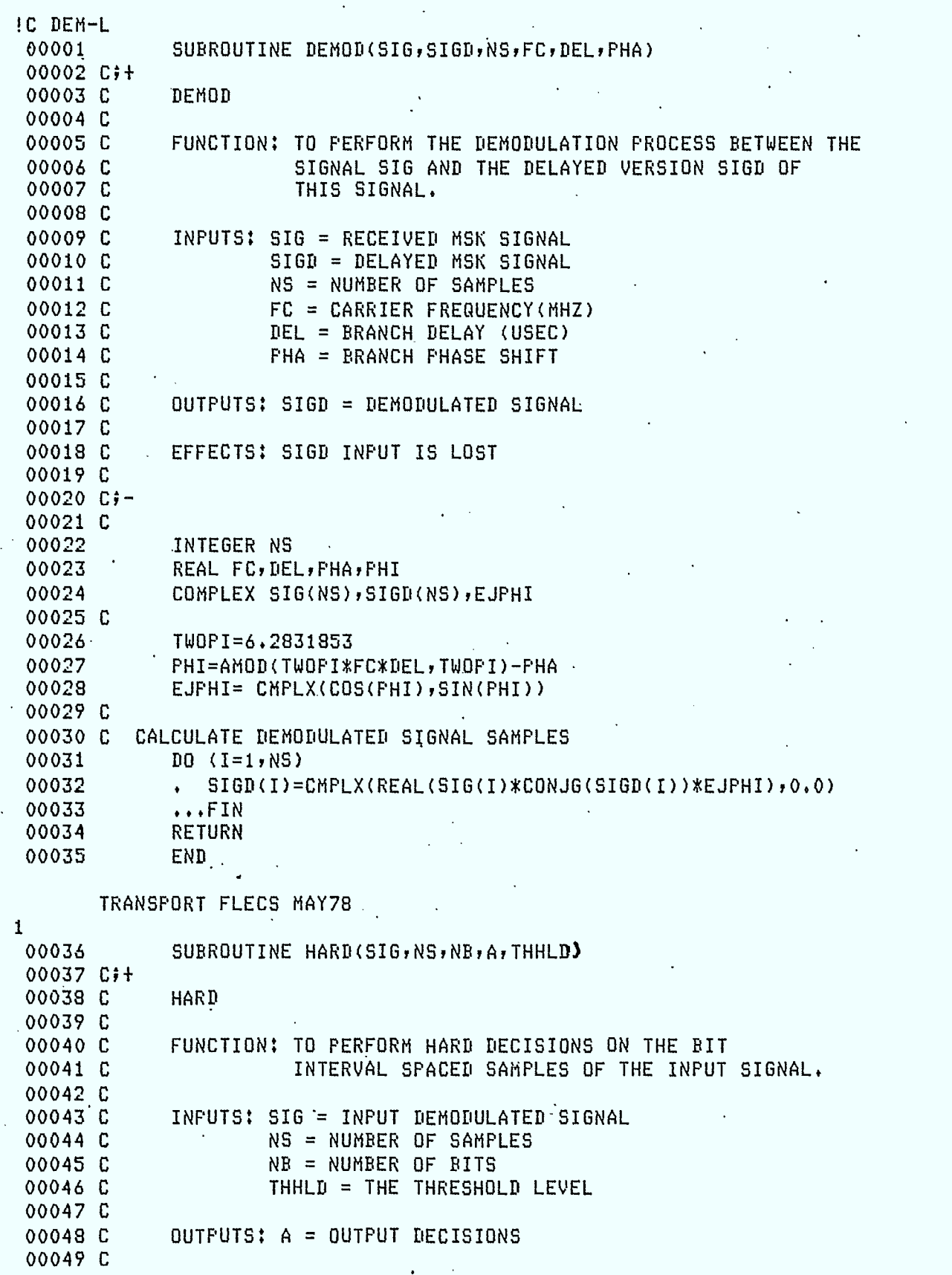

 $\hat{r}$ 

İ

D

 $\ddagger$ 

D

I

H

 $\overline{\mathbb{Z}}$ 

 $E-27$ 

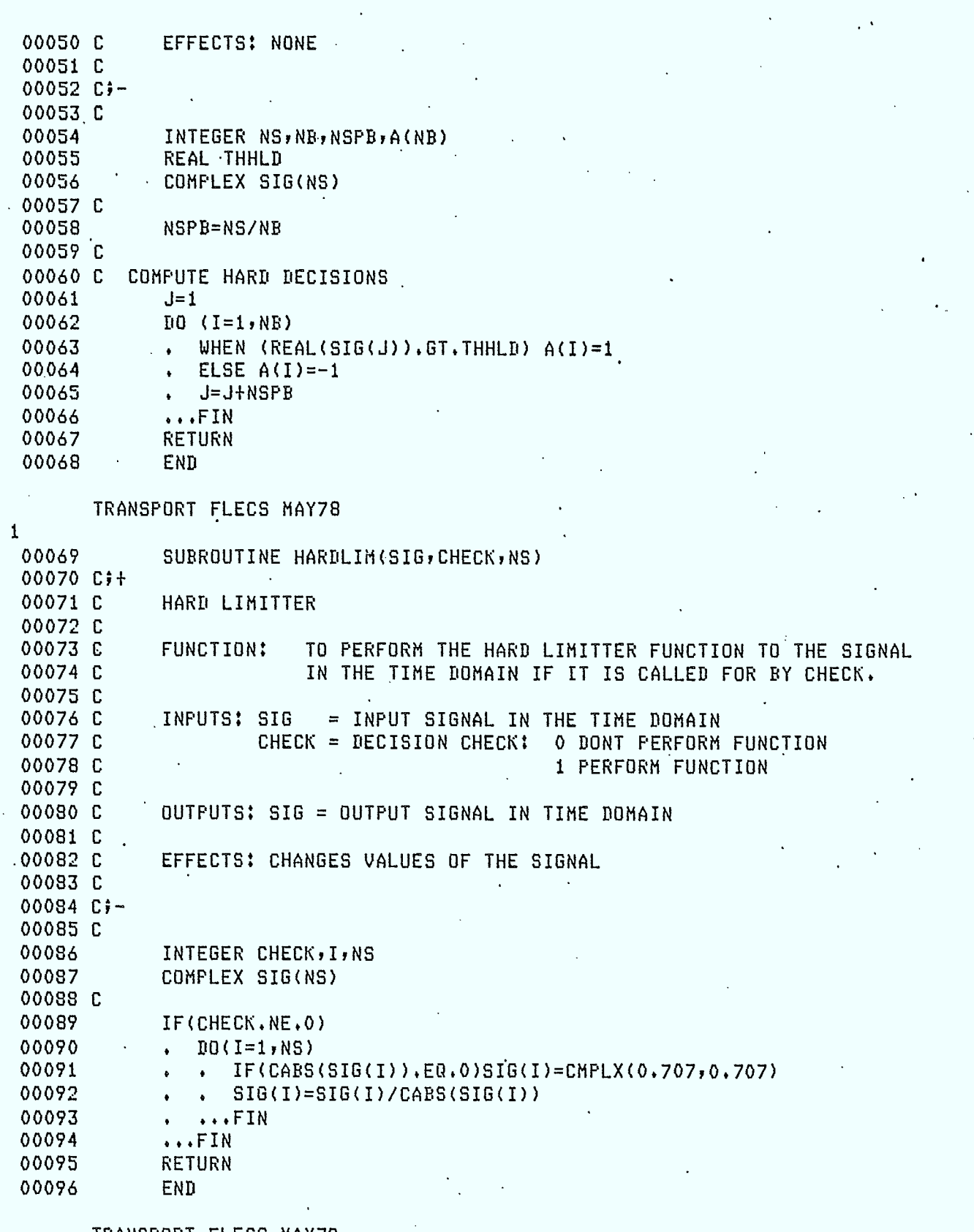

TRANSPORT FLECS MAY78

 $1$ 00097

SUBROUTINE SEC(A,B,NB,NERP,NERS)

I

1

 $\blacksquare$ 

 $\begin{matrix} \bullet \\ \bullet \end{matrix}$ 

 $\blacksquare$ 

 $\bullet$ 

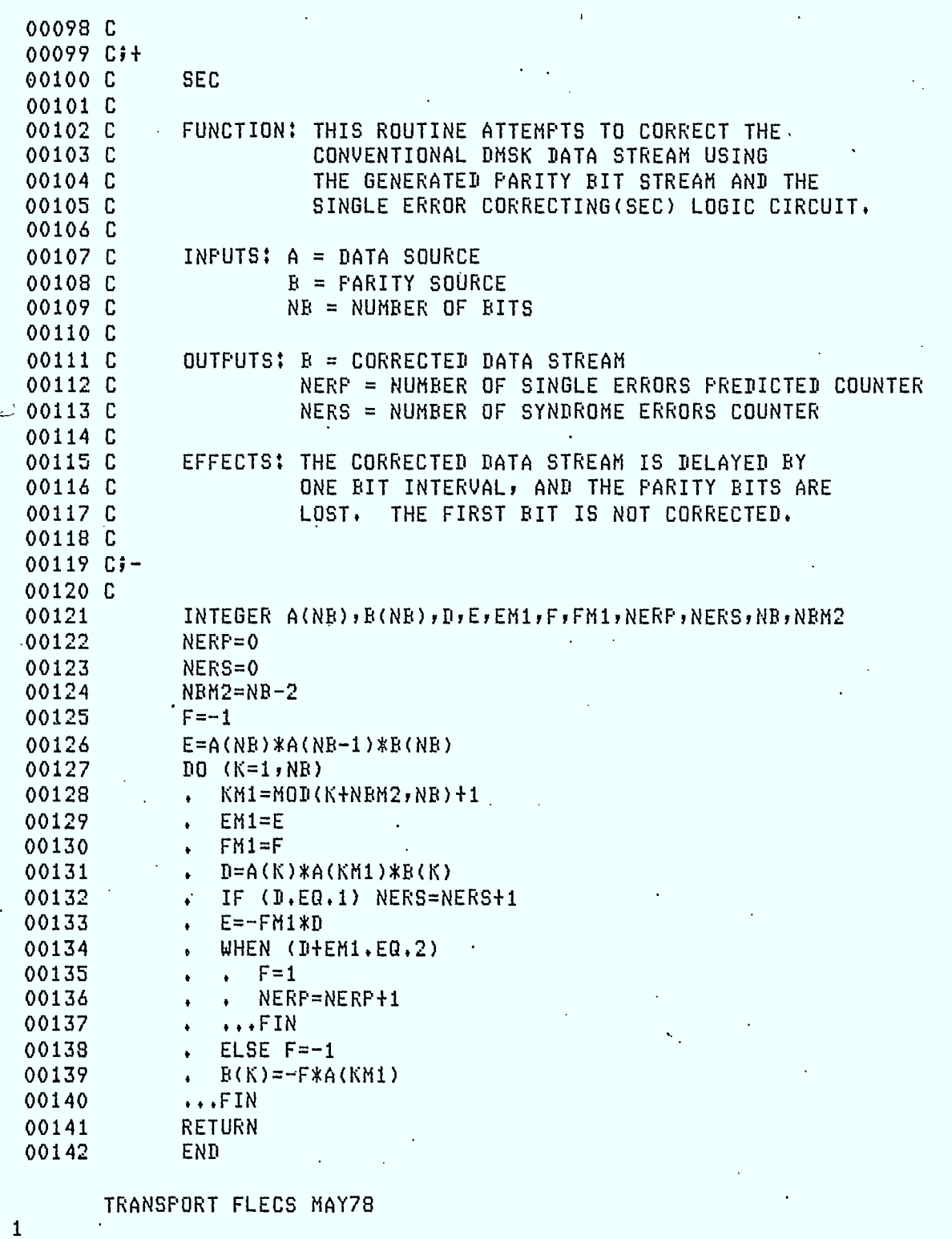

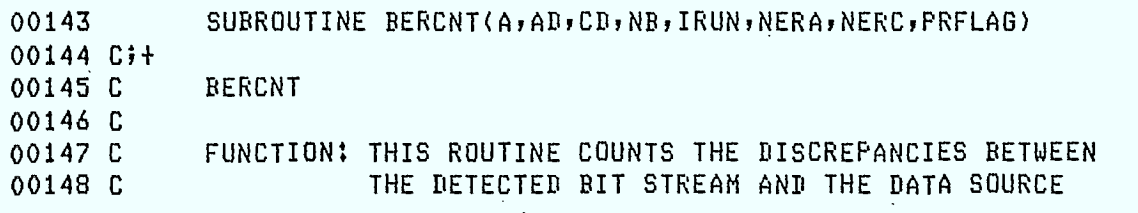

 $\blacksquare$ 

1

O O

 $\bullet$ 

1

 $\ddagger$ 

1

 $\qquad \qquad \bullet$ 

E-29

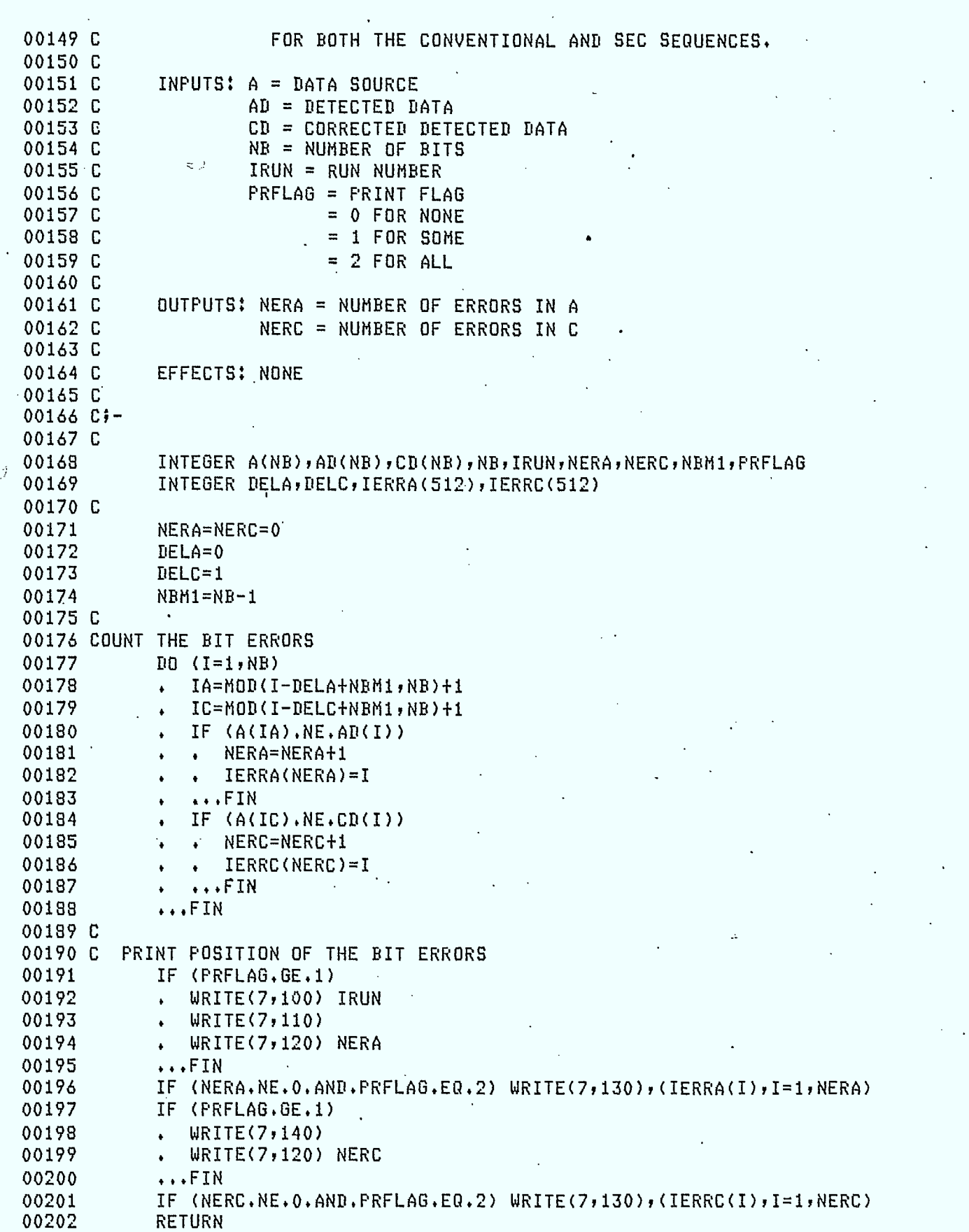

 $\epsilon_{\rm{in}}$ 

7

1

1

 $\bullet$ 

 $\bullet$ 

Y

1

1

Î

1

I

Ì

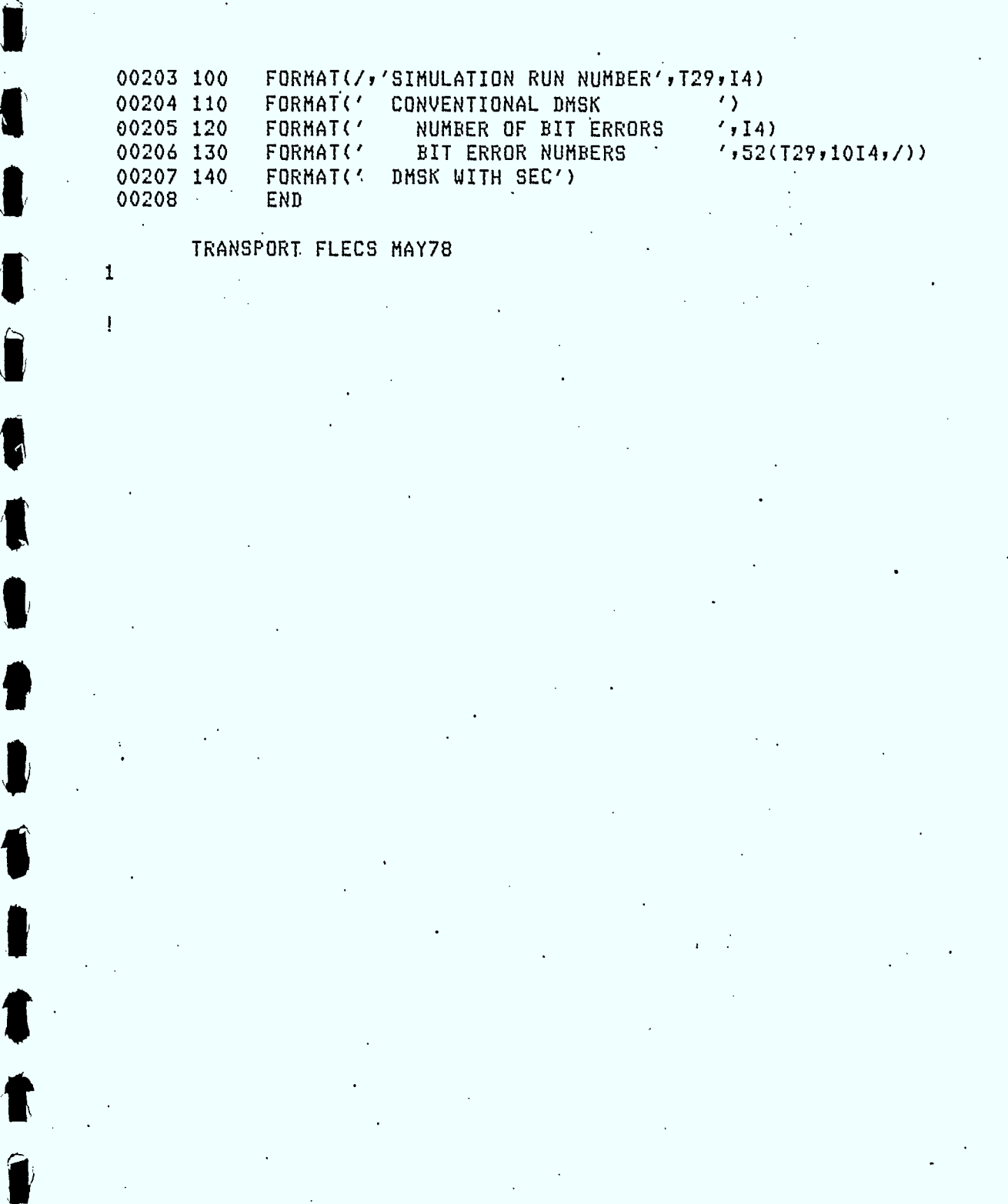
Î

 $\blacksquare$ 

 $\ddot{\phantom{a}}$ 

 $\begin{array}{c} \begin{array}{c} \begin{array}{c} \begin{array}{c} \end{array} \end{array} \end{array} \end{array} \end{array}$ 

Ţ

1

 $\bullet$ 

# $L1J$

 $E-31$ 

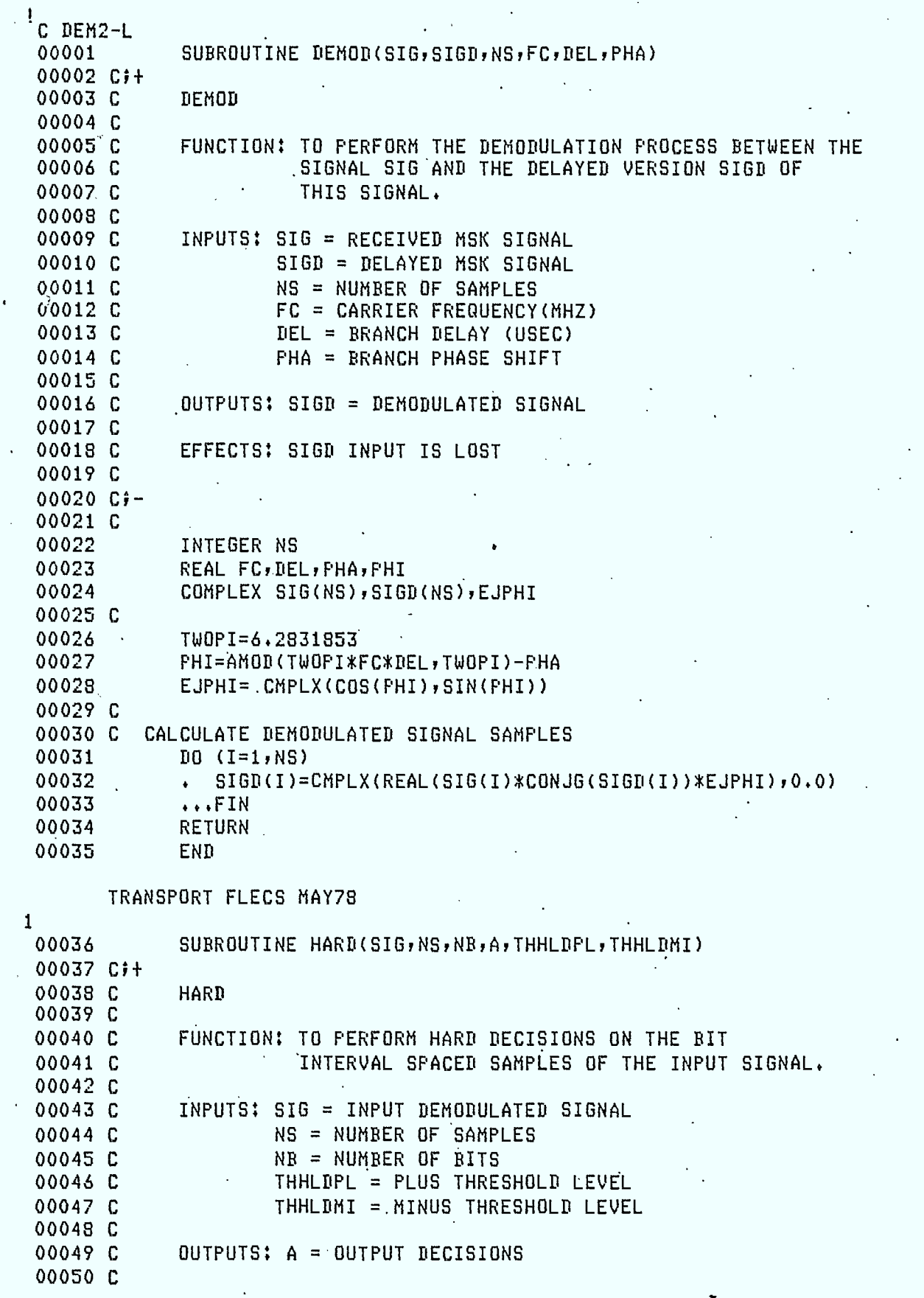

Ï

Į

Î

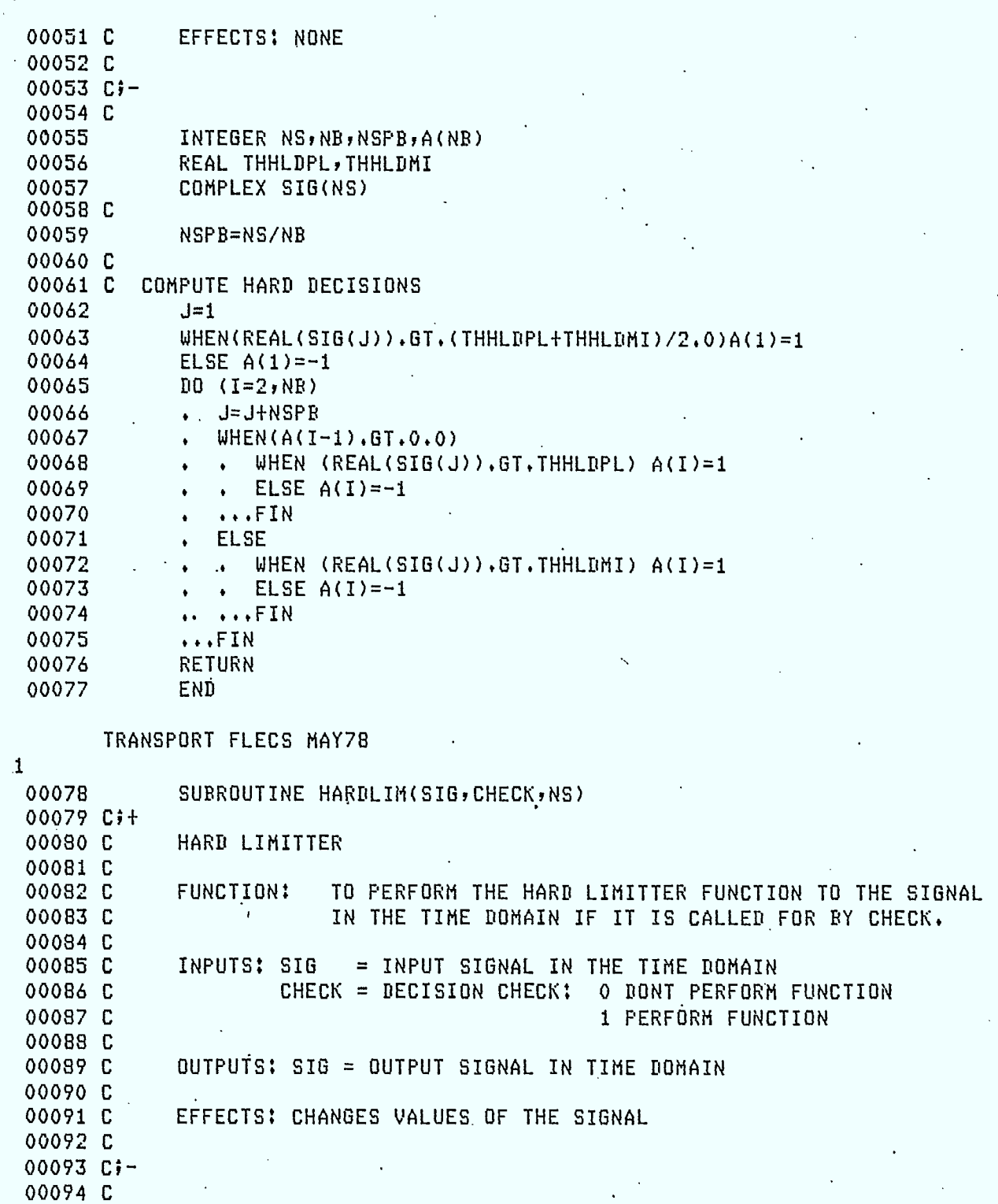

00095 INTEGER CHECK,I,NS 00096 COMPLEX SIG(NS)

00097 C 00098 IF(CHECK.NE.0)<br>00099 . DO(I=1,NS)

 $00099$  •  $D0(I=1, NS)$ <br>  $00100$  •  $F(CARS)$ 00100 IF(CABS(SIG(I)).EQ.0)SIG(I)=CMPLX(0•707,0.707)

 $\mathbf{A}$ 

- 00101 **SIG(I) = SIG(f)/CABS(SIG(/))**
- 00102 •••FIN

 $\bar{\beta}$ 

13:28 04/19/82 4E-44 £3]

 $\vert \cdot \vert$ 

 $\blacksquare$ 

1

f

 $\blacksquare$ 

 $\vert \mathbf{I} \vert$ 

1

1

1

E-33

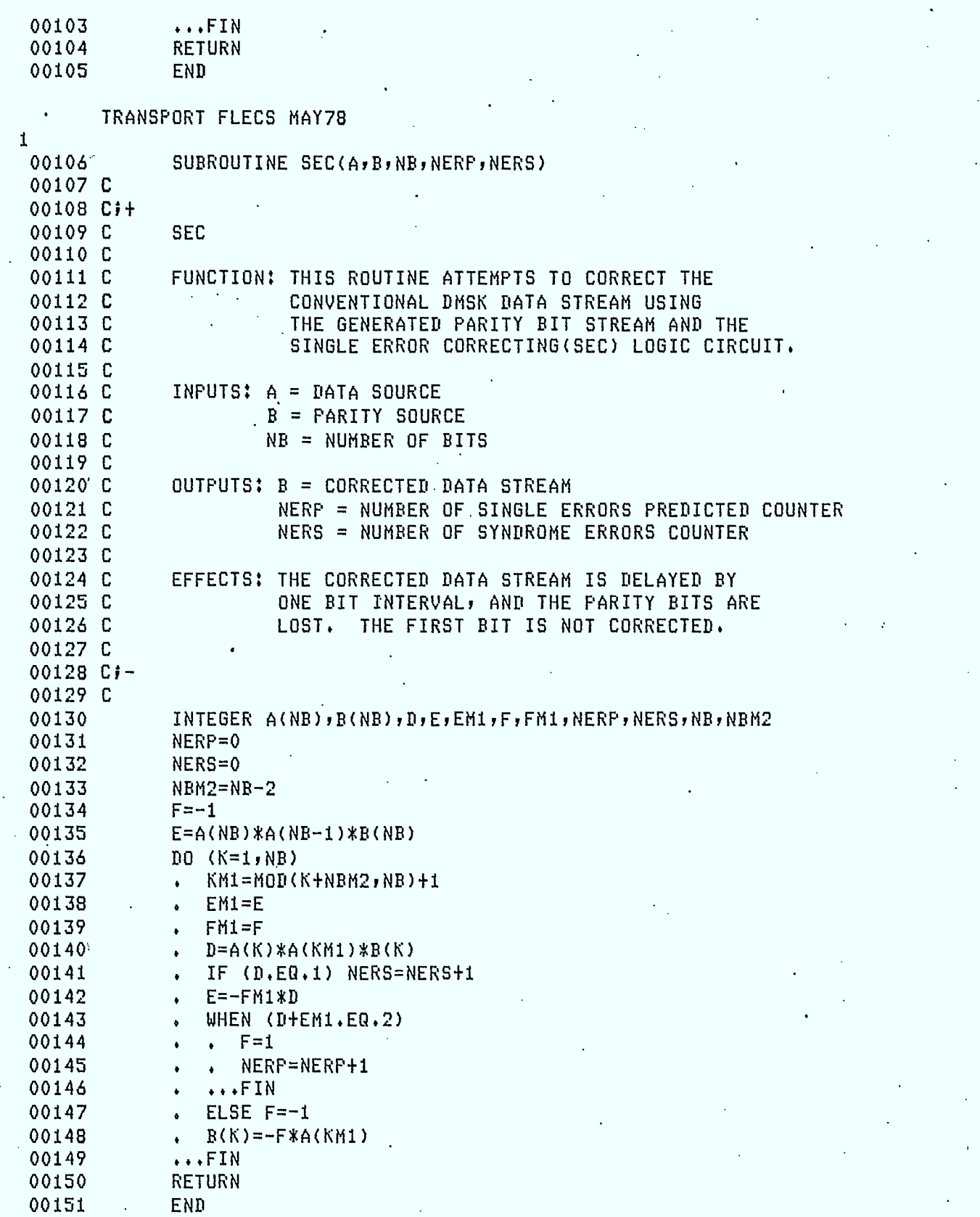

TRANSPORT FLECS MAY78

1

 $\epsilon_{\rm{max}}$ 

**I.** 

1

1

 $\bullet$ 

 $\int$ 

Î

 $\left| \rule{0pt}{10pt} \right.$ 

Î

Í

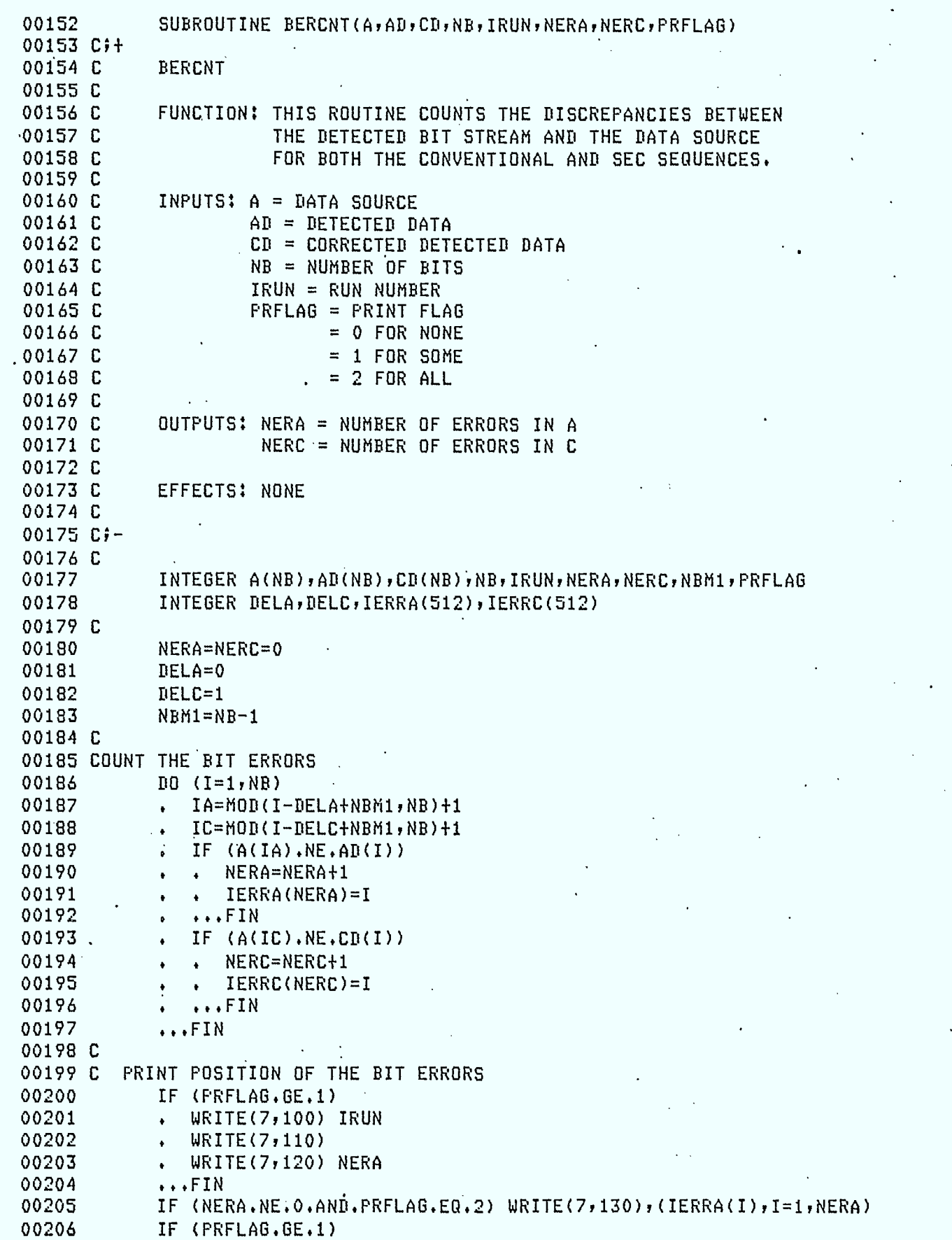

# $13:30$   $04/19/82$   $4E-44$  [5]

L

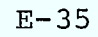

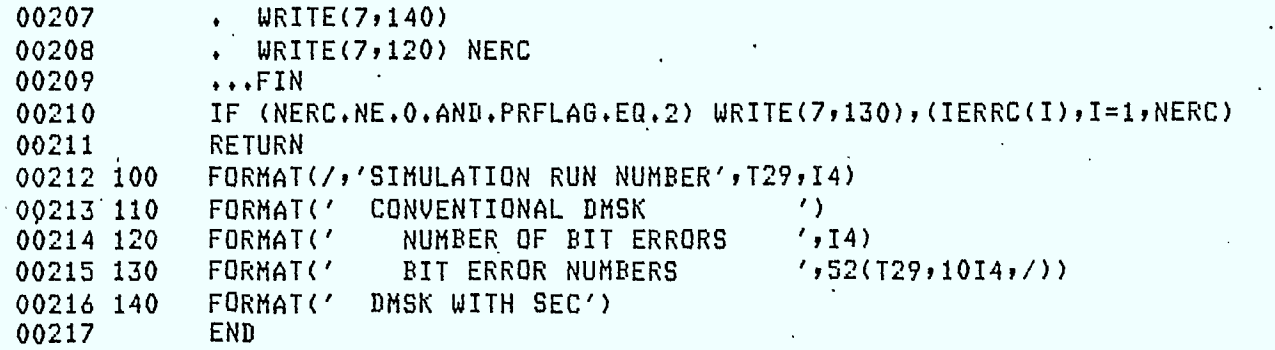

## TRANSPORT FLECS MAY78

1  $^{\rm o}1^{\rm o}$ 

 $\mathcal{L}$ 

•

1

J

T

Ì

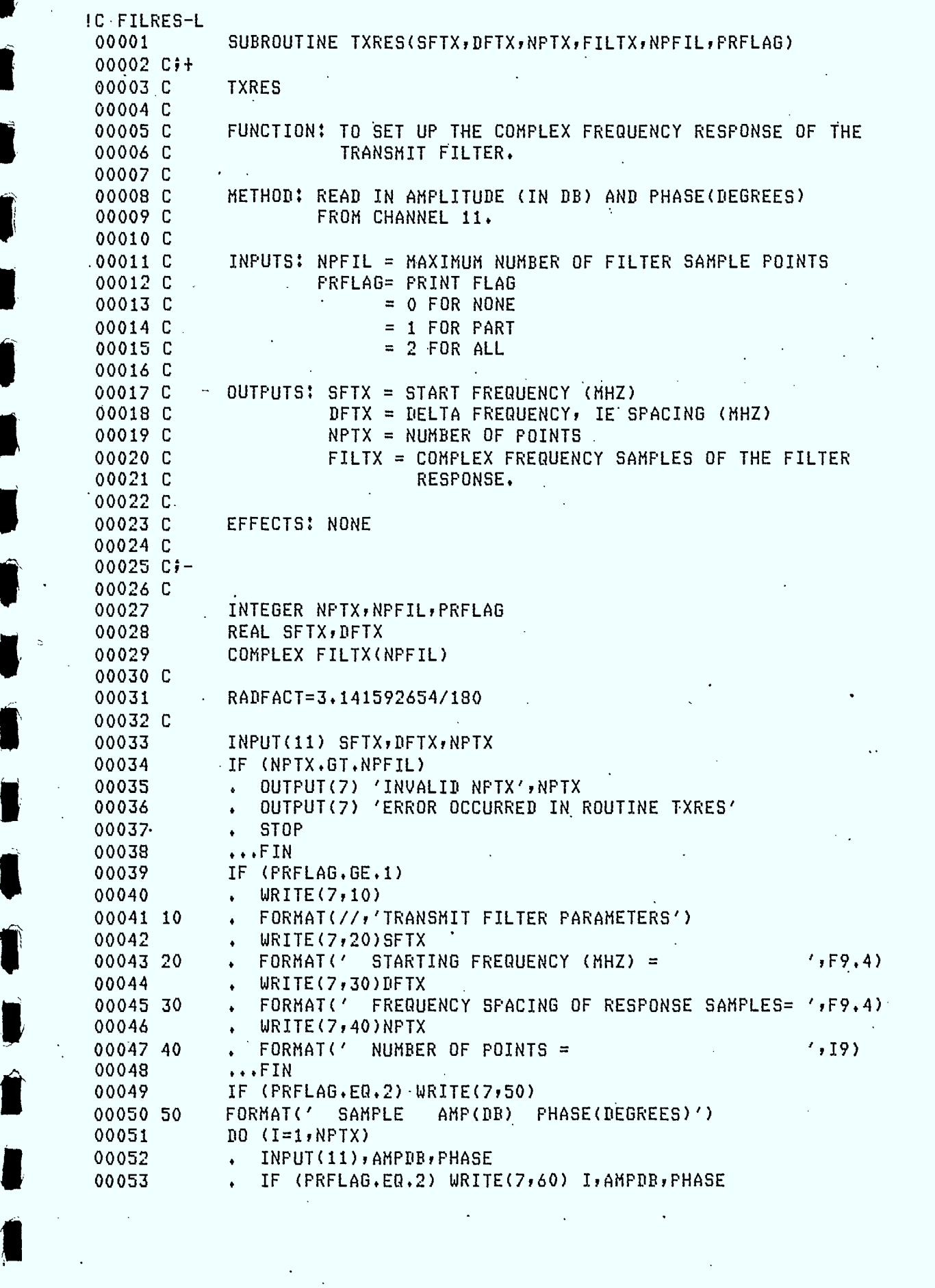

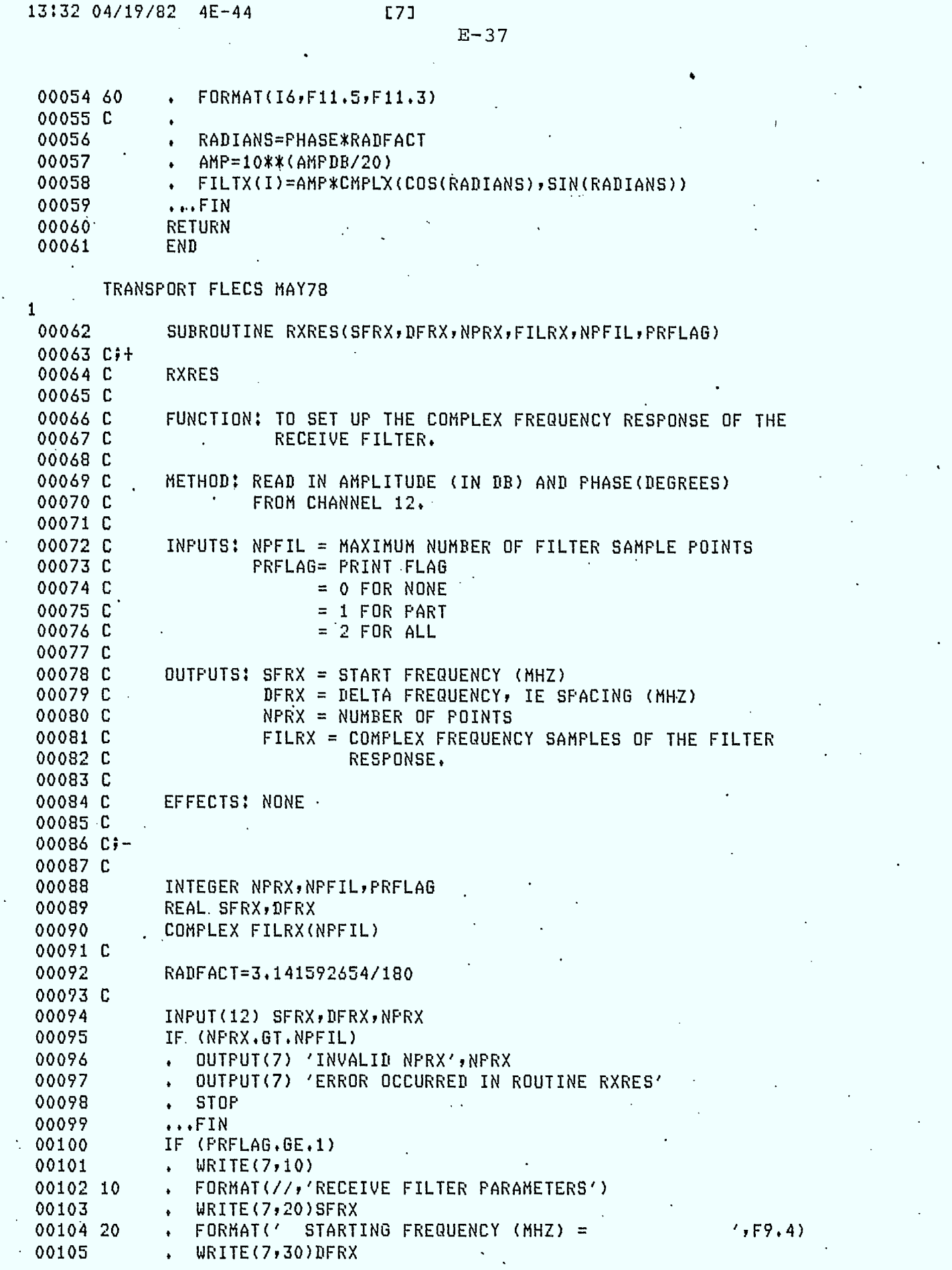

J

J

J

1

 $\blacksquare$ 

 $\ddot{\phantom{1}}$ 

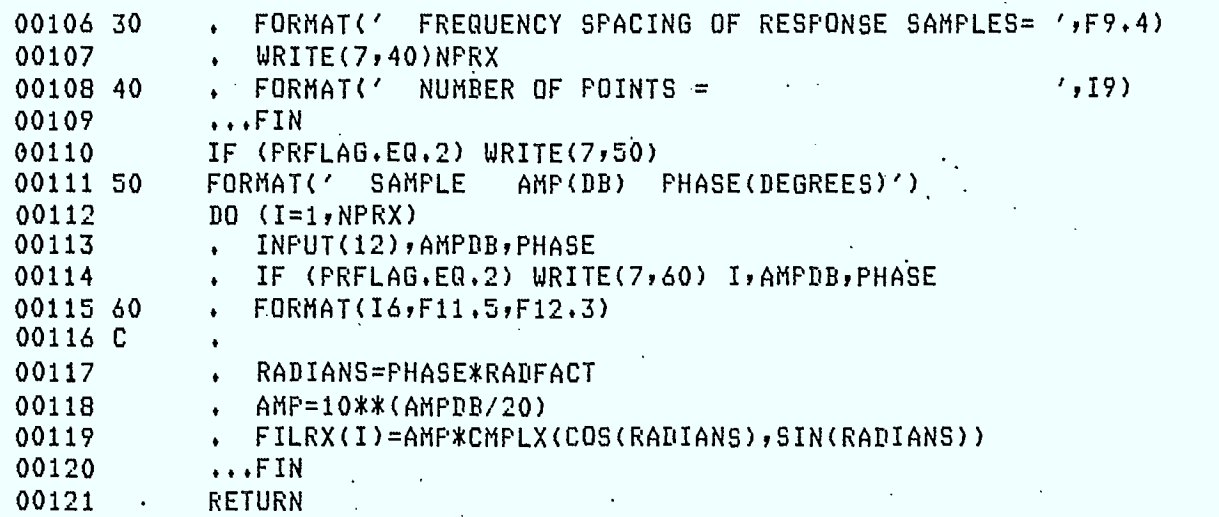

TRANSPORT FLECS MAY78

00122 • END

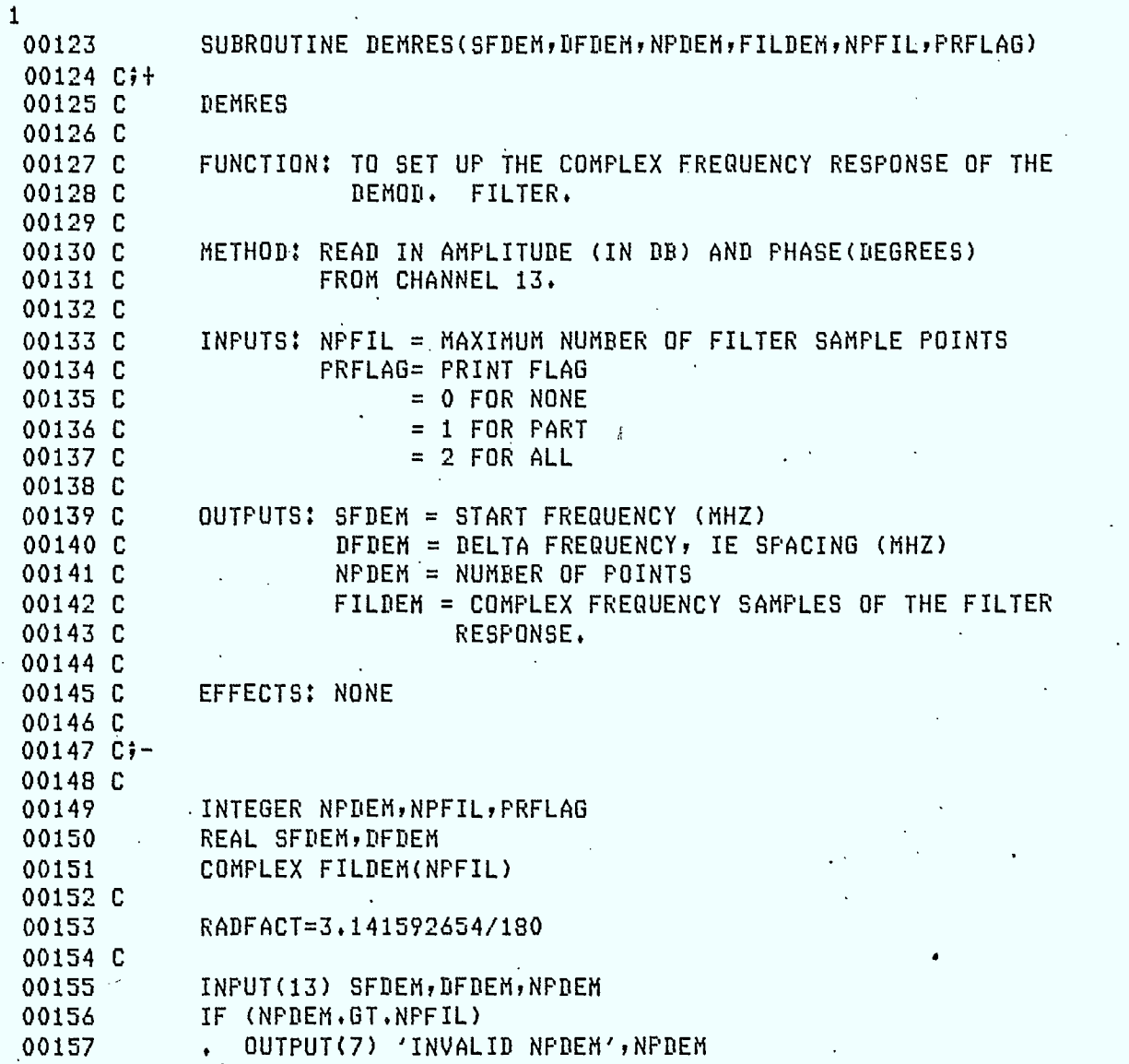

 $\vert \mathbf{J} \vert$ 

€

I

1

1

 $\blacksquare$ 

 $\begin{array}{c} \hline \end{array}$ 

 $\blacksquare$ 

I

Ī

8

1

 $\blacksquare$ 

 $\bullet$ 

1

1

1

 $\blacksquare$ 

## $E-39$

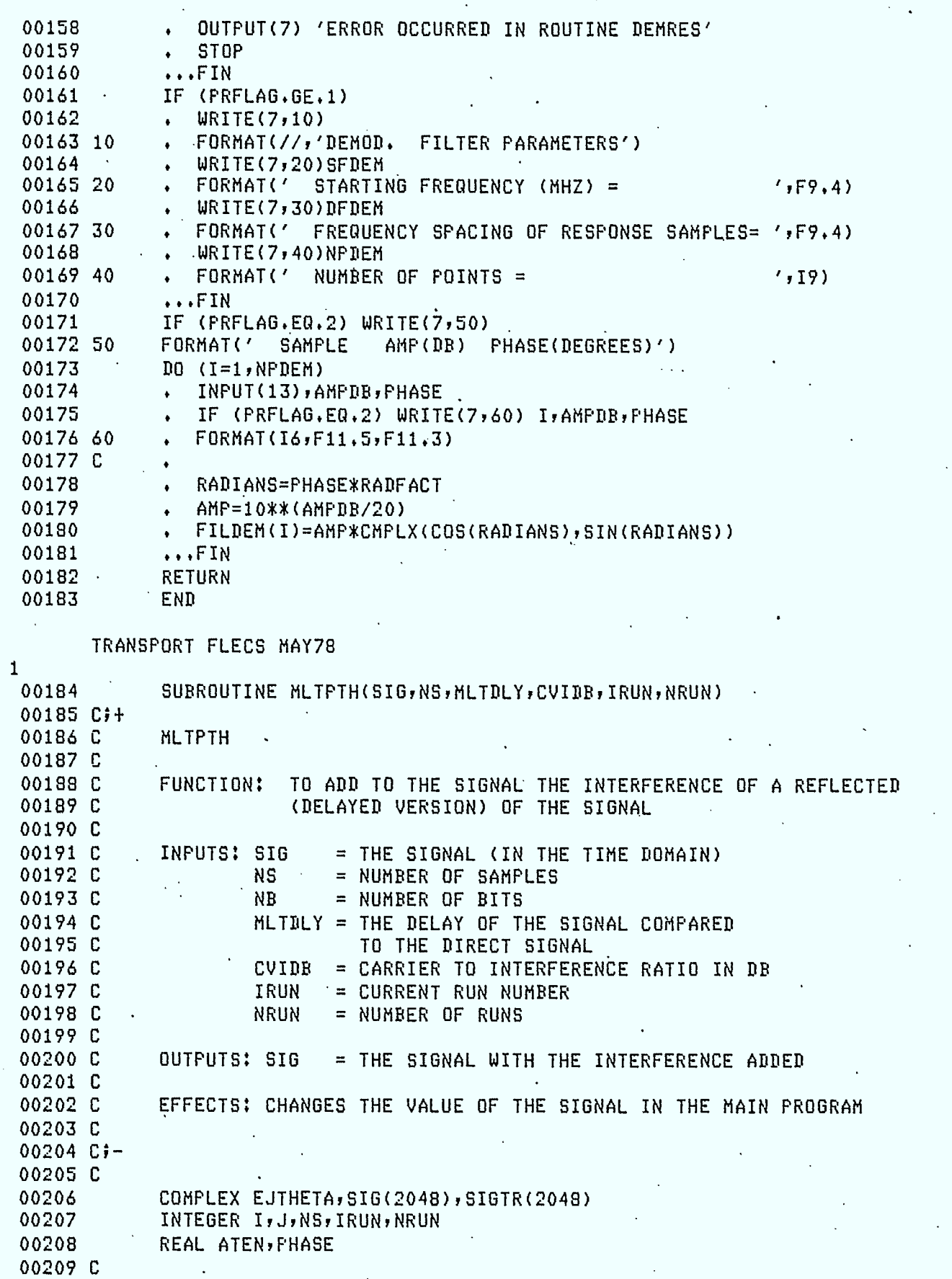

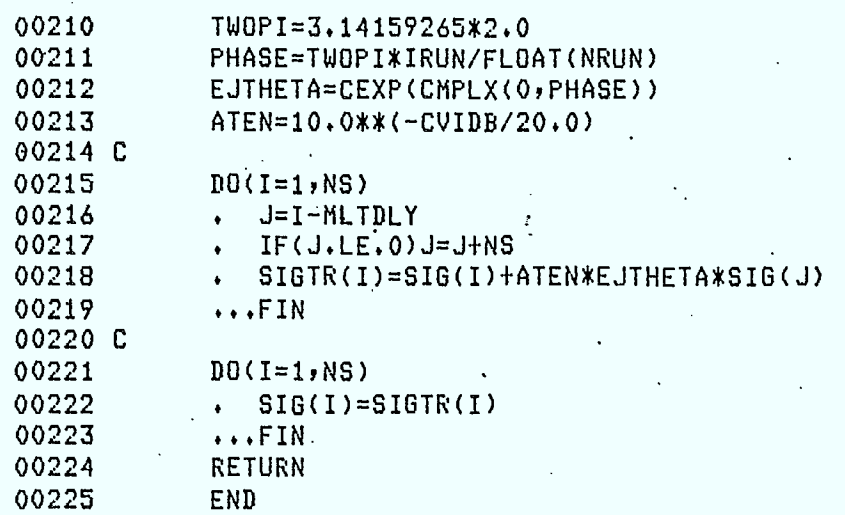

**TRANSPORT FLECS MAY78 .** 

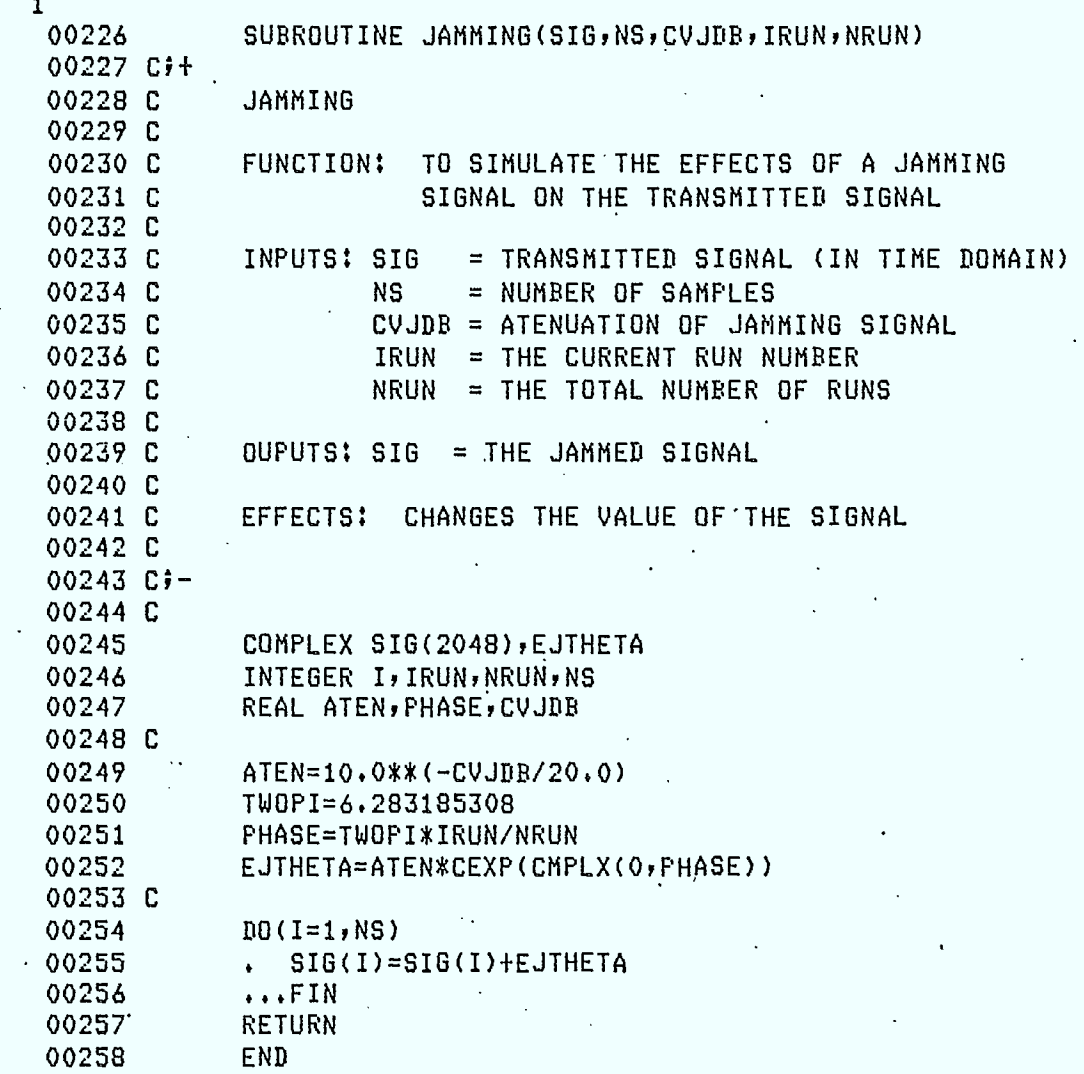

TRANSPORT FLECS MAY78

1

 $\theta$ 

I

 $\overline{\phantom{a}}$ 

 $\blacksquare$ 

 $\blacksquare$ 

 $\blacksquare$ 

1

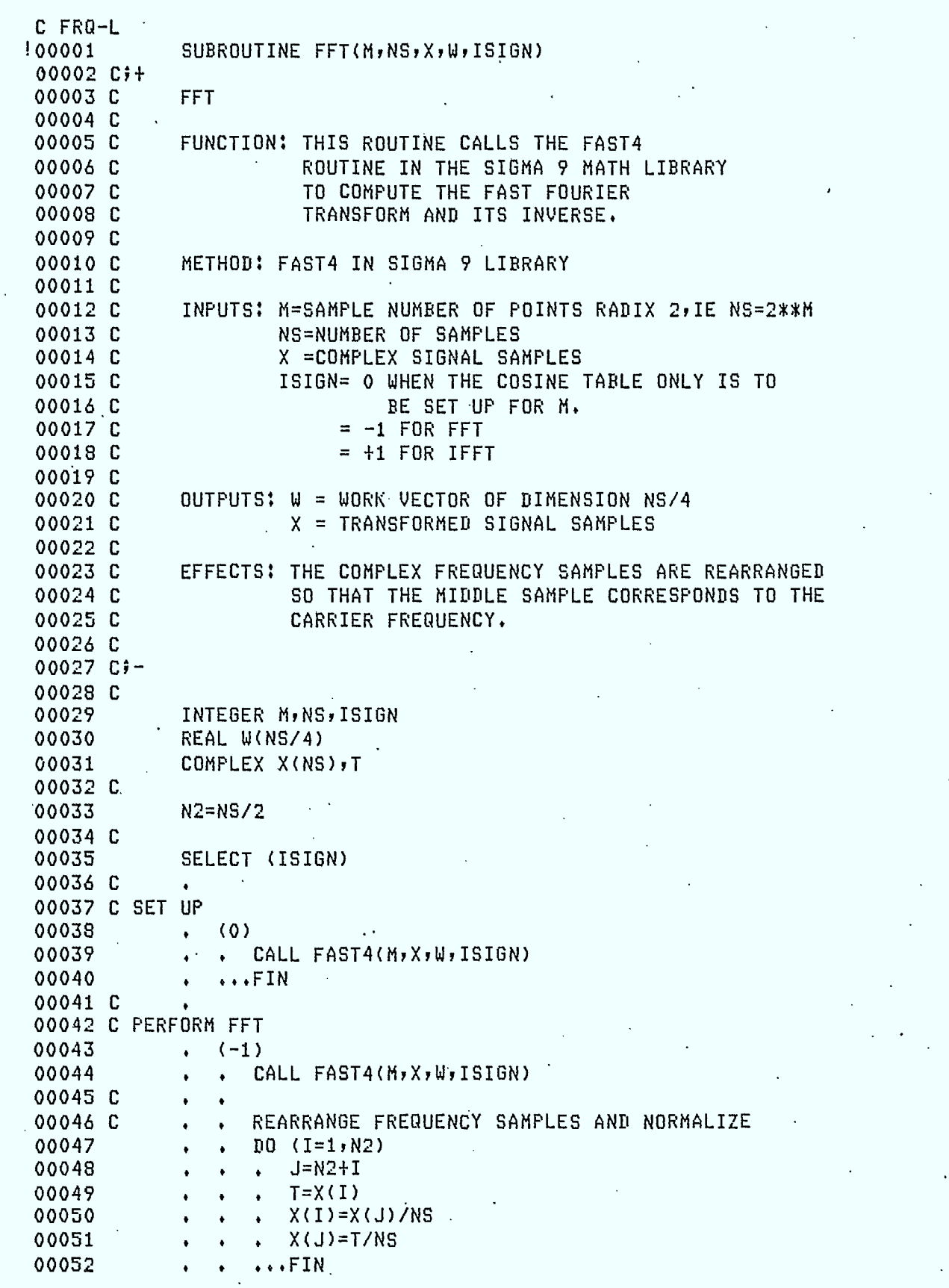

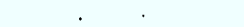

**.** 

 $\blacksquare$ 

 $\overline{\phantom{a}}$ 

1

I

1

I

 $\blacksquare$ 

 $\blacksquare$ 

٦

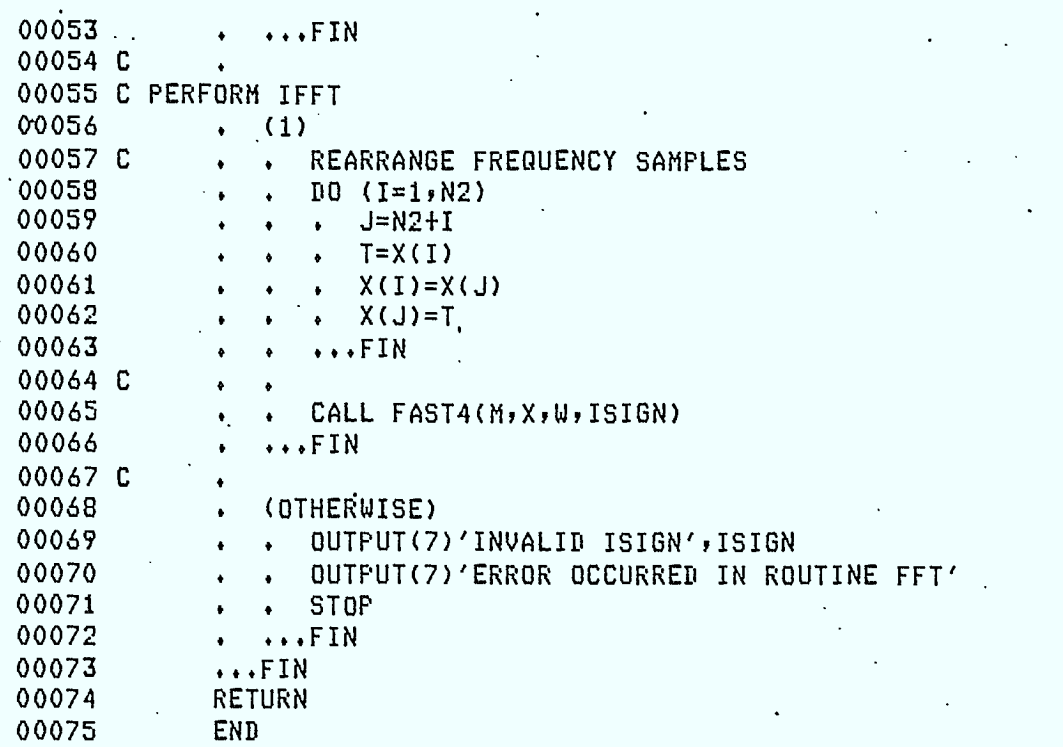

TRANSPORT FLECS MAY78

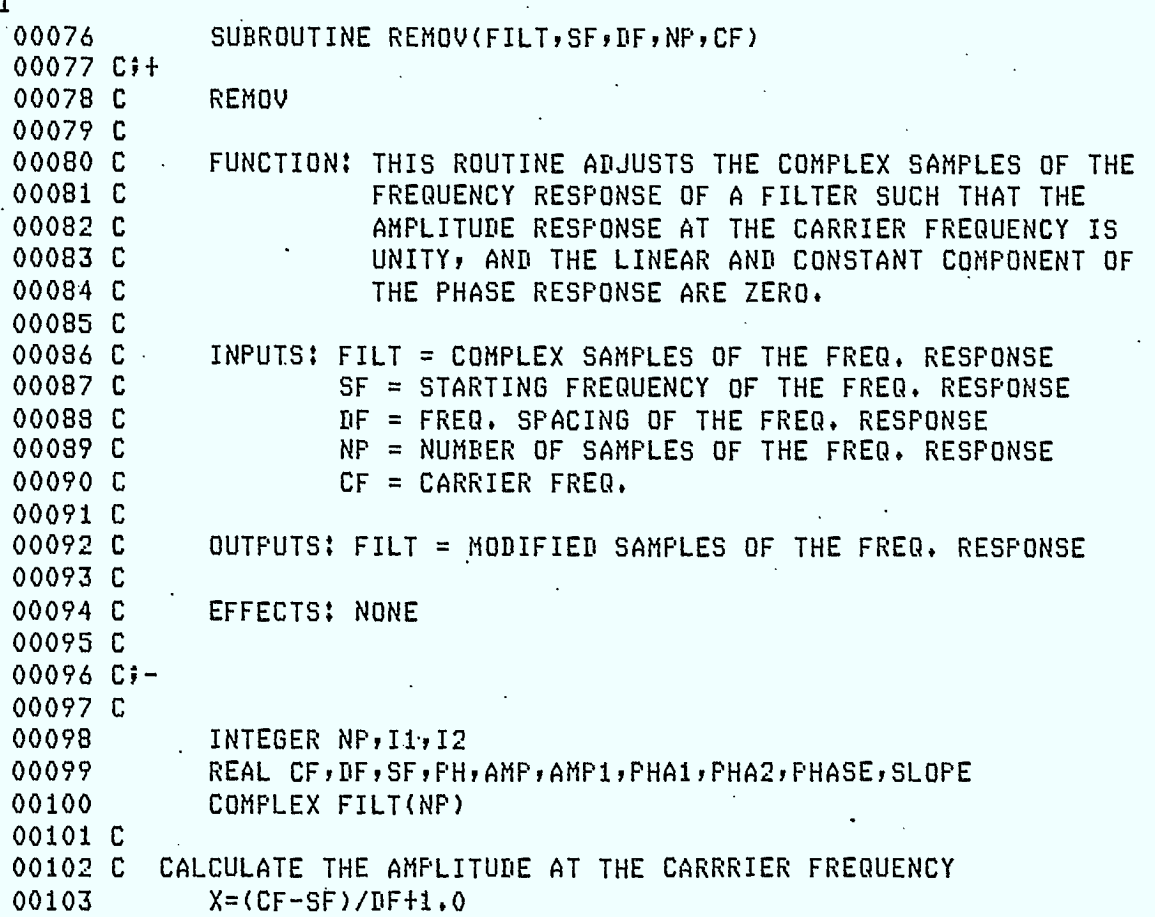

 $\overline{\phantom{a}}$ 

t,

 $\frac{1}{2}$  ,  $\frac{1}{2}$ 

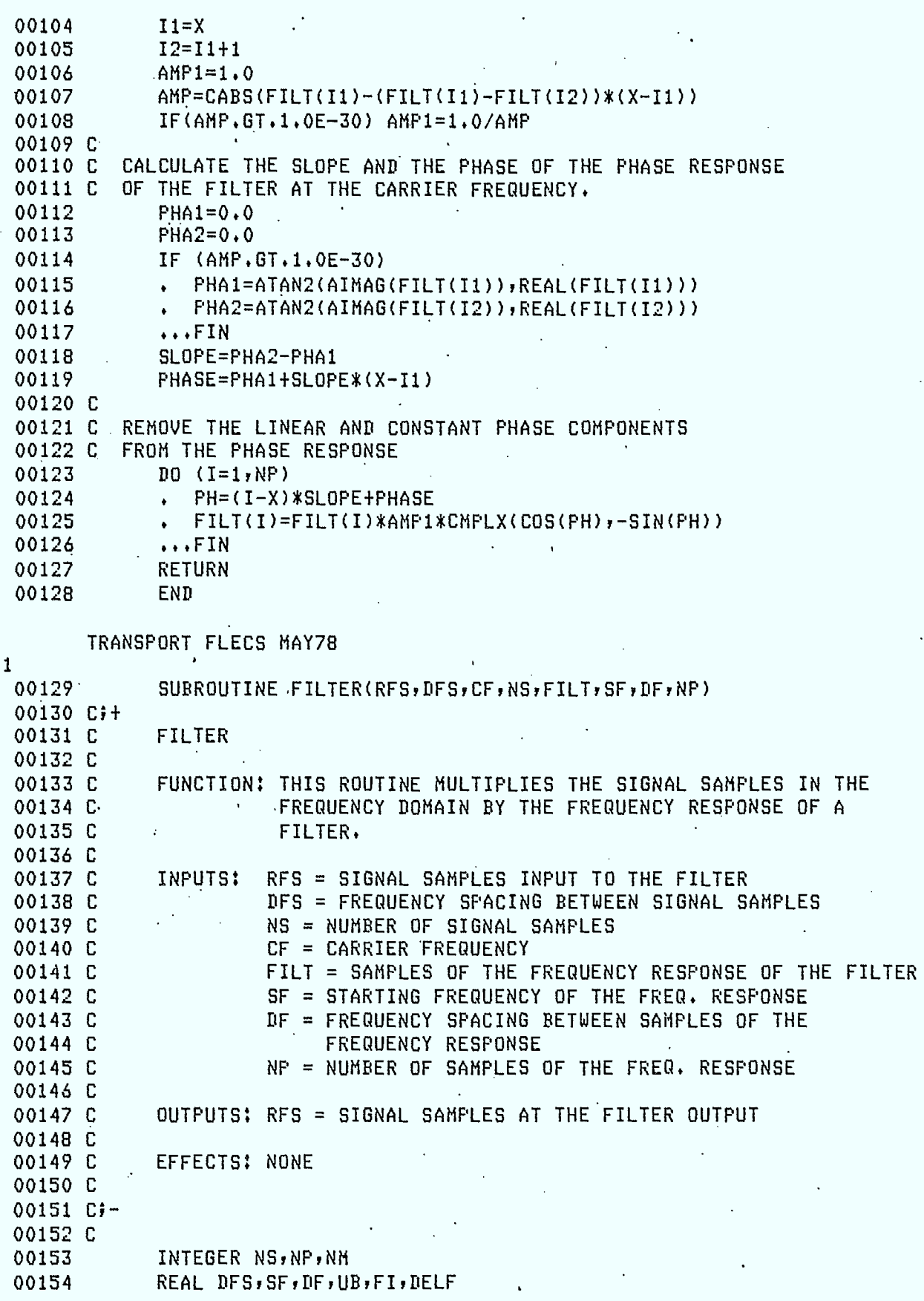

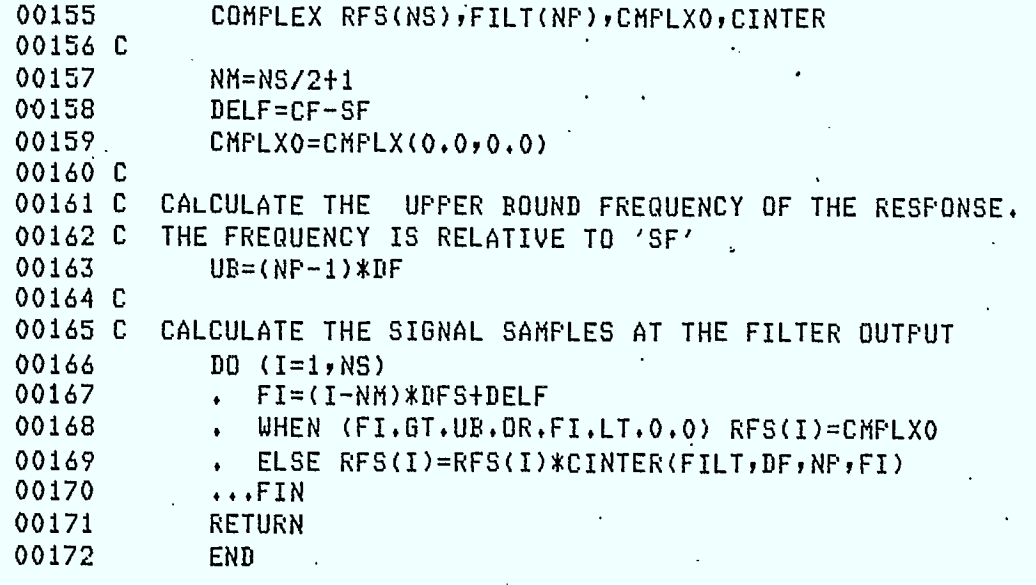

TRANSPORT FLECS MAY78

ſ

٠

K

I

 $\blacksquare$ 

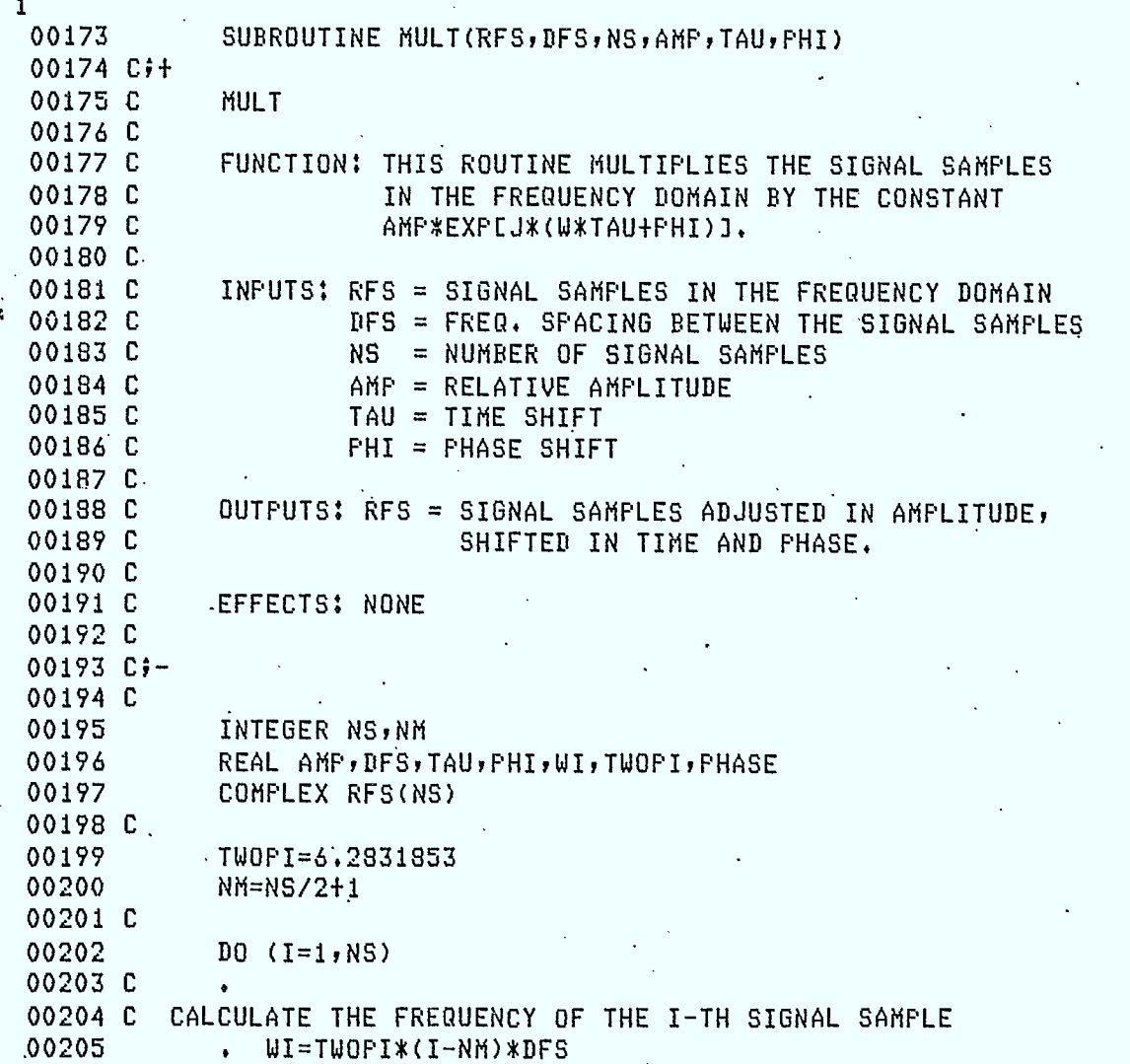

Ķ

1

 $\blacksquare$ 

<sup>E</sup>-<sup>45</sup>

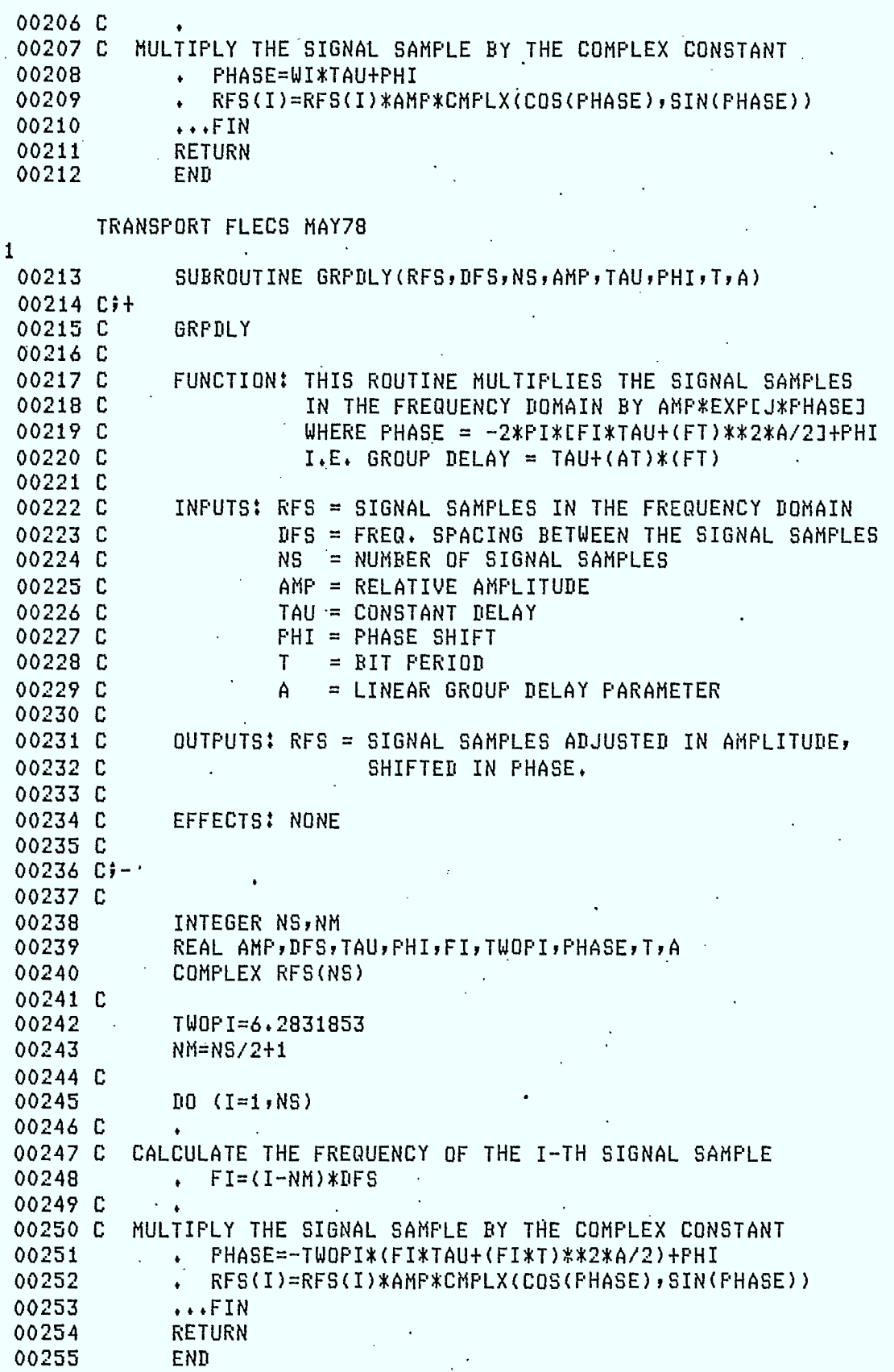

TRANSPORT FLECS MAY78

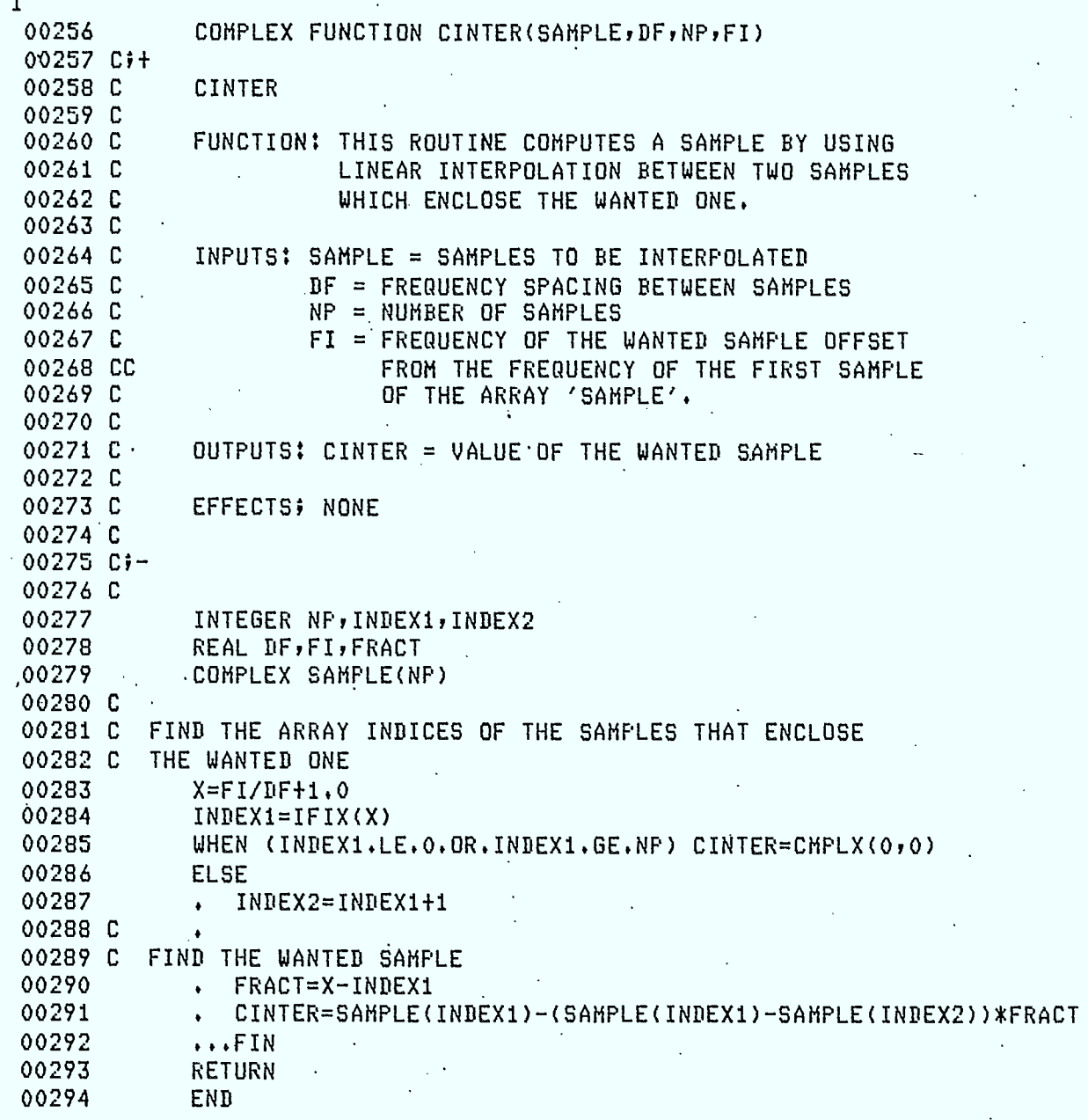

TRANSPORT FLECS MAY78

•

 $\mathbf{1}_{\mathbb{R}^2}$ 

 $\mathbf{I}$ 

08:26 04/15/82 C-44 R-44

!C Mon-

O0001 SUBROUTINE PNSQNS(A,NB,NSTAGE,NX,NY) 00002 Ci+

00003 C PNSQNS 00004 C.<br>00005 C FUNCTION: THIS ROUTINE GENERATES A NB-BIT LONG PN 00006 C SEQUENCE 00007 C 00008 C METHOD: NSTAGE-STAGE SHIFT REGISTER WITH FEEDBACK<br>00009 C TAPS FROM STAGE NX AND STAGE NY IS USED. 00009 C TAPS FROM STAGE NX AND STAGE NY ISUSED THE SHIFT REGISTER IS INITIALIZED TO 10000 ... 00011 C<br>00012 C 00012 C INPUTS: NB = LENGTH OF THE PN SEQUENCE<br>00013 C NSTAGE = NUMBER OF STAGES 00013 C NSTAGE = NUMBER OF STAGES  $NX<sub>r</sub>NY = POSTITION OF FEEDBACK TAPS$ 00015 C 00016 C OUTPUTS: A = NB-BIT LONG PN SEQUENCE • ' 00017 C 00018 C EFFECTS: THE ALL ZERO'S STATE IS INSERTED AT THE BEGINNING. 00020 C  $00021$   $C/-$ 00022 C 00023 INTEGER NByNSTAGEyNXyNYyA(NB) 00024 C<br>00025 C  $\sim 100$ 00025 C INITIALIZE THE SHIFT REGISTER<br>00026 DO (I=1,NSTAGE) A(I)=-1  $D0$  (I=1, NSTAGE) A(I)=-1 00027 A(NSTAGE+1)=1 00028 C 00029 C GENERATE THE REMAINING BITS OF PHE SEQUENCE 00030 DO (I=NSTAGE+2, NB)<br>00031 + A(I)=-1 00031 **•** A(I)=-1 00032 **•** IF (A(I-NX).NE.A(I-NY))A(I)=1 00033 • ..FIN RETURN. 00035 END

TRANSPORT FLECS MAY78

**•**1

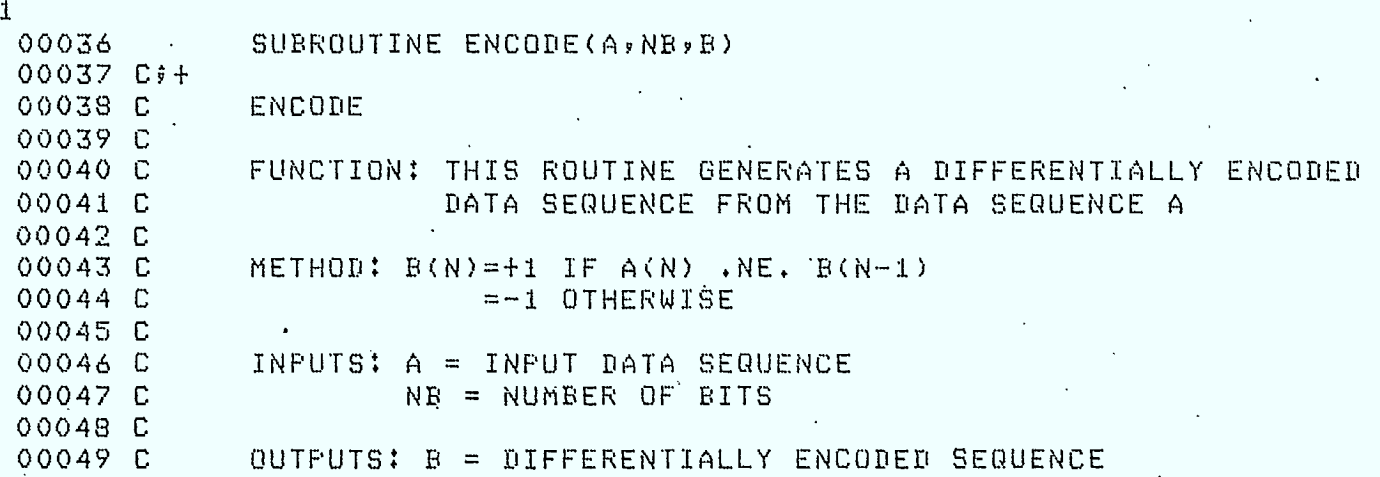

08:27 04/15/82 C-44

00050 C 00051 C EFFECTS: NONE 00052 C  $00053$   $C_{7}$  -  $\frac{1}{2}$ 00054 C 00055 INTEGER NB, A(NB), B(NB). 00056 C 00057 C THE FIRST ENCODED BIT IS +1 00058  $B(1)=1$ 00059 C  $00060C$ GENERATE THE REMAINING ENCODED BITS 00061  $D0$  (I=2, NB) B(I)=-A(I)\*B(I-1) 00062 RETURN 00063 END. TRANSPORT FLECS MAYZ8  $\mathbf{1}$ 00064 SUBROUTINE PULSHP (NPT, ISHAPE, PULSE) 00065 Cit 00066 C **FULSHP** 00067 C FUNCTION: THIS ROUTINE GENERATES NPT SAMPLES OVER 00068 C 00069 C ONE PERIOD OF THE PULSE SHAPE USED IN THE 00070 C MODULATOR. 00071 C 00072 C INPUTS: NPT = NUMBER OF SAMPLES TO BE GENERATED  $00073$   $C$ ISHAPE = TYPE OF PULSE SHAPE 00074 C  $1 -$  SINUSOIDAL 00075 C  $2 -$  RECTANGULAR 00076 C 00077.0 OUTPUTS: PULSE = GENERATED SAMPLE VALUES 00078 C 00079 C EFFECTS: NONE 00080 Cf-00081 C 00082 INTEGER NFT, ISHAPE, NPT2 - REAL DELPHI, PHI, PULSE(NPT)  $00083$ 00084 C 00085 SELECT (ISHAPE) 00086 C 00087-C GENERATE SINUSOIDAL PULSE 00088  $(1)$  $\ddot{\phantom{0}}$ 00089  $DELFHT=6.2831853/NFT$ 00090  $PHI=0.0$ 00091  $DQ$  (I=1,NPT) 00092  $\cdot$  PULSE(I)=SIN(PHI) 00093 **FHI=PHI+DELPHI**  $\bullet$  . The set of  $\bullet$  $\sim 100$  $...FTN$ 00094  $\bullet$  . 00095  $\cdots$ FIN 00096 C 00097 C GENERATE RECTANGULAR PULSE 00098  $(2)$ . 00099  $NFT2=NFT/2$  $00100 DO (I=1,NFT2)$ 

E31  $F - 48$ 

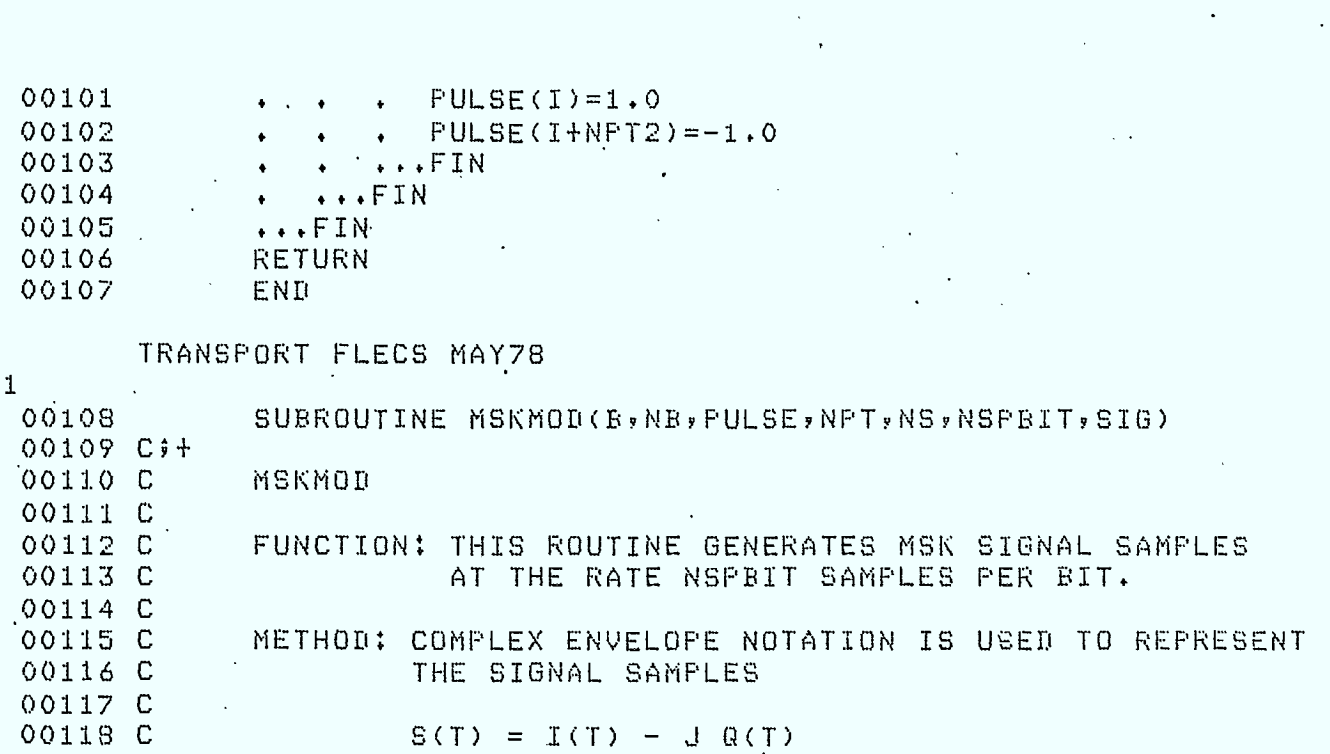

 $E-49$ 

00119 C 00120 C 00121 C 00122 C 00123 C 00124 C 00125 C 00126 C INPUTS 'B= DIFFERENTIALLY ENCODED DATA SEQUENCE NB = NUMBER OF BITS .PULSE = SAMPLE VALUES OF' THEMOD. PULSE SHAPE • NPT = NUMBER OF SAMPLES IN PULSE ' NS = NUMBER OF SIGNAL SAMPLES TO BE GENERATED NSPBIT = NUMBER OF SAMPLES PER BIT

OUTPUTS: SIG = MSK SIGNAL SAMPLES

EFFECTS: NONE

INTEGER NB,NPT, IB, II, IQ, IS, IPI, IPQ, B(NB) REAL SIySQ,PULSE(NPT) COMPLEX SIG(NS)

00136 C  $I=1$ IPI=NSPBIT+1  $IFQ=1$ 

00141 C 00142 GENERATE THE SIGNAL SAMPLES DO (IB=1,NB)

00143 C  $\ddot{\bullet}$ 

00144 C 00145 . CALCULATÉ THE I AND Q DATA BIT INDICES  $\bullet$   $K=IR-1$ 

00146 • IQ=2\*(K/2)+2

00147 00148  $\cdot$  II=2\*((K+1)/2)+1<br> $\cdot$  II=MOD(II-1,NB)+1

00149 C ..

00127 C 00128 C 00129 C 00130 C  $00131$   $Cj -$ 00132 C 00133 00134 00135

00137 00138 00139 00140 C

0015.0 C GENERATE SIGNAL SAMPLES FROM I AND Q DATA BITS AND<br>00151 C THE MODULATING PULSE SHAPE. FIRST SAMPLE AT TIME O THE MODULATING PULSE SHAPE. FIRST SAMPLE AT TIME 0.

#### 08:29 04/15/82  $C - 44$

 $\lambda$ 

00152 DO (J=1,NSPBIT) 00153 SI=B(II) \*FULSE(IFI)  $\ddot{\phantom{0}}$ 00154  $SO=BCIQ)$  \*FULSE(IFQ)  $SIG(I) = CMFLX(SI, -SQ)$ 00155  $\bullet$ 00156  $I = I + I$  $\ddot{\phantom{0}}$ 00157 IPI=MOD(IPI,NPT)+1 IFQ=MOD(IFQ,NPT)+1 00158 00159  $...$ FIN 00160  $\cdots$ FIN 00161 RETURN 00162 END.  $\rightarrow$ 

 $E - 50$ 

### TRANSPORT FLECS MAY78

 $\mathbf{1}$  $\mathbf{I}$ 

 $\sqrt{1-\left(1-\frac{1}{2}\right)}$  ,  $\frac{1}{2}$  ,

I

 $\blacksquare$ 

 $\blacksquare$ 

1

1

 $\blacksquare$ 

I

 $\blacksquare$ 

I

I

Ŋ

ł

 $\overline{\phantom{a}}$ 

 $\mathbb{R}_{\frac{1}{2}}$ 

 $E-51$ 

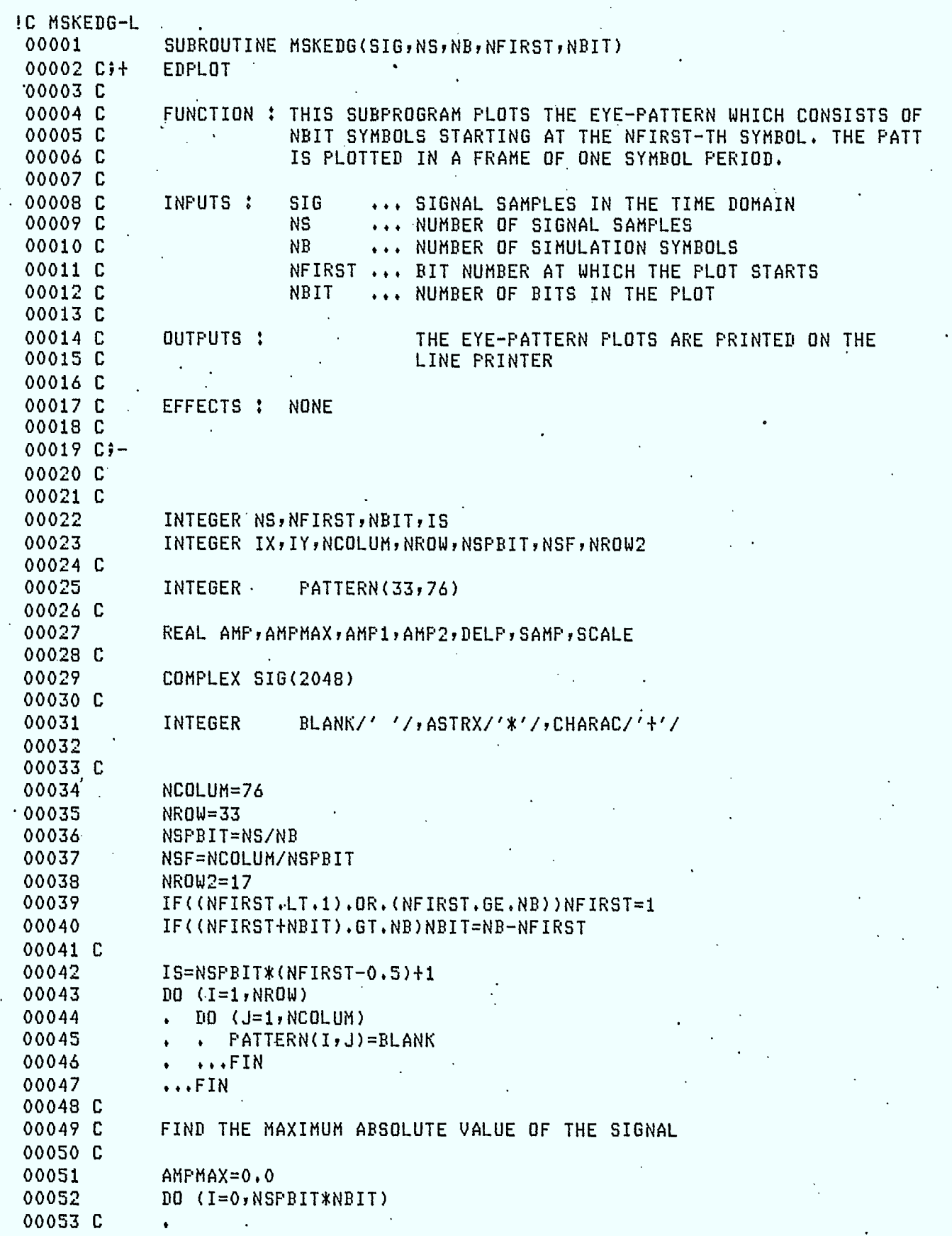

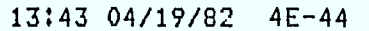

ł

٦

 $\blacksquare$ 

I

I

I

H

 $[16]$ 

 $E-52$ 

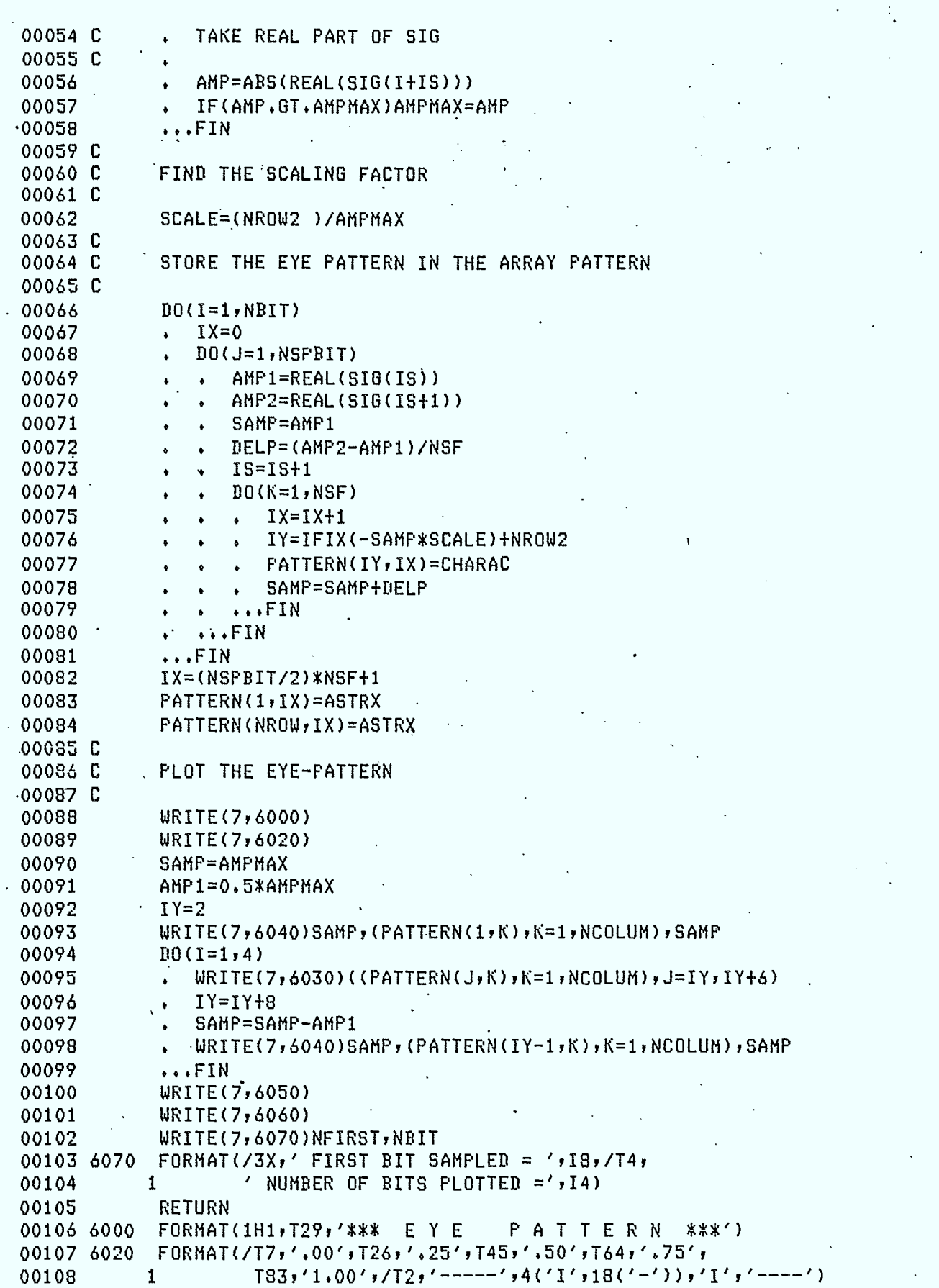

 $\mathbf{1}$ 

Ţ

00109 6030 FORMAT(T6, 'X', 76A1, 'X') 00110 6040 FORMAT(T1,F5.1,'I',76A1,'I',F5.1) 00111 6050 FORMAT(T2,'-----',4('I',18('-')),'I','----',/T7,'.00',<br>00112 1 T26,'.25',T45,'.50',T64,'.75',T83,'1.0') "00113 6060 FORMAT(/T10,'\* SAMPLING INSTANT.') 00114 END

#### TRANSPORT FLECS MAY78

 $\ddot{\phantom{a}}$ 

13:39 04/19/82 4E-44

# E13]

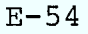

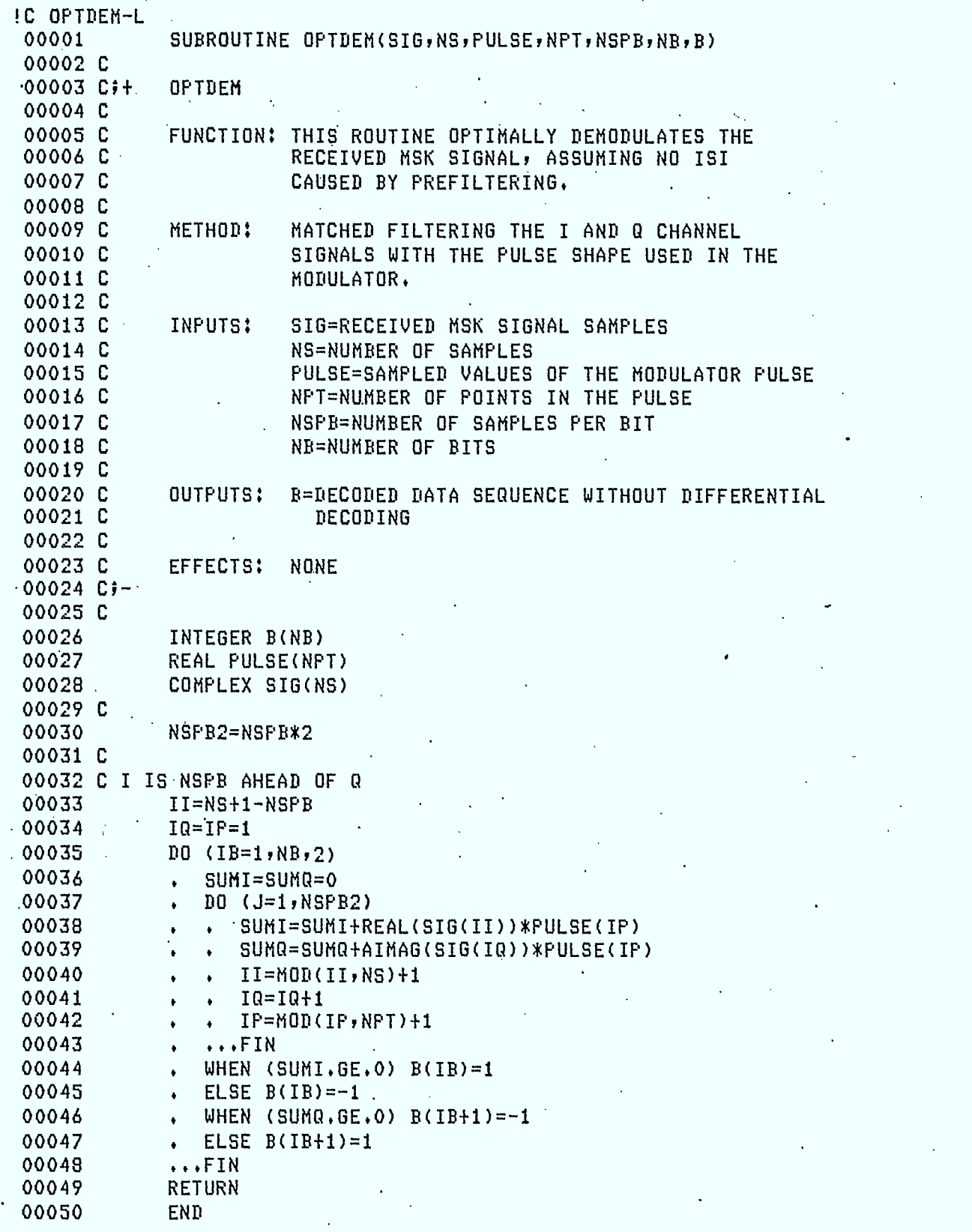

TRANSPORT FLECS MAY78

1

a di se

I

**HI** 

 $\blacksquare$ 

 $\blacksquare$ 

 $\blacksquare$ 

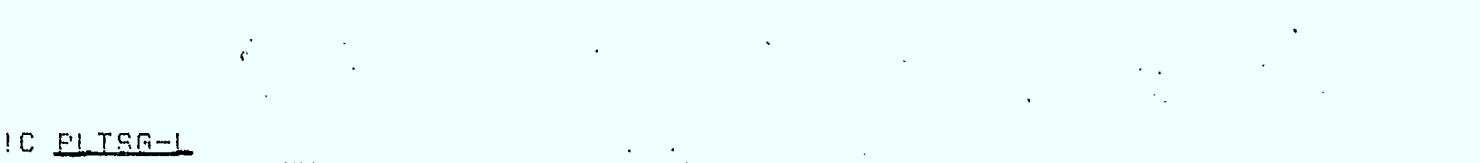

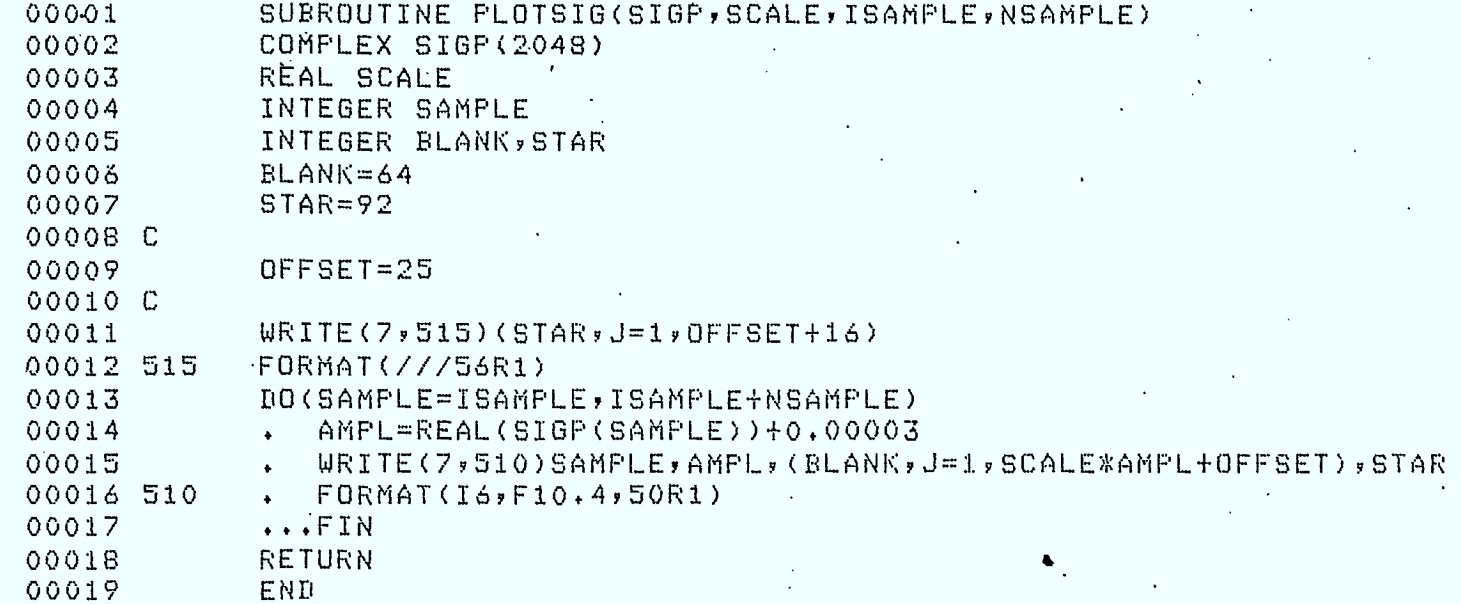

## TRANSPORT FLECS MAY78

٦

 $\pmb{\mathfrak{1}}$  $\mathcal{L}^{\text{c}}(\mathcal{F}_{\text{c}})$  $\bar{\rm I}$ 

 $\bullet$ 

 $E-56$ 

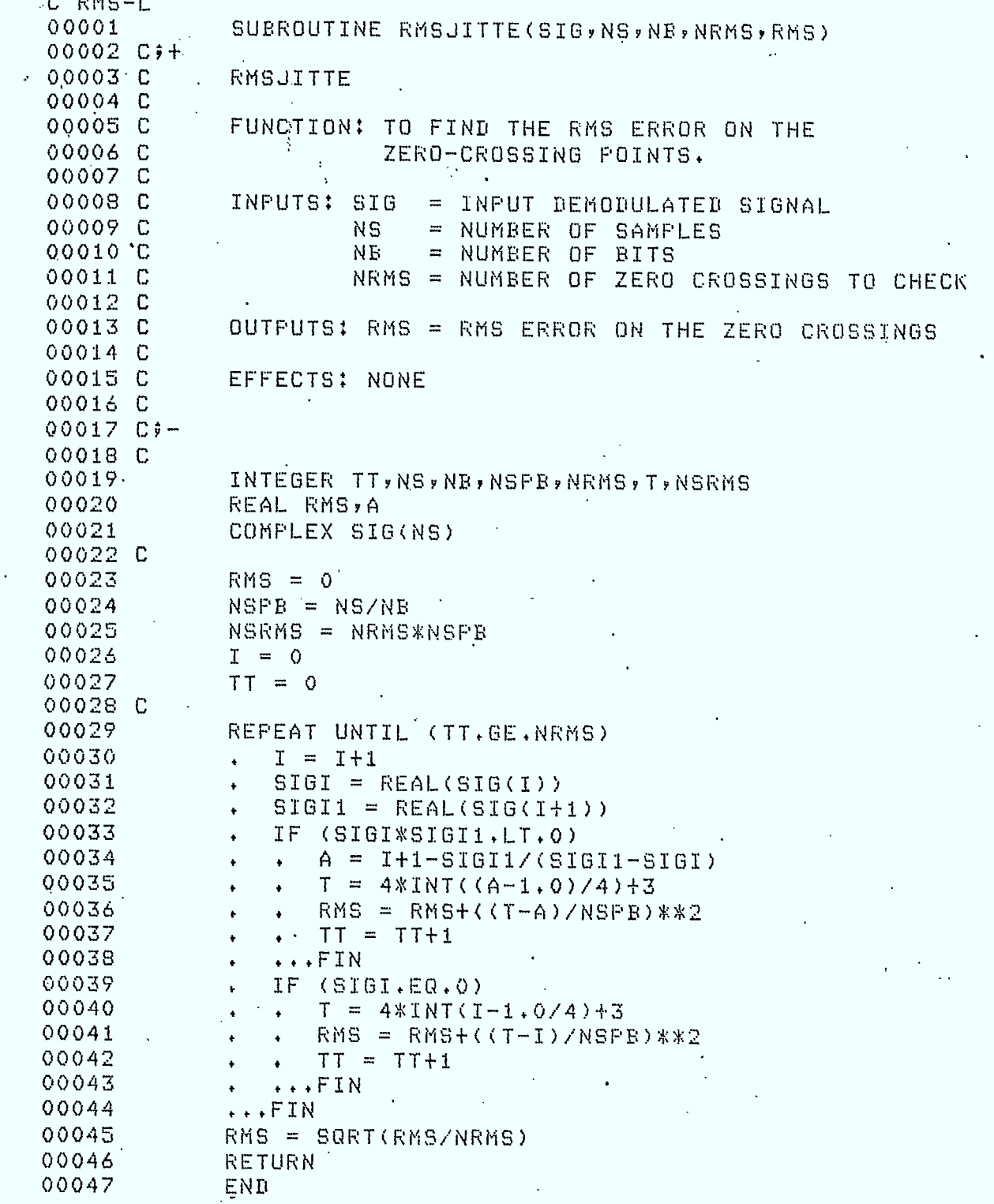

# TRANSPORT FLECS MAY78

 $\bar{1}$ 

H.

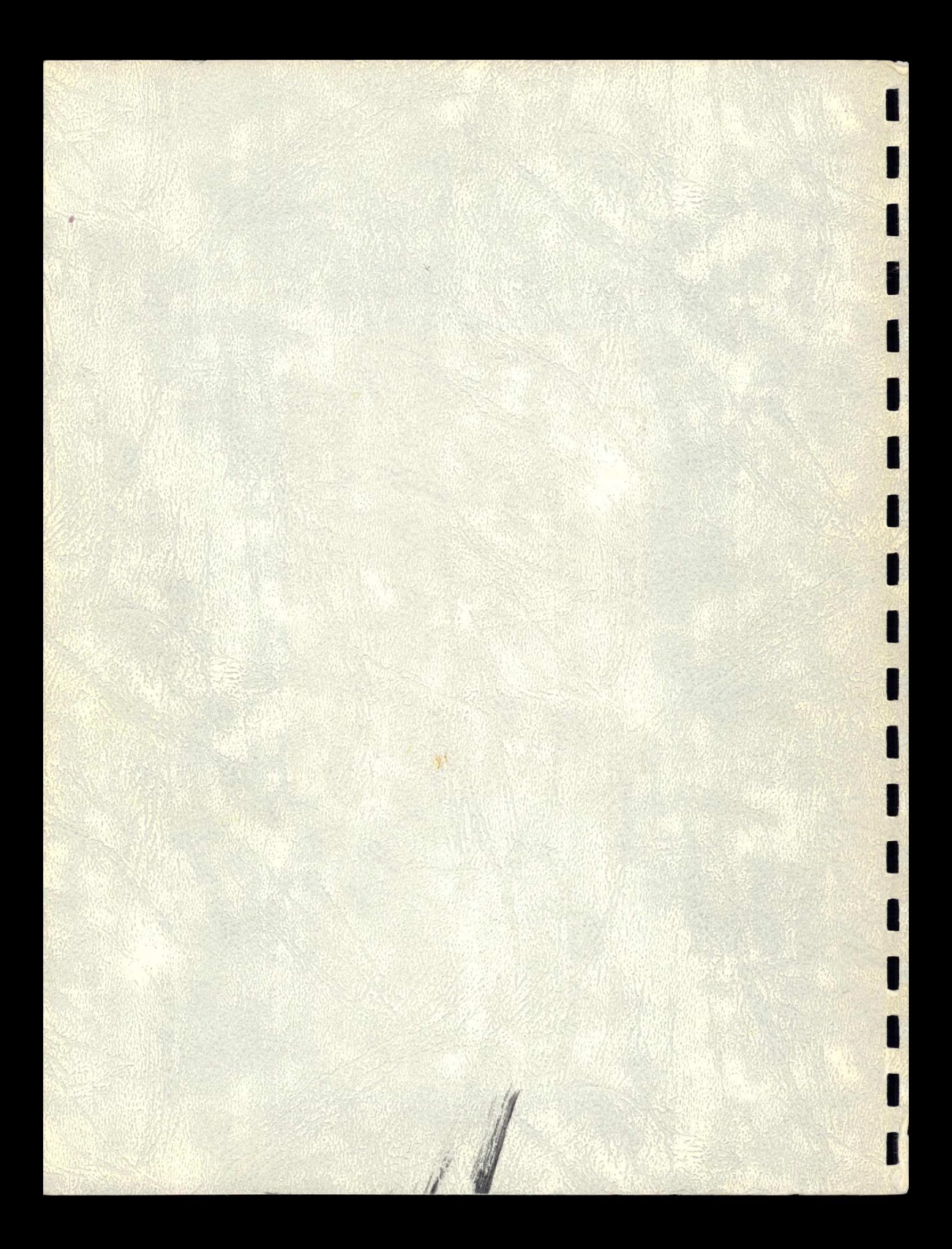